# **ITKA203 – Käyttöjärjestelmät Kurssimateriaalia**

## Esipuhe

Tämä on opetusta tukeva teksti Jyväskylän yliopiston Informaatioteknologian tiedekunnan kurssille ITKA203 Käyttöjärjestelmät. Kädessäsi oleva versio on tulostettu LATEX -ladontajärjestelmällä päivämäärällä 2. lokakuuta 2014.

Materiaalin runko muodostui aiemmin pitämieni kurssien aikana. Se pohjautuu vuosien saatossa kertyneeseen materiaaliin sekä sisältörajaukseen, joita ovat kurssin vastuuopettajina muovanneet mm. Jarmo Ernvall ja Pentti Hämäläinen. Vahvana vaikuttimena on havaittavissa William Stallingsin oppikirja [\[1\]](#page-115-0). Asiat pyritään kuitenkin esittämään soveltaen ja originaalista näkökulmasta, jotta tekijänoikeudelliset vaatimukset täyttyvät kurssimateriaalin julkaisemiseksi ja kehittämiseksi avoimen lisenssin alla.

Keväästä 2014 alkaen laitan materiaalin LATEX-lähdekoodin YouSource-järjestelmään siinä toivossa, että sitä kehitetään jatkossa yhteisvoimin sekä aina kulloisenkin vastuuopettajan tai luennoitsijan toimesta. Mikäli siis haluat selventää aihepiiriä nykyistä paremmin, ota rohkeasti yhteyttä projektiin, jotta pääset mukaan kirjoittamaan ja korjaamaan monistetta paremmaksi ja alan kehittyviä tarpeita vastaavaksi! Mikäli löydät asiavirheitä tai epäselvyyksiä, joita ei ole sellaisiksi merkitty, otathan yhteyttä välittömästi!

Tämän dokumentin lisäksi kurssin sisältöön on tarkoitettu kuuluvaksi luennoilla nähtävät esimerkit sekä käytännön harjoitusten ja harjoitustyön varaan jätettävät shell-, C-, assembler- ja skriptausasiat. Kirjallista ja graafista puolta myös näistä lisukkeista sijoitetaan mahdollisuuksien mukaan kurssimateriaalin yousource-sijaintiin:

<https://yousource.it.jyu.fi/itka203-kurssimateriaalikehitys/itka203-kurssimateriaali-avoin>

### Lisenssi

Tämä teos on lisensoitu Creative Commons Nimeä-JaaSamoin 4.0 Kansainvälinen -käyttöluvalla.

## Tekijät

Alkuperäisen materiaalin on kirjoittanut vuosina 2007-2014 Paavo Nieminen hyödyntäen aiempien opettajien (Jarmo Ernvall, Pentti Hämäläinen) aiherajauksia sekä luentomateriaaleja. Kevään 2014 aikana merkittäviä uudistuksia teki kurssin tuntiopettajana toiminut Juha Rautiainen. Keväästä 2014 alkaen tarkemmat tekijätiedot löytyvät tiedostokohtaisesti versionhallinnasta (<https://yousource.it.jyu.fi/itka203-kurssimateriaalikehitys/itka203-kurssimateriaali-avoin>). Tekijät sitoutuvat sijoittamaan osuutensa materiaalin lisenssin alle sekä käyttämään yhteistä versionhallintajärjestelmää muutosten tekemiseen. Hyvistä kontribuutioista voitaneen kurssin yhteydessä antaa bonuspisteitä tenttiin; näistä on neuvoteltava vastuuopettajan kanssa etukäteen.

## Muutama sana terminologiasta

Tärkeintä on aina käsitteet termien takana, mutta alalla tarvitaan myös oma erityissanasto, jolla voidaan kommunikoida asiat lyhyesti. Tälläkin kurssilla tulee vastaan huikea määrä uusia sanoja, joilla kutakin esiteltyä käsitettä tai rakennelmaa symboloidaan puhutussa ja kirjoitetussa kielessä. Monet käsitteistä ovat syntyneet englannin kielisissä ympäristöissä ja samoin alkuperäiseen sanastoon on poimittu enemmän tai vähemmän loogisin perustein englanninkielisiä sanoja tai sanayhdistelmiä. Näitä sanoja on sitten myöhemmin suomennettu enemmän tai vähemmän loogisin perustein ja pyritty tuomaan ja vakiinnuttamaan alan suomalaiseen ammattikieleen. Vaikka itse olenkin yleensä kielipoliisi pahimmasta päästä, aiheen työstäminen suomen kielellä asettaa lisähaasteita: Pitäisikö puhua esimerkiksi suorittimesta vai prosessorista. Pitäisikö puhua vuorontajasta vai skedulerista, näennäismuistista vai virtuaalimuistista, näennäiskoneesta vai virtuaalikoneesta, kuoresta vai shellistä, lokitiedoista vai logitiedoista. . . Kieltämättä monet sanoista on valittu enemmän tai vähemmän omasta ja lähipiirini puheenparresta, jonka syntyhistoria Jyväskylän yliopiston paikallisessa tietojenkäsittelykulttuurissa on vanhempi kuin minä itse. Osittain tämä moniste siis jopa vahingossa pitää yllä tuota kyseistä perinnettä sen sijaan mitä kielitoimiston suositukset mahdollisesti sanovat. Siihen olen pyrkinyt, että jokaisesta asiasta käytetään säännönmukaisesti samaa termiä sen jälkeen, kun käsitteen ensiesittelyn yhteydessä on listattu myös muut yleisesti käytetyt variaatiot sanasta. Olen tietoisesti käyttänyt lainasanoja ja englismejä niin runsaalla kädellä, että se sattuu jo omaan sieluun, mutta tällä olen halunnut kaventaa eroa kurssilla vastaan tulevan termin ja englanninkielisessä kirjallisuudessa vastaantulevan sanaston välillä. Siksi demotehtävissä logi on logi eikä loki – vaikka se sattuu.

Jyväskylässä keväällä 2014, Paavo Nieminen <paavo.j.nieminen@jyu.fi> ja kevätkurssin tuntiopettajat.

# Tämän version tilanne

Kehityskohteita:

- Alussa saisi olla "vieläkin pehmeämpi johdanto" aihepiiriin kirjoitettu, mutta pitäisi lukea läpi ja korjata; tulikohan hyödyllinen ja oliko sitten ylipäätään tarpeellinen?
- Esitiedot ohjelmoinnista, heksaluvuista ym. pitäisi olla jossain "luvussa 0"; alkupuolen "pehmojohdannossa" niitä ei ehkä liiemmin tarvittaisi?
- Kuvat tietokonearkkitehtuurista voisivat olla väylän osalta yksinkertaisemmat, ja niissä voisi olla mukana useampi ydin sekä välimuistit!
- Kääntämisestä ja erityisesti linkittämisestä ja lataamisesta pitäisi puhua!!
- Esimerkkejä!
- Kurssi olisi hyvä jakaa moduuleihin, joista voisi esim. välikokein tai harjoitustehtävin antaa pienempiä osasuorituksia.
- Havainnekuvia saisi olla lisää eri osa-alueilta
- Loppupuolen avainsanalistat ja "ranskalaiset viivat" pitäisi kirjoittaa paremmin auki esimerkkien ja kuvien kera.
- Demotehtävät voisivat olla osa tätä monistetta
- Lukujen lopussa voisi olla demo-/tenttikysymyspaketti
- Aakkosellinen hakemisto olisi aina tosi kiva
- Assembler-osio olisi siirrettävä ihan oikeasti liitteeksi(?)
- Materiaalin voisi siirtää asteittain uuteen TIM-luentomateriaalijärjestelmään.

# **Sisältö**

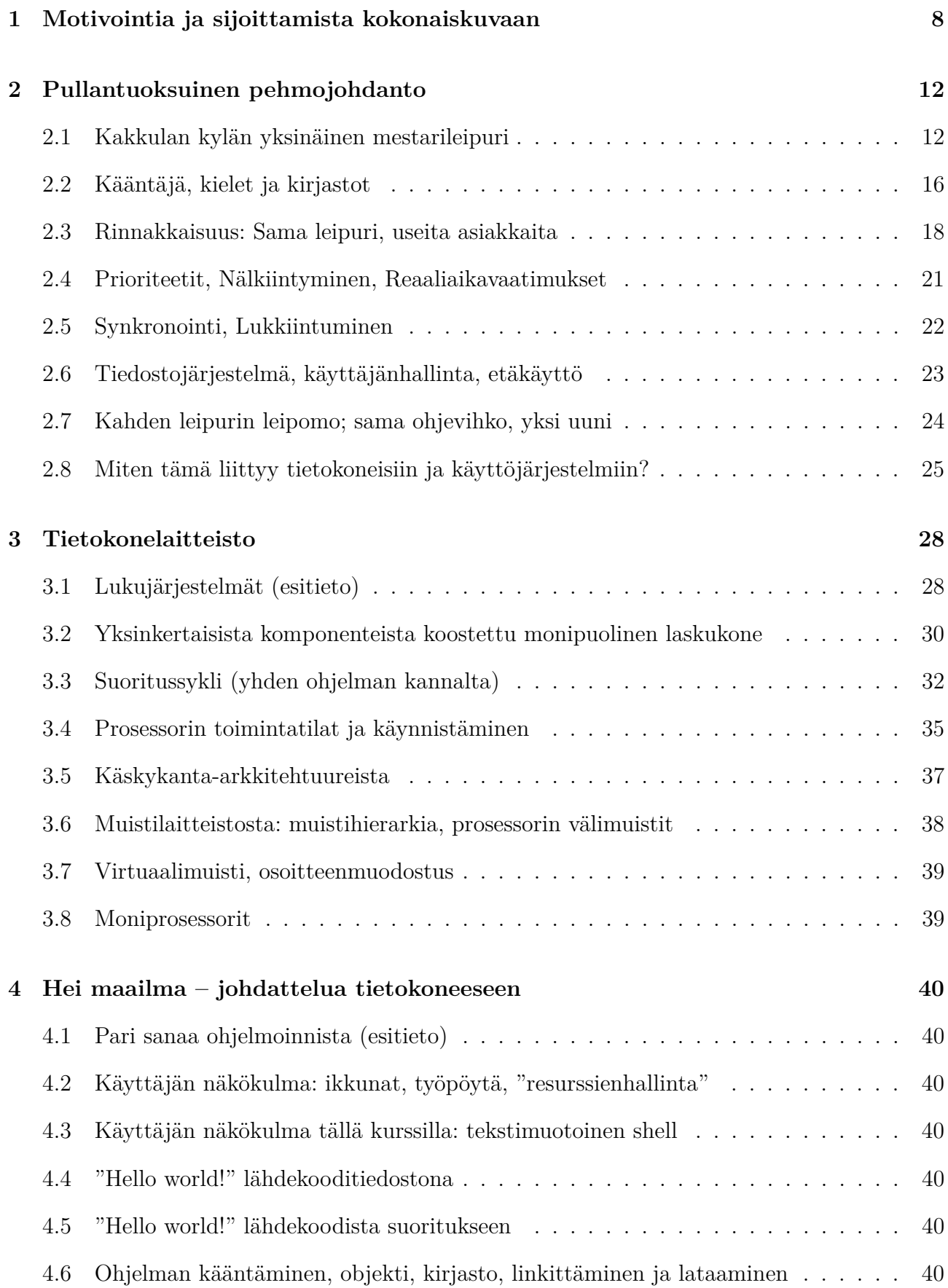

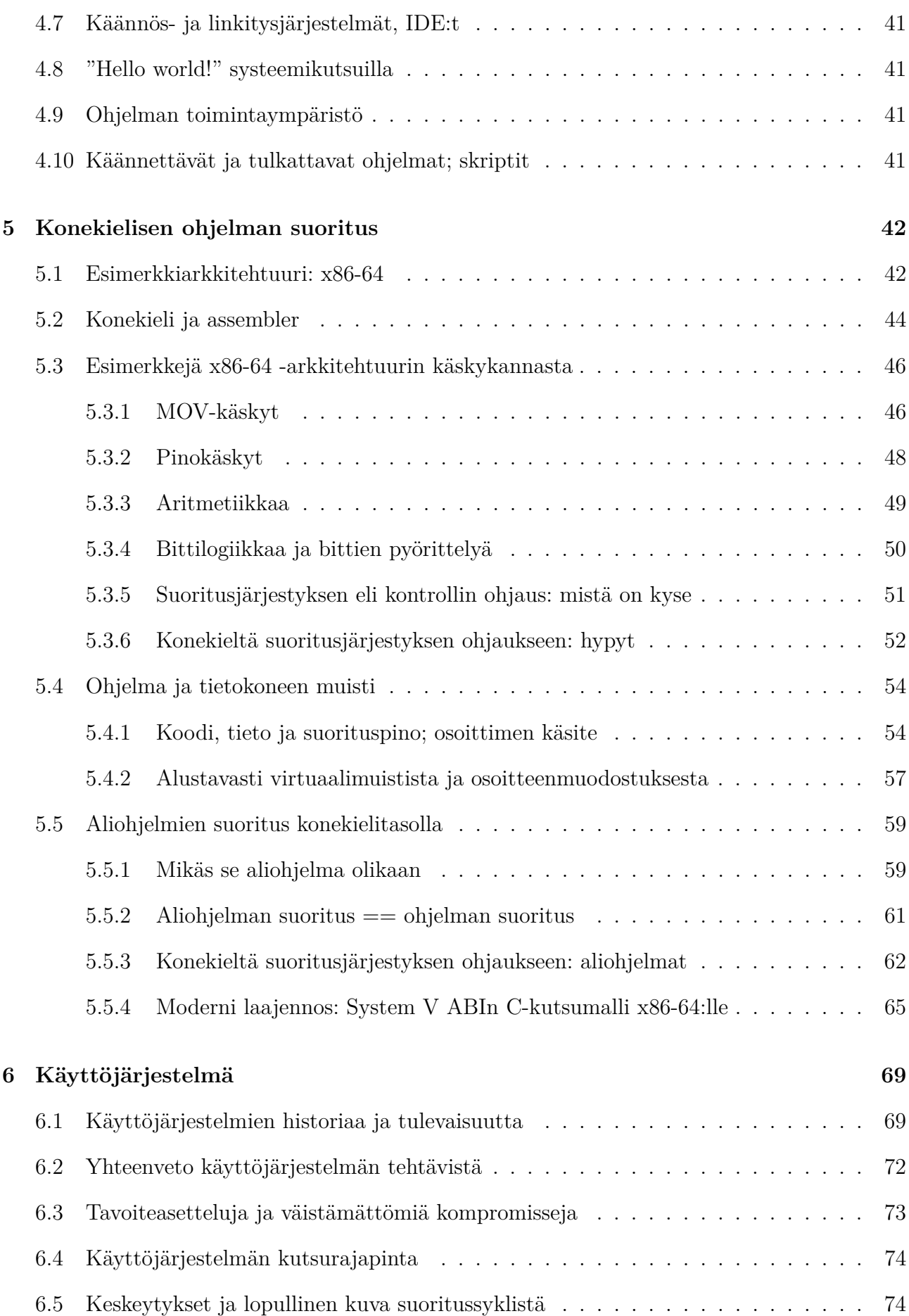

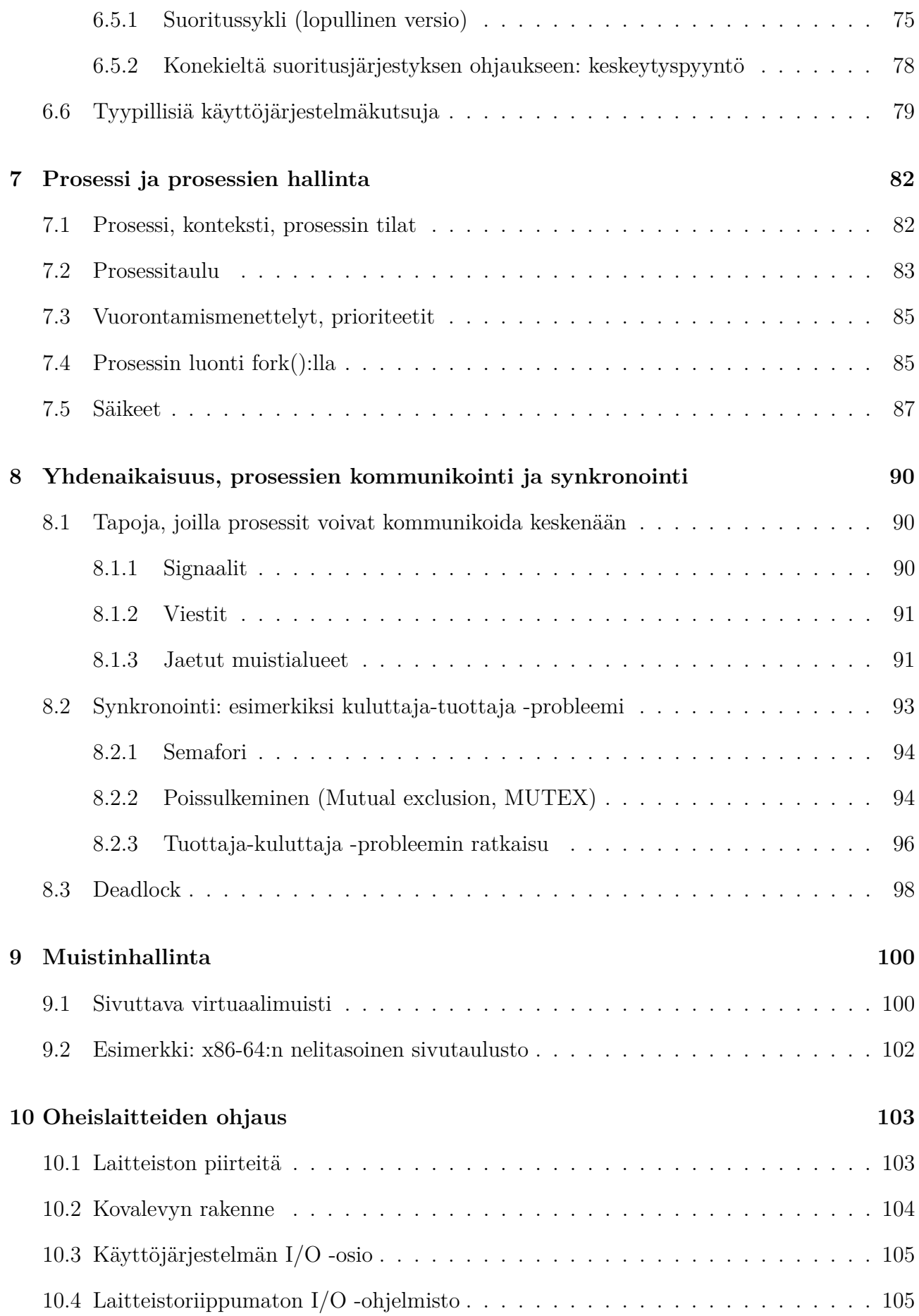

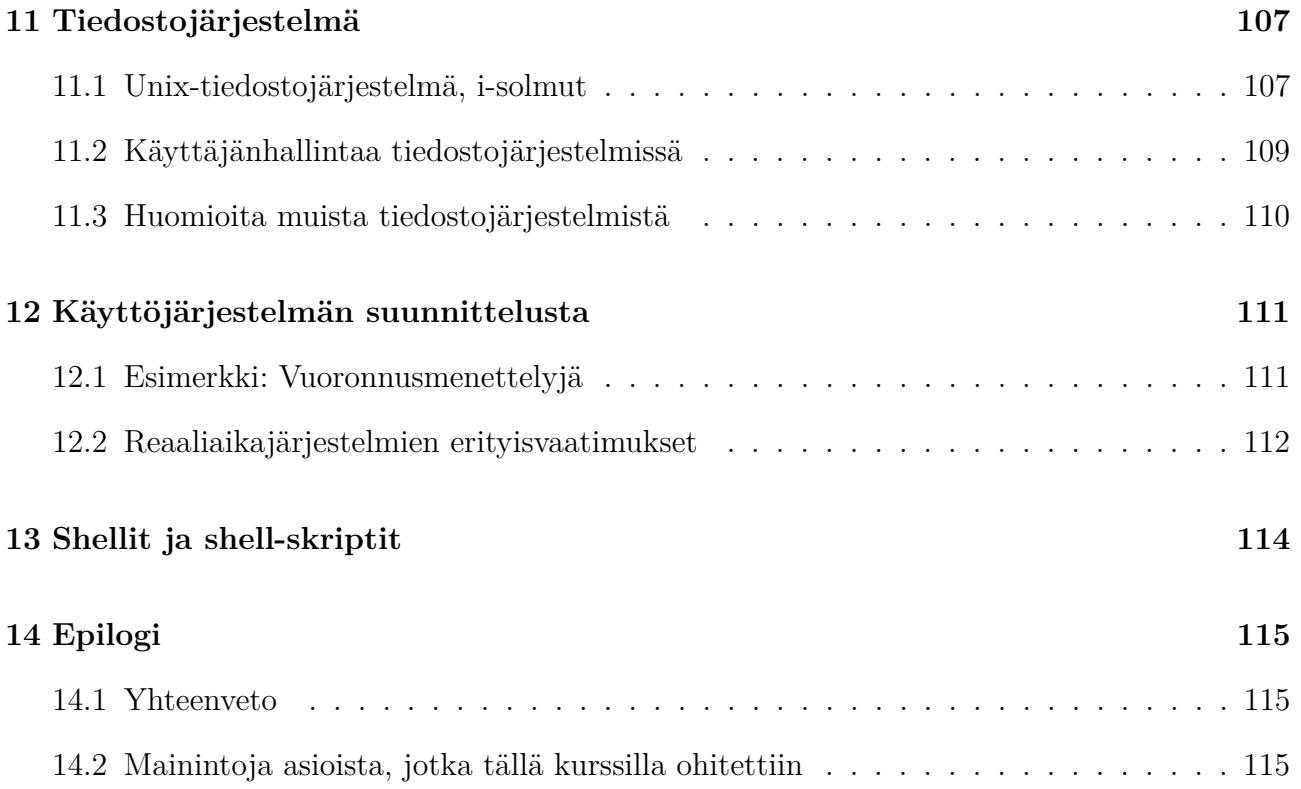

## <span id="page-7-0"></span>**1 Motivointia ja sijoittamista kokonaiskuvaan**

Käyttöjärjestelmä on ohjelmisto, joka toimii rajapintana laitteiston ja sovellusohjelmien välillä. Sen tehtävä on tarjota palveluita, joiden kautta tietokonelaitteiston käyttö on muille ohjelmille suoraviivaista ja turvallista. Siinä se kaikessa lyhykäisyydessään oli. Loppu tästä kurssista on tämän lauseen avaamista.

Tärkeätä on heti alkuun todeta, mitä tältä kurssilta *ei* kannata odottaa: Täällä ei ensinnäkään käsitellä graafisia käyttöliittymiä. Ei yhden yhtäkään ikkunaa painikkeineen suunnitella tai sen taustaväriä mietitä. Täällä ei mietitä, miten verkkokauppaa käytetään mobiililaitteella tai WWW-selaimella tai millaisia ajatuksia tietokonetta klikkailevan käyttäjän päässä liikkuu. Sen sijaan tämä on *matka ytimeen*, syvälle kohti puolijohteista valmistettua aparaattia, joka murskaa numeroita miljardi kertaa sekunnissa tikittävän kellon piiskaamana. Sieltä tullaan takaisin vain hieman sen pinnan yläpuolelle, jonka alapuolella on rauta ja yläpuolella softa. Asioista puhutaan ohjelmakoodilla, konekielellä ja heksaluvuilla. Teknisesti orientoituneita, laitteiden toiminnasta kiinnostuneita opiskelijoita tämä aihepiiri yleensä kiehtoo luonnostaan. Muille asia saattaa tuntua lähtökohtaisesti vastenmieliseltä ja tarpeettomaltakin. . . se on kuitenkin illuusio, sillä sen verran olennaisesta informaatioteknologian koneiston rattaasta käyttöjärjestelmässä on kyse. Tärkeätä on joka tapauksessa ymmärtää heti aluksi, mitä tuleman pitää. Pidä edeltävän ohjelmointikurssin oppikirjasta kiinni, koska pian lähdetään laskeutumaan syvemmälle. Jos et innostukseltasi jaksa pysyä tuolilla, voit jatkaa luvusta [3.](#page-27-0) Muussa tapauksessa ilmeisesti epäröit, joten tarvitset lisää motivointia.

Aloitetaan mielikuvaharjoitteesta: Kirjoittelet opinnäytetyötäsi jollakin toimisto-ohjelmalla, vaikkapa Open Office Writerilla. Juuri äsken olet retusoinut opinnäytteeseen liittyvää valokuvaa piirto-ohjelmalla, esimerkiksi Gimpillä. Tallensit kuvasta tähän asti parhaan version siihen hakemistoon, jossa opinnäytteen kuvatiedostot sijaitsevat. Molemmat ohjelmat (toimisto-ohjelma, kuvankäsittely) ovat auki tietokoneessasi. Mieleesi tulee tarkistaa sähköpostit. Käynnistät siis lisäksi WWW-selaimen ja suuntaat yliopiston Webmail-palvelimen osoitteeseen. Taskussasi piippaa, ja huomaat että kaverisi on kirjoittanut viestin Facebookin kautta suoraan omaan älypuhelimeesi . . .

Edellä esitettyyn mielikuvaan lienee helppo samaistua. Tietotekniikka on meille jokaiselle nykyään arkipäivää, jota ei tule ajateltua sen enempää. Teknologiaa vain käytetään, ja nykyään lapset voivat oppia klikkaamaan ennen kuin lukemaan. Tällä kurssilla kuitenkin mennään pintaa syvemmälle. Äsken kuviteltu tilanne näyttää ulkopuolelta siltä, että käyttäjä klikkailee ja näppäilee syöttölaitteita, esim. hiirtä ja näppäimistöä. Sitten "välittömästi" jotakin muuttuu tulostuslaitteella, esim. kuvaruudulla. Itse asiassa tietokonelaitteiston sisällä täytyy loppujen lopuksi tapahtua hyvinkin paljon jokaisen klikkauksen ja tulostuksen välisenä aikana. Tämän kurssin tavoite on, että sen lopuksi tiedät varsin tarkoin mm.

- miten näppäilyt teknisesti siirtyvät koko pitkän matkansa sovellusohjelmien käyttöön
- miten on teknisesti mahdollista, että käytössä on monta ohjelmaa yhtä aikaa (ja miksi se ei oikeastaan ole mitenkään itsestäänselvää)
- mitä on huomioitava, jos tehdään ohjelmia, jotka ratkaisevat samaa ongelmaa yhdessä ("rinnakkaisesti")
- mitä oikeastaan tarkoittaa se, että jotakin tallennetaan pysyvästi "tietokoneeseen"

• miksi pitäisi nostaa hattua jollekin, joka on saanut kehitettyä käyttökelpoisen käyttöjärjestelmän.

Lisäksi tavoitteena on lisätä monelta muultakin osin tietoteknistä yleissivistystä sekä ottaa haltuun perusteluineen ne ohjelmoinnilliset yksityiskohdat, joita hyvien ohjelmien tekeminen nykytietokoneille vaatii.

Yritetäänpä sijoitella tätä kurssia kartalle informaatioteknologian kokonaiskuvassa. Arkipäivää meille jokaiselle on esimerkiksi verkkopankin käyttö, yhteydenpito sosiaalisessa mediassa, digitaalisten muistojen tallentaminen ja jakaminen (esim. valokuvat, videot) tai digitaalisten pelien pelaaminen. Nämä ovat selkeästi informaatioteknologian (tietokonelaitteisto ja ohjelmistot) sovelluksia. Puhelu sukulaiselle kulkee nykyään kännykästä kännykkään radiolinkkien ja valokuitukaapelin kautta. Kuljemme lentokoneissa, laivoissa ja autoissa, joiden ohjaamisesta on tehty täsmällisempää, helpompaa ja turvallisempaa informaatioteknologian avulla. Vuokraamosta lainattu (tai nettipalvelusta ladattu) video katsotaan laitteella, jota ohjaa jonkinlainen tietokone. Universumin salat avautuvat meille tietokoneella tehtävän laskennan avulla, samoin kuin huomisen päivän sääennuste. Jopa talot, joissa asumme, on suunniteltu tietokoneen avulla. Informaatioteknologian kenttä on laaja, mutta kaikissa tilanteissa on aina mukana sekä ihminen että jonkinlainen, useimmiten toisiin vastaaviin yhteydessä oleva, tietokone. Alalla olemme (sattuneesta syystä) tottuneet käyttämään ihmisestä nimeä "käyttäjä", koska hän käyttää näitä rakentamiamme järjestelmiä. Toisessa päässä kuviota, kauempana arkihavainnosta, on tämän kaiken mahdollistava laitteisto, jonka eräästä olennaisesta komponentista käytämme tuota tietyllä tapaa hassua ilmaisua "tietokone". Välissä tarvitaan erinäinen valikoima jotakin, mitä sanomme "ohjelmistoksi".

Kuva [1](#page-9-0) on karkea yleistys "tasoista", joihin käyttäjän ja tietokonelaitteiston välissä oleva osuus kokonaiskuvasta voidaan ajatella jaettavan. Kuva rajoittuu tilanteeseen, jossa yksittäinen käyttäjä hyödyntää yksittäistä sovellusohjelmaa yksittäisellä tietokonelaitteella. Tämä on yleinen ja helposti samaistuttava informaatioteknologian sovellus, joskaan ei missään mielessä ainoa. Arkipäivän tutuissa sovelluksissakin käyttäjän tavoite voi olla yhteydenpito muihin käyttäjiin (sosiaalinen media mainittu...) tai palveluntarjoajiin (verkkopankki mainittu...), jolloin välissä voi olla kilometreittäin verkkoyhteyksiä ja järjestelmään voi kuulua monia tietokoneita ja tietokantoja. Onneksi asiat voidaan opiskella (ja toteuttaakin) yksi pienempi pala kerrallaan. Olipa informaatioteknologian sovelluksen kokonaiskuva tai sen merkitys ihmisen elämässä kuinka laaja tahansa, siihen kuuluu aina olennaisena osana yksi tai useampi sähköllä toimiva tietokone, joka on piirretty kerroksittaisen kuvan alimmalle tasolle. Laitteisto on teknisistä syistä yksinkertainen, ja jotta monimutkaisempien ohjelmistojen olisi helppoa sitä käyttää, tarvitaan tietynlainen erityisohjelmisto, jota sanotaan käyttöjärjestelmäksi. Ylipäätään kerroksittainen rakenne on historian mittaan osoittautunut hyväksi tavaksi tehdä ohjelmistoja. Alempi kerros niin sanotusti tarjoaa palveluja, joita ylempi kerros voi hyödyntää tarjotakseen puolestaan palveluja seuraavalle ylemmälle kerrokselle. Kerrosten väliin määritellyt **rajapinnat** (engl. *interface*) mahdollistavat kerrosten tarkastelun (järjestelmien suunnittelu, opiskelu) erillisinä kokonaisuuksina. Rajapinta tarkoittaa niitä sovittuja, alemman tason valmistajan määrittelemiä keinoja, joilla tason palveluita käytetään. Rajapinnan dokumentaatio sisältää käyttöohjeet, joissa kuvaillaan tarkoin kerroksen ominaisuudet ja keinot, joilla ylempi taso voi niitä hyödyntää.

Esitietona edellytämme jonkinlaisen ohjelmoinnin peruskurssin, jossa on nähty ensinnäkin jonkin ohjelmointikielen rajapinta (eli sopimus syntaksista, jolla kyseistä kieltä voidaan kirjoittaa, ja semantiikasta eli siitä, mitä kirjoitettu ohjelma tarkoittaa tietorakenteiden ja suori-

<span id="page-9-0"></span>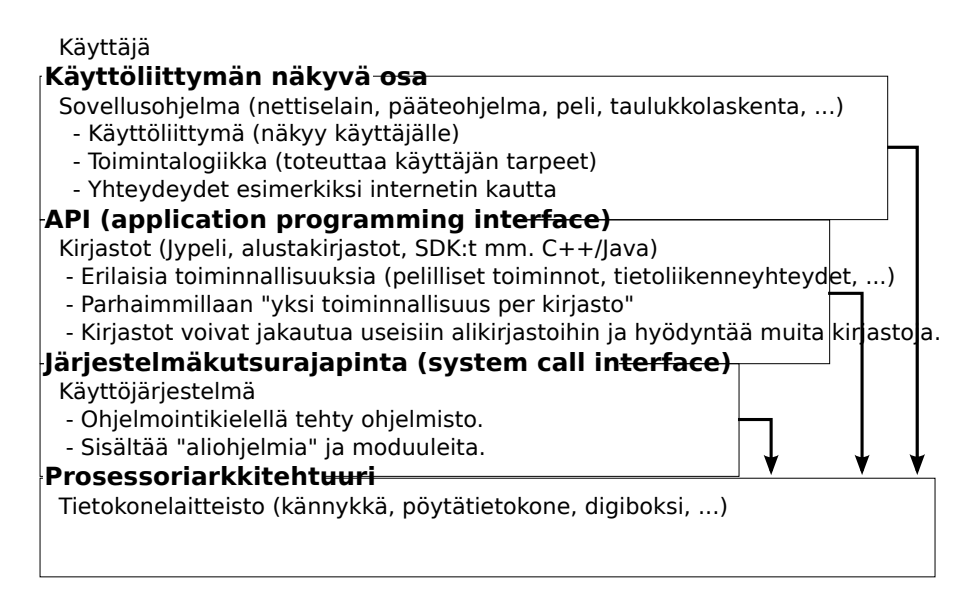

**Kuva 1:** *Kerrokset ja rajapinnat käyttäjän ja tietokonelaitteiston välillä (yksinkertaistus).*

tuksen kannalta). Lisäksi ohjelmoinnin peruskurssilla on varmasti nähty kurssilla käytössä olleelle ohjelmointikielelle tarjolla olevien peruskirjastojen rajapintoja, eli metodeita tai aliohjelmia, joilla tehdään joitakin usein tarvittavia operaatiota (esimerkiksi tekstin tulostaminen kuvaruudulle tai kirjoittaminen tiedostoon). Nykyisellä Ohjelmointi 1 -kurssillamme hyödynnetään Jypeli-nimistä kirjastoa, jonka avulla voidaan luoda erilaisia kaksiulotteisia pelejä. Jypelikirjaston rajapinta määrittelee, miten ja millaisia peliobjekteja voidaan luoda ja miten niiden yhteistoimintaa voidaan koordinoida. Tällä kurssilla kiinnostuksen kohteena on käyttöjärjestelmä, joka käyttää alempaa tasoa eli fyysistä tietokonejärjestelmää niin sanotun käskykantaarkkitehtuurin välityksellä ja tarjoaa ylemmälle tasolle eli matalan tason kirjasto-ohjelmistolle niin sanotun järjestelmäkutsurajapinnan.

Tavoitteena on ymmärtää keskeiset seikat "käyttöjärjestelmäksi" kutsutusta ohjelmistosta, joka on käytännön syistä (mukaanlukien tietoturva) muodostunut välttämättömäksi välittäjäksi sovellusohjelman ja tietokonelaitteiston välille. Tehdäkseen mitään laitteistoon liittyvää (esim. näppäinpainallusten vastaanottaminen), sovelluksen on kuljettava käyttöjärjestelmän kautta. Käytännössä sovellus käyttää kirjastoja, joiden "alimman tason" osuus hoitaa yhteyden käyttöjärjestelmään. Käyttöjärjestelmä puolestaan hoitaa yhteyden itse laitteistoon.

Ylöspäin käyttöjärjestelmä tarjoaa "järjestelmäkutsurajapinnan", joka ei ole määrittelytavaltaan kovin erilainen kuin kirjastojen toisilleen ja sovellusohjelmille tarjoamat rajapinnat eli julkisten aliohjelmien/metodien nimet, parametrilistat ja luvatut vaikutukset dataan. Teknisen toteutuksen osalta järjestelmäkutsurajapinta on hieman erilainen kuin normaali aliohjelman tai metodin kutsuminen. Tämä kaikkein alin ohjelmistorajapinta tarjoaa (alemman tason kirjastojen välittämänä) sovellusohjelmien ainoat keinot vaikuttaa tietokonelaitteiston osiin ja sen resurssien (laskenta-aika, muisti, syöttö- ja tallennusvälineet) käyttöön. Sisäisesti käyttöjärjestelmä on ohjelmisto siinä missä muutkin - erotuksella että sillä (ja yksin sillä) on lupa tehdä tiettyjä resurssijakoon liittyviä toimenpiteitä. Tämä "yksinoikeudellinen lupa" on historian saatossa nähty tarpeelliseksi mm. tietoturvasyiden vuoksi, ja se on suunniteltu sisään syvälle nykyisten tietokoneiden rakenteeseen. Nykyaikaisen laitteiston ylöspäin tarjoama rajapinta (sanotaan tätä karkeasti vaikkapa "käskykanta-arkkitehtuuri" tai ehkä mieluummin "prosessoriarkkitehtuuri") tukee suoraan nykyaikaisen käyttöjärjestelmäohjelmiston tarvitsemia erivapauksia.

Joidenkin kurssin oppimistavoitteiden arvostaminen saattaa vaatia jonkin verran perustietoa, jota ei vielä tähän johdantoon mahdu – miksi esimerkiksi usean ohjelman toimiminen samaan aikaan on jotenkin mainitsemisen arvoista, kun käytännössä "tarvitsee vain klikata ne kaikki ohjelmat käyntiin?" Jotta peruskäyttäjälle itsestäänselviä asioita (eli asioita, jotka *käyttäjälle tulee tarjota että hän on tyytyväinen*) osaisi arvostaa ohjelmien ja tietojärjestelmien toteuttajan näkökulmasta, täytyy ymmärtää jonkin verran siitä, millainen laite nykyaikainen tietokone oikeastaan on. Luvussa [2](#page-11-0) kurssin sisältöä lähestytään velä kevyin ottein, ja niilläkin päästään jo yllättävän pitkälle. Luku [3](#page-27-0) tiivistää ja yleistää laitteiston olennaiset piirteet. Luku [5](#page-41-0) kuvailee konekieltä, joka on ainoa rajapinta, jonka kautta tehtaalta toimitettua tietokonelaitteistoa on mahdollista komentaa<sup>[1](#page-10-0)</sup>. Luku [4](#page-39-0) käy läpi teknisiä näkökulmia ohjelmien tekemiseen ja suorittamiseen tietokoneessa. Luku [6.1](#page-68-1) kuvailee historiaa, joka on johtanut nykyisenlaisiin käyttöjärjestelmiin. Ohessa saadaan kuva käyttöjärjestelmän tehtävistä elektroniikan välittömänä hallitsijana sekä yleisistä tavoitteista, joita käyttöjärjestelmän toimintaan (ja sitä kautta suunnitteluun) liittyy. Myöhemmät luvut syventyvät käyttöjärjestelmän tärkeimpiin osa-alueisiin yksi kerrallaan: [TODO: Ne lueteltakoon ja kuvailtakoon tässä sitten kun lukujen lopullisempi sisältö ja järjestys selviää.]

<span id="page-10-0"></span><sup>1</sup>Esitietokurssin "Tietokoneen rakenne ja arkkitehtuuri" käyneille nämä asiat lienevätkin jo tuttuja. Johtopäätös tulee olemaan yksinkertaistettuna, että tietokone on "tyhmä kasa elektroniikkaa", jolla ei käytännössä voi tehdä mitään hyödyllistä ilman "jotakin systeemiä", joka merkittävästi helpottaa elektroniikan käyttämistä. Luonnollinen nimi "systeemille" eli "järjestelmälle", joka helpottaa elektroniikan käyttämistä, voisi olla esimerkiksi . . . "käyttöjärjestelmä".

## <span id="page-11-0"></span>**2 Pullantuoksuinen pehmojohdanto**

Vastuuvapauslauseke: Monisteen kirjoittaja nautti aikoinaan suuresti erään kurssimonisteen Pehmojohdanto -nimisestä luvusta, joka johdatteli aihepiiriin arkihavaintojen kautta. Tämäkin luku on erään työkaverin sanoja lainaten johdattelua "laulun ja leikin keinoin". Kyseiset keinot eivät johda millään tavalla loppuun asti, kun kyseessä on niinkin täsmälliseen ja matemaattisen tarkkaan alaan kuin informaatioteknologiaan liittyvä johdantokurssi. Kuitenkin eräällä kevään 2014 kurssin opiskelijalla oli vallan hyvä idea siitä, kuinka kurssin tärkeimmät käsitteelliset ongelmat ja osa niiden ratkaisuista voidaan kuvata reaalimaailman analogiana, menemättä ensinkään tietoteknisiin yksityiskohtiin, ykkösten ja nollien maailmaan. Asiaa mietittyään kirjoittaja on lopulta samaa mieltä, joten tässä luvussa käydään läpi kurssin asioita ilman suurempaa mainintaa tietokonelaitteistosta. Tämä on omalla tavallaan hyvin sopivaa, sillä syvälliset ongelmat ratkaisuineen tuleekin pystyä näkemään käsitteellisinä ja tietyistä sovellusalueista erillisinä. Kirjoittaja pahoittelee, että pehmojohdannossa esimerkkinä on kakkuleipomo eikä pyöräkorjaamo. Oli tehtävä valinta siitä, tuoksuuko johdanto pullalta vai ketjurasvalta. Pulla tuntui pehmeämmältä valinnalta.

Tietokoneen rakenne ja arkkitehtuuri -kurssin käyneet ja Ohjelmointi 1 -kurssista hyvin perillä olevat voivat silmäillä luvun läpi kursorisesti, koska todelliseen sovellukseen siirrytään vasta seuraavissa luvuissa, ja kaikki käydään läpi uudelleen bittien ja ohjelmoinnin maailmassa. Tämä on tarkoitettu hätäavuksi niille, joilla esitietoja ei ole tai tuntuu että niiden kertaamiseen tarvitaan rautalankaa. Rautalanka tarjotaan tosin tällä kertaa kermavaahdon muodossa.

#### <span id="page-11-1"></span>**2.1 Kakkulan kylän yksinäinen mestarileipuri**

Olipa kerran, kauan, kauan sitten, vaihtoehtoisessa todellisuudessa pieni Kakkulan kylä, jonka asukkaat rakastivat tuoreita leivonnaisia yli kaiken. Eräänä päivänä kylää kohtasi suuren suuri onni: Kakkulaan saapui taitava leipuri, joka halusi omistaa elämänsä kylän asukkaiden leivoksellisten tarpeiden palvelemiselle. Leipuri oli kutsumustyössään niin taitava, ettei moista ollut aiemmin nähty. Hänen operaationsa "Central Baking Unit (CBU)" -keittiönsä sisällä olivat taianomaisen nopeita. Oli kuin hän olisi leiponut lähes valon nopeudella. Kakut, pullat ja pikkuleivät valmistuivat aina täsmälleen reseptien mukaisesti ja kellontarkasti, tasalaatuisina. Kotileipuritkin saattoivat teettää CBU:ssa leivonnan työläimpiä osavaiheita, kuten kermavaahdon vispausta tai pullataikinan vaivaamista. CBU:n leipuri prosessoi reseptejä taukoamatta, eikä väsynyt, vaikka häneltä olisi tilattu tuhansia litroja kermavaahtoa kerralla. Kylän kesäkauden kohokohdaksi ja turistivetonaulaksi muodostuikin pian suurenmoiset kermavaahtobileet, joista vaahto ei loppunut, kiitos Central Baking Unitin palvelusten. Kylän asukkaat totesivat, että heidän ei enää koskaan tarvitsisi vaivata itseään leipomisen hankalilla ja aikaavievillä työvaiheilla, koska he saattoivat vain viedä reseptinsä CBU:n postilaatikkoon ja nauttia lopputuloksista, kun leivokset kauniina ja tuoksuvina putkahtivat ulos CBU:n lastausovesta jonkin ajan jälkeen.

Vaikkakin CBU:n leipuri oli nopea kuin sähkö, tarkka kuin kellon koneisto ja tehokkaampi kuin tuhat kotileipuria yhteensä, oli hänessä myös valitettavia huonoja puolia. Vilkaisu CBU:n seinien sisälle paljasti asiasta kiinnostuneille karun totuuden: Leipuri oli niin omistautunut työlleen, ettei hän osannut muuta kuin noudattaa yksinomaan leipomiseen liittyviä yksityiskohtaisia ja yksinkertaisia ohjeita. Niin yksinkertainen hän oli, ettei edes pystynyt päässään muistamaan, mitä oli juuri äsken tehnyt, mistä oli tulossa tai mihin oli menossa. Aina kun

uusi resepti putosi CBU:n luukusta, leipuri kävi uuden reseptin läpi kirjain kirjaimelta ja kopioi sen muistivihkonsa puhtaille sivuille. Jos vihkossa ei ollut yhtään puhdasta sivua jäljellä, pyyhki leipuri ensin pois jonkin aiemman reseptin, jonka valmistus oli päättynyt kauan aikaa sitten. Tätä kopiointiakaan hän ei olisi osannut tehdä, ellei hänellä olisi ollut vihkonsa takasivuilla erityiset ohjeet kopiointia ja vihkon sivujen käyttöä varten. Sitten hän alkoi toteuttaa kopioimaansa reseptiä, vihkonsa sivuilta rivi riviltä lukien. Kun resepti päättyi ohjeeseen, jossa leipuria pyydettiin pysähtymään, jäi hän mitääntekemättömänä tuijottelemaan seinää ja odottamaan seuraavan reseptin saapumista.

Suuri ongelma CBU:n työn sankarin kanssa oli, että reseptien piti olla jopa niin yksityiskohtaisia, että tavallisen kylänmiehen ja -naisen oli vaivalloista kirjoittaa niitä. Heidän piti käyttää tarkkaan sovittua kieltä ja toimintaohjeiden joukkoa, jotka sijaitsivat leipomon ulkopuolella ohjekirjassa nimeltä "CBU baking instruction set manual". Esimerkiksi kylän erikoisuuden, kermavaahdon, valmistaminen vaati seuraavanlaisen monivaiheisen reseptin:

#### RESEPTI tee 2dl kermavaahtoa

```
TOIMINTAOHJEET
aloitus:
  Ota kulho vasempaan kateen
  Ota kerma-astia oikeaan kateen
  Kaada 2dl oikeasta kadesta vasempaan
  Ota vispila oikeaan kateen
 Muista 1000 toistokertaa jaljella
vispaus:
    Jos toistojen maara on 0 niin jatka kohdasta 'vispauksen_lopetus'
    Vispaa oikean kaden esineella vasemmassa olevan esineen sisaltoa
    Vahenna luku 1 toistokertojen maarasta
    Jatka kohdasta 'vispaus'
vispauksen_lopetus:
  Kaada vasemmasta kadesta tarjoiluastiaan
 Pese vasemmassa kadessa oleva astia
 Laita vasemmassa kadessa ollut astia hyllyyn kohtaan 'kulhon koti'
 Toimita tarjoiluastia asiakkaalle
 Lopeta
```
Jos reseptiin päätyi vahingossa jotakin muuta kuin CBU-manuaalissa sovittuja yksityiskohtaisia käskyjä, leipuri ei voinut ymmärtää vihkossaan olevaa toimintaohjetta, jolloin häneltä meni pasmat aivan sekaisin ja hänen oli pakko lopettaa reseptin toteuttaminen ja mennä paniikissa vihkonsa takasivuille katsomaan ohjeita, mitä tällaisessa hätätilanteessa tulee tehdä. Harmillisen usein asiakas saikin CBU:n lastausovelle valmiiden leivosten sijasta viestin, jossa sanottiin että "Reseptissä oli tunnistamaton toimintaohje; leivonta päättyi virheeseen reseptin seitsemännenkymmenennenkahdeksannen ohjerivin kohdalla". Jopa tavanomaisten pullien leipominen tuntui vaativan kovin paljon kirjoittamista<sup>[2](#page-12-0)</sup>:

#### RESEPTI pullat

<span id="page-12-0"></span><sup>2</sup>Mukaillen tätä: <http://www.kotikokki.net/reseptit/nayta/227752/Ihana%20pullataikina/>

DATA ainesten\_lkm: 8 aines laatu 0: vesi aines maara 0: 5 dl aines laatu 1: hiiva aines maara 1: 50 g aines\_laatu\_2: suola aines maara 2: 1 tl aines laatu 3: sokeri aines\_maara\_3: 2 dl aines\_laatu\_4: kardemumma aines\_maara\_4: 1 rkl aines laatu 5: voi aines maara 5: 150 g aines laatu 6: vehnajauho aines maara 6: 12 dl aines\_laatu\_7: kananmuna aines maara 7: 1 kpl TOIMINTAOHJE ainesten\_mittaaminen: Ota kulho vasempaan kateen Muista dataa luetaan rivilta 'aines\_laatu\_0' Muista 'ainesten\_lkm' toistokertaa jaljella aines toisto: Jos toistojen maara on 0 niin jatka kohdasta 'aines\_toiston\_lopetus' Ota lukurivin mukainen aines oikeaan kateen Siirry lukemaan seuraavaa rivia Kaada lukurivin mukainen maara oikeasta vasempaan kateen Siirry lukemaan seuraavaa rivia Vahenna luku 1 toistokertojen maarasta Jatka kohdasta 'aines\_toisto' aines\_toiston\_lopetus: vaivaaminen: Tyhjenna oikea kasi Pese oikea kasi Sijoita oikea kasi taikinaan Muista 100 toistokertaa jaljella vaivaus toisto: Jos toistojen maara on 0 niin jatka kohdasta 'vaivaus\_lopetus' Purista oikealla kadella Pyorayta oikeaa katta Vahenna luku 1 toistokertojen maarasta Jatka kohdasta 'vaivaus toisto' vaivaus lopetus:

kohottaminen: Sijoita vasemmasta kadesta poydalle Odota 45 minuuttia pullien\_muotoilu: Laita uuni paalle Aseta tavoitelampotilaksi 200 astetta Ota uunipelti oikeaan kateen Lisaa leivinpaperia oikean kaden esineelle Sijoita oikeasta kadesta poydalle Muista 20 toistokertaa muotoilu\_toisto: Jos toistojen maara on 0 niin jatka kohdasta muotoilu\_lopetus Ota kahdeskymmenesosa taikinasta oikeaan kateen pyoritys\_toisto: Pyorita oikeaa katta poytaa vasten Jos oikean kaden alla ei ole pyorea pallo, jatka kohdasta 'pyoritys\_toisto' Sijoita oikeasta kadesta uunipellille Vahenna luku 1 toistokertojen maarasta Jatka kohdasta 'muotoilu\_toisto' muotoilu\_lopetus: paista\_pullat: Odota uunin lampotilaksi 200 astetta Ota pelti oikeaan kateen Avaa uuni Sijoita oikeasta kadesta esine uuniin Sulje uuni Odota 10 minuuttia Avaa uuni Ota uunista esine oikeaan kateen Sulje uuni Ota pussi vasempaan kateen Muista 20 toistokertaa siirto toisto: Jos toistojen maara on 0 niin jatka kohdasta 'siirto toiston lopetus' Sijoita oikean kaden esineesta sisaltoyksikko vasemman kaden esineeseen Vahenna luku 1 toistokertojen maarasta Jatka kohdasta 'siirto\_toisto' siirto toiston lopetus:

Toimita vasemman kaden esine asiakkaalle Lopeta

Niin kovin yksinkertainen leipuri oli, että toistuvien työvaiheiden kohdallakin hänen täytyi pitää yhdellä vihkonsa rivillä kirjaa jäljellä olevista toistoista. Joka kierroksella reseptin tekijän oli huolehdittava, että leipuri pyyhkii edellisen lukumäärän pois ja laittaa tilalle yhtä pienemmän luvun. Reseptin tekijän oli annettava myös erikseen ohje toistosilmukasta pois siirtymiseksi sitten kun jäljellä ei ollut enää yhtään toistoa (eli silloin kun leipurin vihkon laskuririvillä oli luku 0). Jokaisen toimintaohjeen lopputulema riippui siitä tilasta, johon edelliset ohjeet olivat leipurin saattaneet. Harmillisia olivat esimerkiksi sellaiset virheet, joissa reseptin kirjoittaja unohti ohjeistaa leipuria sijoittamaan oikean kätensä taikinaan ennen kuin vaivaamiseen liittyvä puristelu ja pyöritys tapahtuivat – pullataikinan ainekset jäivät silloin kokonaan sekoittumatta ja reseptin lopputuloksena pussissa oli jotakin hyvin epämääräistä, eikä ollenkaan niitä pullia, joita epäonninen (vai huolimaton?) reseptin kirjoittaja oli toivonut.

Hankaluuksista huolimatta kylän asukkaat ymmärsivät leipurin potentiaalin. Kukaan ei pystyisi leipomaan tehokkaammin, nopeammin, tai suurempia eriä. Kylään perustettiin leipuritieteen yliopisto sommittelemaan ratkaisuja CBU:n hyödyntämisessä havaittuihin ongelmiin, ensimmäisten joukossa juuri reseptien kirjoittamisen yksinkertaistamiseksi.

### <span id="page-15-0"></span>**2.2 Kääntäjä, kielet ja kirjastot**

Leipuri noudatti vain yksinkertaisia ohjeita muistivihkonsa kanssa, mutta onneksi näillä yksinkertaisilla ohjeilla oli paljon ilmaisuvoimaa, kun niitä yhdisteltiin sopivasti. Kyläläiset päätyivät kirjoittamaan CBU:n manuaalin mukaisen "reseptin reseptin tekemiseksi". He antoivat tälle reseptireseptille nimeksi RECTRAN, "RECipe TRANslator" eli kansankielellä reseptikääntäjä. Kääntäjän toimintaperiaate oli seuraavanlainen: Se itsessään oli muodoltaan ihan tavallinen resepti, jonka yksinkertaisen komentojonon leipuri ymmärsi ja pystyi toteuttamaan. Kuitenkaan sen tehtävänä ei ollut valmistaa leivonnaisia vaan uusi CBU:n ohjekirjan mukainen resepti. Jokaisen leivontatyön aluksi leipurille annettiin toimintaohjeeksi tämä kääntäjä-resepti, jonka jälkeen postiluukkuun voitiin työntää yksinkertaisemmalla, tavallisen kyläläisen helpommin ymmärtämällä kielellä kirjoitettu resepti. Esimerkiksi kermavaahdon valmistusohje saatettiin nyt kirjoittaa seuraavasti:

```
Valmistele kulho, jossa 2 dl kermaa
Toista 1000 kertaa:
  vispaa kulhossa
Toimita kulhon sisalto asiakkaalle
```
Leipurille annettiin ensin toimintaohjeeksi RECTRAN-kääntäjä ja sen perään tämä lyhyt RECTRAN-kielellä kirjoitettu resepti. Kääntäjäresepti hoiti vaivalloisten ja yksityiskohtaisten toimintaohjeiden lisäämisen leipurin vihkon tyhjille sivuille. Kun käännösresepti oli "leivottu" eli leipuri oli RECTRANin toimintaohjeiden mukaisesti käynyt läpi RECTRAN-kielisen reseptin, lopputuloksena leipurin vihkossa oli varsinainen yksinkertaisista toimintaohjeista koostuva kermavaahtoresepti, jonka mukaan se saattoi aloittaa itse leivontatyön.

Kylän asukkaat innostuivat erilaisten reseptikielten kehittelystä niin paljon, että 50 vuoden päästä kielten tutkimus kukoisti ja käytössä oli yli 2000 erilaista kieltä erilaisten leivonnaisten ja tarjoilutilaisuuksien erikoistarpeita varten. Eräällä myöhemmällä kielellä kirjoitettuna pullaresepti saattoi näyttää seuraavanlaiselta:

```
import Ainekset.Aines as A;
import Leipomo.Leipoja;
import Leipomo.PullanLeivonta;
import Asiakas;
import Peruskirjastot.List;
List<A> ainekset = \{A("vesi","5 dl"), A("hiiva","50 g"), A("suola","1 tl"),
  A("sokeri","2 dl"), A("kardemumma","1 rkl"),
  A("voi","150 g"), A("vehnajauho", "12 dl"),
  A("kananmuna", "1 kpl")};
Leipoja leipoja = PullanLeivonta.TeeLeipojaAineksille(ainekset);
leipoja.leivo();
Asiakas.toimita(leipoja.tuotokset());
```
Erilaiset kääntäjäreseptit hoitivat leivontaohjeet kyläläisten ymmärtämästä muodosta leipurin ymmärtämään muotoon. Leipurin ylivertaisuutta työssään osoittaa se, että hän hoiti varsinaisen leipomisen lisäksi myös reseptien kääntämisen - toki hän tarvitsi siihen kyläläisten tekemää kääntäjäreseptiä. Itse leipuri ei kuitenkaan ymmärtänyt reseptikieliä. Hän vain kävi läpi yksinkertaisia ohjeitaan yksi kerrallaan, suoraan sanottuna suoritti niitä. Hän luki kielillä kirjoitettuja lappuja kirjain kirjaimelta, koska kääntäjäreseptissä niin ohjeistettiin. Hän raapusteli vihkoonsa kirjaimia, joita kääntäjäreseptin ohjeet sanelivat. Vähän tai ei ollenkaan tiesi leipuri itse niistä nerokkaista keinoista, joilla kyläläiset saivat hänet muokkaamaan korkean tason kielestä itsensä ymmärtämien toimintaohjeiden sarjoja, joita hänet myöhemmin laitettaisiin rivi riviltä, sivu sivulta, suorittamaan.

Usein käytetyistä työvaiheista oli alkanut muodostua reseptikirjastoja: leipomon yhteydessä oli kirjahylly, jossa oli sivukaupalla valmiiksi muotoiltuja ja valmiiksi CBU:n toimintaohjeiksi käännettyjä reseptejä, joita leipomon asiakkaat saattoivat käyttää omien reseptiensä osana. Kenenkään ei tarvinnut enää erikseen kirjoittaa ohjetta pullataikinan vaivaamiseksi, koska useimmissa ns. "korkean tason reseptikielissä" oli toiminto valmiina vaikkapa seuraavanlaisten ilmaisujen kautta:

```
...
taikina.vaivaa(100); // vaivaa sadalla puristuksella
taikina.vaivaa(11); // vaivaa yhdellatoista puristuksella
...
```
Reseptikääntäjän suorittaminen muodosti leipurin ymmärtämät ohjeet ja lisäksi liitti mukaan tarvittavia osia kirjastoista. Se, että reseptiä kääntäessään leipuri kävi läpi vihkonsa sivuja kynä suhisten, välillä etsiskellen valmiita reseptinpätkiä kirjastohyllystä, ei enää juurikaan näkynyt

leipomon käyttäjille päin. He saattoivat kirjoittaa reseptejä enemmän arkihavaintoa muistuttavilla kielillä. Jos jonkun reseptissä oli selviä kielioppi- tai muita virheitä, niistä saatiin tieto jo siinä vaiheessa, kun reseptiä käännettiin, eikä vasta siinä vaiheessa kun pullat olivat jo uunissa.

Yksinkertaisen leipurin ohjaaminen helpommin ymmärrettävillä korkean abstraktiotason kielillä oli nyt ratkaistu ongelma. . . vai oliko? Kaikissa kielissä oli omat hyvät ja huonot puolensa. Parhaasta reseptikielestä väitellään Kakkulan kylässä kiivaasti vielä tänäkin päivänä. Valveutuneimmat kylänvanhimmat eivät kiistoihin osallistu, koska he tietävät, ettei täydellistä ja kaikkiin tarpeisiin sopivaa reseptikieltä ole edes mahdollista koskaan tehdä. Monet kylässä ovat tänä päivänä innoissaan mm. funktioleivonnasta, jossa ns. aidosti funktionaaliset reseptit kuvailevat lopputuotteet raaka-aineidensa funktiona ilman minkäänlaista mahdollisuutta sortua perinteisesti dramaattisia seurauksia aiheuttaneisiin virheisiin, jotka johtuisivat leipomon tai leipurin hetkellisestä tilasta – "muuttuvan tilan" käsitettä kun ei näissä kielissä ole, ellei sitä erikseen mallinna. Funktioreseptien kääntäjät ovat vielä toistaiseksi melko pitkiä ja hitaita suorittaa, mutta niitä kehitetään jatkuvasti paremmiksi leivontatieteilijöiden voimin.

#### <span id="page-17-0"></span>**2.3 Rinnakkaisuus: Sama leipuri, useita asiakkaita**

Monella kyläläisellä oli leivonnallisia tarpeita, joten he kerääntyivät reseptiensä kanssa sankoin joukoin CBU:n lähistölle jonottelemaan omaa vuoroaan reseptin pudottamiseksi CBU:n luukkuun. Sisällä leipuri otti vastaan reseptin, leipoi sen loppuun ja jäi odottamaan seuraavan reseptin saapumista. Jotkut reseptit valmistuivat nopeasti, mutta joissakin saattoi kestää kovin kauankin. Esimerkiksi hyydykkeissä ja sorbeteissa oli kiusallisia odotusvaiheita, jolloin vaikutti siltä ettei muutoin niin tehokas leipuri tehnyt mitään muuta kuin odotteli asioiden jäähtymistä jääkaapissa. Sama juttu, kun pullataikina kohosi tai uunissa oli jotakin paistumassa. Oli myös vaikea tietää etukäteen, milloin CBU saisi edellisen leivontatyön valmiiksi. Kyläläiset olivat tyytymättömiä tähän "ensiksi tulleet palvellaan ensiksi loppuun" -tyyppiseen toimintaan. Lisäksi joskus kyläläisten resepteissä oli toimintavirheitä, joiden takia leipuri jäi vaikkapa vispaamaan ikuisesti, eikä tilannetta voinut korjata muuten kuin sammuttamalla hetkeksi valot, mistä leipuri ymmärsi lopettaa tekemisensä, pyyhkiä vihkonsa sivut tyhjäksi ja palata odottamaan uutta reseptiä.

Onneksi leipomossa tapahtui pian sukupolvenvaihdos. Leipuriksi tuli edellisen leipurin jälkeläinen, entistä paljon tehokkaampi ja isommalla muistivihkolla varustettu. Huhut kertoivat, että hänellä oli myös neljä kättä sen sijaan että edellisellä oli vain kaksi. Ne, jotka eivät huhuja uskoneet, saattoivat tarkistaa ohjekirjasta, että kyllä aiempien toimintaohjeiden "ota oikeaan/vasempaan käteen vispilä" lisäksi nyt oli mahdollista kohdistaa toimintoja myös "alaoikeaan/alavasempaan" käteen. Aiemmat reseptit toimivat yhä hyvin, mutta CBU:n ulkoiseen rajapintaan oli tullut lisää vaihtoehtoja leipurin käskyttämiseksi.

Muutenkin leipomo oli käynyt läpi remontin: Kaikki laitteet oli nyt varustettu merkkikelloilla, jotka kilahtivat, kun laitteen toiminto oli valmis: Uuni kilahti, kun pullat olivat kullanruskeita. Jääkaappi kilahti, kun hyydyke oli hyytynyt. Lisäksi aina viiden minuutin välein kilahti seinällä oleva ajastinkello. Aina kellon kilahtaessa leipuri keskeytti meneillään olevan toimenpiteensä ja laittoi vihkoonsa ylös tarkoin, mikä kohta reseptistä olisi ollut tarkoitus tehdä juuri seuraavaksi. Myös kaikissa neljässä kädessään olevat asiat hän laittoi muistiin, jotta hän voisi myöhemmin jatkaa meneillään ollutta reseptiä täysin samasta tilanteesta.

Leipurin muistivihkon takasivulle oli kirjattu toimenpide, joka hänen täytyi tehdä aina kunkin

kellon kilahtaessa, heti kun aiempi toimintatilanne oli kirjoitettu vihkoon ylös. Nämä takasivun ohjeet vain ohjasivat eteenpäin jollekin toiselle sivulle, jossa oli tarkempia ohjeita nimenomaan uunikellon, jääkaappikellon tai ajastinkellon kilahduksen käsittelyyn. Tätä toimintatilan tallentamista ja kellon kilahduksen käsittelyyn siirtymistä tituleerattiin uusitun CBU:n manuaalissa "ensimmäisen tason keskeytyskäsittelytoimenpiteeksi" (engl. First level interrupt handling, FLIH).

Uusi leipuri, kuten ensimmäinenkin, oli saapunut kylään CBU-manuaalin ja tyhjän muistivihkon kanssa. Manuaalissa sanottiin, että valojen syttyessä leipomoon leipuri avaa aina muistivihkon viimeisen sivun ja aloittaa suorittamaan kyseisen sivun ensimmäiselle riville kirjoitettua toimintaohjetta. Kaikki keskeytysten käsittelyyn liittyvät sekä muutkin leipomon toimintojen koordinointiin liittyvät ohjeet vihkon loppupuoliskossa olivat kyläläisten itsensä kirjoittamia. He kutsuivat kyseisiä ohjeita leipurinohjausjärjestelmäksi ja olivat tyytyväisiä siihen, mitä kaikkea niillä saatiinkaan aikaan. . .

Leipurinohjausjärjestelmän sivut voitiin päivittää ja liittää leipurin vihkon takaosaan aina kun leipomo oli suljettuna. Kun leipomo taas avattiin, leipuri osasi kääntää auki sovitun sivun ja alkaa seurata toimintaohjeita. Kyläläiset olivat tulleet siihen tulokseen, että ensimmäisinä töinään leipurin tulisi pestä kaikki mahdollisesti likaiset työvälineet, laittaa uunit, tiskikoneet ja muut laitteet päälle, tyhjentää vihkonsa sivuilta tilaa uusia reseptejä varten, organisoida reseptikirjastohylly, varmistaa ettei hylly ole mennyt ulkoisista syistä epäjärjestykseen, ja tehdä muitakin tarvittavia aloitustoimenpiteitä. Sen jälkeen leipuri saisi mennä lepäämään tekemättä mitään, kunnes asiakaskello kilahtaa sen merkiksi, että postiluukussa on uusi resepti. Asiakaskellon kilahtaminen, kuten kaikkien kellojen kilahtaminen, sai leipurin katsomaan vihkonsa takasivulta, miltä sivulta sen piti jatkaa toimenpiteitä kyseisen kellon kilahtaess. Siellä olisi toimintaohjeita, joiden avulla leipuri osaisi tutkia saapuneen reseptin: löytyykö häneltä kirjastohyllystä kaikki osareseptit, joita tarvitaan, onko resepti valmiiksi ymmärrettävässä leipurikielisessä muodossa, vai täytyisikö ensin suorittaa jonkin kääntäjäreseptin toimenpiteet.

Vihkossa leipuri piti kirjaa aivan kaikesta, koska hänellä ei liiemmin ollut lähimuistia. Kirjan loppupuoliskon sivuille kyläläiset olivat kirjoittaneet leipurinohjausjärjestelmän toimintaohjeita, joiden kautta leipurin toivottiin hallitsevan muiden reseptien käsittelyä. Itse asiassa leipurin vihkon puolivälistä alkoi erikoinen osuus, joita tässä vaiheessa CBU:n manuaalikin sanoi järjestelmämuistisivuiksi. Nämä sivut leipurin muistivihkosta olivat aluetta, johon mikään asiakkaan resepti ei saanut pyytää leipuria kirjoittamaan suoraan. Loppupuoli muistivihkosta oli yksinomaan keittiön ja leipurin toimintojen organisointia varten, eikä niille sivuille missään vaiheessa sijoitettu leipomon käyttäjien reseptejä eikä muitakaan käyttäjien tietoja. Jos joku asiakkaan resepti edellytti leipuria toteuttamaan järjestelmäsivujen toimintaohjeita, heidän reseptissään täytyi olla aivan erityinen toimintaohje, joka sai leipurin keskeyttämään reseptin normaalin suorituksen ja selaamaan seuraavat toimintaohjeet järjestelmäsivuilta vihkon takaosasta.

Lienee käynyt selväksi, että CBU:n sisätiloissa oli käytössä kaikenlaisia leivontaan liittyviä resursseja, kuten uuni, kulho, vispilä sekä mausteita ja muita raaka-aineita. Yksi mainitsemisen arvoinen leivontaresurssi oli itse leipuri, jonka suoritusaika oli olennainen leipomotuotteiden valmistuksessa.

Asiakkaat tulivat leipomon ovelle reseptinsä kanssa, ja lopputuotteet saatiin ulos, kun kukin asiakkaan reseptin mukainen leivontaprosessi tuli valmiiksi. Jotkut resursseista ja leipomon palveluista olivat luonteeltaan hitaampia kuin toiset. Kylän asukkaat huomasivat, että CBU:n kokonaistuottavuus (engl. throughput) eli aikayksikössä valmiiksi saatujen leivosten määrä saatiin kasvamaan, mikäli esimerkiksi pullataikinan kohoamisen aikana voitiin allokoida leipuri tekemään muita tuottavia tehtäviä, kuten kermavaahdon valmistusta tai toisen pullataikinan vaivaamista.

Uuden sukupolven leipurilla oli kaikki ominaisuudet prosessointiajan jakamiseen useiden useiden asiakkaiden kesken: Kun aikaa vaativa operaatio, esimerkiksi taikinan nostatus tai pullien paistaminen uunissa alkoi, oli leipuri vapaa ottamaan suoritettavakseen jonkin toisen asiakkaan reseptin, vaikkapa kermavaahdon valmistamisen. Yhden pullataikinan noustessa oli mahdollista vispata hyvinkin paljon kermavaahtoa. . . Suoritusten eriyttäminen nopeutti myös yksittäisten tuotteiden valmistamista, esimerkiksi laskiaispullien: taikinan noustessa ja pullien paistuessa oli mahdollista vispata kermavaahto ja sulattaa marjat pakkasesta hillon tekemistä varten. Leivontatieteen yhteisö puhui yksittäisen reseptin suorittamisen jakamisesta rinnakkaisiin suoritussäikeisiin (thread of execution). Reseptien piti huomioida tällaiset tarpeet tietyin kielien ja apukirjaston tukemin keinoin, esimerkiksi:

```
...
FIXME: sekoittaako pakkaa kun on "Leipojia"? Pittaisko olla Leivontoja.
pullaSaie = PullanLeivonta.TeeLeivontaAineksille()
Leipoja pullanLeipoja = PullanLeivonta.TeeLeipojaAineksille(ainekset);
Leipoja kermavaahdonLeipoja = VaahdonLeivonta.TeeLeipojaAineksille(ainekset);
Leipoja hillonLeipoja = HillonLeivonta.TeeLeipojaAineksille(ainekset);
pullanLeipoja.aloitaRinnakkainenLeipominen();
kermavaahdonLeipoja.aloitaRinnakkainenLeipominen();
hillonLeipoja.aloitaRinnakkainenLeipominen();
// Tassa kohtaa kolme reseptin osiota ovat meneillaan samanaikaisesti.
// Edelleen samaan aikaan voidaan ottaa prosessoitavaksi erilaisia
// resepteja uusilta asiakkailta.
pullanLeipoja.odotaEttaOnValmista();
kermavaahdonLeipoja.odotaEttaOnValmista();
hillonLeipoja.odotaEttaOnValmista();
Leipoja laskiaispullanKasaaja = LaskPullaLeivonta.TeeLeipoja();
laskiaispullanKasaaja.yhdistaToisiinsa(pullanLeipoja.tuotokset(),
 kermavaahdonLeipoja.tuotokset(),hillonLeipoja.tuotokset());
```
#### Asiakas.toimita(laskiaispullanKasaaja.tuotokset());

Edelleen leipuri seurasi yksinkertaisia CBU:n ohjekirjassa julkaistun rajapinnan mukaisia toimintaohjeita yksi pieni toimenpide kerrallaan, mutta muistivihkon takasivuilta löytyvän uuden ja hienon leipurinohjausjärjestelmän resepti mahdollisti rinnakkaisen suorittamisen: Keskeytyksen tullessa (eli kun jokin leipomon kelloista kilahti), lopetti leipuri nykyisen reseptin suorituksen ja käsitteli kellonkilauksen aiheuttaneen tilanteen. Se saattoi mm. tarvittaessa ottaa haltuun uusien asiakkaiden reseptejä, kun asiakaskello kilahti. Leipuri seurasi ohjausjärjestelmän käskyjä, jotka ohjasivat sitä pitämään muistivihkossaan kirjaa kaikista meneillään olevista leivontaprosesseista: Asiakkaille annettiin reseptin vastaanoton yhteydessä vuoronumero,

joka yksilöi kunkin leivontaprosessin. Leipuri piti vihkossaan kirjaa meneillään olevista prosesseista. Tai eihän hän oikeastaan varsinaisesti "tiennyt", mitä on tekemässä – kunhan vain seurasi orjallisesti ohjausjärjestelmän sivuille kirjoitettua "järjestelmäreseptiä". Keskeytettynä olevia leivontaprosesseja voitiin jatkaa myöhemmin, koska kaikki jatkamiseen tarvittavat tiedot oli laitettu ylös muistivihkon sivuille. Leipurinohjausjärjestelmän toimintaohjeet määrittelivät, mikä leivontaprosessi tai -säie otettiin seuraavaksi käsittelyyn, ja leipurin toimintatila voitiin palauttaa kyseisen prosessin aiemmin keskeytyneen tilanteen mukaiseksi.

Ensi alkuun kyläläiset olivat tyytyväisiä menettelyyn, jossa kaikki reseptiluukkuun annetut työt otettiin suoritukseen ja niitä kaikkia leivottiin vuorollaan joko kunnes ajastinkello kilahti tai kunnes niissä tuli odottelua vaativa työvaihe. Kellon kuin kellon kilahtaessa leipuri keskeytti meneillään olevan leivontaprosessin, tallensi sen tilanteen, ja siirtyi seuraamaan leipurinohjausjärjestelmän toimintaohjeita, aivan niin kuin CBU:n ohjekirja lupasi keskeytyskäsittelyä kuvailevassa luvussaan. Kyläläiset olivat sopineet, että yhden prosessin keskeytyessä suoritukseen otettiin järjestyksessä seuraava ja viimeisen jälkeen siirryttiin taas ensimmäiseen. Nimeksi tälle vuoronnusmenettelylle he olivat antaneet kiertojonon (engl. round robin). Leipurin muistivihkossa oli vuoronnettavien prosessien sekä niitä pyytäneiden asiakkaiden identiteettitiedot sekä järjestys jonossa. Vihkossa oli tallessa myös tiedot siitä, mille vuoronumerolle mikäkin vispilä, uuni tai muu resurssi milloinkin oli varattuna. Leipuri ei edelleen tiennyt tuon taivaallista kyläläisten aivoituksista - se vain seurasi sille annettuja yksinkertaisia, muistivihkon sivujen riveille kirjoitettuja ohjeitaan rivi riviltä.

#### <span id="page-20-0"></span>**2.4 Prioriteetit, Nälkiintyminen, Reaaliaikavaatimukset**

Kakkulan kylän pormestarilla oli tulossa suuri edustusjuhla, johon tarvittiin kymmenen täytekakkua mahdollisimman nopeasti. Pormestari laittoi reseptinsä CBU:n käsiteltäväksi, mutta oli varsin tyytymätön siihen, että joutui tavallisten asukkaiden kanssa samaan kiertojonoon, jossa häntä palveltiin tasapuolisesti kaikkien muiden, kymmenien, kyläläisten kanssa. Pormestarin kakkujen valmistus viivästyi, ja juhlat jouduttiin juhlimaan ilman kakkutarjoilua. Kuinka ollakaan, seuraavalla viikolla leipurin muistivihkon loppuosassa oleva leipurinohjausjärjestelmä päivitettiin sellaiseen, joka pystyi hallitsemaan prioriteetteja. Jokaiselle leipomon asiakkaan antamalle leivontatyölle määrättiin työn aloituksen yhteydessä prioriteetti. Kylään perustettiin leipurijärjestelmän ylläpitäjän virka, ja viran haltijalle annettiin ainoana kylässä lupa määritellä prioriteetteja ja käyttölupia uuneihin ynnä muihin leipomon resursseihin. Jatkossa pormestarin työt menisivät tarvittaessa edelle kaikista muista. Muutenkin leipomon asiakkaat pystyivät neuvottelemaan keskenään prioriteeteista, jotka ylläpitäjä sitten toimitti leipurin muistivihkoon.

Leipurin vihkon takasivuilla sijaitsevat ohjeet määrittivät nyt, että korkeamman prioriteetin resepteillä oli etuajo-oikeus alemman prioriteetin resepteihin nähden. Jokaista prioriteettitasoa kohden oli oma kiertojononsa leipurin muistivihkossa. Keskeytyskellon soidessa leipuri otti leivottavakseen korkeamman prioriteetin reseptejä useammin kuin matalampien prioriteettien. Kaikki leipurin työt valmistuivat edelleen, mutta enää kiireelliset edustuskakut eivät jääneet valmistumatta ajallaan. Kylän asukkaat olivat jälleen tyytyväisiä. Kuitenkin tavallista asukasta jäi hiljaa harmittamaan se, että ajoittain, sesonkikausina, pormestarin lähipiirin tilaukset veivät kaiken ajan, eivätkä normaalit pullatilaukset meinanneet valmistua koskaan. Kansankielellä he puhuivat omien reseptiensä "nälkiintymisestä", mikä ei ollut kaukana heidän omasta tilanteestaan, jos vaikka perhe odotti voileipäkakkua lounaakseen, mutta korkeamman prioriteetin tilaukset estivät päivien ajan leipää tulemasta pöytään asti.

Vuoronnuksessa havaittiin prioriteettien ja niistä silloin tällöin johtuvan nälkiintymisen lisäksi vielä sellainenkin seikka, että tietyt toimenpiteet eivät yksinkertaisesti voineet odottaa yhtään: Esimerkiksi, kun pullat olivat paistuneet uunissa valmiiksi, täytyi tilanne käsitellä mahdollisimman pian, koska muutoin pullat olisivat palaneet. Leivontatieteen piirissä puhuttiin resepteistä, joilla oli reaaliaikavaatimuksia eli tiukkoja takarajoja sille, miten nopeasti mihinkin tilanteeseen täytyi reagoida ja kuinka nopeasti ne täytyi saada hoitumaan loppuun saakka.

#### <span id="page-21-0"></span>**2.5 Synkronointi, Lukkiintuminen**

Prioriteeteista johtuva nälkiintyminen oli ymmärrettävä, joskin harmillinen tilanne. Suurempia ongelmia kylän leivostuotantoon tuli kuitenkin tilanteista, joille kyläläiset antoivat nimen "kuolettava lukkiintuminen": Useissa resepteissä tarvittiin yhtäaikaa useampia resursseja, esimerkiksi uunia ja vispilää. Oli jo kauan sitten havaittu, että kukin resurssi on syytä varata eli lukita yhden leivontaprosessin käyttöön kerrallaan. Muutoinhan uuniin voisi mennä yhtäaikaa eri asiakkaiden pullia ja pitsoja ja ties mitä. Pullat menisivät osittain sekaisin, jolloin oli mahdollista että kumpikaan kahdesta leivontaprosessista ei saanut kauniita kullankeltaisia pullia uunista ulos – saati sitten se käyttäjä, joka halusi pitsaa. Leipurinohjausjärjestelmään olikin rakenneltu lukitusmekanismi: resepteissä tuli pyytää esimerkiksi uunin lukitsemista omaan käyttöön ennen kuin uuniin sai laittaa tavaraa. Vastaavasti uuni piti vapauttaa muiden käyttöön sen jälkeen, kun oman reseptin käyttötarve uunille loppui. Puhuttiin leivontaprosessien synkronoinnista, joka oli tarpeen silloin, kun eri leivontaprosessien välillä oli mahdollista tulla kilpajuoksutilanne (eli reseptit "kiiruhtivat" lähes yhtäaikaa käyttämään resurssia, mutta sisäisesti peräkkäisestä suorituksesta johtuen vain yksi ehti tietysti aina ensimmäisenä). Usean yhdenaikaisen asiakkaan leipomossa reseptit alkoivat näyttää seuraavalta:

```
...
Lukitse(uuni);
uuni.laitaPullatSisaan(omat pullat);
uuni.odotaPullienValmistuminen();
Asiakas.toimita(uuni.pullat());
Vapauta(uuni);
...
```
Lukkoihin perustuva synkronointi auttoi, mutta hankaluuksia alkoi ilmaantua, kun kylän asukkaiden kirjoittamat reseptit halusivat lukita kerralla useampia keittiön resursseista. Silloin saattoi olla yhtä aikaa suorituksessa kaksi erilaista reseptiä:

```
RESEPTI Jussin pullat:
  ...
 Lukitse(uuni);
  Lukitse(vispila);
  uuni.laitaPullatSisaan(omat pullat);
  vispila.vispaa(vaahto);
  uuni.odotaPullienValmistuminen();
  uuni.pullat().laitaVaahtoaSisaan(vaahto);
```

```
Asiakas.toimita(uuni.pullat());
  Vapauta(vispila);
  Vapauta(uuni);
  ...
RESEPTI Paulan pullat:
  ...
  Lukitse(vispila);
  Lukitse(uuni);
  uuni.laitaPullatSisaan(omat pullat);
  vispila.vispaa(vaahto);
  uuni.odotaPullienValmistuminen();
  uuni.pullat().laitaVaahtoaSisaan(vaahto);
  Asiakas.toimita(uuni.pullat());
  Vapauta(uuni);
  Vapauta(vispila);
  ...
```
Suurimman osan aikaa kaikki saattoi näyttää toimivan oikein hyvin, mutta jos kävikin sattumalta vaikka niin, että leipuri ehti suorittaa Jussin reseptiä siihen asti, että uuni oli lukossa ja juuri siinä kohtaa kilahtikin ajastuskello. . . Leipuri otti sitten normaalien sääntöjensä mukaisesti suoritukseen Paulan leivontaprosessin, joka lukitsi vispilän. Seuraavaksi Paulan prosessi yritti lukita uunin, mutta lukitus olikin jo Jussilla. . . Paulan prosessi joutui odottelemaan, että Jussin prosessi vapauttaisi uunin. Mutta Jussin prosessin seuraava tehtävä oli lukita vispilä, mikä puolestaan olisi edellyttänyt, että Paula ensin vapauttaisi vispilän. Molemmat leivontaprosessit odottivat toistensa operaatioita, ja kumpikaan ei voinut edetä: Paulan prosessi ei voinut edetä ilman uunia eikä Jussin prosessi ilman vispilää. Samaan aikaan kukaan muukaan ei voinut käyttää uunia eikä vispilää. Yhtäkään pullaa ei saatu uunista ulos, kun ei sinne saatu niitä sisäänkään. Tälle viheliäiselle, enemmän tai vähemmän satunnaisesti ilmenevälle ongelmatilanteelle kyläläiset antoivat nimen lukkiutuminen (engl. deadlock). Leivontatieteen piirissä alkoi kuumeinen tutkimus keinoista, joilla kyläläisten resepteillään itse aiheuttamat lukkiutumistilanteet voitaisiin havaita tai ennaltaehkäistä ja kuinka niistä voitaisiin palautua takaisin normaaliin leivontatilanteeseen. Toistaiseksi on nähty tarpeelliseksi valistaa reseptien tekijöitä näistä tiettyyn resurssiin kohdistuvista "kilpajuoksutilanteista" (engl. race condition) ja tekemään reseptinsä siten, että ongelmia ei pääsisi syntymään. Leipurinhallintajärjestelmäkin alkoi olla jo niin pitkä ja monimutkainen, että siihen alkoi päivitysten yhteydessä tulla virheitä ja joskus jopa itse hallintajärjestelmän sisäiset lukot saivat leipurin tilanteeseen, jossa se jäi ikuisesti odottelemaan, eikä auttanut taas muuta kuin sammuttaa leipomosta valot hetkeksi, että leipuri tajusi nollata tilanteen.

#### <span id="page-22-0"></span>**2.6 Tiedostojärjestelmä, käyttäjänhallinta, etäkäyttö**

Leipomossa alettiin tehdä hienompia ja hienompia tuotoksia: Sokerilla voitiin koristella kakkuihin tekstejä ja jopa valokuvia. Marsipaanikakkuihin saatiin teetettyä jopa haluttu kolmiulotteinen muoto. Piparkakkutalot koostettiin elementeistä hierarkkisten mallien perusteella ja ennen niiden valmistusta saatettiin leipuri laittaa tekemään piparkakkutalon rakenteille lujuusanalyysi, jotta raaka-aineita ei menisi hukkaan romahdusherkän talon konkreettiseen valmistukseen.

Väki teki toinen toistaan hienompia reseptejä ja leipomon kakuista tuli alati värikkäämpiä ja persoonallisempia. Hienot reseptit ja niihin liittyvät kuvat ja 3D-muodot haluttiin säilyttää leipomossa myöhempää uudelleenkäyttöä varten. Kyläläiset hankkivat keittiöön lisää hyllytilaa luomuksiensa resepteille ja niiden vaatimille lisätiedoille, joita saatettiin käyttää uudelleen ja jakaa naapureiden kanssa. He päivittivät leipurin muistivihkon takaosaa siten, että se osasi tunnistaa ja löytää tietoja tietynlaisen, selkeän, hyllyosoitteen perusteella. Tätä sanottiin kakkutiedostojärjestelmäksi. Sen avulla oli helppo tallentaa ja myöhemmin löytää erilaisia leivoksia koskevia tietoja kakkutiedosto-osoitteen perusteella, esimerkiksi "leipomo/käyttäjät/ liisa/marsipaanikakut/polttarikakut/tuhma01.3d". Kaikki tietojen siirto kakkutiedostojärjestelmään kulki edelleen CBU:n seinässä olevan laatikon kautta. Leipurinohjausjärjestelmää oli kehitetty siten, että kun kyläläiset laittoivat laatikkoon omia ohjauskomentojaan, he saattoivat luottaa siihen, että kukaan muu ei vahingossa pääse käsiksi heidän omiin resepteihinsä tai niihin liittyviin lisätietoihin. Leipurille antamiinsa komentoihin he liittivät mukaan salasanan, jota kukaan muu ei tiennyt.

Korostaa sopii, että myös tästä kaikesta leipuri oli autuaan tietämätön. Hän vain muistivihkonsa kanssa seurasi rivi riviltä niitä ohjeita, joita hänellä vihkossaan oli. Salasanojen käsittely, kakkutiedostojen tallentaminen hyllykköön. . . itse leivonta. . . kaikki se oli kyläläisten suunnittelemaa, leipuritieteen tiedekunta etunenässä. Leipurille päätyessään se kaikki oli muistivihkon takaosaan reseptiksi kirjoitettu. Hänen työnsä oli helppoa: leipomon auetessa hän käänsi muistivihkonsa auki leipurinohjausjärjestelmän viimeiseltä sivulta ja alkoi seurata ohjeita.

#### <span id="page-23-0"></span>**2.7 Kahden leipurin leipomo; sama ohjevihko, yksi uuni**

Vuodet kuluivat, ja leipomossa tapahtui muutamakin sukupolvenvaihdos. Aiemmat leipurit jäivät eläkkeelle ja heidän jälkeläisensä tarttuivat jauhoihin. Jokainen uudistus toi uusia mahdollisuuksia Kakkulan kylän väelle käyttää hyväkseen CBU-leipomoa kaikenlaiseen leipomiseen. Eräs olennainen uudistus oli se, kun leipomon uudistuksen yhteydessä tulikin töihin uuden sukupolven kaksoset: Leipureita ei ollut enää vain yksi, vaan olikin kaksi, jotka pystyivät kerta kaikkiaan vaivaamaan kahta eri pullataikinaa yhtä aikaa. Omia haasteita CBU:n talon sisällä aiheutti se, että molemmilla identtisillä leipureilla oli kuitenkin vain yksi yhteinen muistivihko. Heillä täytyi siis olla sovittuna aivan tietyt periaatteet siihen, kuinka asiakkaiden ja leivontaprosessien tiedot pidetään järjestyksessä, kun heillä molemmilla oli pääsy samaan vihkoon ja heidän molempien piti tehdä sinne jatkuvasti muutoksia. Kaksoset olivat yhtä neuvottomia kuin vanhempansakin, joten jälleen jäi kylän leivontatieteen osaajien asiaksi rakennella CBU:n muistikirjan takasivuille sellaiset toimintaohjeet, että kaksi leipuria pystyivät yhdessätuumin prosessoimaan asiakkaiden leivontatarpeita ilman ristiriitoja. Keskinäisiä sopimuksia heillä oli vain muutama, erityisesti aina tiettyjen kellojen kilahtaessa molemmat lopettivat toimintansa, eivätkä jatkaneet samaan aikaan ennen kuin yhdessä tuumin luetut toimintaohjeet taas sallivat sen. Jotta yhteistä muistivihkoa ei tarvitsisi koko ajan selata sivulta sivulle, oli molemmilla leipurikaksosilla kuitenkin käden ulottuvilla oma, pienempi, muistivihko, joihin he salamannopeasti pystyivät kopioimaan joitakin peräkkäisiä rivejä tai sivuja yhteisestä isommasta vihkostaan. Nimeksi pienille apuvihkoille oli annettu välimuistivihko.

Muutkin kuin Kakkulan kylän asukkaat havaitsivat aikojen saatossa CBU:n edut. Koska tuossa taianomaisessa rinnakkaistodellisuudessa leipureiden geneettinen suunnittelu oli arkipäivää ja suunniteltujen leipureiden kloonaaminen onnistui sarjatuotantona, alkoi monenlaisia leipomoita syntyä lisää leipomoteollisuuden tuotteena – jotkut leipomot oli suunniteltu palvelemaan

massiivisia tarjoilutilaisuuksia, jotkut taas yksittäisen henkilön tai kotitalouden pieniä päivittäisiä leivontatarpeita. Massiivisiin tilaisuuksiin tarkoitetut leipomot olivat hienoimpia ja niissä oli muutaman leipurin sijasta kymmeniä tai satoja leipureita, jotka pystyivät suorittamaan toimenpiteitä rinnakkain. Tällaisen massiivisesti rinnakkaisen perheleipomon tehokas hyödyntäminen vaati tietynlaisia reseptejä – erityisen tehokasta oli, jos reseptin osavaiheista suurin osa oli riippumattomia muista osavaiheista, jolloin rinnakkain operoivien leipurien ei tarvinnut pysähtyä odottelemaan toisiltaan tietoja tai lopputuloksia. Leipuritieteen oppikirjoihin oli jäänyt elämään perusesimerkit kaiken aloittaneesta Kakkulan kylästä, esimerkiksi rinnakkaisleivonnasta ensimmäisenä esimerkkinä tuli edelleen vastaan tuhannen kermavaahtolitran valmistaminen, josta sata leipuria selviytyi sata kertaa nopeammin kuin yksi – jokainen leipuri kun pystyi vispaamaan toisistaan riippumatta yhtäaikaa kymmenen litraa vaahtoa kukin. Vasta työlään vaiheen jälkeen sata kertaa kymmenen litraa voitiin kaataa lopulta samaan tarjoiluastiaan. Kaataminen oli tehtävä peräkkäin yksi kerrallaan, koska lopputulema haluttiin samaan astiaan – kaataminen oli kuitenkin niin paljon nopeampaa kuin vispaaminen, että voitiin sanoa operaation nopeutuvan ainakin käytännössä niin monikertaiseksi kuin rinnakkaisia leipureita vain oli käytössä.

Ympäröivä maailma muuttui viestintäyhteyksineen, ja lopulta Kakkulan kylän leipomon käyttäjät eivät välttämättä sijainneet ollenkaan Kakkulan kylässä, vaan ympäri maailman he saattoivat tietoverkon yli käyttää Kakkulan leipomon palveluita. Leipurit olivat autuaan tietämättömiä siitä, tulivatko heidän reseptinsä naapuritalosta vai toiselta puolen planeettaa. He yhä vain toteuttivat yksinkertaisia toimintaohjeitaan, jotka joku muu oli kirjoittanut ja kääntänyt heidän ymmärtämälleen yksinkertaiselle kielelle.

Leipurin ohjekirjan mukaiset toiminnot mahdollistivat kakkujen tekemisen lisäksi paljon muutakin. Koska CBU:n julkaisemat säännöt reseptien kirjoittamiseen muodostivat Turing-täydellisen ohjelmointikielen, päätyivät Kakkulan kylän asukkaat käyttämään leipomoaan myös sääennusteiden tekemiseen, satelliittien kiertoratojen laskemiseen, siltojen rakenteen suunnitteluun, pankkitilien ja verkkomaksujen hallitsemiseen sekä tilapäivitysten ja kissavideoiden jakamiseen kavereiden kesken.

### <span id="page-24-0"></span>**2.8 Miten tämä liittyy tietokoneisiin ja käyttöjärjestelmiin?**

Edellä kerrottiin "laulun ja leikin keinoin" monet tämän kurssin perusasioista: Leipuri ja leipomon välineet olivat esimerkkejä joistakin rajallisista resursseista, joita haluttiin käyttää hyväksi ja jakaa eri tahojen kesken. Kyläläisten positiiviset ja negatiiviset kokemukset olivat tavanomaisia resurssien jakamiseen mahdollisesti liittyviä tilanteita. Heidän keksimänsä ratkaisut puolestaan olivat normaaleja toimintamalleja resurssien jakamisessa, aina kaupan kassajonoista ja ravintoloiden pöytiintarjoilusta pilvenpiirtäjien hisseihin.

Varsin suuri osa kurssilla myöhemmin vastaan tulevasta terminologiasta on löydettävissä tarinasta, poistamalla sanojen leivontaan liittyvät alkuosat. Reseptit olivat tietenkin analogia tietokoneohjelmasta ja leipominen ohjelman suorittamisesta tietokonelaitteistossa. Ero leipurin ymmärtämien yksittäisten toimintaohjeiden ja käännettävien "korkean tason reseptikielien" välillä yritti vastata eroa tietokoneen prosessorin ymmärtämän niin sanotun konekielen (tai enemmänkin assemblerin) sekä sovelluskehityksessä käytettyjen korkean tason ohjelmointikielten välillä. Erilaiset ohjelmointikielet ja niitä varten tehdyt kääntäjät sekä tulkit ovat tietotekniikassa arkipäivää, samoin kuin erilaisia tehtäviä varten tehdyt apuohjelmakirjastot.

Leipurin yksinkertaisuus, "putkiaivoisuus" ja lähimuistin totaalinen puuttuminen olisivat ihmiselle varsin rampauttavia, eikä sellaista onneksi liiemmin esiinny ihmispopulaatiossa. Satuhahmo vastaa puutteineen kuitenkin läheisesti tietokonetta, joka toteuttaa yksinkertaisten käskyjen sarjaa. Muistivihko sivuineen ja riveineen on analogia tietokoneen muistille, jota tietokone käyttää kaikkeen tekemiseensä. Myös tietokoneen muisti on usein jaettu sivuihin, joilla voi olla erilaiset roolit - osa sivuista sisältää ohjelmakoodia ja osa koodin käsittelemää dataa. Osa sivuista on varattu järjestelmän käyttöön. Leipurijärjestelmä oli tietenkin analogia käyttöjärjestelmästä, jonka kautta tietokonelaitteistoa ohjataan.

Leipurin vihkon sivulle mahtuu vain tietty määrä rivejä, joille kullekin mahtuu vaikkapa vain yksi toimintaohje tai yksi reseptin tarvitsema tiedon palanen. Samalla tavoin tietokoneen muistin sivulle mahtuu tietty määrä ohjelman tarvitsemia konekielisiä käskyjä tai ohjelman käsittelemää tietoa. Isommat ohjelmat vaativat enemmän sivuja kuin pienet. Samoin kuin leipurin vihkossa on rajallinen määrä sivuja, on myös tietokoneen muisti rajallinen. Leipuri tarvitseekin avukseen kirjahyllyjä, joista reseptejä ja tietoja voidaan tarvittaessa käydä kopioimassa muistivihkoon; tietokoneessa käytetään kovalevyjä ja muita ns. massamuisteja, joista voidaan tuoda tarvittavia tietoja tai tiedon osasia väliaikaisesti prosessorin käyttöön. Samoin kuin leipuri tyhjentää vihkonsa valojen sammuessa, tietokoneenkin muisti tyhjenee virran katketessa laitteesta. (Tai vähintään muisti jää satunnaiseen ja arvaamattomaan tilaan, joten se on joka tapauksessa syytä tyhjentää ennen uutta käyttöä). Massamuisteihin tiedot kuitenkin jäävät talteen, aivan kuten leipurin kirjahyllyihin. Tietojen löytämiseksi niille täytyy antaa ihmisen ymmärtämiä osoitteita, ja yksityisyys vaatii, että jokaiseen tiedostoon liittyy tiedot käyttäjästä, joka sen omistaa sekä siitä, ketkä muut mahdollisesti pääsevät käsiksi tietoihin.

Analogialla on rajansa, mistä syystä koko kurssia ei voidakaan viedä läpi laulun ja leikin keinoin tai leipureista puhuen. Tietokone on ensinnäkin tietyssä mielessä vielä Kakkulan kylän leipuria paljon "tyhmempi" – se kopioi paikasta toiseen ykkösiä ja nollia eli bittejä, eikä sillä voisi olla käsitystä esimerkiksi uunista, vispilästä tai vispilän pyörittämisestä. Kaikki tietokoneen operaatiot perustuvat bittien siirtämiseen (tai paremminkin kopiointiin) paikasta toiseen, jolloin kohdepaikan aiempi sisältö pyyhkiytyy yli. Tietokoneella ei siis ole käsitystä esimerkiksi hiirestä, näppäimistöstä, kuvaruudusta, printteristä, nettiyhteydestä, kovalevystä tai käyttäjien oikeuksista. Se seuraa konekielisiä toimintaohjeitaan ja siirtää bittejä numeroidusta osoitteesta toiseen. Kaikki korkeamman abstraktiotason käsitteet ovat ohjelmointikielellä kirjoitettua, "kuviteltua/ajateltua" tai virtuaalista mallinnusta, joka on dokumentoitu kunkin laitteen tai järjestelmän käyttöohjeisiin / rajapintaan.

Toisaalta jotkut asiat ovat tietokoneessa helpommin tehtävissä kuin mihin tämän esimerkin leipuri kykeni. Varsinkin muistin käyttö on erilaista ns. virtuaalimuistin ansiosta. Mikäli tätä pehmojohdantoa muistelee jatkossa, on hyvä huomata, että leipurin muistivihko vastaa lähimmin tietokoneen ns. fyysistä muistia, kun taas käyttäjien ohjelmat operoivat ns. virtuaalimuistin kanssa. Yksinkertaisuuden nimissä kuvitteellisen leipurin annettiin nyt käyttää suoraan fyysistä muistivihkoaan kaikkeen toimintaan. Tämän, kuten muidenkin asioiden suhteen, on syytä kahlata tarkoin läpi myös realistisempi, oikeaan laitteistoon perustuva johdantoluku.

Virtuaalimuistin periaatteiden lisäksi kirjoittaja ei löytänyt keinoja, joilla tähän analogiaan olisi ympätty käyttäjän toimenpiteiden odottelua (olisikohan leipuri voinut pyydettäessä jäädä leipomon ovelle odottamaan käyttäjän valintaa tämän päivän kakuntäytteistä?) eikä prosessien välistä kommunikaatiota (mitähän viestejä pullanleivonta voisi lähettää kermavaahdon vispaukselle tai toisin päin. . . ). Jotakin rinnakkaisuudesta olisi tähän mahtunut – vaikkapa kermavaahtoa tuottava leivontaprosessi, jota täytekakkuja tuottava prosessi kuluttaa. Ehkä suorituspinolle ja aliohjelmakutsullekin olisi jokin analogia löytynyt. Mutta eiköhän tämä tarina jo tällaisenaankin ollut riittävän pitkä ja unettava. Yksityiskohdat tulkoot siis varsinaisissa luvuissa pehmojohdannon jälkeen.

Tässä luvussa nähdyt "korkean tason reseptikielet" ja leipurin ymmärtämien toimintaohjeiden muoto ovat täysin keksittyjä, vaikkakin niissä on varmasti tunnistettavia piirteitä nykyään käytössä olevista ohjelmointikielistä. Esitietona olleen Ohjelmointi 1 -kurssin (tai vastaavan ohjelmointitaidon) perusteella täytyy pystyä seuraamaan kaikkien näiden keksittyjen kielten toimintalogiikkaa. Mikäli se tuntuu vaikealta, täytyy aiemman ohjelmointikurssin asioita kerrata pikapikaa! Oikeassa elämässä kielet ovat tietysti tarkkaan määriteltyjä ja pohtien suunniteltuja. Niiden syntaksia on noudatettava tarkkaan tai kääntäjä ei osaa kääntää ohjelmaa konekielelle. Lisäksi aina on ymmärrettävä myös semantiikka eli se, mitä milläkin ohjelman rivillä oikeastaan tapahtuu. Keksittyjä "pseudokieliä" käytetään jatkossakin, mutta tällä kurssilla tullaan myös näkemään ja soveltamaan oikeita ohjelmointikieliä, erityisesti C-kieltä, AMD64 prosessorin konekieltä niin sanotun AT&T -murteen mukaisella assemblerilla kirjoitettuna sekä Bourne Again Shell (bash) -skriptikieltä. Kielten opiskelua tukemaan on kurssimateriaalissa käytännön harjoitteita, joiden tekeminen on syytä aloittaa pian.

Jos koet ymmärtäneesi tarinan leipurin toimintaa, tulet varmasti ymmärtämään myös tietokoneen toimintaa. Laulu ja leikki loppuvat tähän. Seuraavassa luvussa saavutaan todellisuuteen.

## <span id="page-27-0"></span>**3 Tietokonelaitteisto**

Tässä luvussa esitellään tietokoneen rakennetta ja toimintaperiaatteita, jotta voidaan tarkemmin nähdä, miksi käyttöjärjestelmää tarvitaan, mihin se sijoittuu tietotekniikan kokonaiskuvassa ja millaisia tehtäviä käyttöjärjestelmän tulee pystyä hoitamaan. Luku on pääosin tiivistelmä ja "kertaus" suositeltuna esitietokurssina olleesta kurssista Tietokoneen rakenne ja arkkitehtuuri. Tässä ei mennä kovin syvälle yksityiskohtiin tai teoriaan, vaan käsitellään aihepiiriä pintapuolisesti käyttöjärjestelmäkurssin näkökulmasta.

#### <span id="page-27-1"></span>**3.1 Lukujärjestelmät (esitieto)**

Digitaalinen laskin (engl. *digital computer*), jota on totuttu nimittämään sanalla **tietokone**, toimii tietyssä mielessä erittäin yksinkertaisesti. Kaikki niin sanottu "tiedon" tai varsinkin "informaation" käsittely, jota digitaalisella laskimella ilmeisesti voidaan tehdä, on täysin ihmisen toteuttamaa (ohjelmia ja järjestelmiä luomalla), eikä kone taustalla tarjoa paljonkaan tietoa tai älykkyyttä (vaikka onkin älykkäiden ihmisten luoma sähköinen automaatti, joka nykypäivänä sisältää suuren joukon "apujärjestelmiä" jo sisälläänkin). Tietokone ensinnäkin osaa käsitellä vain **bittejä** eli kaksijärjestelmän numeroita, nollia ja ykkösiä. Bittejä voidaan toki yhdistää – esim. kahdeksalla bitillä voidaan koodata 256 eri kokonaislukua. Bitit ilmenevät koneessa sähköjännitteinä, esimerkiksi jännite välillä 0 – 0*.*8*V* voisi tarkoittaa nollaa ja jännite välillä 2*.*0 – 3*.*3*V* ykköstä. Bittejä voidaan tallentaa myös pitkäaikaisiin tallenteisiin, jolloin esimerkiksi megnetoituvan materiaalin magneettikenttä käännetään enemmän tai vähemmän pysyvästi yhteen suuntaan silloin kun bitti on ykkönen ja vastakkaiseen suuntaan kun se on nolla – magneettinauhat ja kovalevyt perustuvat tähän. Vielä pidempiaikainen tallenne saadaan, kun fyysisesti kaiverretaan johonkin materiaaliin kuoppa nollabitin kohdalle ja jätetään kaivertamatta ykkösbitin kohdalta. Kiveen kaiverrettuna peräkkäiset bitit säilyisivät käytännössä ikuisesti, toisin kuin nykyisissä magneettisissa välineissä, joiden magneettikentillä on taipumus jollain aikavälillä palautua fysiikan lakien mukaisesti epämääräiseen, satunnaiseen orientaatioon $^3.$  $^3.$  $^3.$ 

Ihmiset ovat tottuneet laskemaan kymmenjärjestelmän luvuilla, mutta kun ollaan tietokoneiden kanssa tekemisissä, on ymmärrettävä myös binäärijärjestelmää. Idea on helppo ja sama kuin kaikissa kantalukuun perustuvissa lukujärjestelmissä: yksi bitti on ykkönen tai nolla. Jos luvussa on useampia bittejä, ilmoittaa jokainen bitti (0 tai 1) aina, kuinka monta vastaavaa kantaluvun kaksi potenssia lukuun sisältyy. Kymmenjärjestelmän luvuissahan jokainen numero (0, 1, 2, 3, 4, 5, 6, 7, 8 tai 9) ilmoittaa, kuinka monta vastaavaa kantaluvun kymmenen potenssia lukuun sisältyy. Esimerkki samasta lukumäärästä 123 kymmenjärjestelmän ja binäärijärjestelmän kirjoitusasussa: Kymmenjärjestelmässä  $123_{10} = 1 \cdot 10^2 + 2 \cdot 10^1 + 3 \cdot 10^0 = 100 + 20 + 3 = 123$ . Binääri- eli kaksijärjestelmässä 1111011 $_2=1\cdot 2^6+1\cdot 2^5+1\cdot 2^4+1\cdot 2^3+0\cdot 2^2+1\cdot 2^1+1\cdot 2^0=$  $64 + 32 + 16 + 8 + 0 + 2 + 1 = 123$ . Kantalukua ilmaiseva alaviite on tässä ja myöhemmissä esimerkeissä kirjoitettu pääsääntöisesti vain muihin kuin kymmenjärjestelmän lukuihin.

Binääriluvut ovat siis ainoa tietokoneen ymmärtämä lukujärjestelmä. Vähänkään suuremmat binääriluvut ovat pitkiä ja siksi tikkuisia tulkita ja kirjoittaa. Nykyiset tietokoneet käsittelevät

<span id="page-27-2"></span><sup>3</sup>NASA:n Voyager-luotaimeen kiinnitetty viesti vieraalle sivilisaatiolle on normaali äänilevy, jossa äänet ja kuvat on kaiverrettu analogisena signaalina levyn pintaan, mutta levyn käyttöohjeisiin on kaiverrettu tiettyjä binäärilukuja siinä toivossa, että kaksijärjestelmä olisi yksinkertaisuudessaan universaali ja galaktinen. Onhan siinä vain kaksi symbolia. Myös Aurinkokunnan sijainti on ilmoitettu viestissä binäärilukujen avulla. (Kyllä, tätä monistetta on kirjoitettu öiseen aikaan.)

monia asioita jopa 64-bittisinä. Paljon helpompaa bittien tulkitseminen on kuusitoistajärjestel-mässä eli heksadesimaalijärjestelmässä<sup>[4](#page-28-0)</sup>. Puhutaan ammattijargonilla lyhyesti **heksaluvuista** eli heksoista. Kyseessä on ihan samanlainen järjestelmä kuin muutkin lukujärjestelmät, jossa jokainen luvun numero (0, 1, 2, 3, 4, 5, 6, 7, 8, 9, A, B, C, D, E tai F) ilmoittaa, montako vastaavaa kantaluvun kuusitoista potenssia lukuun sisältyy. Kirjainten A-F (tai pienten kirjainten a-f) käyttäminen lukumääriä 10, 11, 12, 13, 14 ja 15 ilmaisevina heksanumeroina on vain käytäntö – yhtä hyvin symbolit voisivat olla sydämiä ja hymynaamoja. Pitäydytään kuitenkin vallitsevan käytännön mukaisissa heksanumeroissa, niin ei tule sekaannuksia. Esimerkiksi luku 123 on heksajärjestelmässä  $7B_{16} = 7 \cdot 16^1 + 11 \cdot 16^0 = 123$ . Symboli 'B' vastaa siis lukumäärää 11 meille tutuimmassa kymmenjärjestelmässä.

Miten niin heksaluvut ovat näppäriä, kun mietitään bittejä? Koska kantaluku 16 on kakkosen potenssi, tarkkaan ottaen neljäs potenssi,  $16 = 2<sup>4</sup>$ , vastaa jokainen heksanumero yksi-yhteen neljää bittiä luvun binääriesityksessä, esim. 111  $1011<sub>2</sub> = 7B<sub>16</sub>$ . Nyt ei tarvitse muistella kerrallaan kuin jokaisen heksanumeron vastaavuutta neljän bitin sarjan kanssa, niin voidaan kuinka tahansa pitkiä bittilukuja muuttaa vaivatta pitkästä binääriesityksestä lyhyeen heksaesitykseen. Tässä kirjoittajan apinahakkauksella toteuttama satunnainen binäärilukuesimerkki muunnettuna heksoiksi päässälaskien: 10 1010 0101 1011 0001 0101 $_2 = 2A5B15_{16}$ . Tarkista itse, menikö muunnos oikein.

Joissain yhteyksissä voi olla mielekästä käyttää myös oktaali- eli kahdeksanjärjestelmää eli **oktaalilukuja**. Jokainen oktaaliluvun numero (0, 1, 2, 3, 4, 5, 6, 7 tai 8) ilmoittaa tietenkin montako kertaa kantaluku kahdeksan vastaava potenssi esiintyy luvussa. Kantaluku kahdeksan on kakkosen kolmas potenssi, joten oktaaliluvun numerot vastaavat kolmen bitin yhdistelmiä. Edelliset esimerkit ovat siis 1 111 011<sub>2</sub> = 173<sub>8</sub> ja 1 010 100 101 101 100 010 101<sub>2</sub> = 12455425<sub>8</sub>.

Ohjelmointikielissä ja kirjallisuudessa on vakiintunut useita erilaisia tapoja ilmoittaa, että jokin vakioluku on kirjoitettu jossakin tietyssä edellä käsitellyistä lukujärjestelmistä. Oletus on yleensä kymmenjärjestelmä, mikäli on kirjoitettu pelkkä luku, vaikkapa 123. Heksaluvut kirjoitetaan aika usein (mm. C#, Java, C++ ja C -lähdekoodeissa) niin, että niiden alkuun lisätään merkit "0x" eli nolla ja pieni äksä, esimerkiksi 0x7B tai 0x2A5B15. Oktaaliluvut kirjoitetaan aika usein niin, että niiden alkuun lisätään merkki "0" eli ylimääräinen nolla, esimerkiksi 0173. Varo siis vaaraa, kun ohjelmoit: lähdekoodissasi 0123 tarkoittaa luultavasti aivan eri lukua kuin kymmenjärjestelmän 123! Jossain kielissä (tuskin kuitenkaan C:ssä ja jälkeläisissä. . . ) binääriluvut kirjoitetaan laittamalla niiden perään pieni b-kirjain, esim. 1111011b. Binäärilukuja kuitenkin harvemmin kirjoitetaan sellaisenaan. Ohjelmoijalle on selvää, että 0xFF tarkoittaa 8-bittistä lukua, jonka kaikki bitit ovat ykkösiä, 0xFE tarkoittaa 8-bittistä lukua, jossa kaikki paitsi vähiten merkitsevä bitti ovat ykkösiä, 0xAAAA tarkoittaa 16-bittistä lukua, jossa joka toinen bitti on ykkönen ja joka toinen nolla (ja niin edelleen...)

Joissain yhteyksissä, varsinkin työkaluohjelmien tulosteissa tai salausavaimissa ymv., ei ole mitään erityistä merkintää siitä, että luvut ovat heksoja. Usein nämä tulosteet tulevat kuitenkin vastaan siinä vaiheessa, kun jo tiedät, että haluat nähdä tai kirjoittaa nimenomaan heksalukuja. Nykyisin bittejä on tyypillistä ajatella kahdeksan bitin paketteina eli "tavuina". Jokaista tavua vastaa näppärästi kaksinumeroinen heksaluku. Tietokoneen datan tarkastelu mikrotasolla on helppoa juuri tavujen heksaesityksiä tutkimalla.

<span id="page-28-0"></span><sup>4</sup> "desimaali" ei tässä sanassa liity 10-järjestelmään, vaan kantalukuun kuusi-toista eli jotakuinkin "heksa" - "decimal". Tämä tieto nyt on Wikipediasta, joten ei niellä purematta; lisäksi Wiki kertoo meille, että heksa tulisi kreikan kielestä ja decimal latinasta. Tietoteknikot eivät ole alan sanastoa luodessaan olleet ainakaan mitään kielipoliiseja. . .

<span id="page-29-1"></span>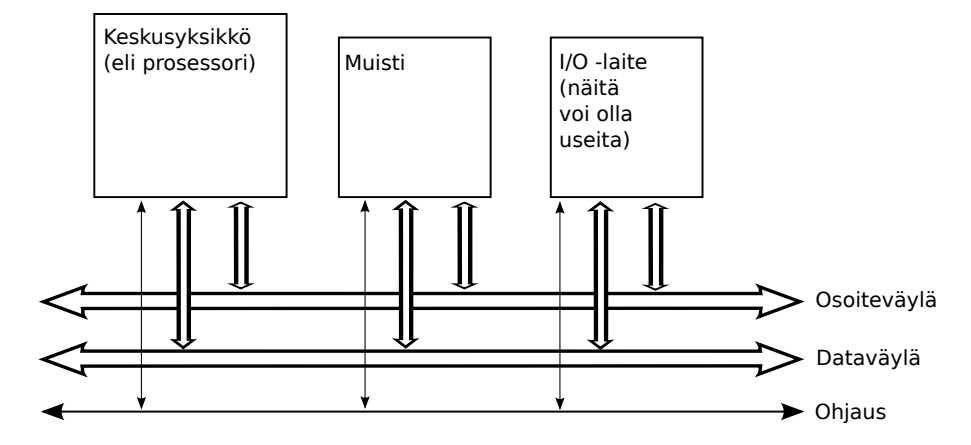

**Kuva 2:** *Yleiskuva tietokoneen komponenteista: keskusyksikkö, muisti, I/O -laitteet, väylä.*

### <span id="page-29-0"></span>**3.2 Yksinkertaisista komponenteista koostettu monipuolinen laskukone**

Tietokone valmistetaan yksinkertaisista elektroniikkakomponenteista koostamalla. Toki kokonaisuus sisältää erittäin suuren määrän komponentteja, jotka muodostavat monimutkaisen, osin hierarkkisen ja osin modulaarisen rakenteen. Suunnittelussa ja valmistusteknologiassa on tultu pitkä matka tietokoneiden historian aikana. Peruskomponentit ovat kuitenkin yhä tänä päivänä puolijohdetekniikalla valmistettuja, pienikokoisia elektronisia laitteita (esim. transistoreja, diodeja, johtimia) joista koostetaan **logiikkaportteja** (engl. *logic gate*) ja **muistisoluja** (engl. *memory cell*). Logiikkaportin tehtävä on suorittaa biteille jokin operaatio, esimerkiksi kahden bitin välinen AND (ts. jos portin kahteen sisääntuloon saapuu molempiin ykkönen, ulostuloon muodostuu ykkönen ja muutoin nolla). Muistisolun tehtävä puolestaan on tallentaa yksi bitti myöhempää käyttöä varten. Peruskomponenteista muodostetaan johtimien avulla yhdistelmiä, jotka kykenevät tekemään monipuolisempia operaatioita. Komponenttiyhdistelmiä voidaan edelleen yhdistellä, ja niin edelleen. Esimerkiksi 8-ytimisessä Intel Xeon 7500 -prosessorissa on valmistajan antamien tietojen mukaan yhteensä 2 300 000 000 transistoria, joista koostuva rakennelma pystyy tekemään biteille jo yhtä ja toista. Kuitenkin pohjimmiltaan kyseessä on "vain" bittejä paikasta toiseen siirtelevä automaatti.

Nykyaikainen tapa suunnitella tietokoneen perusrakenne on pysynyt pääpiirteissään samana yli puoli vuosisataa. Kuvassa [2](#page-29-1) esitetään tietokone kaikkein yleisimmällä tasolla, jonka komponenteilla on tietyt tehtävänsä. Tietokoneessa on **keskusyksikkö** (engl. *CPU, Central Processing Unit*) eli **suoritin** eli **prosessori** (engl. *processor*), **muisti** (engl. *memory*) ja **I/O-laitteita** (engl. *Input/Output modules*). Komponentteja yhdistää **väylä** (engl. *bus*). Keskusyksikkö hoitaa varsinaisen biteillä laskemisen, käyttäen apunaan muistia. I/O -laitteisiin lukeutuvat mm. näppäimistö, hiiri, näytönohjain, kovalevy, DVD, USB-tikut, verkkoyhteydet, printterit ja monet muut laitteet.

Väylää voi ajatella rinnakkaisina "piuhoina" elektronisten komponenttien välillä. Kussakin piuhassa voi tietenkin olla kerrallaan vain yksi bitti, joten esimerkiksi 64 bitin siirtäminen kerrallaan vaatii 64 rinnakkaista sähköjohdinta. Piuhakokoelmia tarvitaan useita, että väylän ohjaus ja synkronointi voi toimia, erityisesti ainakin ohjauslinja, osoitelinja ja datalinja. Näillä voi olla kaikilla eri leveys. Esimerkiksi osoitelinjan leveys voisi olla 38 piuhaa (bittiä) ja datalinjan leveys 64 bittiä. Käytännössä tämä tarkoittaisi, että väylää pitkin voi päästä käsiksi korkeintaan 2 <sup>38</sup> eri paikkaan ja kuhunkin osoitettuun paikkaan (tai sieltä toiseen suuntaan) voisi siirtää

kerrallaan maksimissaan 64 bittiä.

Sanotaan, että prosessorin ulkopuolella kulkevan osoiteväylän leveys (bittipiuhojen lukumäärä) määrittelee tietokoneen **fyysisen osoiteavaruuden** (engl. *physical address space*) laajuuden eli montako muistiosoitetta tietokoneessa voi olla. Muistia ajatellaan useimmiten kahdeksan bitin kokoelmien eli **tavujen** (engl. *byte*) muodostamina lokeroina, jollaista jokainen osoite osoittaa. Vaikka dataväylän leveys (bittipiuhojen lukumäärä) määritteleekin, kuinka paljon tietoa (eli peräkkäisiä tavuja), väylä korkeintaan voi siirtää kerrallaan, on osoitettavissa olevien yksittäisten bittien määrä tavallisissa järjestelmissä osoiteavaruuden koko × 8 bittiä. Esimerkiksi 64-bittinen siirto käyttäisi kahdeksaa peräkkäistä 8-bittistä muistipaikkaa, joista ensimmäisen paikan osoite olisi annettu.

Tietokoneen **sananpituus** (engl. *word length*) on termi, jolla kuvataan tietyn tietokonemallin kerrallaan käsittelemien bittien määrää (joka saattaa olla sama kuin ulkoisen väylän leveys). Tämä on hyvä tietää; kuitenkin tämän monisteen jatkossa tulemme käyttämään toista perinteistä määritelmää **sanalle** (engl. *word*): Sana olkoon meidän näin sopien aina kahden tavun paketti eli 16-bittinen kokonaisuus. Näin voidaan puhua myös tuplasanoista (engl. *double word*) 32-bittisinä kokonaisuuksina ja nelisanoista (engl. *quadword*) 64-bittisinä kokonaisuuksina.

Väylän kautta pääsee käsiksi moniin paikkoihin, ja osoiteavaruus jaetaan usein (laitteistotasolla) osiin siten, että tietty osoitteiden joukko tavoittaa **ROM-muistin** (engl. *Read-Only Memory*, vain luettavissa, tehtaalla lopullisesti kiinnitetty tai ainoastaan erityistoimenpitein muutettavissa), osa **RAM-muistin** (engl. *Random Access Memory*, jota voi sekä lukea että kirjoittaa ja jota ohjelmat normaalisti käyttävät), osa prosessorin ulkopuolella sijaitsevat lisälaitteet. Normaalit ohjelmat näkevät itse asiassa niitä varten luodun **virtuaalisen osoiteavaruuden** – tähän käsitteeseen palataan myöhemmin.

Tietokoneen prosessori toimii nopean kellopulssin ohjaamana: Aina kun kello "tikittää" eli antaa jännitepiikin (esim. 1 000 000 000 kertaa sekunnissa), prosessorilla on mahdollisuus aloittaa joku toimenpide. Toimenpide voi kestää yhden tai useampia kellojaksoja, eikä seuraava voi alkaa ennen kuin edellinen on valmis<sup>[5](#page-30-0)</sup>.

Myös väylä voi muuttaa piuhoissaan olevia bittejä vain kellopulssin lyödessä – väylän kello voi olla hitaampi kuin prosessorin, jolloin väylän toimenpiteet ovat harvemmassa. Ne kestävät muutenkin pidempään, koska sähkösignaalin on kuljettava pidempi matka perille oheislaitteeseen ja aikaa kuluu myös väylän ohjauslogiikan toimenpiteisiin. Operaatiot sujuvat siis nopeammin, jos väylää tarvitaan niihin harvemmin.

Jokainen mahdollinen toimenpide, jonka prosessori voi kerrallaan tehdä, on jotakin melko yksinkertaista — tyypillisimmillään vain rajatun bittimäärän (sähköjännitteiden) siirtäminen paikasta toiseen ("piuhoja pitkin"), mahdollisesti soveltaen matkan varrella jotakin yksinkertaista, ennaltamäärättyä digitaaliloogista operaatiota (joka perustuu siis komponenttien hierarkkiseen yhdistelyyn). Tai tältä se ohjelmien näkökulmasta näyttää. Todellinen toteutustapa on villi vekotin, yli 70-vuotisen digitaalielektroniikan kehitystyön kompleksinen tulos, mutta se

<span id="page-30-0"></span><sup>5</sup>Nykyiset prosessorit toki sisältävät teknologioita (nimeltään mm. esinouto (pre-fetch), liukuhihnoitus (engl. pipelines), ennakoiva suoritus (engl. speculative execution), joilla voidaan suorittaa useita käskyjä limittäin; tämän miettimisestä ei kuitenkaan ole käyttöjärjestelmäkurssin mielessä juuri hyötyä, joten pidämme esitystavan selkeämpänä valehtelemalla että operaatiot ovat vain peräkkäisiä – loogisessa mielessä joka tapauksessa ulospäin näyttää siltä! Laitteet on suunniteltu näyttämään ulospäin peräkkäisiltä, eikä tämän kurssin tarkoitus ole mennä pitkälle prosessoriteknologian nyansseihin. Oikeasti esim. if-else -ehtolauseessa tietokone saattaa laskea etukäteen molemmat lopputulemat, mutta automatiikka unohtaa jälkikäteen tuloksista sen, jota ei tarvittu.

<span id="page-31-1"></span>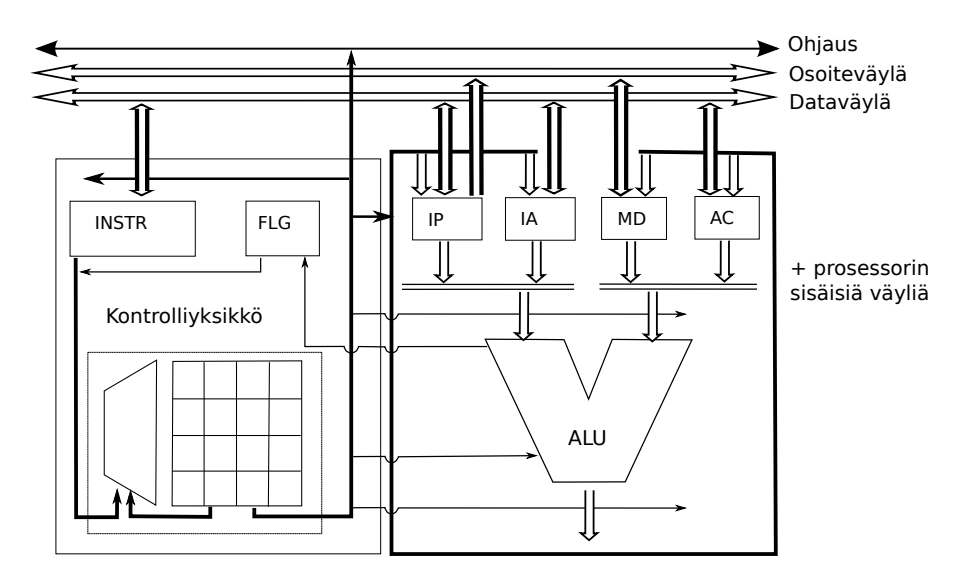

**Kuva 3:** *Yksinkertaistettu kuva kuvitteellisesta keskusyksiköstä: kontrolliyksikkö, ALU, rekisterit, ulkoinen väylä ja sisäiset väylät. Kuva mukailee Tietotekniikan perusteet -luentomonistetta [\[2\]](#page-115-1).*

on *piilossa rajapinnan takana*, eikä meidän tarvitse tietää kuin rajapinta voidaksemme käyttää järjestelmää! Rajapinta puolestaan on tarkoituksella suunniteltu (rajoitteiden puitteissa) mahdollisimman yksinkertaiseksi.

Kuva [3](#page-31-1) tarkentaa vielä keskusyksikön jakautumista hierarkkisesti alemman tason komponentteihin. Näitä ovat **kontrolliyksikkö** (engl. *control unit*), **aritmeettislooginen yksikkö** (engl. *ALU, Arithmetic Logic Unit*) sekä tiettyihin tarkoituksiin välttämättömät **rekisterit** (engl. *registers*). Tästä alempia laitteistohierarkian tasoja ei tällä kurssilla tarvitse ajatella, sillä tästä kuvasta jo löytyvät esimerkit tärkeimmistä komponenteista joihin ohjelmoija (eli sovellusohjelmien tai käyttöjärjestelmien tekijä) pääsee käsiksi. Alempien tasojen olemassaolo (eli monimutkaisen koneen koostuminen yksinkertaisista elektronisista komponenteista yhdistelemällä) on silti hyvä tiedostaa.

Ylimalkaisesti sanottuna kontrolliyksikkö ohjaa tietokoneen toimintaa, aritmeettislooginen yksikkö suorittaa laskutoimitukset, ja rekisterit ovat erittäin nopeita muisteja prosessorin sisällä, erittäin lähellä muita prosessorin sisäisiä komponentteja. Rekisterejä tarvitaan, koska muistisoluthan ovat ainoita tietokoneen rakennuspalikoita, joissa bitit säilyvät pidempään kuin yhden hetken. Bittejä täytyy pystyä säilömään useampi hetki, ja kaikkein nopeinta tiedon tallennus ja lukeminen on juuri rekistereissä, jotka sijaitsevat prosessorin välittömässä läheisyydessä. Rekisterejä tarvitaan useita, ja joillakin niistä on tarkoin määrätyt roolit prosessorin toimintaan liittyen. Rekisterien kokonaismäärä (välttämättömien lisäksi) ja kunkin rekisterin sisältämien bittien määrä vaihtelee eri mallisten prosessorien välillä. Esimerkiksi Intel Xeon -prosessorissa rekisterejä on kymmeniä ja kuhunkin niistä mahtuu talteen 64 bittiä. Prosessorin sisällä on sisäisiä väyliä, joita kontrolliyksikkö ohjaa ja jotka ovat tietenkin paljon ulkoista väylää nopeampia bitinsiirtäjiä.

### <span id="page-31-0"></span>**3.3 Suoritussykli (yhden ohjelman kannalta)**

Nyt voidaan kuvan [3](#page-31-1) terminologiaa käyttäen vastata riittävän täsmällisesti siihen, mikä itse asiassa on se "yksittäinen toimenpide", jollaisen prosessori voi aloittaa kellopulssin tullessa. Toimenpide on yksi kierros toistosta, jonka nimi on **nouto-suoritus -sykli** (engl. *fetch-execute*

*cycle*) [6](#page-32-0) . Mikäli prosessori on suorittanut aiemman toimenpiteen loppuun, se voi aloittaa seuraavan kierroksen, joka sisältää seuraavat päävaiheet (tässä esitetään sykli vasta yhden ohjelman kannalta; myöhemmin tätä hiukan täydennetään):

- 1. Käskyn **nouto** (engl. *fetch*): Prosessori noutaa muistista seuraavan konekielisen **käskyn** (engl. *instruction*) eli toimintaohjeen. Karkeasti ottaen käsky on bittijono, johon on koodattu prosessorin seuraava tehtävä. **Konekieli** (engl. *machine language*) on näiden käskyjen eli bittijonojen syöttämistä peräkkäin. Prosessori "ymmärtää" konekieltä, joka on kirjoitettu peräkkäisiin muistipaikkoihin. Ohjelmat voivat olla pitkiä, joten ne eivät mahdu kokonaan talteen kovin lähelle prosessoria. Käskyt sijaitsevat siis muistissa, josta seuraa-va käsky aina noudetaan väylän kautta<sup>[7](#page-32-1)</sup>. Jotta noutaminen voi tapahtua, täytyy väylän osoitelinjaan kytkeä käskyn muistipaikan osoite. Jotta bittejä voidaan kytkeä johonkin, ne pitää tietenkin olla jossakin säilössä. Seuraavan käskyn osoite on tallessa rekisterissä, jonka nimi on **käskyosoitin** (engl. *IP, instruction pointer*). Toinen nimi samalle asialle (kirjoittajasta riippuen) voisi olla **ohjelmalaskuri** (engl. *PC, program counter*). Siis elektroniikka kytkee IP -rekisterin osoitelinjaan, odottaa että väylän datalinjaan välittyy muistipaikan sisältö, ja kytkee datalinjan rekisteriin, joka tunnetaan esimerkiksi nimellä käskyrekisteri (engl. *INSTR, IR, instruction register*). Seuraava käsky on nyt noudettu ja sitä vastaava bittijono on INSTR-rekisterin sisältönä. Prosessori noutaa muistista mahdollisesti myös käskyn tarvitsemat **operandit** eli luvut, joita operaatio tulee käyttämään syötteenään. Luonnollisesti operandien tulee sijaita sisäisissä rekistereissä tai suoraan väylän datalinjalta ALUn portteihin kytkettynä. [8](#page-32-2)
- 2. Käskyn **suoritus** (engl. *execute*): Käskyrekisterin sisältö kytkeytyy kontrolliyksikön elektroniikkaan, ja yhteistyössä aritmeettisloogisen yksikön kanssa tapahtuu tämän yhden käskyn suorittaminen. Käsky saattaa edellyttää myös muiden rekisterien sisällön käyttöä tai korkeintaan muutaman lisätiedon noutoa muistista (väylän kautta, osoitteista jotka määräytyvät tiettyjen rekisterien sisällön perusteella; tästä on luvassa tarkempi selvitys seuraavassa luvussa esimerkkien kautta).
- 3. Tuloksen säilöminen ja tilan päivitys: Ennen seuraavan kierroksen alkua on huomattava, että käskyn suorituksen jälkeen prosessorin ulospäin näkyvä tila muuttuu. Ainakin käskyosoitinrekisterin eli IP:n sisältö on uusi: siellä on nyt taas seuraavaksi suoritettavan konekielisen käskyn muistiosoite. Usein erityisesti laskutoimituksissa muuttuvat tietyt bitit **lippurekisterissä** (engl. *FLAGS, FLG, FR, flag register*), josta käytetään myös englanninkielistä nimeä "Program status word, PSW". Jotta laskutoimituksista olisi hyötyä, niiden tulokset täytyy saada talteen johonkin rekisteriin (tai suoraan muistiin, mikä taas edellyttää väylän käyttöä ja sitä että tulokselle tarkoitettu muistiosoite oli tallessa jossakin rekisterissä).

<span id="page-32-0"></span><sup>6</sup>Tämä on taas hienoinen valhe asian yksinkertaistamiseksi. Itse asiassa nykyprosessorit suorittavat käskynsä ns. mikrokoodina, johon liittyy decode -vaihe, ja sykliä sanotaan joskus vastaavasti fetch-decode-execute -sykliksi. Lisäksi edellisessä alaviitteessä mainitut nopeutusteknologiat tekevät sisäisestä toiminnasta monimutkaisempaa. Näilläkään ei ole vaikutusta siihen, miltä toiminta näyttää ulospäin. Positiivista on se, että monenlaiset prosessoreissa havaittavat suunnitteluviat eivät ole "aitoja laitevikoja" vaan ne voidaan korjata tehtaalta tulon jälkeenkin päivittämällä prosessorin mikrokoodi.

<span id="page-32-1"></span><sup>7</sup>Valehtelu jatkuu toistaiseksi: myöhemmin puhutaan ns. välimuisteista. Pidetään kuitenkin asia toistaiseksi yksinkertaisena, miltä se yhä edelleenkin on tehty näyttämään ohjelman tekijälle päin!

<span id="page-32-2"></span><sup>8</sup>Tämä on perusidea, mutta yksinkertaistus, koska konekielisen käskyn pituus voi vaihdella ja tässä kohtaa saatettaisiin siis noutaa useita peräkkäisiä tavuja. Lisäksi prosessorin elektroniikka tekee tässä kohtaa muitakin valmisteluja.

4. Sykli alkaa jälleen alusta.

Kohdassa kolme sanottiin että käskyosoittimen sisältö on uusi. Se, kuinka IP muuttuu, riippuu siitä millainen käsky suoritettiin:

- **Jokin peräkkäissuoritteinen käsky** kuten laskutoimitus tai datan siirto paikasta toiseen  $\rightarrow$  "IP":ssä on juuri suoritettua käskyä seuraavan käskyn muistiosoite (siis siinä järjestyksessä kuin käskyt on talletettu muistiin).
- **Ehdoton hyppykäsky** → "IP":n sisällöksi on ladattu juuri suoritetun käskyn yhteydessä kerrottu uusi muistiosoite, esim. silmukan ensimmäinen käsky tms.
- **Ehdollinen hyppykäsky** → "IP":n sisällöksi on ladattu käskyssä kerrottu uusi osoite, mikäli käskyssä kerrottu ehto toteutuu; muutoin "IP" osoittaa seuraavaan käskyyn samoin kuin peräkkäissuorituksessa. (Ehto tulkitaan koodatuksi FLAGS-lippurekisterin johonkin/joihinkin bitteihin.)
- **Aliohjelmakutsu** → "IP":n sisältönä on käskyssä kerrottu uusi osoite (jonka tulee olla kutsuttavan aliohjelman ensimmäinen käsky; aliohjelmakutsussa prosessori tekee muutakin, mitä käsitellään kohta tarkemmin)
- **Paluu aliohjelmasta** → "IP" osoittaa taas siihen ohjelmaan, joka aiemmin suoritti kutsun, erityisesti kyseessä on aliohjelmakutsua välittömästi seuraava kutsuvan ohjelman käsky. (myöhemmin nähdään, miten tämä on voitu käytännössä pitää muistissa)

Aliohjelmakutsu ja paluu ovat normaalia käskyä hieman monipuolisempia toimenpiteitä, joissa prosessori käyttää myös pinomuistia (tarkennus tulee kohtapuoleen).

Lippurekisteri ("FLAGS tmv.") puolestaan tallentaa prosessorin tilaan liittyviä on/off -liputuksia, jotka voivat muuttua tiettyjen käskyjen suorituksen seurauksena. Prosessoriarkkitehtuurin määritelmä kertoo, miten mikäkin käsky muuttaa FLAGS:iä. Kolme tyypillistä esimerkkiä voisivat olla seuraavat:

- Yhteenlaskussa (bittilukujen "alekkain laskeminen") voi jäädä muistibitti yli, jolloin nostetaan "carry flag" lippu – se on tietty bitti FLAGS-rekisterissä, ja sen nimi on usein kirjallisuudessa "CF". Samalla nousee luultavasti "overflow" "OF" joka tarkoittaa lukualueen ylivuotoa (tulos olisi vaatinut enemmän bittejä kuin rekisteriin mahtuu).
- Vähennyslaskussa ja vertailussa (joka on olennaisesti vähennyslasku ilman tuloksen tallentamista!) päivittyy FLAGS:ssä bitti, joka kertoo, onko tulos negatiivinen – nimi on usein "negative flag", "NF" (tai vastaavaa...)
- Jos jonkun operaation tulos on nolla (tai halutaan koodata joku tilanne vastaavasti) asettuu "zero flag", nimenä usein "ZF".

Liput ovat mukana prosessorin syötteessä aina kunkin käskyn suorituksessa, ja suoritus on monesti erilainen lippujen arvoista riippuen. Monet ohjelmointirakenteet, kuten ehto- ja toistorakenteet perustuvat jonkun ehtoa testaavan käskyn suorittamiseen, ja vaikkapa ehdollisen hyppykäskyn suorittamiseen testin jälkeen (hyppy tapahtuu vain jos tietty bitti FLAGS:ssä

on asetettu). Käyttöjärjestelmälle varatut prosessoriominaisuudet eivät ole käytettävissä silloin kun FLAGS:n käyttäjätilalippu ei niitä salli.

Esitetään muutamia huomioita rekisterien rooleista. Käskyrekisteri INSTR on esimerkki **ohjelmoijalle näkymättömästä rekisteristä**. Ohjelmoija ei voi mitenkään tehdä koodia, joka vaikuttaisi "suoraan" tällaiseen näkymättömään rekisteriin – sellaisia konekielikäskyjä kun ei yksinkertaisesti ole. Prosessori käyttää näitä rekisterejä sisäiseen toimintaansa. Näkymättömiä rekisterejä ei käsitellä tällä kurssilla enää sen jälkeen, kun suoritussykli ja keskeytykset on käyty läpi. Jonkinlainen "INSTR" on olemassa jokaisessa prosessorissa, jotta käskyjen suoritus olisi mahdollista. Lisäksi on mahdollisesti muita käyttäjälle näkymättömiä rekisterejä tarpeen mukaan. Niiden olemassaolo on hyvä tietää lähinnä esimerkkinä siitä että prosessorin toiminta, vaikkakin nykyään monipuolista ja taianomaisen tehokasta, ei ole perusidealtaan mitään kovin mystistä: Bittijonoiksi koodatut syöttötiedot ja jopa itse käsky noudetaan tietyin keinoin prosessorin sisäisten komponenttien välittömään läheisyyteen, josta ne kytketään syötteeksi näppärän insinöörijoukon kehittelemälle digitaalilogiikkapiirille, joka melko nopeasti muodostaa ulostulot ennaltamäärättyihin paikkoihin. Sitten tämä vain toistuu aina seuraavan käskyn osalta, nykyisin sangen tiuhaan tahtiin.

Käytännössä olemme kiinnostuneempia **ohjelmoijalle näkyvistä rekistereistä** (engl. *visible registers*). Jotkut näistä, kuten käskyosoitin IP ja lippurekisteri FLAGS, ovat sellaisia ettei niihin suoraan voi asettaa uutta arvoa, vaan ne muuttuvat välillisesti käskyjen perusteella. Jotkut taas ovat **yleiskäyttöisiä rekisterejä** (engl. *general purpose registers*), joihin voi suoraan ladata sisällön muistista tai toisista rekistereistä, ja joita voidaan käyttää laskemiseen tai muistiosoitteen ilmaisemiseen. Joidenkin rekisterien päärooli voi olla esim. yksinomaan kulloisenkin laskutoimituksen tuloksen tallennus tai sitten yksinomaan muistin osoittaminen. Kaikki tämä riippuu suunnitteluvaiheessa tehdyistä ratkaisuista ja kompromisseista (mitä vähemmän kytkentöjä, sen yksinkertaisempi, pienempi ja halvempi prosessori – mutta kenties vaivalloisempi ohjelmoida ja hitaampi suorittamaan toimenpiteitä).

Yhteenveto: Ohjelmien suoritukseen kykenevässä prosessorissa on oltava ainakin IP, FLAGS ja lisäksi rekisteri, joka voi sisältää dataa tai osoittaa muistipaikkaa, jossa data sijaitsee. Tyypillisesti nykyprosessoreissa on joitain kymmeniä rekisterejä yleisiin ja erityisiin käyttötarkoituksiin.

Tässä vaiheessa pitäisi olla jo selvää, että yksi prosessori voi suorittaa kerrallaan vain yhtä ohjelmaa, joten monen ohjelman yhdenaikainen käyttö ilmeisesti vaatii jotakin erityistoimenpiteitä. Yksi käyttöjärjestelmän tehtävä ilmeisesti on käynnistää käyttäjän haluamia ohjelmia ja jollain tavoin jakaa ohjelmille vuoroja prosessorin käyttöön, niin että näyttäisi siltä kuin olisi monta ohjelmaa "yhtäaikaa" käynnissä.

### <span id="page-34-0"></span>**3.4 Prosessorin toimintatilat ja käynnistäminen**

Eräs tarve tietokoneiden käytössä on eriyttää kukin normaali käyttäjän ohjelma omaan "karsinaansa", jotta ohjelmat eivät vahingossakaan sotke toisiaan tai järjestelmän kokonaistoimintaa. Tätä tarkoitusta varten prosessorissa on erikseen **järjestelmärekisterejä** (engl. *system registers*) ja toimintoja, joihin pääsee käsiksi vain käyttöjärjestelmän suoritettavissa olevilla konekielikäskyillä eli **järjestelmäkäskyillä** (engl. *system instructions*). Koska sama prosessorilaite suorittaa sekä käyttäjän ohjelmia että käyttöjärjestelmäohjelmaa, joilla on eri valtuudet, täytyy prosessorin voida olla ainakin kahdessa eri toimintatilassa, ja tilan on voitava vaihtua

tarpeen mukaan.

Ohimennen voimme nyt ymmärtää, mitä tapahtuu, kun tietokoneeseen laitetaan virta päälle: prosessori käynnistyy niin sanottuun **käyttöjärjestelmätilaan** (engl. *kernel mode*). Muita nimiä tälle olisi suomeksi "todellinen tila" (engl. *real mode*) tai "valvojatila" (engl. *supervisor mode*). Käynnistyksen jälkeen prosessori alkaa suorittaa ohjelmaa ROM-muistista (kiinteästi asetetusta fyysisestä muistiosoitteesta alkaen). RAM-muisti on tyhjentynyt tai satunnaistunut virran ollessa katkaistuna. Oletuksena on, että ROM:issa oleva, yleensä pienehkö, ohjelma lataa varsinaisen käyttöjärjestelmän joltakin ulkoiselta tallennuslaitteelta.[9](#page-35-0) Käynnistettäessä tietokone siis on vain tietokone, eikä esim. "Mac OS-X, Windows tai Linux -kone".

Käyttöjärjestelmän latausohjelmaa etsitään melko alkeellisilla, standardoiduilla laiteohjauskomennoilla tietystä paikasta fyysistä tallennetta. Siellä pitäisi olla siis nimenomaiselle prosessorille käännetty konekielinen latausohjelma, jolla on sitten vapaus säädellä kaikkia prosessorin systeemitoimintoja ja toimintatiloja. Sen pitäisi myös alustaa tietokoneen fyysinen RAM-muisti tarkoituksenmukaisella tavalla ja ladata muistiin seuraavissa vaiheissa tarvittavat ohjelmiston osat.

Alkulatauksen ("bootstrapping" / "booting") jälkeen käyttöjärjestelmäohjelmiston pitää vielä tehdä koko liuta muitakin valmisteluja sekä lopulta tarjota käyttäjille mahdollisuus kirjautua sisään koneelle ja alkaa suorittamaan hyödyllisiä tai viihteellisiä ATK-sovelluksia. Esimerkiksi ilman erillistä graafista käyttöliittymää varustettu Unix-käyttöjärjestelmä jää käynnistyttyään odottamaan "loginia" eli käyttäjätunnuksen ja salasanan syöttöä päätteeltä, minkä jälkeen käyttöjärjestelmän login-osio käynnistää tunnistetulle käyttäjälle ns. "**kuoren**" (engl. *shell*) jota vakiintuneesti kutsutaan "shelliksi" myös suomen kielellä. Englismi on jopa niin vakiintunut, että käytämme jatkossa ainoastaan sitä, kun puhumme kuoresta. Käyttöliittymältään ja toiminnallisuuksiltaan jonkin verran erilaisia shellejä on syntynyt aikojen saatossa monta (mm. "bash", "tcsh", "ksh"). Käyttöjärjestelmä ohjaa päätteen näppäinsyötteet shellille ja shellin tulosteet näytölle. Käyttöliittymä voi toki olla graafinenkin, jolloin puhutaan **ikkunointijärjestelmästä** (engl. *windowing system*). Ikkunointi voi olla osa käyttöjärjestelmää, tai se voi olla erillinen ohjelmisto, kuten Unix-ympäristöissä aiemmin paljon käytetty ikkunointijärjestelmä nimeltä X tai sen uudempi korvaaja Wayland. Nykypäivänä käyttäjä myös edellyttänee, että hänelle tarjotaan "**työpöytä**" (engl. *desktop manager*), joka on kuitenkin jo melko korkealla tasolla varsinaiseen käyttöjärjestelmän ytimeen nähden, eikä siten kovinkaan paljon tämän kurssin aihepiirissä.

Kirjautumisen jälkeen kaikki käyttäjän ohjelmat toimivat prosessorin ollessa **käyttäjätilassa** (engl. *user mode*) jolle käytetään myös nimeä "suojattu tila" (engl. *protected mode*). Jälkimmäinen nimi viitannee siihen, että osa prosessorin toiminnoista on tällöin suojattu vahingossa tai pahantahtoisesti tapahtuvaa väärinkäyttöä vastaan. Prosessorin tilaa (käyttäjä- /käyttöjärjestelmätila) säilytetään jossakin yhden bitin kokoisessa sähkökomponentissa prosessorin sisällä. Tämä tila (esim. 0==käyttöjärjestelmä, 1==käyttäjätila) voi olla esim. yhtenä bittinä lippurekisterissä. (Itse asiassa esim. x86-64 arkkitehtuuri tarjoaa neljä suojaustasoa, 0– 3, joista käyttöjärjestelmän tekijä voi päättää käyttää kahta (0 ja 3) tai useampaa. Olennaista kuitenkin on, että aina on olemassa vähintään kaksi – käyttäjän tila ja käyttöjärjestelmätila.

<span id="page-35-0"></span><sup>9</sup>Olet ehkä huomannut, että kotitietokoneiden ROM:issa on yleensä BIOS-asetusten säätöohjelmisto, jolla käynnistyksen yhteydessä voi määrätä fyysisen laitteen, jolta käyttöjärjestelmä pitäisi koettaa löytää (DVD, CD-ROM, kovalevyt, USB-tikku jne...). BIOS tarjoaa myös muita asetuksia, jotka säilyvät virran katkaisun jälkeen (esim. pariston avulla; pariston vanhetessa tietokone alkaa "unohtaa" näitä asetuksia ja kellokin saattaa näyttää tammikuun ensimmäistä vuonna 2000 tai jotain muuta ihmeellistä.).
Puhutaan jatkossa näistä kahdesta.)

Nykyaikaisissa prosessoreissa on myös muita käyttäjän tai käyttöjärjestelmän vaihdeltavissa olevia toimintatiloja, jotka vaikuttavat esimerkiksi siihen, miten suurta osaa rekisterien biteistä käytetään operaatioihin, ollaanko jossakin taaksepäin-yhteensopivuustilassa tai vastaavassa, ja sen sellaista, mutta niihin ei ole mahdollisuutta eikä tarvetta syventyä tällä kurssilla. *Olennaista on ymmärtää käyttöjärjestelmätilan ja käyttäjätilan erilaisuus fyysisen laitteen tasolla*. Siihen perustuu moniajo, virtuaalimuistin käyttö ja suuri osa tietoturvasta. Yksityiskohtiin palataan myöhemmin. Tässä vaiheessa riittäköön vielä seuraava ajatusmalli:

- Käyttöjärjestelmä ottaa tietokoneen hallintaansa pian käynnistyksen jälkeen, mutta ei aivan heti; laitteen ROM-muistissa on oltava riittävä ohjelma käyttöjärjestelmän ensimmäiseksi suoritettavan osion lataamiseksi esim. kovalevyn alusta.
- Käyttöjärjestelmällä on vapaus käsitellä kaikkia prosessorin ominaisuuksia.
- Käyttöjärjestelmän täytyy käynnistää normaalit ohjelmat ja hoitaa ne toimimaan prosessorin käyttäjätilassa.
- Käyttöjärjestelmä isännöi tavallisia "käyttäjämaan" ohjelmia ja mahdollistaa moniajon yhteistyössä prosessorin kanssa (myöhemmin opittavalla menettelyllä).

Käyttäjätilassa konekielisissä ohjelmissa saa olla vain käyttäjätilassa sallittuja käskyjä ja käskyjen operandeina voi käyttää vain **käyttäjälle näkyviä rekisterejä** (engl. *user visible registers*). Prosessorin ollessa käyttäjätilassa oheislaitteiden suora käyttäminen on mahdotonta, samoin kuin muiden sellaisten muistiosoitteiden käyttö, joihin käyttäjätilan ohjelmalle ei nimenomaisesti ole annettu lupaa. Lupia voi muuttaa vain, kun prosessori on käyttöjärjestelmätilassa. Mitä luvat käytännössä tarkoittavat, on kurssin loppupuolen asiaa. . . pienenä spoilerina voidaan tässä vaiheessa todeta, että ne ilmenevät muistiosoitteisiin liittyvinä yksittäisinä bitteinä, esim. 0 = ei saa käyttää; 1 = saa käyttää. Suoranainen yllätys tämä asia toivottavasti ei kuitenkaan enää ollut, kun on puhuttu tietokoneen luonteesta yksinkertaisena bittiautomaattina.

## **3.5 Käskykanta-arkkitehtuureista**

Tietty **prosessoriarkkitehtuuri** tarkoittaa niitä tapoja, joilla sen mukaisesti rakennettu fyysinen prosessorilaite toimisi: Mitä toimenpiteitä se voisi tehdä (eli millaisia käskyjä sillä voisi suorittaa), mistä ja mihin mikäkin toimenpide voisi siirtää bittejä, ja miten mikäkin toimenpide muunnettaisiin (tavallisesti muutaman tavun mittaiseksi) bittijonoksi, joka sisältää **operaatiokoodin**, (engl. *opcode, "operation code"*) ja tiedot operoinnin kohteena olevista rekistereistä/muistiosoitteista. Prosessoriarkkitehtuurissa kuvataan mahdollisten, prosessorin ymmärtämien käskyjen ja operandiyhdistelmien joukko. Tätä kutsutaan nimellä **käskykanta** tai käskyjoukko (engl. *instruction set*). Toinen nimi prosessoriarkkitehtuurille onkin **käskykantaarkkitehtuuri** (engl. *ISA, instruction set architecture*).

Tarkkaavainen lukija huomasi, että edellinen kappale oli kirjoitettu konditionaalissa: "toimisi", "voisi tehdä", . . . Tämä johtuu siitä, että arkkitehtuuri on nimenomaan sopimus siitä, kuinka laitetta voitaisiin käyttää. Se, onko arkkitehtuurin mukaisia laitteita olemassa, on eri asia. Luultavasti uusi prosessorimalli on olemassa ensin arkkitehtuuridokumentaationa, sen jälkeen elektroniikkasuunnitelmana ja simulaattorina ja vasta lopputulemana fyysisenä laitteena tehtaan paketissa. Laitteelle voidaan periaatteessa tehdä konekielisiä ohjelmia ja kääntäjiä jo ennen kuin yhtään laitetta on valmistettu. Ei tarvita kuin dokumentoitu prosessoriarkkitehtuuri.

Prosessoriarkkitehtuureita ja niitä toteuttavia fyysisiä prosessorilaitteita on markkinoilla monta, ja niissä on merkittäviä eroja, mutta kaikissa on jollakin tavoin toteutettu edellä kuvaillut pakolliset piirteet. Yleisrakenteeltaan ne vastaavat tänä päivänä sekä näköpiirissä olevassa tulevaisuudessa 1940-lukulaista perusarkkitehtuuria! Kunkin prosessorin käskykanta ja muu konekieliseen ohjelmointiin tarvittava kuvataan prosessorivalmistajan toimittamassa manuaalissa, jonka tarkoituksena on antaa riittävä tieto minkä tahansa toteutettavissa olevan ohjelman tekemiseen niitä nimenomaisia piinkappaleita käyttämällä, joita prosessoritehtaasta pakataan ulos.

Mainittakoon myös nimeltä matemaatinen ala nimeltä **laskennan teoria**, joka antaa muurinlujia tuloksia siitä, mitä nykyisenkaltaisella tietokoneella voidaan tehdä ja mitä sillä toisaalta ei yksinkertaisesti voida tehdä. Mm. jokainen tietokone pystyy ratkaisemaan samat tehtävät kuin mikä tahansa toinen tietokone, jos unohdamme sellaiset "pikkuseikat" kuin ratkaisuun kuluva aika tai tarvittavan muistin määrä. Tästä lisää algoritmikursseilla!

### **3.6 Muistilaitteistosta: muistihierarkia, prosessorin välimuistit**

Havaittiin, että prosessorissa tarvitaan ns. rekisterejä, jotka ovat nopeita muistikomponentteja prosessorin sisällä, mahdollisimman lähellä laskentaa hoitavia komponentteja. Rekisterien määrää rajoittaa kovasti hinta, joka niiden suunnitteluun ja toteutukseen liittyy. Muistia tarvitaan tietokoneessa kuitenkin paljon, koska tietojenkäsittelyn tehtävät tarvitsevat lyhyt- ja pitkäaikaista tietojen tallennusta. Nykyisin keskusmuistiin mahtuu varsin paljon tietoa, mutta se on "kaukana" ulkoisen väylän päässä, joten sen käyttö on maailmallisista syistä johtuen hidasta. Kompromissina prosessoreihin valmistetaan ns. **välimuisteja** (engl. *cache memory*), eli nopeampia (ja samalla kalliimpia) muistikomponentteja, jotka sijaitsevat lähempänä prosessoria ja joissa pidetään väliaikaisesti osaa keskusmuistin sisällöstä. Tämä on järkevää, koska ohjelmat käyttävät useimmiten lähellä toisiaan olevia muistiosoitteita aika pitkään, ennen kuin ne siirtyvät taas käsittelemään joitakin toisia (nekin taas lähellä toisiaan olevia) osoitteita. Riittää vaihtaa tuo uusi "lähimaasto" välimuistiin edellisen "lähimaaston" tilalle. Tälle havainnolle on nimikin, **lokaalisuusperiaate** (engl. *principle of locality*). Käytännön tasolla ilmiön taustat on helppo ymmärtää: Ajattele esim. koodin osalta peräkkäin suoritettavia käskyjä, muutamien käskyjen mittaisia silmukoita ja usein toistettavia metodeja/aliohjelmia. Datan osalta taas käsitellään suhteellisen pitkään tiettyä oliota/tietorakennetta ennen siirtymistä seuraavan käsittelyyn. Metodien sisäiset paikalliset muuttujat ovat nimensä mukaisesti myös paikallisia, koodissa lähekkäin määriteltyjä ja ajallisesti lähekkäin käyteltyjä.

Rekisterejä voi siis olla kustannussyistä vain muutama. Välimuistit maksavat enemmän kuin keskusmuisti, mutta nopeuttavat kokonaisuuden toimintaa. Nykyinen tietokonelaitteisto hoitaa välimuistien toiminnan automaattisesti. Sovellusohjelmien tekijän ei tarvitse huolehtia siitä, ovatko muistiosoitteiden osoittamat tiedot keskus- vai välimuistissa. Välimuistien olemassaolo ja rajallinen koko on kuitenkin ymmärrettävä tiettyjä laskenta-algoritmeja tehdessä: Ohjelmat toimivat todella paljon nopeammin, jos suurin osa tiedoista löytyy välimuistista suurimman osan aikaa. Siis kannattaa tehdä algoritmit siten, että käsitellään dataa mahdollisuuksien mukaan pieni lohko kerrallaan ennen siirtymistä seuraavaan – eli hyppimättä kaukana toisistaan olevien muistiosoitteiden välillä.

Ns. **massamuistia**(engl. *mass memory*), kuten kovalevytilaa, on käytettävissä käytännön tarpeisiin lähes rajattomasti ilman äärimmäisiä kustannuksia. Voidaan puhua ns. **muistihierarkiasta** (engl. *memory hierarchy*), jossa muistikomponentit listataan nopeasta hitaaseen, samalla kalliista halpaan, seuraavasti:

- Rekisterit
- Välimuistit (Level 1, Level 2, joissakin prosessoreissa myös Level 3; prosessori- ja muistiteknologia hoitaa välimuistin käytön; ohjelman ei tarvitse, eikä se viime kädessä edes pysty huolehtimaan siitä, onko sen tarvitseman muistiosoitteen sisältö jo välimuistissa vai onko se toistaiseksi kauempana)
- Keskusmuisti
- Massamuistit kuten kovalevyt

Koska on mahdotonta saavuttaa täydellistä tilannetta, jossa kaikki muisti olisi prosessorin välittömässä läheisyydessä, tarvitaan suunnittelussa kompromissiratkaisuja. Kalliita ja nopeita rekisterejä suunnitellaan järjestelmään muutamia, Level 1:n välimuistia jonkin verran ja Level 2 (ja mahdollisesti Level 3) -välimuistia vielä vähän enemmän. Suunnittelu- ja tuotantokustannukset, mutta samalla muistien käytön nopeus, putoavat sitä mukaa kuin etäisyys prosessoriin kasvaa. Keskusmuistia on nykyään aika paljon, mutta ohjelmatkin tuppaavat kehittymään siihen suuntaan että niiden uudemmat ja hienommat versiot lopulta käyttävät niin paljon keskusmuistia kuin kulloisellakin aikakaudella on saatavilla. Ohjelmia halutaan siis tyypillisesti suorittaa enemmän kuin keskusmuistiin mahtuu ohjelmien tarvitsemaa dataa. Massamuistit ovat äärimmäisen suuria ja halpoja, mutta myös keskusmuistiin nähden äärimmäisen hitaita. Tästä seuraa tarve jollekin fiksulle järjestelmälle, joka hyödyntää hidasta levytilaa nopean, mutta rajallisen, keskusmuistin apuna. Avain on käyttöjärjestelmän ja prosessorin yhteisesti hallitsema sivuttava virtuaalimuisti, johon syvennytään myöhemmässä luvussa.

## **3.7 Virtuaalimuisti, osoitteenmuodostus**

TODO: Kunnon kuvaus tähän aiheesta **osoitteenmuunnos** (engl. *address translation*) ja virtuaalimuisti vs. fyysinen.

## **3.8 Moniprosessorit**

TODO: Tähän teksti ja kuva SMP:stä ja multicoresta. Jotakin välimuisteista ja lokaalisuusperiaatteesta suhteessa rinnakkaisiin coreihin; alustavia havaintoja synkronoinnista.

# **4 Hei maailma – johdattelua tietokoneeseen**

Tässä luvussa kirjoitetaan, jälleen kerran, sovellusohjelma nimeltä "Hei maailma!". Ohjelma on meille nyt kuitenkin vain laboratoriorotta, jonka avulla tutkitaan näkymiä tietokoneen toimintaan ja käyttöjärjestelmäohjelmiston vastuulla oleviin tehtäviin. Tässä luvussa tehdään vasta esityö ja kerätään havaintoja. Tarkempi ymmärrys on tarkoitus hankkia vasta seuraavissa luvuissa, joissa käydään yksityiskohtia tarkemmin läpi.

# **4.1 Pari sanaa ohjelmoinnista (esitieto)**

TODO: Ohjelmointi 1:n nykyistä matskua mukaillen; jotakin ehtolauseista ja aliohjelmista, kontrollin siirtymisestä, peräkkäisyydestä, lähdekoodista, algoritmisuunnittelusta ym.

# **4.2 Käyttäjän näkökulma: ikkunat, työpöytä, "resurssienhallinta"**

TODO: Joitain sanoja ikkunointijärjestelmästä, ikkunoista, työpöydästä, graafisista shelleistä.

# **4.3 Käyttäjän näkökulma tällä kurssilla: tekstimuotoinen shell**

TODO: Esittelyt tähän. Pari esimerkkiä; viittaus demoon 1.

# **4.4 "Hello world!" lähdekooditiedostona**

TODO: C-kieli, tiedostomuoto, tiedostojärjestelmäsijainti, inodet, aikaleimat. Pari esimerkkiä; viittaus demoon 2 (todo: demo2, jossa katsellaan tiedostoja hexdumpilla ym.)

# **4.5 "Hello world!" lähdekoodista suoritukseen**

TODO: objektitiedosto, ajettava tiedosto, disassembly, binäärimuoto, käyttöoikeudet, suorittaminen

# **4.6 Ohjelman kääntäminen, objekti, kirjasto, linkittäminen ja lataaminen**

TODO: Kirjoitettava tähän linkkereistä, DLListä, lataajasta. Objektin ja executablen muoto; ohjelman segmentit/sektiot. Viittaus demoon 3 (todo: demo3, jossa käännetään yksinkertainen C-ohjelma.)

# **4.7 Käännös- ja linkitysjärjestelmät, IDE:t**

TODO: Makefilet, IDEjen projektitiedostot

# **4.8 "Hello world!" systeemikutsuilla**

TODO: Hello world, jossa on oma tulosta(), joka kutsuu suoraan järjestelmän putcharia. Saman tien vielä sellainen, joka kutsuu syscallilla exitiä ja käynnistyy ilman peruskirjastoja. Sitten vielä Hello World silkalla assemblerilla.

# **4.9 Ohjelman toimintaympäristö**

TODO: Kirjoitettava tähän argseista ja environment variableseista. Esimerkkejä ohjelmista, jotka tulostavat argumenttinsa ja joitakin envejä. Viittaus demoon 4, jossa tehdään monipuolisempi C-ohjelma.

# **4.10 Käännettävät ja tulkattavat ohjelmat; skriptit**

TODO: Tähän natiivikäännöksestä, tulkeista ja virtuaalikoneista; skripteistä. Viittaus demoon 5, jossa tehdään simppeli skripti.

# **5 Konekielisen ohjelman suoritus**

Edellisessä luvussa "kerrattiin" varsin yleisellä tasolla esitietoja siitä, millainen laite tietokone yleisesti ottaen on. Tarkempi tietämys on hankittava oma-aloitteisesti tai tietotekniikan laiteläheisillä kursseilla. Tässä luvussa valaistaan konekielistä ohjelmointia lisää käytännön esimerkkien kautta. Esimerkkiarkkitehtuuri on ns. x86-64 -arkkitehtuuri. Yhtä hyvin esimerkkinä voisi olla mikä tahansa, jolla olisi helppo pyöräytellä esimerkkejä. Valinta tehdään keväällä 2014 tällä tavoin, koska Jyväskylän yliopiston IT-palveluiden tarjoama kone "jalava.cc.jyu.fi", johon opiskelijat pääsevät helposti käsiksi ja jossa osa kurssin harjoituksista voidaan tehdä, on tällä hetkellä malliltaan useampiytiminen Intel Xeon, jonka arkkitehtuuri on nimenomaan x86-64. Toivottavasti nykyaikaisen prosessorin käsittely on motivoivaa ja tarjoaa teorian lisäksi käytännön kädentaitoja tulevaisuutta varten.

## **5.1 Esimerkkiarkkitehtuuri: x86-64**

Hieman x86-64:n taustaa: Prosessoriteknologiaan keskittyvä yritys nimeltä Intel julkaisi aikoinaan mm. toisiaan seuranneet prosessorimallit (ja arkkitehtuurit) nimeltä 8086, 80186, 80286, 80386, 80486 ja Pentium. Malleissa ominaisuudet laajenivat teknologian kehittyessä, sananleveyskin muuttui 80386:n kohdalla 16 bitistä 32 bittiin, mutta konekielitason yhteensopivuudesta aiempien mallien kanssa pidettiin huolta. Tämän tuote- ja arkkitehtuurijatkumon nimeksi on ymmärrettävistä syistä muodostunut "x86-sarja". Muiden muassa toinen tunnettu prosessorivalmistaja, nimeltään AMD, toteutti omia prosessorejaan, joiden ulkoinen rajapinta vastasi Intelin suosittua arkkitehtuuria. Samat ohjelmat ja käyttöjärjestelmät toimivat eri yritysten valmistamissa prosessoreissa samalla tavoin ihan konekielen tasolla.

Sittemmin juuri AMD kehitti sananleveydeltään 64-bittisen arkkitehtuurin, joka jatkaa Intelin x86-jatkumoa nykyaikaisesti mutta edelleen yhteensopivasti vanhojen x86-arkkitehtuurien kanssa. Tällä kertaa Intel on "kloonannut" tämän AMD64:ksi nimetyn arkkitehtuurin nimikkeellä Intel 64, ja valmistaa prosessoreja, joissa AMD64:lle käännetty konekieli toimii lähes identtisesti. Intel 64 ja AMD64 ovat lähes samanlaisia, ja niille on ainakin linux-maailman puolella napattu AMD:n alkuperäisestä dokumentaatiosta yhteisnimeksi "x86-64", joka kuvaa toisaalta periytymistä Intelin x86-sarjasta ja toisaalta leimallista 64-bittisyyttä (eli sitä, että rekistereissä ja muistiosoitteissa on 64 bittiä rivissä). Joitakin eroja Intelin ja AMD:n variaatioissa on, mutta lähinnä niillä on merkitystä yhteensopivien kääntäjien valmistajille. Muita käytössä olevia nimityksiä samalle arkkitehtuurille ovat mm. "x64", "x86\_64". Käytettäköön tämän monisteen puitteissa jatkossa nimeä x86-64.

Muista erilaisista nykyisistä prosessoriarkkitehtuureista mainittakoon ainakin IBM Cell (mm. Playstation 3:n multimediamylly) sekä ARM-sarjan prosessorit (jollainen löytyy monista sulautetuista järjestelmistä kuten kännyköistä).

Haasteelliseksi x86-64:n käyttämisen kurssin esimerkkinä tekee muun muassa se, että arkkitehtuuria ei ole suunniteltu puhtaalta pöydältä, vaan taaksepäin-yhteensopivaksi. Esimerkiksi 1980-luvulla tehdyt ja konekieleksi käännetyt 8086-arkkitehtuurin ohjelmat toimivat muuttamattomina x86-64 -koneissa, vaikka välissä on ollut useita prosessorisukupolvia teknisine harppauksineen. Käskykannassa ja rekisterien nimissä nähdään siis joitakin historiallisia jäänteitä, joita tuskin olisi tullut mukaan täysin uutta arkkitehtuuria suunniteltaessa.

### **Käyttäjän näkemät rekisterit x86-64 -arkkitehtuurissa**

Nyt toivottavasti on riittävästi pohjatietoa, että voidaan vain esimerkinomaisesti listata eräässä prosessorissa käytettävissä olevia rekisterejä merkityksineen niillä lyhyillä nimillä, jotka prosessorivalmistaja on antanut. Taulukossa [1](#page-42-0) on suurin osa rekistereistä, joita ohjelmoija voi käyttää Intelin Xeon -prosessorissa (tai muussa x86-64 arkkitehtuurin mukaisessa prosessorissa) aidossa 64-bittisessä tilassa. Yhteensopivuustiloissa olisi käytössä vain osa näistä rekistereistä, ja rekisterien biteistä käytettäisiin vain 32-bittistä tai 16-bittistä osaa, riippuen siitä monenko vuosikymmenen takaiselle x86-prosessorille ohjelma olisi käännetty.

<span id="page-42-0"></span>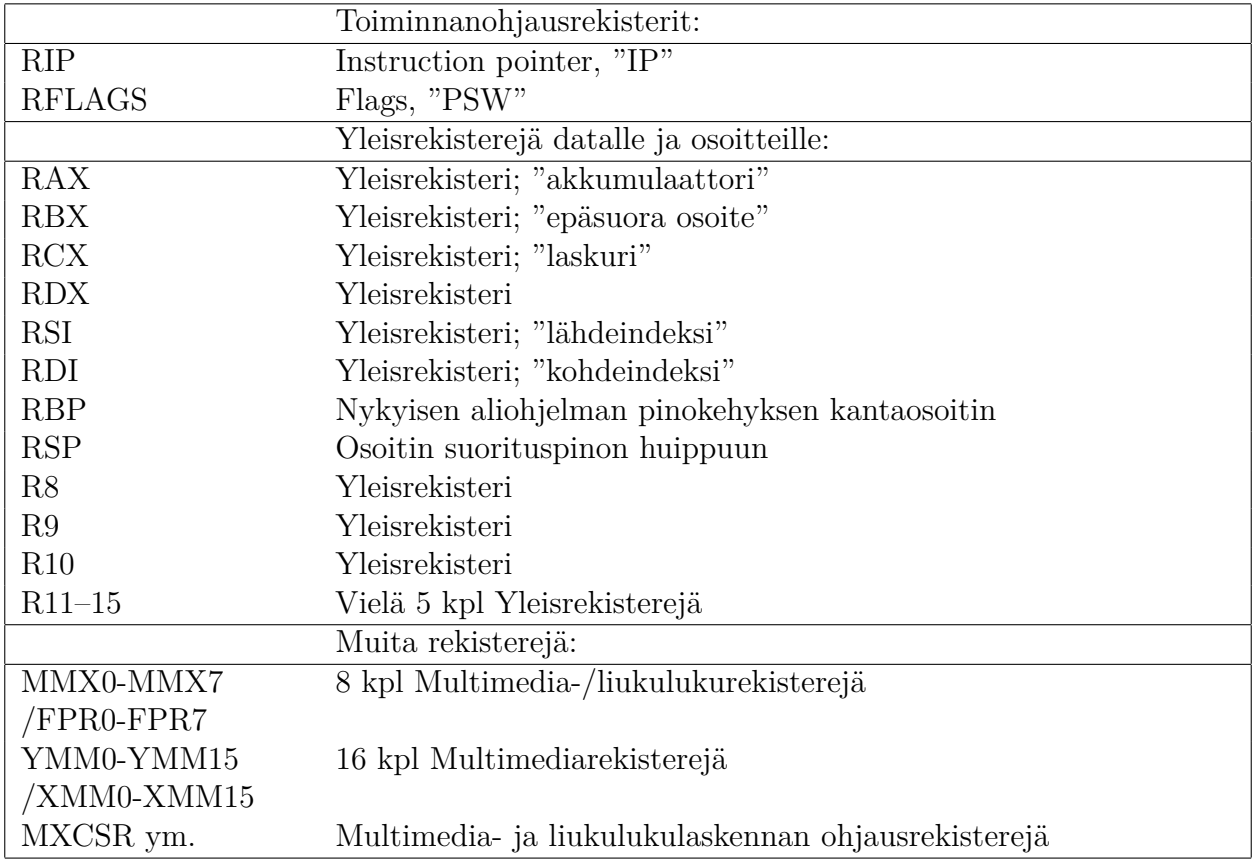

**Taulukko 1:** *x86-64:n 64-bittisen tilan rekisterejä.*

Jokaisessa x86-64:n rekisterissä voidaan säilyttää 64 bittiä. Rekistereistä voidaan käyttää joko kokonaisuutta tai 32-bittistä, 16-bittistä tai jompaa kumpaa kahdesta 8-bittisestä osasta. Kuvassa [4](#page-43-0) on esimerkiksi RAX:n osat ja niiden nimet; bitit on numeroitu siten, että 0 on vähiten merkitsevä ja 63 eniten merkitsevä bitti. Esim. yhden 8-bittisen ASCII-merkin käsittelyyn riittäisi "AL", 32-bittiselle kokonaisluvulle (tai 4-tavuiselle Unicode-merkille) riittäisi "EAX", ja 64-bittinen kokonaisluku tai muistiosoite tarvitsisi koko rekisterin "RAX".

Jatkossa keskitytään lähinnä yleiskäyttöisiin kokonaislukurekistereihin. Käsittelemättä jätetään liukulukulaskentaan ja multimediakäyttöön tarkoitetut rekisterit ("FPR0-FPR7", "MMX0- MMX7" ja "XMM0-XMM15"). Esimerkiksi siinä vaiheessa, kun on kriittistä tehdä aiempaa tarkempi sääennuste aiempaa nopeammin, saattaa olla ajankohtaista opetella "FPR0-7"-rekisterit ja niihin liittyvä käskykannan osuus. Siinä vaiheessa, kun haluaa tehdä naapurifirmaa hienomman ja tehokkaamman 3D-koneiston tietokonepelejä tai lentosimulaattoria varten, on syytä tutustua multimediarekistereihin. Aika pitkälle "tarpeeksi tehokkaan" ohjelman tekemisessä pääsee käyttämällä liukuluku- ja multimediasovelluksissa jotakin valmista kääntäjää, kirjas-

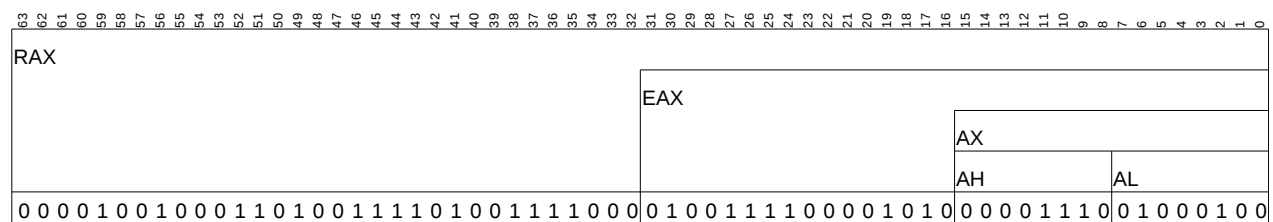

**Kuva 4:** *x86-64 -prosessoriarkkitehtuurin erään yleisrekisterin jako aitoon 64-bittiseen osaan ("R"), 32-bittiseen puolikkaaseen ("E"), 16-bittiseen puolikkaan puolikkaaseen sekä alimman puolikkaan korkeampaan tavuun (high, "H") ja matalampaan tavuun (low, "L"). Jako johtuu x86-sarjan historiallisesta kehityksestä 16-bittisestä 64-bittiseksi ja taaksepäin-yhteensopivuuden säilyttämisestä.*

toa ja/tai virtuaalikonetta. Joka tapauksessa ohjelman *suoritusnopeus perustuu kaikista eniten algoritmien ja tietorakenteiden valintaan, ei jonkun algoritmin konekielitoteutukseen*. Lisäksi *nykyiset kääntäjät pystyvät ns. optimoimaan käännetyn ohjelman, eli luomaan juuri sellaiset konekieliset komennot jotka toimivat erittäin nopeasti.* Mutta älä koskaan sano ettei koskaan. . . voihan sitä päätyä töihin vaikka firmaan, joka nimenomaan toteuttaa noita kirjastoja, kääntäjiä tai virtuaalikoneita <sup>[10](#page-43-1)</sup>.

Tällaisia rekisterejä siis x86-64 -tietokoneen sovellusohjelmien konekielisessä käännöksessä voidaan nähdä ja käyttää. Ne ovat esimerkkiarkkitehtuurimme käyttäjälle näkyvät rekisterit. Käyttöjärjestelmäkoodi voi käyttää näiden lisäksi systeemirekisterejä ja systeemikäskyjä, siis prosessorin ja käskykannan osaa, joilla muistinhallintaa, laitteistoa ja ohjelmien suojausta hallitaan. Systeemirekisterejä on esim. AMD64:n spesifikaatiossa eri tarkoituksiin yhteensä 50 kpl. Jos käyttäjän ohjelma yrittää jotakin niistä käyttää, seuraa suojausvirhe, ja ohjelma kaatuu saman tien (suoritus palautuu käyttöjärjestelmän koodiin). Tällä kurssilla nähdään esimerkkejä lähinnä käyttäjätilan sovellusten koodista. Käyttäjän ja käyttöjärjestelmän rekisterien lisäksi prosessorissa on oletettavasti sisäisiä rekisterejä väyläosoitteiden ja käskyjen väliaikaisia tallennuksia varten, mutta jätetään ne tosiaan tällä kertaa maininnan tasolle, koska niihin ei ole pääsyä ohjelmointikeinoin, eivätkä ne siten kuulu julkisesti dokumentoituun (laitteisto)rajapintaan.

# **5.2 Konekieli ja assembler**

<span id="page-43-0"></span>bittien numerointi 0-63:

sisältö bitteinä (satunnainen esimerkki)

Konekielen bittijonoa on järkevää tuottaa vain kääntäjäohjelman avulla. Käsityönä se olisi mahdottoman hankalaa – kielijärjestelmiä ja automaattisia kääntäjäohjelmia on aina tarvittu, ja siksi niitä on ollut olemassa lähes yhtä pitkään kuin tietokoneita. Sovellusohjelmoija pääsee lähimmäksi todellista konekieltä käyttämällä ns. **symbolista konekieltä** eli **assembleria** / **assemblyä** (engl. *assembly language*), joka muunnetaan bittijonoksi **assemblerilla** (engl. *assembler*) eli symbolisen konekielen kääntäjällä. Jokaisella eri prosessorilla on oman käskykantansa mukainen assembler. Yksi assemblerkielinen rivi kääntyy yhdeksi konekieliseksi käskyksi. Käyttöjärjestelmän ohjelmakoodista pienehkö mutta sitäkin tärkeämpi osa on kirjoitettava assemblerilla, joten tällä kurssilla ilmeisesti käsitellään sitä. Se on myös oiva apuväline prosessorin toiminnan ymmärtämiseksi (ja yleisemmin ohjelman suorituksen ymmärtämiseksi. . . ja myös korkeamman abstraktiotason kielijärjestelmien arvostamiseen!). Assembler-koodin rivi voi

<span id="page-43-1"></span>Ja jos haluaa harrastuksen vuoksi hullutella, esim. ohjelmoida 4096 tavun kokoisia multimediateoksia eli "4k introja", on konekielen monipuolinen tuntemus vähintäänkin hyödyllistä kompaktin konekielen aikaansaamiseksi; ainakin kääntäjän koko-optimoinnin lopputulos on hyvä pystyä tarkistamaan.

näyttää päällisin puolin esimerkiksi tältä::

movq %rsp , %rbp

Kyseinen rivi voisi hyvin olla x86-64 -arkkitehtuurin mukaista, joskin yhden rivin perusteella olisi vaikea vetää lopullista johtopäätöstä. Erot joissain yksittäisissä assembler-käskyissä ovat arkkitehtuurien välillä olemattomia. Prosessorivalmistajan julkaisema arkkitehtuuridokumentaatio on yleensä se, joka määrittelee symbolisessa konekielessä käytetyt sanat. Jokaisella konekielikäskyllä on **käskysymboli** (vai miten sen suomentaisi, ehkä "muistike" tjsp., englanniksi kun se on *mnemonic*). Yllä olevan esimerkin tapauksessa symboli on "movq". Käskyn symboli on tyypillisesti jonkinlainen helpohkosti muistettava lyhenne sen merkityksestä. Jos tämä olisi x86-64 -arkkitehtuurin käsky, "movq" (joka AMD64:n manuaalissa kirjoitetaan isoilla kirjaimilla "MOV" ilman "q"-lisuketta) olisi lyhenne sanoista "Move quadword". Sen merkitys olisi siirtää "nelisana" eli 64 bittiä paikasta toiseen. Tieto siitä, mistä mihin siirretään, annetaan **operandeina**, jotka tässä tapauksessa näyttäisivät x86-64:n määrittelemiltä rekistereiltä "rsp" ja "rbp" (AMD64:n dokumentaatiossa isoilla kirjaimilla "RSP" ja "RBP"). Käskyillä on useimmiten nolla, yksi tai kaksi operandia. Joka tapauksessa osa käskyn suoritukseen vaikuttavista syötteistä voi tulla muualtakin kuin operandeina ilmoitetusta paikasta – esim. FLAGS:n biteistä, tietyistä rekistereistä, tai jostain tietystä muistiosoitteesta. Jos operandina on rekisteri, jossa on muistiosoite, ja käskyn halutaan vaikuttavan muistipaikan sisältöön, puhutaan epäsuorasta osoittamisesta, (engl. *indirect addressing*). Tietyn prosessoriarkkitehtuurin dokumentaation käskykanta-osuudessa kerrotaan aina hyvin täsmällisesti, mitkä kunkin käskyn kaikki syötteet, tulosteet ja sivuvaikutukset prosessorin tai keskusmuistin seuraavaan tilaan ovat. Esimerkin tapauksessa nuo 64 bittiä siirrettäisiin prosessorin sisällä rekisteristä "rsp" rekisteriin "rbp". Sanotaan, että käskyn **lähde** (engl. *source*) on tässä tapauksessa rekisteri "rsp" ja **kohde** (engl. *destination*) on rekisteri "rbp". Koska siirto on rekisterien välillä, ulkoista väylää ei tarvitse käyttää. Siirtokäskyllä ei ole vaikutusta lippurekisteriin. Vaikka käskyn virallinen nimi viittaa "siirtämiseen", on toimenpidettä ehkä parempi ajatella "kopioimisena" sillä lähdepaikka ei nollaudu tai muutu muutenkaan vaan ainoastaan kohdepaikan aiempi sisältö korvautuu lähdepaikassa olleilla biteillä.

Prosenttimerkki "%" ylläolevassa on riippumaton x86-64:stä; se on osa tässä käytettyä yleisempää assembler-syntaksia, jota kurssillamme tänä kesänä käytettävät GNU-työkalut noudattavat.

Jotta ohjelmoijan maailmasta olisi saatu vaikeampi (tai ehkä kuitenkin muista historiallisista syistä), noudattavat jotkut assembler-työkalut ihan erilaista syntaksia kuin GNU-työkalut (GNU-työkalujen oletusarvoisesti noudattama syntaksi on nimeltään "AT&T -syntaksi" ja se toinen taas on "Intel -syntaksi"). Ylläoleva rivi olisi siinä toisessa syntaksissa jotakuinkin näin::

movq rbp, rsp

Prosenttimerkki puuttuu, mutta merkittävämpi ero edelliseen on se, että *operandit ovat eri järjestyksessä!!* Eli lähde onkin oikealla ja kohde vasemmalla puolen pilkkua. Jonkun mielestä kai asiat ovat loogisia näin, että siirretään "johonkin jotakin" ja jonkun toisen mielestä taas niin, että siirretään "jotakin johonkin". Perimmäiset suunnitteluperusteet syntaksien luonteeseen, jos sellaisia ylipäätään on, ovat vaikeita löytää. Tänä päivänä käytetään molempia notaatioita, ja täytyy aina ensin vähän katsastella assembler-koodia ja dokumentaatiota ja päätellä jostakin, kumpi syntaksi nyt onkaan kyseessä, eli miten päin lähteitä ja kohteita ajatellaan. *Tämän luentomonisteen kaikissa esimerkeissä lähdeoperandi on vasemmalla ja kohde oikealla puolella pilkkua.* Käytämme siis AT&T -syntaksia, tarkemmin sen GNU-variaatiota [\[4\]](#page-115-0), jota "gas" eli

GNU Assembler käyttää.

Olipa syntaksi tuo tai tämä, assembler-kääntäjän homma on muodostaa prosessorin ymmärtämä bittijono symbolisen rivin perusteella. Paljastetaan tässä, että tuo ylläoleva rivi on ohjelmasta, johon se kääntyy seuraavasti::

400469: 48 89 e5 movq %rsp ,% rbp

Tässä tulosteessa ensimmäinen numero on käskyn muistipaikan osoite ohjelma-alueen alusta luettuna, virtuaaliosoite. Sitten seuraa heksaluvut, jotka kuvaavat kyseisen käskyn bittijonoa. Näköjään kyseisen käskyn bittijonossa on kolme tavua, jotka heksana ovat 48 89 e5. Siis bitteinä käsky on 0100 1000 1000 1001 1110 0101, jos monisteen kirjoittaja ei mokannut päässämuunnosta heksoista – tarkista itse; tämä on hyvä harjoitus lukujärjestelmistä. Lopussa on assembler-kielinen ilmaus eli käskyn lyhenne "mnemonic" ja operandit siinä muodossa kuin ne GNU assemblerissa kirjoitetaan x86-64 -käskykannalle.

Assembler-käännös taitaa olla ainoa ohjelmointikäännös, joka puolijärjellisellä tavalla on tehtävissä toisin päin: Konekielinen bittijono nimittäin voidaan kääntää takaisin ihmisen ymmärtämälle assemblerille. Sanotaan, että tehdään **disassembly**. Tällä tavoin voidaan tutkia ohjelman toimintaa, vaikkei lähdekoodia olisi saatavilla. Työlästähän se on, ja "viimeinen keino" debuggauksessa tai teollisuusvakoilussa, mutta mahdollista kuitenkin. Assembler-kielinen lähdekoodi sinänsä on kokeneen silmään ihan selkeätä, mutta ilman lähdekoodia tehdyssä disassemblyssä ei ole käytettävissä muuttujien tai muistiosoitteiden kuvaavia nimiä – kaikki on vain suhteellisia numeroindeksejä suhteessa rekisterien sisältämiin muistiosoitteisiin. Kokonaisuutta on silloin mahdoton hahmottaa. Sillä tavoin tietokone käsittelee ohjelman suoritusta eri tavoin kuin ihminen – ihminen tarvitsee käsinkosketeltavia nimiä asioille, kone taas vain numeroita.

## **5.3 Esimerkkejä x86-64 -arkkitehtuurin käskykannasta**

Edellä nähtiin esimerkki konekielikäskystä, "movq %rsp,%rbp". Mitä muita käskyjä voi esimerkiksi olla? Otetaan muutama poiminta AMD64:n manuaalin [\[3\]](#page-115-1) käskykantaosiosta, tiivistetään ja suomennetaan tähän. Todellisuus on rikkaampi.

### **5.3.1 MOV-käskyt**

Yksinkertainen bittien siirto paikasta toiseen tapahtuu käskyllä, jonka muistike (nimi, assemblersyntaksi) on useimmiten MOV. Ja GNU assemblerissa tähän lisätään vielä bittien määrää ilmaiseva kirjain. Esimerkkejä erilaisista tavoista vaikuttaa käskyn lähteeseen ja kohteeseen::

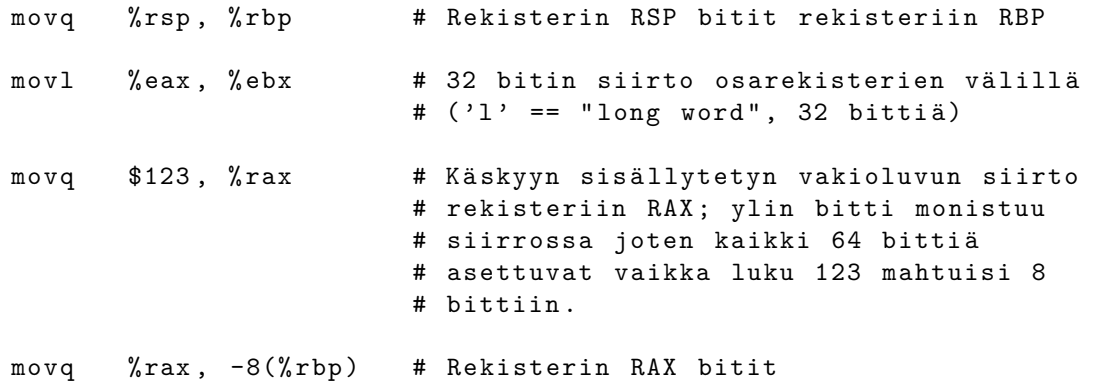

```
# muistipaikkoihin, joista ensimmäisen
                        # (virtuaali) osoite on RBP:n sisältämä
                        # osoite miinus 8. Viimeinen tavu
                        # sijoittuu paikkaan RBP -1. Miss ä
                        # keskin ä isess ä j ä rjestyksess ä
                        # 64 - bittisen rekisterin 8 tavua
                        # tallentuvat noihin kahdeksaan
                        # muistipaikkaan ?
                        #
                        # Tarkista itse prosessorimanuaalista
                        # kohdasta "byte order", mikäli haluat
                        # tarkan tiedon ...
                        #
                        # My ö hemmin tutustutaan pinokehysmalliin ,
                        # jota noudattaen tuosta osoitteesta , eli
                        # RBP:n arvo miinus kahdeksan, voisi
                        # olettaa löytävänsä ensimmäisen
                        # nykyiselle aliohjelmalle varatun
                        # 64-bittisen lokaalin muuttujan...
movq 32(%rbp), %rax # Rekisteriin RAX haetaan bitit
                        # muistipaikasta , jonka ( virtuaali ) osoite
                        # on RBP:n sisältämä osoite plus 32.
                        #
                        # Myöhemmin tutustutaan pinokehysmalliin,
                        # jota noudattaen tuosta osoitteesta voisi
                        # olettaa löytävänsä yhden pinon kautta
                        # välitetyistä aliohjelmaparametreista.
                        # (tosin kun parametreja on vähän, pinon
                        # kautta ei välttämättä välitetä mitään)
```
Esitellään tässä kohtaa vielä yksi tyypillinen käsky, LEA eli "load effective address"eli "lataa lopullinen osoite"::

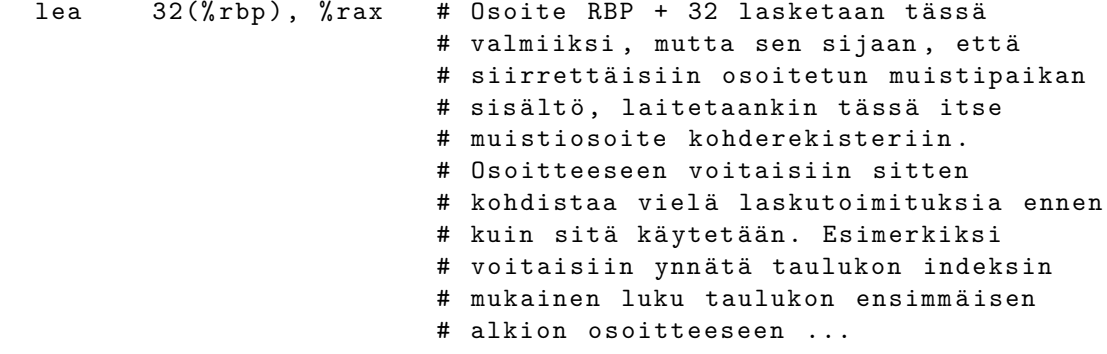

Näin ollen käskypari "lea 32(%rbp), %rdx" ja sen perään "movq (%rdx), %rax" tekisi saman kuin "movq 32(%rbp), %rax". Ja yksi käyttötarkoitus on siis esim. yhdistelmä::

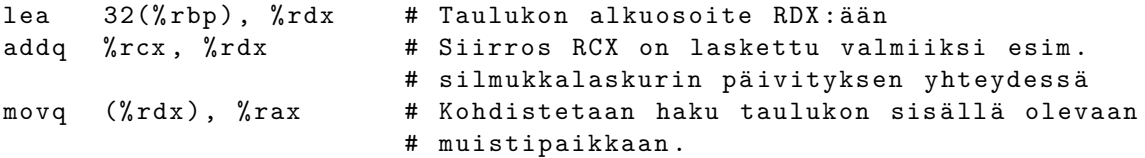

Yksi tapa siirtää bittejä paikasta toiseen on käyttää **suorituspinoa** (engl. *execution stack*). Silloin siirron lähde tai kohde on aina pinon huippu, jonka muistiosoite on rekisterissä RSP. Kun pinoon laitetaan jotakin tai sieltä otetaan jotakin pois, prosessori tekee automaattisesti siirron muistiin nimenomaan pinoalueelle tai vastaavasti sieltä johonkin rekisteriin. (Huomaa, että koko ajan tarkoituksella ohitetaan välimuistiin liittyvät tekniset yksityiskohdat!). Samalla se päivittää pinon huippua ylös tai alaspäin. Pari esimerkkiä::

```
pushq $12 + Ensinnä RSP:n arvo pienenee 8:11a,
                         # koska käskyssä on ''q'' mikä tarkoittaa
                        # 64-bittistä siirtoa. Muistiosoitteethan
                         # ovat aina yhden tavun eli 8 bitin
                        # kokoisten muistipaikkojen osoitteita .
                         #
                        # Siihen kohtaan muistia ( osoite uusi RSP )
                        # menee sitten luku 12, eli 64-bittinen
                        # luku joka heksana on 0x0000000000000000c.
pushl % edx \qquad # RSP:n arvo pienenee 4: lla, koska
                        # käskyssä on ''l'' mikä tarkoittaa
                        # 32-bittistä siirtoa. Siihen kohtaan
                        # muistia menee sitten ne 32 bittiä, jotka
                        # ovat rekisterissä EDX eli RDX:n
                        # 32 - bittinen puoli .
```
Kun pinoon laitetaan jotain, RSP tosiaan pienenee, koska pinon pohja on suurin pinolle tarkoitettu muistiosoite, ja pinon huippu kasvaa muistiosoitemielessä alaspäin. (Näin on siis useissa tyypillisissä prosessoreissa, mm. x86-64:ssä, oletettavasti joistakin historiallisista syistä; aivan kaikissa prosessoriarkkitehtuureissa suunta ei ole sama). Pinon päältä voi ottaa asioita vastaavasti::

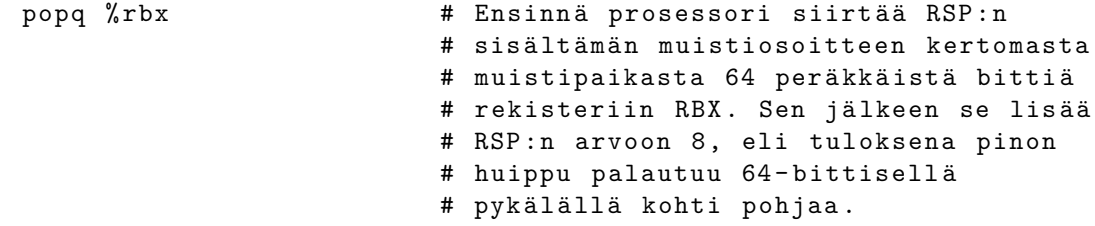

Pinokäskyjen toimintaa havainnollistetaan kuvassa [5.](#page-48-0) Huomaa, että pino on käsitteellisesti samanlainen kuin normaali "pino"-tyyppinen (eli viimeksi sisään – ekana ulos) tietorakenne, jota normaalisti käytetään kahdella operaatiolla eli "painamalla" (push) asioita edellisten päälle ja "poksauttamalla" (pop) päällimmäinen asia pois pinosta, mahdollisesti käyttöön jossakin muualla. Toisaalta pino on vain peräkkäisten muistiosoitteiden muodostama alue, ja sitä käytetään varsinaisen huipun lisäksi myös huipun lähistöltä (ns. aktivaatiotietueen/pinokehyksen sisältä, mikä selitetään myöhemmin). Kuvan esimerkissä on tyypillinen tapa esittää jokin alue muistiavaruudesta: muistiosoitteet kasvavat kuvan alalaidasta ylälaitaan päin. Näitä tulemme näkemään. Tässä kuvassa osoitteet ovat tavun kokoisten muistipaikkojen osoitteita, ja ne on ilmoitettu desimaalilukuina. Jatkossa siirrymme (tietokonemaailmassa) järkevämpään tapaan eli heksadesitykseen, kuten nyt onkin jo tehty muistin sisällön osalta – tavu kun on näppärää esittää kahdella heksanumerolla.

Muistin sisältönä pinon huippuun saakka on "jotakin", jolla yleensä on jokin merkitys. Kuvassa [5](#page-48-0) tätä kuvaa satunnaisesti keksityt tavut. Muissakin osoitteissa on tietysti jotakin (aiemman

<span id="page-48-0"></span>

| SP=992         |        |                      | SP=990  |                                    |                          | SP=992  |                       |                      |
|----------------|--------|----------------------|---------|------------------------------------|--------------------------|---------|-----------------------|----------------------|
|                | osoite | sisältö              |         | osoite                             | sisältö                  |         | osoite                | sisältö              |
|                | 982    | ?                    |         | 982                                | ?                        |         | 982                   | ?                    |
|                | 983    | ?                    |         | 983                                | $\ddot{\phantom{0}}$     |         | 983                   | $\ddot{\phantom{0}}$ |
|                | 984    | $\ddot{\phantom{0}}$ |         | 984                                | $\ddot{\phantom{0}}$     |         | 984                   | $\ddot{\phantom{0}}$ |
|                | 985    | $\ddot{\phantom{0}}$ |         | 985                                | $\ddot{\phantom{0}}$     |         | 985                   | $\frac{2}{2}$        |
|                | 986    | $\tilde{?}$          |         | 986                                | $\ddot{\phantom{0}}$     |         | 986                   |                      |
|                | 987    | $\ddot{\phantom{0}}$ |         | 987                                | $\ddot{\phantom{0}}$     |         | 987                   | $\ddot{\phantom{0}}$ |
|                | 988    | $\tilde{?}$          |         | 988                                | $\overline{\phantom{a}}$ |         | 988                   | $\overline{?}$       |
|                | 989    | $\ddot{\phantom{0}}$ |         | 989                                | $\overline{?}$           |         | 989                   | ?                    |
|                | 990    | $\tilde{?}$          | $SP---$ | 990                                | 0xF6                     |         | 990                   | 0xF6                 |
|                | 991    | ?                    |         | 991                                | 0x78                     |         | 991                   | 0x78                 |
| $SP---$        | 992    | 0x00                 |         | 992                                | 0x00                     | $SP---$ | 992                   | 0x00                 |
|                | 993    | 0x30                 |         | 993                                | 0x30                     |         | 993                   | 0x30                 |
|                | 994    | 0x01                 |         | 994                                | 0x01                     |         | 994                   | 0x01                 |
|                | 995    | 0xFF                 |         | 995                                | 0xFF                     |         | 995                   | 0xFF                 |
|                | 996    | 0x12                 |         | 996                                | 0x12                     |         | 996                   | 0x12                 |
|                | 997    | 0x00                 |         | 997                                | 0x00                     |         | 997                   | 0x00                 |
|                | 998    | 0xF7                 |         | 998                                | 0xF7                     |         | 998                   | 0xF7                 |
|                | 999    | 0x77                 |         | 999                                | 0x77                     |         | 999                   | 0x77                 |
|                | 1000   | 0x10                 |         | 1000                               | 0x10                     |         | 1000                  | 0x10                 |
|                |        |                      |         |                                    |                          |         |                       |                      |
| Tilanne alussa |        |                      |         | Tilanne, kun on                    |                          |         | Tilanne, kun on       |                      |
|                |        |                      |         | pinottu 16-bittinen<br>luku 0xF678 |                          |         | "otettu pinosta pois" |                      |
|                |        |                      |         |                                    |                          |         | se mitä huipulla oli. |                      |

**Kuva 5:** *Prosessorin pino: muistialue, jota voidaan käyttää push- ja pop-käskyillä. SP osoittaa aina pinon "huippuun", joka "kasvaa" muistiosoitteen mielessä alaspäin.*

historian mukaista) dataa, mutta niistä ei käytännössä välitetä, joten ne on kuvassa merkitty kysymysmerkeillä. Kuvan ensimmäinen tilanne vastaa tällaista "alkutilannetta". Kuvan esimerkissä pinoon laitetaan "push" -käskyllä 16-bittinen luku. Kuten havaitaan, pino-osoitin SP on ensin saanut pienemmän arvon, jotta "pinon huippu nousee", ja sitten huipulle on tallennettu luvun tavut. Keskimmäisessä vaiheessa siis pinoon on laitettu jotakin, sen huippu on "noussut" (joskin muistiosoitemielessä pienentynyt) ja se on valmiina vastaanottamaan taas jotakin uutta. Kolmannessa kuvassa puolestaan on esitetty "pop"-käskyn jälkeinen tilanne: 16-bittinen luku on kopioitu muistista jonnekin, oletettavasti johonkin rekisteriin, jotakin käyttötarkoitusta varten, ja pinon huippua on vastaavan verran "laskettu" (joskin muistiosoitemielessä kasvatettu). Tästä huomataan, kuinka pinon muistialueelle kyllä aina jää sinne laitettu data, mutta datan merkitys on hävinnyt, sillä heti seuraava "push" käyttäisi uudelleen samat muistipaikat. Tämä on olennaista ymmärtää, jotta myöhemmin on helpompi ymmärtää, miksi aliohjelman paikalliset muuttujat ovat "unohtuneet" aliohjelmasta palaamisen jälkeen.

#### **5.3.3 Aritmetiikkaa**

Edellä olevat siirto- ja pinokäskyt vain siirtävät bittejä paikasta toiseen. Ohjelmointi edellyttää usein bittien muokkaamista matkalla. Pari esimerkkiä::

addq  $\frac{6}{10}$  rdx,  $-32(\frac{9}{10})$  # Hakee muistipaikasta (RBP:n arvo - 32) # löytyvät bitit, laskee ne yhteen # rekisterissä RDX olevien bittien kanssa # ja sijoittaa tuloksen takaisin

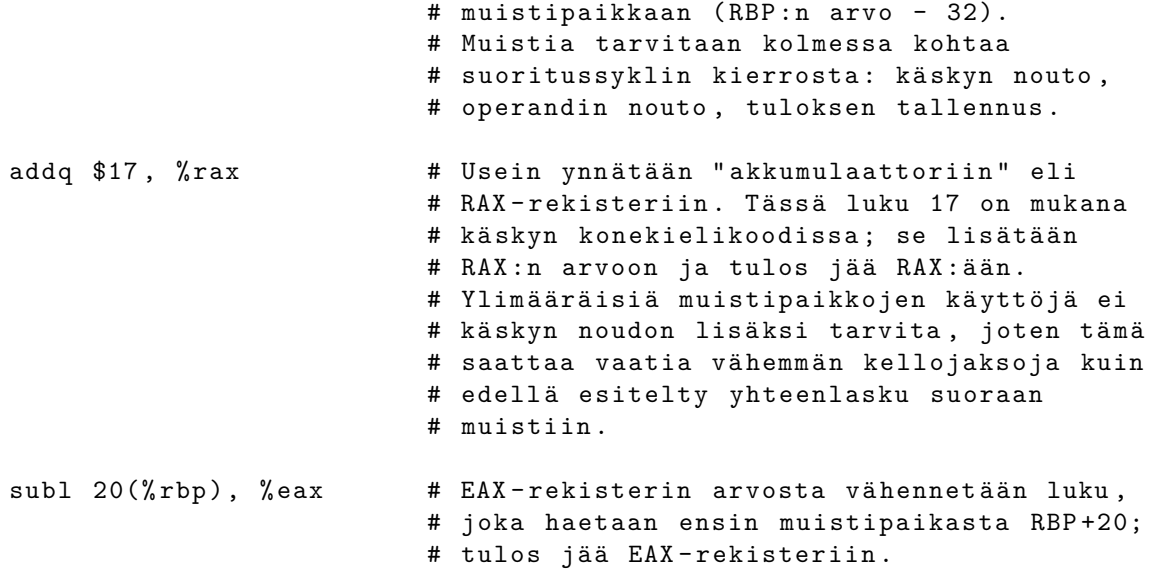

Prosessorit tarjoavat kokonaislukulaskentaan usein myös MUL-käskyn kertolaskulle ja DIVkäskyn jakolaskulle (tuloksena erikseen osamäärä ja jakojäännös tietyissä rekistereissä). Näistä on usein, mm. x86-64:ssä, erikseen etumerkillinen ja etumerkitön versio. Aritmeettiset käskyt vaikuttavat lippurekisterin RFLAGS tiettyihin bitteihin, esimerkkejä:

- Yhteenlaskun muistibitti jää talteen, \*Carry flag\*
- Jos tulos on nolla, asettuu \*Zero flag\*
- Jos tulos on negatiivinen, asettuu \*Negative flag\*

Liukulukujen laskentaan pitää käyttää erillisiä liukulukurekisterejä ja liukulukukäskyjä, joita ei tässä kuitenkaan käsitellä.

#### **5.3.4 Bittilogiikkaa ja bittien pyörittelyä**

Moniin tarkoituksiin tarvitaan bittien muokkaamista. Pari esimerkkiä::

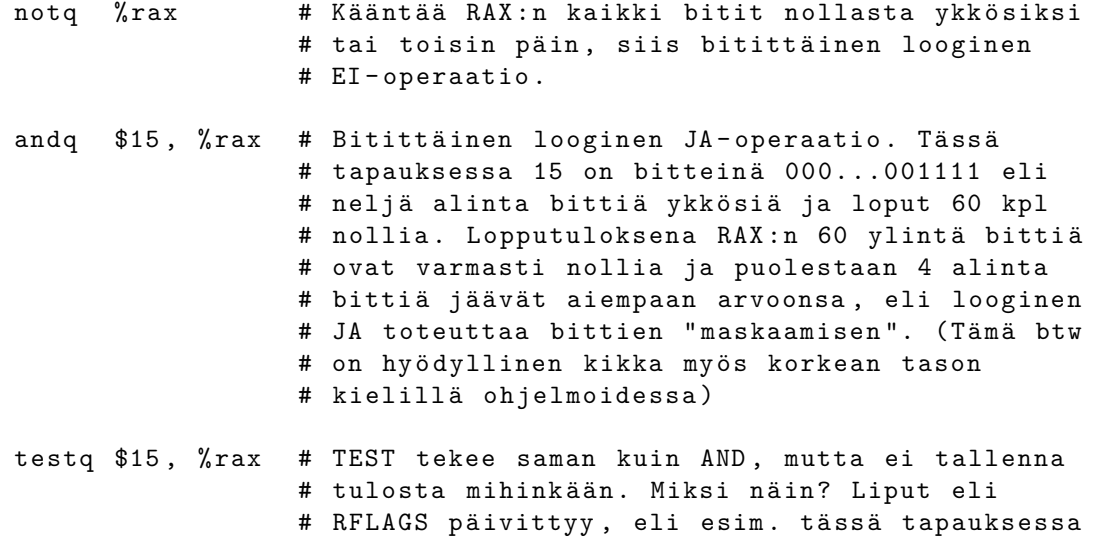

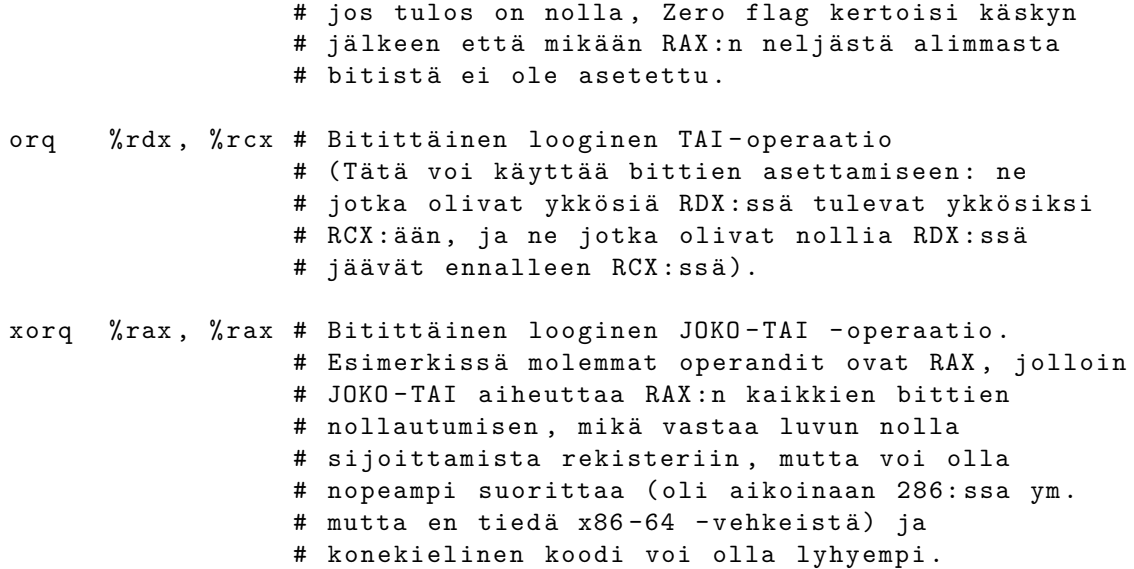

Muitakin bittioperaatioita on. Joitain esimerkkejä::

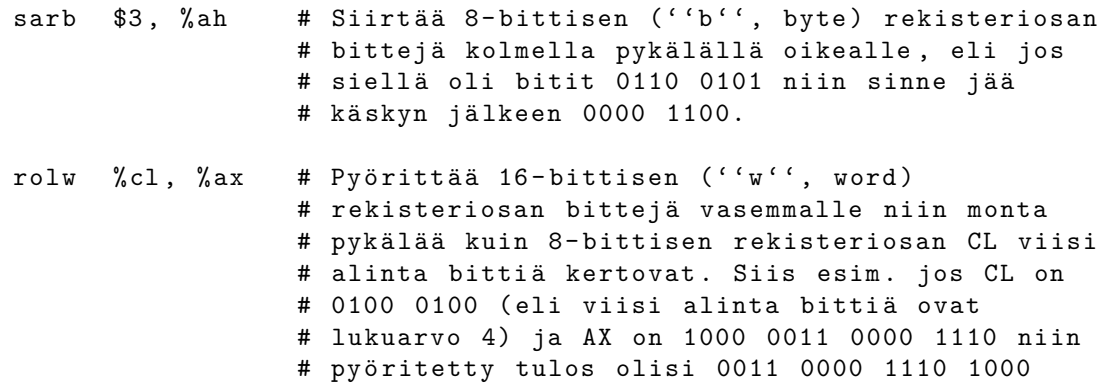

Pyörityksiä ja siirtoja on vasemmalle ja oikealle (SAR, SAL, ROR, ROL); näissä pyörityksen voi tehdä ilman Carry-lippua tai sitten voi pyörittää siten, että laidalta pois putoava bitti siirtyy Carry-lipuksi ja toiselta laidalta sisään pyöritettävä tulee vastaavasti Carrystä. Sitten on kokonaisluvun etumerkin vaihto NEG, ja niin edelleen. Tämä ei ole täydellinen konekieliopas, joten jätetään esimerkit tälle tasolle ja todetaan, että on niitä paljon muitakin, mutta että suurin piirtein tällaisia asioita niillä tehdään: suhteellisen yksinkertaisia bittien siirtoja paikasta toiseen.

#### **5.3.5 Suoritusjärjestyksen eli kontrollin ohjaus: mistä on kyse**

Tähän asti mainituista käskyistä muodostuva ohjelma suoritetaan **peräkkäisjärjestyksessä**, eli prosessori siirtyy käskystä aina välittömästi seuraavaan käskyyn. Tarkemmin: prosessori päivittää IP:n siten että ennen seuraavaa noutoa siinä on edellistä seuraavan käskyn osoite (eli juuri suoritetun käskyn osoite + juuri suoritetun käskyn bittijonon tarvitsemien muistipaikkojen määrä). Peräkkäisjärjestys ja käskyjen mukaan muuttuva tila onkin ohjelmoinnissa syytä ymmärtää alkuvaiheessa, kuten suorassa seisominen ja käveleminen ovat perusteita juoksemiselle, hyppäämiselle ja muulle vaativammalle liikkumiselle.

Ohjelmoinnista tietänet, että algoritmien toteuttaminen vaatii myös muita kuin peräkkäisiä suorituksia, erityisesti tarvitaan:

- **ehtorakenteet**, eli jotain tehdään vain silloin kun joku looginen lauseke on tosi.
- **toistorakenteet**, eli jotain toistetaan useaan kertaan, kunnes jokin lopetuskriteeriä kuvaava looginen lauseke muuttuu epätodeksi.
- **aliohjelmat** (tai **metodit**), eli suoritus täytyy voida siirtää toiseen ohjelman osioon väliaikaisesti, ja tuolle osiolle täytyy kertoa, mille tiedoille (esim. lukuarvoille tai olioille) sen pitää toimenpiteensä tehdä. Aliohjelmasta pitää myös voida sopivaan aikaan palata siihen kohtaan, missä aliohjelmaa alunperin kutsuttiin. Ideana on myös että aliohjelma voi palauttaa laskutoimitustensa tuloksen kutsuvaan ohjelmaan. Aliohjelmat voivat kutsua toisiaan (ja itseään, "rekursio"). Kutsuista voidaan ajatella muodostuvan pino "aktivaatioita", jossa päällimmäinen, viimeksi kutsuttu aliohjelma on aktiivinen (rekursiossa samalla aliohjelmalla voi olla pinossa useita aktivaatioita) ja muut lojuvat pinossa kunnes niihin taas palataan.
- **poikkeukset**, eli suoritus täytyy pystyä siirtämään muualle kuin kutsuvaan aliohjelmaan, tai sitä kutsuneeseen tai niin edelleen. . . itse asiassa täytyy kyetä palaamaan niin kauas, että löytyy poikkeuksen käsittelijä.

Poikkeukset helpottavat ohjelmointia (tai vaikeuttavat, näkökulmasta riippuen...), mutta eivät sinänsä ole välttämättömiä ohjelmien tekemiselle. Kolme ensimmäistä ovat sangen välttämättömiä, ja nyt tutustutaan siihen, millaisilla käskyillä konekielessä saadaan aikaan ehto- ja toistorakenteet sekä aliohjelmien kutsuminen. Suorituksen on voitava siirtyä paikasta toiseen. Usein käytetty nimi tälle on **kontrollin siirtyminen** (engl. *control flow*). Jokin ohjelman kohta hallitsee eli kontrolloi laitteistoa kullakin hetkellä ja kontrollin siirtäminen osiolta toiselle on avain käyttökelpoiseen ohjelmointiin. Tässä monisteessa "kontrollin siirtymisestä" puhutaan näköjään vahingossa kaksi kertaa (ainoastaan, koska alunperin välttelin termiä), mutta englanninkielisessä kirjallisuudessa kontrolli on erittäin usein käytetty muoto suoritusjärjestyksen ohjaukselle.

#### **5.3.6 Konekieltä suoritusjärjestyksen ohjaukseen: hypyt**

Konekielikoodi sijaitsee tavuina keskusmuistin muistipaikoissa, joiden muistiosoitteet ovat peräkkäisiä. Ehdollinen suoritus ja silmukat perustuvat ehdollisiin ja ehdottomiin hyppykäskyihin, esimerkkejä::

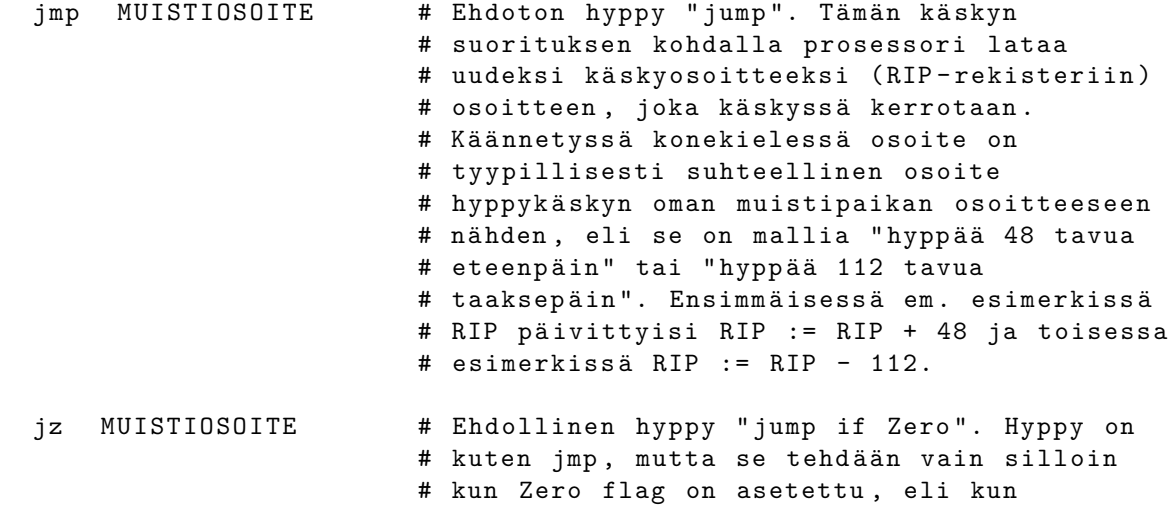

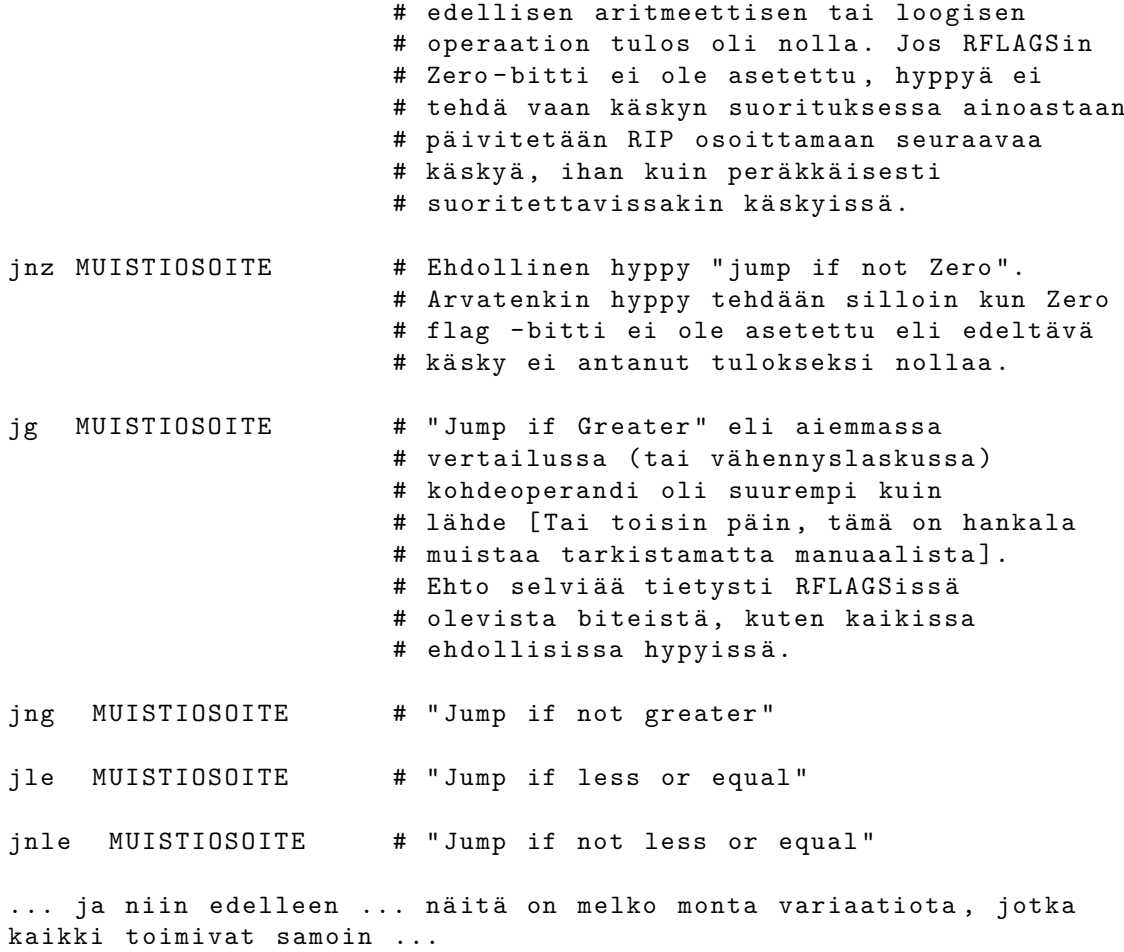

Korkean tason kielellä kuten C:llä, C#:lla tai Javalla ohjelmoija ei tee itse lainkaan hyppykäskyjä, vaan hän kirjoittaa silmukoita silmukkasyntaksilla (esim. "for.." tai "while..") ja ehtoja ehtosyntaksilla (kuten "if .. else if.."). Kääntäjä tuottaa kaikki tarvittavat hypyt ja bittitarkistukset. Jos ohjelmoidaan suoraan assemblerilla, pitää hypyt ohjelmoida itse, mutta suhteellisia muistiosoitteita ei tarvitse tietenkään itse laskea, vaan assembler-kääntäjä osaa muuntaa symboliset nimet sopivasti. Esimerkiksi seuraava ohjelma laskisi luvusta 1000 lukuun 0 rekisterissä RAX::

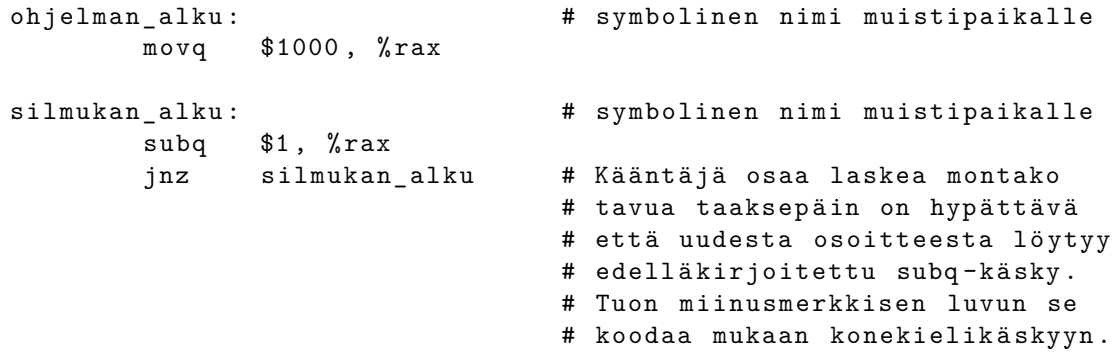

Huomaa, että sama asia voidaan toteuttaa monella erilaisella konekielikäskyjen sarjalla – esim. edellinen lasku tuhannesta nollaan voitaisiin toteuttaa yhtä hyvin seuraavasti::

```
ohjelman_alku :
        movq $1000, %rax
silmukan_alku :
```

```
subq $1, %rax
       jz silmukka_ohi
       jmp silmukan_alku
silmukka_ohi :
       ... tästä jatkuisi koodi eteenpäin ...
```
Silmukan konekielinen toteutus vaatii tyypillisesti joitakin käskyjä sekä silmukan alkuun että sen loppuun, vaikka korkean tason kielellä alku- ja loppuehdot kirjoitettaisiin samalle riville, esim::

```
for (int i = 1000; i != 0; i --)
{
     /* ... silmukan toistettava osuus ... */
}
```
## **5.4 Ohjelma ja tietokoneen muisti**

Luodaan katsaus siihen, miten tietokoneen muistin ja prosessorin yhteispeli oikein tapahtuu.

### **5.4.1 Koodi, tieto ja suorituspino; osoittimen käsite**

Ohjelmaan kuuluu selvästi konekielikäskyjä prosessorin suoritettavaksi. Sanotaan, että tämä on ohjelman **koodi** (engl. *code*). Lisäksi ohjelmissa on usein jotakin ennakkoon tunnettua tai globaalia **dataa** (engl. *data*) kuten vakiomerkkijonoja ja varmasti tarvitaan vielä **paikallisia muuttujia** (engl. *local variables*) eli tallennustilaa useisiin väliaikaisiin tarkoituksiin. Tämä lienee selvää.

Mainitut koodi ja data voidaan ladata eri paikkoihin tietokoneen muistissa, ja paikallisille muuttujille varataan vielä ihan oma alue, jonka nimi on **pino** (sama kuin jo aiemmin mainittu suorituspino). Ohjelman tarvitseman muistin jako koodiin, dataan ja pinoon on perusteltua ja selkeätä ohjelmoijan kannalta; ovathan nuo selvästi eri tarkoituksiin käytettäviä ja erilaista dataa sisältäviä kokonaisuuksia. Lisäksi ohjelmat käyttävät useimmiten **dynaamista muistinvarausta** (engl. *dynamic memory allocation*) eli ohjelmat voivat pyytää (arvatenkin käyttöjärjestelmältä tai virtuaalikoneelta) käyttöönsä alueita, joiden kokoa ei tarvitse tietää ennen kuin pyyntö tehdään. Kuvassa [6](#page-54-0) esitetään käsitteellinen laatikkodiagrammi ohjelman tarvitseman muistin jakautumisesta. Asia muodostuu jonkin verran täsmällisemmäksi, kun jatkossa puhutaan tarkemmin muistinhallinnasta.

Huomaa, että prosessorin kannalta dataa ei ole missään "nimetyissä muuttujissa", kuten lähdekoodin kannalta, vaan kaikki käsiteltävissä oleva data on rekistereissä tai se pitää noutaa ja viedä muistiosoitteen perusteella. Muistiosoite on vain numero; useimmiten osoite otetaan jonkun rekisterin arvosta (eli rekisterin kautta tapahtuva epäsuora osoitus engl. *"register indirect addressing"*). Esim. pino-osoitin ja käskyosoiterekisteri ovat aina muistiosoitteita. Osoite voidaan myös laskea suhteellisena rekisterissä olevaan osoitteeseen nähden (tapahtuu rekisterin ja käskyyn koodatun vakion yhteenlasku ennen kuin osoite on lopullinen, ns. epäsuora osoitus "kantarekisterin" ja siirrososoitteen avulla, engl. *"base plus offset"*). Lisäksi voi olla mahdollista laskea yhteen kahden eri rekisterin arvot (jolloin toinen rekisteri voi olla "kanta" joka osoittaa

<span id="page-54-0"></span>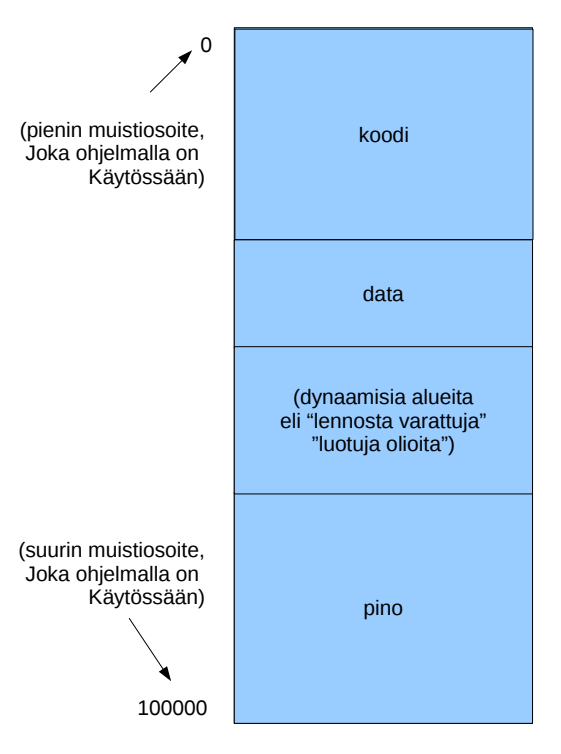

**Kuva 6:** *Tyypilliset ohjelman suorituksessa tarvittavat muistialueet: koodi, data, pino, dynaamiset alueet. (periaatekuva, joka täydentyy myöhemmin)*

esim. tietorakenteen alkuun ja toinen rekisteri "siirros" jolle on voitu laskea tarpeen mukaan arvo edeltävässä koodissa; näin voidaan osoittaa tietorakenteen, kuten taulukon, eri osia).

Operaatioiden tuloksetkin pitää tietysti erikseen viedä muistiin osoitteen perusteella. Kääntäjäohjelman tehtävänä on muodostaa numeerinen muoto osoitteille, joissa lähdekoodin kuvaamaa dataa säilytetään.

Assemblerilla muistiosoitteiden käyttö voisi näyttää esim. seuraavalta::

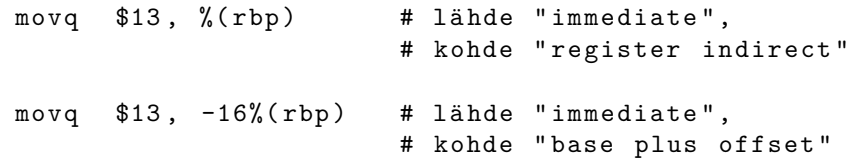

C-ohjelmassa muistiosoitteita voi käyttää tietyllä syntaksilla, esim.::

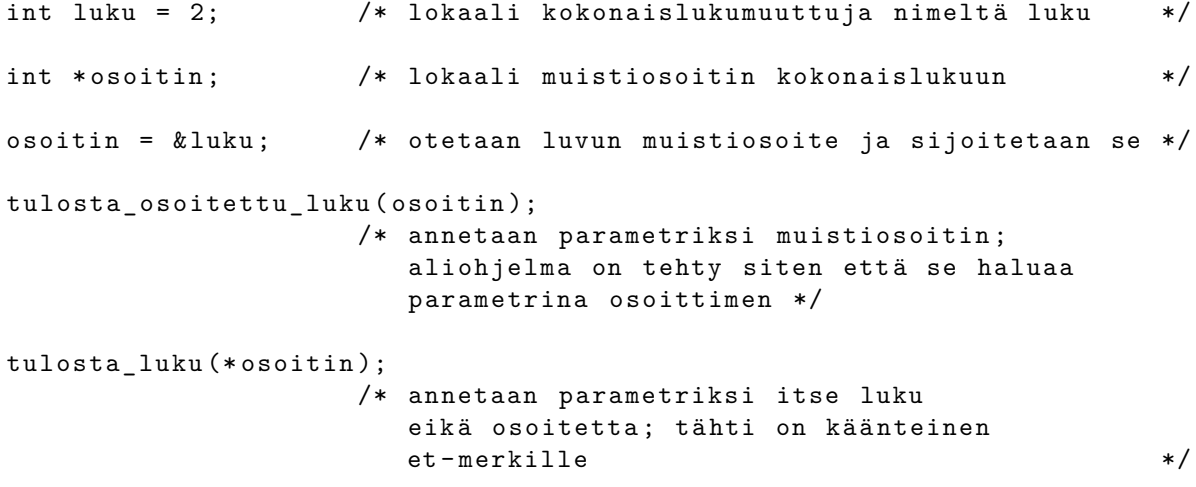

```
tulosta_osoitin ( osoitin );
                   /* tässäkin annettaisiin parametriksi luku, mutta
                      kyseinen luku olisi muistiosoite. */lisaa_yksi_osoitettuun_lukuun ( osoitin );
                   /* Tällä voitaisiin vaikuttaa paikallisen
                      muuttujan "luku" arvoon, johon osoitin
                      osoittaa . */
lisaa yksi lukuun ( luku );
                   /* Tällä ei tekisi mitään, jos tarkoitettu käyttö
                      olisi seuraavanlainen eikä parametri siis
                      olisi osoitin vaan primitiivimuuttuja: */
luku = lisaa_yksi_lukuun ( luku );
                   /* Tällä siis sijoitettaisiin paluuarvo. */
```
Java-ohjelmassa jokainen viitemuuttuja on tavallaan "muistiosoite" olioinstanssiin Javan **kekomuistissa** (engl. *heap*). Tai vähintäänkin sitä voidaan abstraktisti ajatella sellaisena. Esimerkki::

```
NirsoKapstyykki muuttujaA , muuttujaB , muuttujaC ;
muuttujaA = new ( NirsoKapstyykki (57)); /* instantoi */
muuttujaB = new ( NirsoKapstyykki (57)); /* instantoi samanlainen */
muuttujaC = muuttujaA ; /* sijoita */
tulosta_totuusarvo ( muuttujaA == muuttujaB ); /* false */
tulosta_totuusarvo (muuttujaA == muuttujaC); /* true */
tulosta_totuusarvo ( muuttujaA . equals ( muuttujaB )); /* true , mik ä li
                           NirsoKapstyykki toimii siten kuin
                           oletan sen toimivan Javassa.. */
```
Ylläoleva Java-esimerkki pitäisi olla erittäin hyvin selkärangassasi, jos voit sanoa osaavasi ohjelmoida! Ja jos ei se vielä ole, voit ymmärtää asian yhtä aikaa kun ymmärrät muistiosoitteetkin (ja tulla siten askeleen lähemmäksi ohjelmointitaitoa): Esimerkissä "muuttujaA", "muuttujaB" ja "muuttujaC" ovat **viittemuuttujia**, virtuaalikoneen sisäisessä toteutuksessa ehkäpä kokonaislukuja, jotka ovat indeksejä johonkin oliotaulukkoon tai muuhun vastaavaan. Viite eroaa muistiosoittimesta siinä, että se on vähän abstraktimpi käsite, eli se voisi olla jotain muutakin kuin kokonaisluku eikä ohjelmoijan tarvitse eikä pidä välittää niin kovin paljon sen varsinaisesta toteutuksesta . . . Kuitenkin, kun yllä ensinnäkin instantoidaan kaksi kertaa samalla tavoin "NirsoKapstyykki" ja sijoitetaan viitteet muuttujiin "muuttujaA" ja "muuttujaB", niin lopputuloksena on kaksi erillistä, vaikkakin samalla tavoin luotua, oliota. Kumpaiseenkin yksilöön on erillinen viite (sisäisenä toteutuksena esim. eri kokonaisluku). Sijoitus "muuttuja $C =$ muuttujaA" on nyt se, minkä merkitys pitää ymmärtää syvällisesti: Siinä sijoitetaan viite muuttujasta toiseen. Sen jälkeen viitemuuttujat "muuttujaA" ja "muuttujaC" ovat edelleen selvästi eri yksilöitä; nehän ovat Java-virtuaalikoneen suorituspinossa eri kohdissa ja niille on oma tila sieltä varattuna. Mutta se *olioinstanssi, johon ne viittaavat on yksi ja sama*. Eli sisäisen toteutuksen kannalta näyttäisi esimerkiksi siltä, että pinossa on kaksi samaa kokonaislukua eli kaksi samaa "osoitinta" kekomuistiin. Sen sijaan "muuttujaB" on eri viite. Rautalankaesimerkkinä pinossa voisi olla seuraava sisältö::

muuttujaA : 57686 muuttujaB : 3422 muuttujaC : 57686 Niinpä esim. muuttujien vertailut operaattorilla ja metodilla antavat tulokset siten kuin yllä on kommenteissa. Yritän siis kertoa vielä kerran, että:

- sekä JVM että konkreettiset tietokoneprosessorit ovat "tyhmiä" vehkeitä, jotka tekevät peräkkäin yksinkertaisia suoritteita
- niissä on pinomuisti, koodialueita, dynaamisesti varattavia alueita
- näiden alueiden käyttö sekä rakenteisessa että olio-ohjelmoinnissa edellyttää "viite" nimisen asian toteutumista jollain tavoin, olipa toteutus sitten muistiosoite, olioviite, kokonaisluku tai jokin mitä sanottaisiin "kahvaksi". Niiden toiminta ja ilmeneminen ovat monessa mielessä sama asia.

Ohjelmoinnin ymmärtäminen edellyttää abstraktin "viite"-käsitteen ymmärtämistä, missä voi ehkä auttaa että näkee kaksi erilaista ilmenemismuotoa (tai edes yhden) konepellin alla eli laitteistotasolla (Javan tapauksessa laitteisto on virtuaalinen, eli JVM; C-kielen tapauksessa laitteisto on todellinen, esimerkiksi Intel Xeon; konekielen toiminnasta viimeistään selviää muistiosoittimen luonne).

#### **5.4.2 Alustavasti virtuaalimuistista ja osoitteenmuodostuksesta**

Olisi mukavaa, jos voitaisiin saada tuplavarmistuksia ja turvallisuutta siitä, että data- tai pinoalueelle ei voitaisi koskaan vahingossakaan hypätä suorittamaan niiden bittejä ikään kuin ne olisivat ohjelmakoodia. Pahimmassa tapauksessa pahantahtoinen käyttäjä saisi sijoitettua sinne jotakin haitallista koodia. . . haluttaisiin tosiaan myös, että koodialueelle ei vahingossakaan voisi kirjoittaa mitään uutta, vaan siellä sijaitsisi ainoastaan aikoinaan käännetty konekielinen ohjelma muuttumattomassa tilassa. (Ennakoidaan myös sitä tarvetta, että samassa tietokoneessa toimii yhtäaikaa useita ohjelmia, jotka eivät saisi sotkea toistensa toimintaa). Nykyisissä prosessoreissa tällaisia tuplavarmistuksia on saatavilla.

Moderneissa tietokoneissa sovellusohjelman konekielikäskyjen käsittelemät muistiosoitteet ovat ns. **virtuaaliosoitteita**: suorituksessa oleva ohjelma näkee oman koodinsa, datansa ja pinonsa omassa muistiavaruudessaan kuten kuvassa [6](#page-54-0) summittaisesti esitettiin. Oikeat muistiosoitteet tietokoneen fyysisessä muistissa (siellä väylän takana) ovat jotakin muuta, ja prosessori osaa muuntaa virtuaaliset muistiosoitteet fyysisen muistin osoitteiksi. (Tämä tarkentuu myöhemmin).

Joissain arkkitehtuureissa voidaan kukin alue pitää omana segmenttinään, puhutaan **segmentoidusta muistista**. Tällöin esimerkiksi "IP":lle mahdolliset osoitteet alkavat nollasta ja päättyvät osoitteeseen, joka vastaa jotakuinkin ohjelmakoodin pituutta tavuina; tämähän on selkeätä, kun koodi alkaa nollasta ja jatkuu lineaarisesti aina käsky kerrallaan. Puolestaan "SP":lle mahdolliset osoitteet alkavat nollasta ja päättyvät osoitteeseen, joka vastaa pinolle varattua muistitilaa. Ohjelman alussa pino on tyhjä, ja "SP":n arvo on suurin mahdollinen; sieltä se alkaa kasvaa alaspäin kohti nollaa (alaspäin siis useissa, muttei kaikissa, arkkitehtuureissa). Myös data-alueen osoitteet alkavat nollasta. **Segmenttirekisterit** pitävät silloin huolen siitä, että pinon muistipaikka osoitteeltaan vaikkapa 52 on eri paikka kuin koodin muistipaikka osoitteeltaan 52. Kokonaisen virtuaalimuistiosoitteen pituus on silloin segmenttirekisterin bittien määrä yhdistettynä osoitinrekisterin pituuteen. Virtuaaliosoitteet olisivat siten esim. sellaisia

<span id="page-57-0"></span>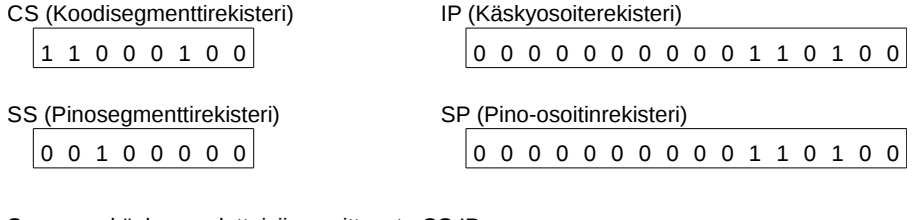

Seuraava käsky noudettaisiin osoitteesta CS:IP

1 1 0 0 0 1 0 0 : 0 0 0 0 0 0 0 0 0 0 1 1 0 1 0 0 Seuraava pop-käsky ottaisi arvon osoitteesta SS:SP 0 0 1 0 0 0 0 0 : 0 0 0 0 0 0 0 0 0 0 1 1 0 1 0 0

**Kuva 7:** *Esimerkki segmenttirekisterien käytöstä: koodi ja pino voivat olla eri kohdissa muistia, vaikka IP ja SP olisivat samat. Segmentit ovat eri, ja alueet voivat kartoittua eri paikkoihin fyysistä muistia.*

kuin Kuvassa [7.](#page-57-0) Tämä on vaan hatusta vedetty esimerkki, jonka tarkoitus on näyttää, että IP ja SP voisivat segmentoidussa järjestelmässä olla samoja, mutta niiden tarkoittama virtuaaliosoite olisi eri, koska näihin liittyvät segmentit olisivat eri, koska segmentin numero kuuluu virtuaaliosoitteeseen.

Jätetään kuitenkin segmentoitu malli tuolle maininnan ja esimerkin tasolle. Esimerkkiarkkitehtuurimme x86-64 mahdollistaa segmentoinnin taaksepäin-yhteensopivuustilassa, koska siinä on haluttu pystyä suorittamaan x86-koodia, joka käytti segmenttejä. Kuitenkin 64-bittisessä toimintatilassa x86-64:n kullakin ohjelmalla on oma täysin lineaarinen muistiavaruutensa, joka käyttää 64-bittisen rekisterin 48 alinta bittiä muistiosoitteena.

Virtuaalinen osoiteavaruus sisältää siis osoitteet 0 – 281474976710655, heksalukuina kenties selkeämmin: 0x0 – 0xffffffffffff. Fyysistä muistia ei voi olla näin paljoa (281 teratavua), joten virtuaalimuistiavaruudesta kartoittuu fyysiseen muistiin vain osa. Muut muistiosoitukset johtavat virhetilanteeseen ja ohjelman kaatumiseen. x86-64:ssä ei ole mitään segmenttejä ja segmenttirekisterejä (tai itse asiassa on, mutta niiden on sovittu olevan sisällöltään nollia 64-bittisessä toimintatilassa). Koodi, pino ja tieto sijoittuvat kukin omaan alueeseensa 48-bittisessä virtuaaliosoiteavaruudessa.

Käyttöjärjestelmän ja kääntäjien valmistajat voivat tietenkin varioida muistiosoitteiden käyttöä, joten niiden varsinainen sijainti on sopimuskysymys. Esimerkiksi lähdettä [\[5\]](#page-115-2) mukailevat sijainnit ohjelmakoodille, datalle ja pinolle on esitetty Kuvassa [8.](#page-58-0) Kuvassa on piirretty valkoisella kartoittamattomaksi jätetty muistin osa (jota suurin osa valtavasta muistiavaruudesta useimpien ohjelmien kohdalla tietenkin on), ja värein on esitetty kartoitetut alueet: koodi, data, pino, ja mahdolliset dynaamisesti varatut alueet. Ohjelmakoodin alueen pienin osoite on  $2^{22}$ = 0x400000. Sen alapuolelle on jätetty kartoittamatonta, mikä auttaa kaatamaan ohjelmat, joissa viitataan (bugin vuoksi) nollaa lähellä oleviin muistiosoitteisiin, sen sijaan että ohjelmat saisivat käytettyä muistia paikasta, josta ei ollut tarkoitus. Itse asiassa muistiosoitteessa 0 ei olisikaan järkeä olla mitään, koska tämä tulkitaan NULL-osoittimeksi eli "ei osoita tällä hetkellä mihinkään". Alaspäin kasvavan pinon "pohjan" osoite  $2^{47} - 1 = 0$ x7ffffffffff on suurin muistiosoite, jonka 64-bittisessä esitysmuodossa eniten merkitsevät bitit ovat nollia; yhtä pykälää isomman osoitteen 0x800000000000 ylin eli 48. bitti nimittäin pitäisi AMD64:n spesifikaation [\[3\]](#page-115-1) mukaan monistaa 64-bittisessä esityksessä muotoon 0xffff800000000000. Tällainen 64-bittinen luku voitaisiin tulkita negatiiviseksi, eli siitä seuraavat lailliset muistiosoitteet olisivatkin  $-0x800000000000 - 0x1$ . "Negatiiviseen" virtuaalimuistiavaruuden puolikkaaseen voidaan sopia liitettäväksi käyttöjärjestelmäytimen tarvitsemia alueita.

<span id="page-58-0"></span>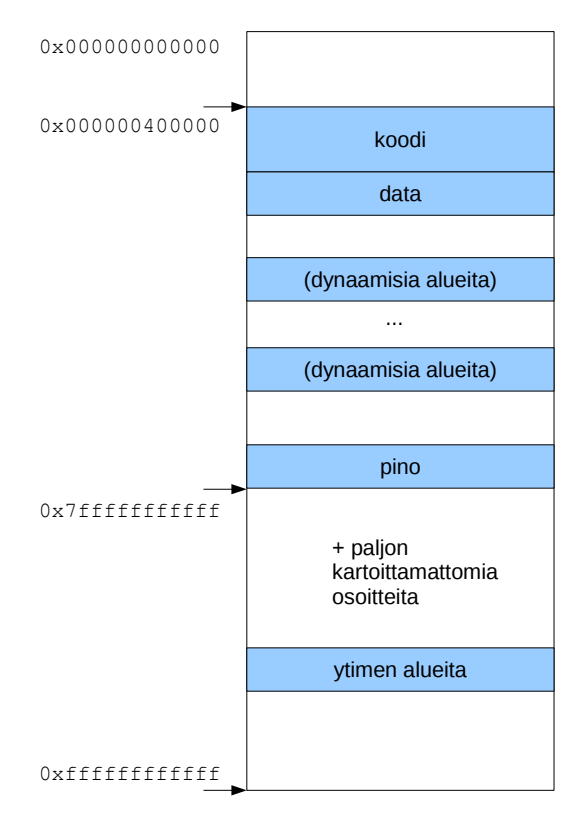

**Kuva 8:** *Virtuaalinen muistiavaruus x86-64:ssä.*

Olipa kyse segmentoidusta tai segmentoimattomasta virtuaaliosoiteavaruudesta, selkeän, lineaarisen (eli peräkkäisistä muistiosoitteista koostuvan) osoiteavaruuden toteutuminen on prosessorin ominaisuus, joka helpottaa ohjelmien, kääntäjien ja käyttöjärjestelmien tekemistä. Muistanet toisaalta, että väylän takana oleva keskusmuisti sekä I/O -laitteet ym. ovat saavutettavissa vain fyysisen, osoiteväylään koodattavan muistiosoitteen kautta. Niinpä ohjelmassa käytetyt virtuaaliset osoitteet muuntuvat fyysisiksi osoitteiksi tavalla, jonka yksityiskohtiin palataan myöhemmin luvussa [9.](#page-99-0) Kuvassa [9](#page-59-0) havainnollistetaan seikkaa. Prosessin näkemät muistiosoitteet ovat siistissä järjestyksessä, vaikka tiedot voivat sijaita sikin sokin todellisessa muistissa. Käyttöjärjestelmä ja prosessorilaite hoitavat osoitteiden muunnoksen, joten käyttäjän ohjelman tarvitsee huolehtia vain omista virtuaaliosoitteistaan.

## **5.5 Aliohjelmien suoritus konekielitasolla**

Aliohjelman käsite jollain tasolla lienee tuttu kaikille – olihan "ohjelmointitaito" tämän kurssin esitietovaatimus. Jos ei ole tuttu, niin assembler-ohjelmoinnin kautta varmasti tulee tutuksi, kun alat ymmärtää, miten prosessori suorittaa ohjelmia ja kuinka aliohjelman suoritukseen siirtyminen ja sieltä takaisin kutsuvaan ohjelmaan palaaminen oikein toimii.

#### **5.5.1 Mikäs se aliohjelma olikaan**

Vähintään 60 vuotta vanha käsite **aliohjelma** (engl. *subprogram / subroutine*), joskus nimeltään **funktio** (engl. *function*) tai **proseduuri** (engl. *procedure*) ilmenee ohjelmointiparadigmasta riippuen eri tavoin:

<span id="page-59-0"></span>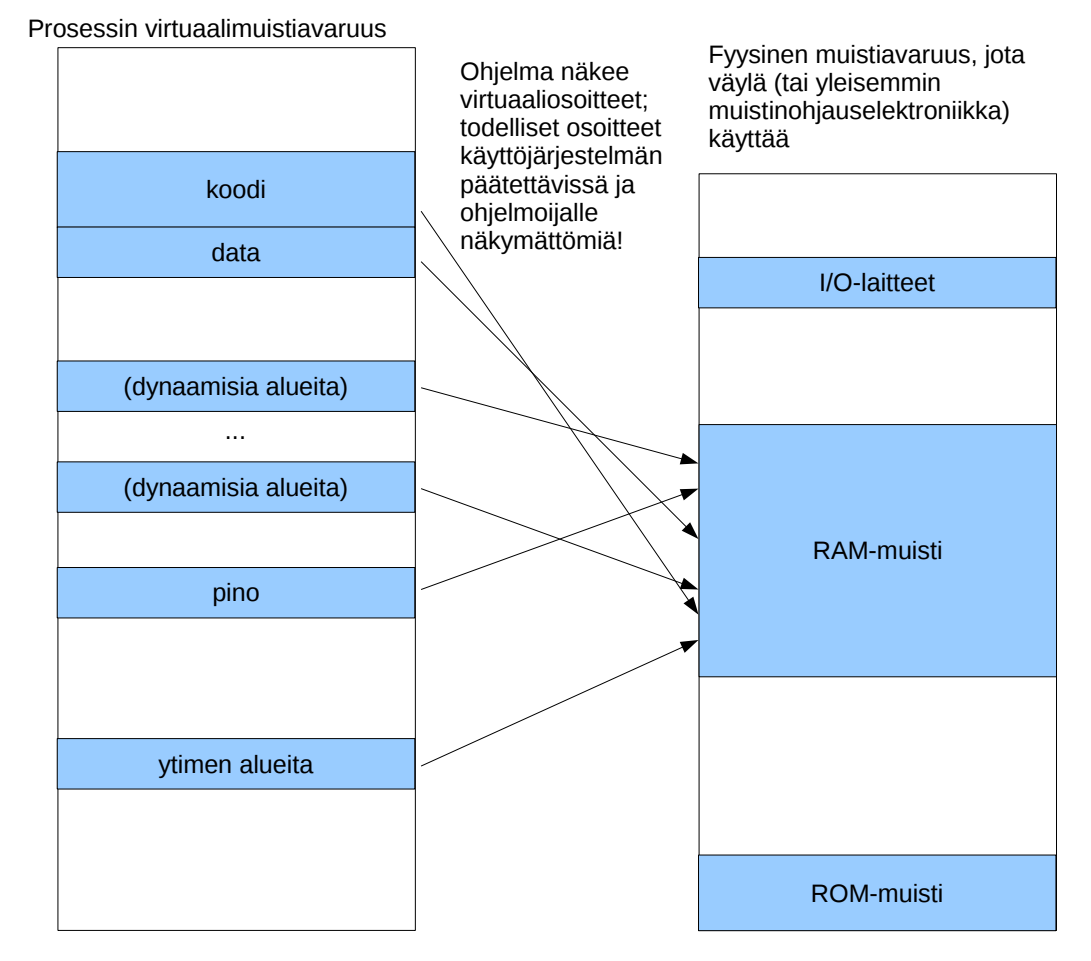

**Kuva 9:** *Geneerinen esimerkki ohjelman näkemän virtuaaliosoiteavaruuden ja tietokonelaitteiston käsittelemän fyysisen osoiteavaruuden välisestä yhteydestä.*

- funktio-ohjelmoinnissa (puhtaassa sellaisessa) funktio on pääroolissa: ohjelmalla ei ole lähtökohtaisesti muuttuvaa tilaa, vaan se on kuvaus syötteestä tulosteeksi. Toki tila voidaan sitten mallintaa ja suoritusjärjestystä emuloida ns. monadeilla. Tästä on erillinen kurssi Funktio-ohjelmointi, jossa ihminen kuulemma valaistuu lopullisesti.
- imperatiivisessa ohjelmoinnissa aliohjelman avulla halutaan suorittaa jollekin datalle joku toimenpide. Aliohjelmaa kutsutaan siten, että sille annetaan mahdollisesti parametreja, minkä jälkeen kontrolli siirretään aliohjelman koodille, joka operoi dataa jollain tavoin, muuttaa mahdollisesti datan tilaa ("sivuvaikutus") ja muodostaa mahdollisesti paluuarvoja.
- olio-ohjelmoinnissa olioinstanssille annetaan viesti, että sen pitää operoida itseään tietyllä tavoin joidenkin tarkentavien parametrien mukaisesti. Käytännössä olion luokassa täytyy olla toteutettuna viestiä vastaava **metodi** (engl. *method*) eli "aliohjelma", joka saa mahdolliset parametrit, muuttaa mahdollisesti olion sisäistä tilaa ("sivuvaikutus"), ja palauttaa mahdollisesti paluuarvoja.

Ensiksi mainittuun funktio-ohjelmointiin ei tällä kurssilla kajota, mutta imperatiivisen ja olioohjelmoinnin näkökulmille aliohjelman käsitteestä pitäisi löytää yhteys. Olion instanssimetodin kutsu voidaan ajatella siten, että ikään kuin olisi olioluokkaan kuuluvien olioiden sisäistä dataa (eli attribuutteja) varten rakennettu aliohjelma, jolle annetaan tiedoksi (yhtenä parametrina) viite nimenomaiseen olioinstanssiin, jolle sen tulee operoida. Jotenkin näin se toteutuksen tasolla tapahtuukin, vaikkei sitä esim. Javan syntaksista huomaa. Luokkametodin (eli Javassa "static"-määreisen metodin) kutsu taas on sellaisenaankin hyvin lähellä imperatiivisen aliohjelman käsitettä, koska pelissä ei tarvitse olla mukana yhtään olioinstanssia.

Java-ohjelma ilman yhtään olion käyttöä (so. primitiivityyppisille muuttujille) pelkkiä luokkametodeja käyttäen vastaa täysin C-ohjelmointia ilman datastruktuurien (tai taulukoidenkaan) käyttöä. Se on "pienin yhteinen nimittäjä", jolla tavoin ei kummallakaan kielellä tietysti kummoisempaa ilotulitusta pysty toteuttamaan. Ilotulitukset tehdään Javassa luomalla olioita ja C:ssä luomalla tietorakenteita sekä operoimalla niille – toisin sanoen Javassa suorittamalla metodeja ja C:ssä suorittamalla aliohjelmia. Sekä olioista että tietorakenteista käytetään englanniksi joskus nimeä "object" eli **objekti, olio**.

### **5.5.2 Aliohjelman suoritus == ohjelman suoritus**

Käännös- ja ajokelpoinen C-ohjelma kirjoitetaan aina "main"-nimiseen funktioon, jolla on tietynlainen parametrilista. Käytännössä kääntäjän luoma alustuskoodi kutsuu sitä tosiaan ihan tavallisena aliohjelmana. Sama pätee Javassa: Ohjelma alkaa siten, että alustuskoodi kutsuu julkista, "main"-nimistä luokkametodia. Aina ollaan suorittamassa jotakin metodia, kunnes ohjelma jostain syystä päättyy. Ei siis oikeastaan tarvitse tehdä mitään periaatteellista erottelua pää- ja aliohjelman välille prosessorin ja suorituksen näkökulmasta<sup>[11](#page-60-0)</sup>. Minkä tahansa ohjelman suoritusta voidaan ajatella sarjana seuraavista:

<span id="page-60-0"></span>• peräkkäisiä käskysuorituksia

<sup>11</sup>Hienoisia eroja toki on; esim. gcc:n kääntämän C-ohjelman main() on selkeästi uloin aktivaatio; sitä kutsutaan siten että edellisen pinokehyksen kantaosoite on nolla eli null-pointer

- ehdollisia ja ehdottomia hyppyjä "IP":n arvosta toiseen
- aliohjelma-aktivaatioita, joista muodostuu kutsupino.

Peräkkäiset käskyt ja hyppykäskyt tulivatkin jo aiemmin esille x86-64:n esimerkkikäskyjen kautta. Tutkitaan seuraavaksi aliohjelmaan liittyviä käskyjä.

## **5.5.3 Konekieltä suoritusjärjestyksen ohjaukseen: aliohjelmat**

Käydään tässä kohtaa läpi aliohjelmaan liittyvät x86-64 -arkkitehtuurin konekielikäskyt. Ensinnäkin suoranainen suoritusjärjestyksen ohjaus eli RIP:n uuden arvon lataaminen voi tapahtua seuraavilla käskyillä::

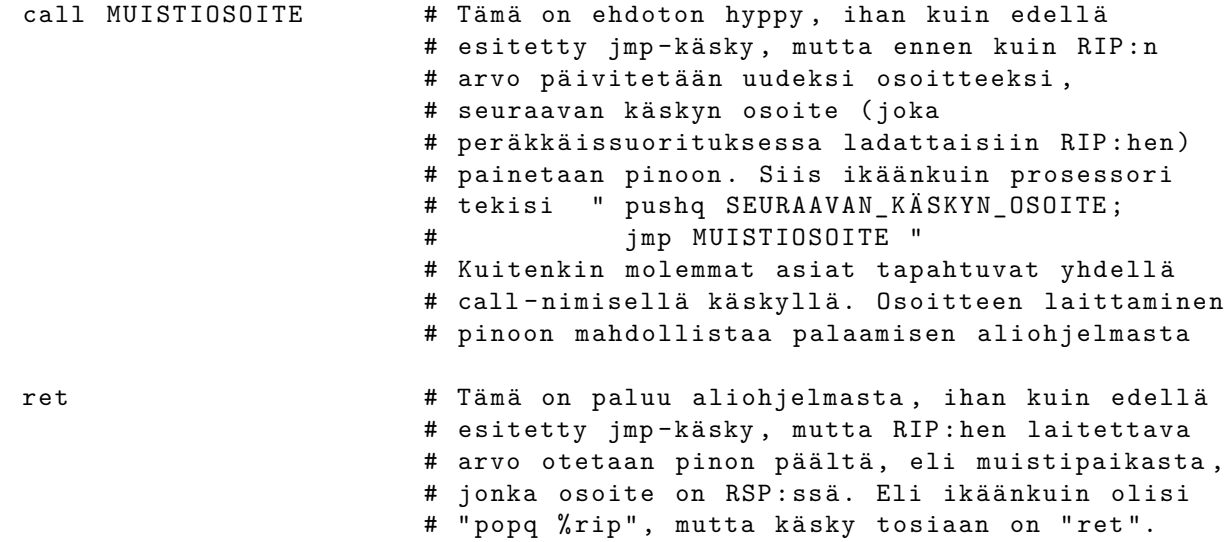

Em. käskyillä siis hoidetaan suoritusjärjestys aliohjelmakutsun yhteydessä, ja tähän tarvitaan pinomuistia. Aliohjelmien tarpeisiin liittyy suoritusjärjestyksen lisäksi muuttujien käyttö kolmella tapaa:

- pitää voida välittää parametreja, joista laskennan lopputuloksen halutaan jollain tapaa riippuvan
- pitää voida välittää paluuarvo eli laskettu lopputulos takaisin aliohjelmaa kutsuneeseen ohjelman osaan
- pitää voida käyttää paikallisia muuttujia laskentaan.

Myöhemmin esitetään tarkemmin ns. pinokehysmalli. Siihen tulee liittymään seuraavat x86- 64:n käskyt::

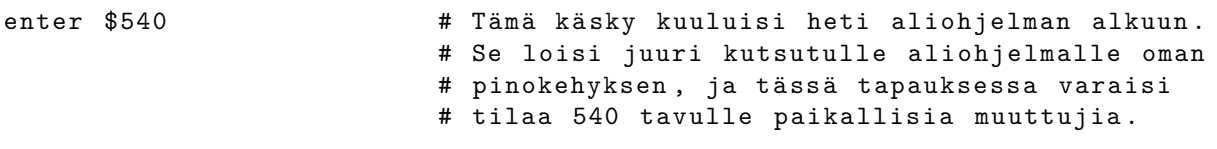

Em. ENTER-käsky tekee yhdessä operaatiossa kaikkien seuraavien käskyjen asiat, eli se on laitettu käskykantaan helpottamaan ohjelmointia tältä osin... ilman "enter"-käskyä pitäisi kirjoittaa seuraavanlainen rimpsu välittömästi aliohjelman alkuun::

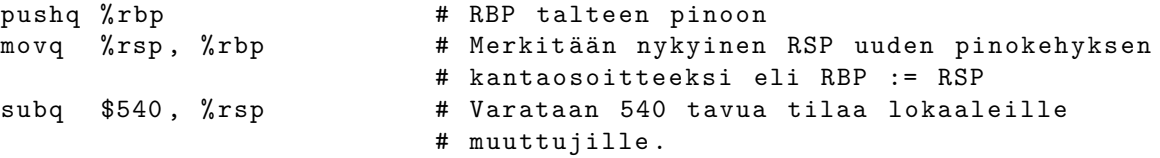

Tähän komentosarjaan (tai samat asiat toimittavaan ENTER-käskyyn<sup>[12](#page-62-0)</sup>) tullee lisää järkeä, kun luet myöhemmän pinokehyksiä käsittelevän kohdan.

Vastaavasti aliohjelman lopussa voidaan käyttää LEAVE-käskyä::

leave **120 metatraa 120 metatraa 120 metatraa 13** metatra 13 metatra 13 metatra 13 metatra 13 metatra 13 metatr<br>13 metatra 13 metatra 13 metatra 13 metatra 13 metatra 13 metatra 13 metatra 13 metatra 13 metatra 13 metatra # hukkaa paikallisille muuttujille varatun # tilan pinosta , ja palauttaa voimaan # edellisen pinokehyksen . K ä yt ä nn ö ss ä # my ö s palauttaa pinon huipun sellaiseksi , # että siitä löytyy RET-käskyn # edellyttämä paluuosoite.

Tämä LEAVE-käsky tekisi yhdessä operaatiossa seuraavien käskyjen asiat; jos mietit asiaa hetken, huomannet, että nämä kumoavat kokonaan ENTERin tekemät tilamuutokset::

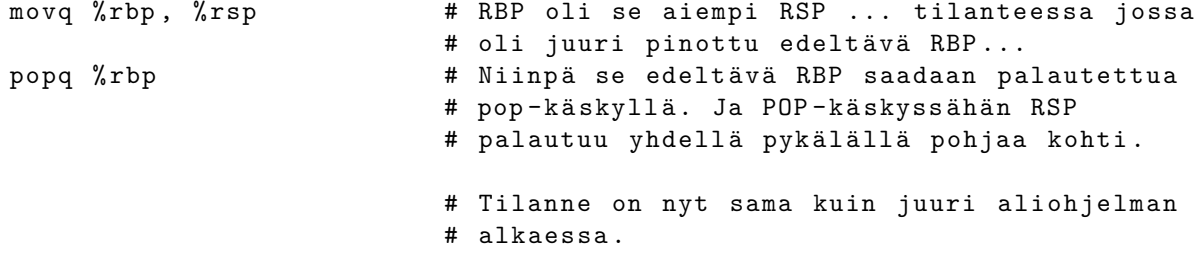

Ilo tästä on, että ENTERin ja LEAVEin välisessä koodissa SP on aina vapaana uuden kehyksen tekemiselle eli seuraavan sisäkkäisen aliohjelmakutsun tekemiselle. Tästä tosiaan lisää myöhemmin.

"Ohjelman suoritus konekielitasolla" on tämän kurssin yksi oppimistavoite. Ohjelman suoritus Java virtuaalikoneen eli JVM:n konekielitasolla on samankaltaista kuin ohjelman suoritus x86- 64:n konekielitasolla tai kännykässä olevan ARM-prosessorin konekielitasolla, joten tarkoitus on oppia yleisiä ja laitteistosta riippumattomia periaatteita. Kuitenkin teemme tämän nyt valitun esimerkkiarkkitehtuurin avulla.

Ymmärretään toivottavasti, että jos kerran jokainen ohjelma on aliohjelma (tai yhtä hyvin metodi), niin ohjelmaa suoritettaessa ollaan suorittamassa aina aliohjelmaa. Kerrataan vielä ominaisuudet, joihin aliohjelmalla pitää olla mahdollisuus:

- se on saanut jostakin parametreja; ne pitää nähdä muuttujina aliohjelmassa, jotta niihin pääsee käsiksi
- se tarvitsee suorituksensa aikana paikallisia muuttujia
- <span id="page-62-0"></span>• sen pitää pystyä palauttamaan tietoja kutsujalleen

<sup>12</sup>Käsky on oikeasti vähän monipuolisempi; siinä voisi olla mukana toinen operandi, joka liittyisi pääsyyn aiempien toisiaan kutsuneiden aliohjelmien pinokehyksiin (eli ns. kutsupinossa taaksepäin...). Mutta ei mennä siihen nyt; riittää kun ajatellaan kerrallaan yhtä aliohjelmakutsua ja sen pinokehystä.

• sen pitää pystyä kutsumaan muita aliohjelmia.

Aliohjelmat (eli ohjelmat...) suoritetaan normaalisti käyttämällä kaikkeen ylläolevaan suorituspinoa (se kuvassa [5](#page-48-0) esitelty lineaarinen muistialue, joka useimmiten täyttyy ovelasti osoitemielessä alaspäin). Perinteinen ja varsin siisti tapa hoitaa asia on käyttää aina aliohjelman suoritukseen **pinokehystä** (engl. *stack frame*) – toinen nimi tälle tietorakenteelle on **aktivaatiotietue** (engl. *activation record*). Rakenteen käyttöön tarvitaan virtuaalimuistiavaruudesta pinoalue ja prosessorista kaksi rekisteriä, jotka osoittavat pinoalueelle. Toinen on pinon huipun osoitin ("SP"), ja toinen pinokehyksen/aktivaatiotietueen **kantaosoitin** (joskus "BP", engl. *base pointer*).

Perinteistä ideaa havainnollistetaan kuvassa [10.](#page-65-0) Idea on seuraavanlainen. Pinon huipulla (pienimmästä muistiosoitteesta vähän matkaa eteenpäin) sijaitsee tällä hetkellä suorituksessa olevan aliohjelman pinokehys, jolle pätee seuraavaa, kun rekisterit "BP" ja "SP" on asetettu oikein:

- Parametrit ovat pinoalueella muistissa (itse asiassa edellisen pinokehyksen puolella), mikäli aliohjelma on sellainen että se tarvitsee parametreja. Parametrien muistipaikkojen osoitteet saadaan lisäämällä kantaosoitteeseen "BP" sopivat arvot; yleensä prosessorikäskyt mahdollistavat tällaisen osoitusmuodon eli "rekisteri+lisäindeksi". Parametrien arvot saadaan laskutoimituksia varten rekistereihin siirtokäskyillä, joissa osoite tehdään tällä tavoin indeksoimalla, syntaksi esim. "16(%rbp)".
- Paikallisia muuttujia voidaan käyttää vastaavasti vähentämällä kantaosoitteesta sopivat arvot.
- Paluuosoite on tallessa tietyssä kohtaa pinokehystä.
- Edeltävän aliohjelma-aktivaation kantaosoitin on tallessa tietyssä kohtaa pinokehystä. Huomaa, että pinokehyksiä voidaan ajatella linkitettynä listana: Jokaisesta on linkki kutsuvan aliohjelman kehykseen. Pääohjelmassa linkki on NULL (ainakin gcc:n tekemillä C-ohjelmilla), jota voidaan ajatella listan päätepisteenä.
- Paikallisia muuttujia voidaan varailla ja vapauttaa tarpeen mukaan pinosta ja "SP" voi rauhassa elää "PUSH" ja "POP" -käskyjen mukaisesti.
- Uuden aliohjelma-aktivaation tekeminen on mahdollista tarvittaessa.

Homma toimii siis aliohjelman sisällä, vieläpä siten, että on tallessa tarvittavat tiedot palaamiselle aiempaan aliohjelmaan. Miten sitten tähän tilanteeseen päästään – eli miten aliohjelman kutsuminen (aktivointi) tapahtuu konekielisen ohjelman ja prosessorin yhteispelinä? Prosessorin käskyt tarjoavat siihen apuja, ja hyvätapaisen ohjelmoijan assembler-ohjelma tai oikein toimivan C-kääntäjän tulostama konekielikoodi osaavat hyödyntää käskyjä oikein. Tyypillisesti kutsumisen yhteydessä luodaan uusi pinokehys seuraavalla tavoin:

• kutsujan käskyt laittavat parametrit pinoon käänteisessä järjestyksessä (lähdekoodissa ensimmäiseksi kirjoitettu parametri laitetaan viimeisenä pinoon) juuri ennen aliohjelmakutsun suorittamista.

- Yleensä prosessori toimii siten, että "CALL" -käsky tai vastaava, joka vie aliohjelmaan, toteuttaa seuraavan käskyn osoitteen tallentamisen "IP":n sijasta pinon huipulle. "IP":hen puolestaan sijoittuu aliohjelman ensimmäisen käskyn osoite, joka annettiin käskyn mukana operandina.
- Seuraavassa prosessorin *fetch* -toimenpiteessä tapahtuu varsinaisesti suorituksen siirtyminen aliohjelmaan. Sanotaan, että kontrolli siirtyy aliohjelmalle.
- Aliohjelman ensimmäisen käskyn pitäisi ensinnäkin painaa nykyinen "BP" eli juuri äsken odottelemaan jääneen aktivaation kantaosoitin pinoon.
- Sen jälkeen pitäisi ottaa "BP"-rekisteri tämän uuden, juuri alkaneen aktivaation käyttöön. Kun siihen siirtää nykyisen "SP":n, eli pinon huippuosoitteen, niin se menee juuri niin kuin pitikin, ja ylläolevassa kuvassa oli esitelty.
- Ja siten "SP" vapautuu normaaliin pinokäyttöön.

Kuten edellisessä osiossa nähtiin, pinokehyksen käyttöön on joskus tarjolla jopa prosessorin käskykannan käskyt, x86-64:ssä ENTER ja LEAVE, joilla pinokehyksen varaaminen ja vapauttaminen voidaan kätevästi tehdä.

Aliohjelmasta palaaminen tapahtuu käänteisesti:

- Aliohjelman lopussa voidaan löytää edeltävän aktivaation pinon huippu kohdasta, johon "BP" viittaa. Palautetaan siis BP:n sisältö SP:hen.
- Pinoon oli aliohjelman alussa laitettu edellisen aktivaation kantaosoitin. Nyt se voidaan poksauttaa pinon päältä takaisin BP:hen.
- Näin pinon päällimmäiseksi jäi paluuosoite, jonka "CALL" -käsky sinne laittoi. Voidaan suorittaa "RET" joka poimii IP:n seuraavan arvon pino päältä.
- Jos aliohjelma oli sellainen, että sille oli annettu parametreja pinon kautta, niin kutsuvan ohjelman vastuulla on vielä siivota oma kehyksensä, eli kutsusta palaamisen jälkeen SP:hen voi lisätä parametrien vaatiman tilan verran, millä tapaa siis parametrit "unohtuvat".
- Paluuarvo on jäänyt esim. rekisteriin, tai parametrina annettujen muistiosoitteiden kautta jokin tietorakenne on muuttunut. Aliohjelma on tehnyt tehtävänsä, ja ohjelman suoritus jatkuu (varsin todennäköisesti varsin pian uudella aliohjelmakutsulla).

### **5.5.4 Moderni laajennos: System V ABIn C-kutsumalli x86-64:lle**

**ABI** eli **Application Binary Interface** on osa käyttöjärjestelmän määrittelyä; se kertoo mm. miten käännetty ohjelmakoodi pitää sijoitella tiedostoon, ja miten se tullaan suoritettaessa lataamaan muistiin. ABI määrittelee myös, miten aliohjelmakutsu tulee toteuttaa. Tämän asian standardointi on tarpeen, jotta eri kirjoittajien tekemät ohjelmat voisivat tarvittaessa kutsua toistensa aliohjelmia. Erityisesti voidaan tehdä yleiskäyttöisiä valmiiksi käännettyjä aliohjelmakirjastoja. Tämä ns. **kutsumalli** (engl. *calling convention*) määrittelee mm. parametrien ja paluuarvon välitysmekanismin. Malli voi vaihdella eri laitteistojen, käyttöjärjestelmien ja

<span id="page-65-0"></span>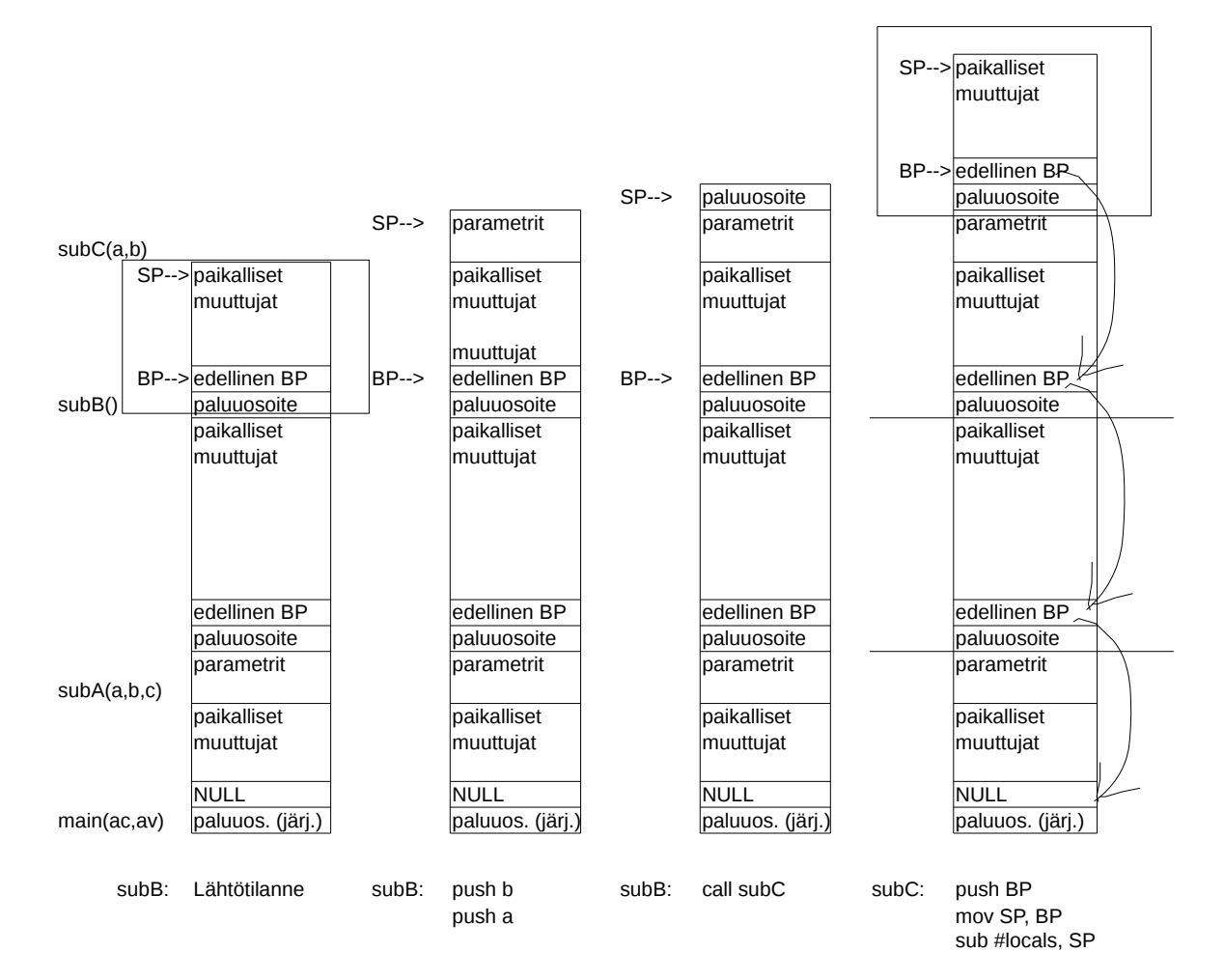

**Kuva 10:** *Perinteinen pinokehys, ja kuinka se luodaan: eri vaiheet, osallistuvat ohjelman osat sekä "pseudo-assembler-koodi".*

<span id="page-66-1"></span>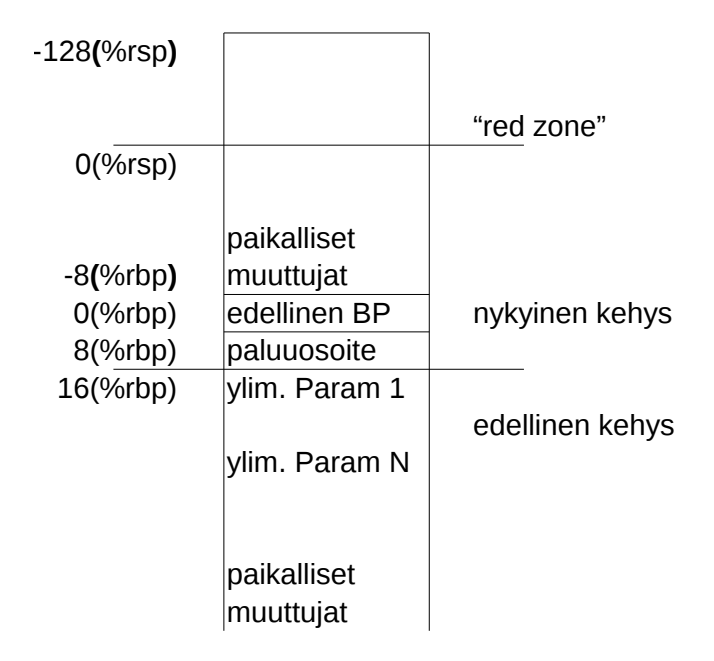

**Kuva 11:** *Pinon käyttö x86-64:ssä kuten SVR4 AMD64 supplement sen määrittelee.*

ohjelmointikielten välillä. Se on erittäin paljon sopimuskysymys. Siirrettävän ja yhteensopivan koodin tekeminen on vaikeaa, jos ei tiedä tätä asiaa sekä varoa siihen liittyviä sudenkuoppia. Mikä on se kutsumalli, jonka mukaista konekieltä kääntäjäsi tuottaa? Voitko vaikuttaa siihen jollakin syntaksilla tai kääntäjän argumentilla? Minkä kutsumallin mukaisia kutsuja aliohjelmakirjastosi olettaa? Mitä teet, jos työkalusi ei ole yhteensopiva, mutta haluat ehdottomasti käyttää löytämääsi binääristä kirjastoa?

Edellä esitettiin perinteinen pinokehysmalli aliohjelman kutsumiseen. Nykyaikainen prosessoriteknologia mahdollistaa tehokkaamman parametrinvälityksen: idea on, että mahdollisimman paljon parametreja viedään prosessorin rekistereissä eikä pinomuistissa – rekisterien käyttö kun on reilusti nopeampaa. GNU-kääntäjä, jota Jalavassa käytämme tällä kurssilla, toteuttaa kutsumallin, joka on määritelty dokumentaatiossa nimeltä "System V Application Binary Interface - AMD64 Architecture Processor Supplement"[13](#page-66-0). Olen tiivistänyt tähän olennaisen kohdan em. dokumentin draftista, joka on päivätty 3.9.2010.

Pinokehys ilmenee siten kuin kuvassa [11.](#page-66-1) Eli ihan samalta näyttää kuin yleinen pinokehysmalli. Kuitenkin nyt parametreja välitetään sekä muistissa että rekistereissä. Sääntöjä on useampia kuin tähän mahtuu, mutta todetaan, että esimerkiksi, jos parametrina olisi pelkkiä 64-bittisiä kokonaislukuja, juuri aktivoitu aliohjelma olettaa, että kutsuja on sijoittanut ensimmäiset parametrit rekistereihin seuraavasti::

```
RDI == ensimm ä inen integer - parametri
RSI == toinen integer - parametri
RDX == kolmas integer - parametri
RCX == neljäs integer-parametri
R8 == viides integer - parametri
R9 == kuudes integer - parametri
```
Jos välitettävänä on enemmän kokonaislukuja, ne menevät pinon kautta. Jos välitettävänä on rakenteita, joissa on tavuja enemmän kuin rekisteriin mahtuu, sellaiset laitetaan pinoon – tai on siellä jotain muitakin sääntöjä, joiden mukaan parametri voidaan valita pinon kautta

<span id="page-66-0"></span><sup>13</sup>**System V** on 1980-luvulla tehty versio Unixista. Sitä voidaan pitää eräänlaisena standardina myöhempien Unix-variaatioiden tekemiselle, erityisesti sen versiota 4.0, jota sanotaan SVR4:ksi.

välitettäväksi vaikkei rekisterit olisi vielä sullottu täyteen. Paluuarvoille on vastaava säännöstö. Todetaan, että jos paluuarvona on yksi kokonaisluku, niin se palautetaan RAX:ssä kuten x86:n C-kutsumallissa aina ennenkin.

Näillä eväillä pitäisi pystyä tekemään kurssin perinteinen (tällä kertaa vapaaehtoinen) harjoitustyö, jossa käväistään hiukan syvempänä konekielen toiminnassa. Yritän tehdä aiheet sellaisiksi, että eksoottisempia säännöstöjä ei tarvitsisi käyttää. Parametreina olisi joko 64-bittisiä kokonaislukuja tai muistiosoitteita, jolloin em. kuvaus on riittävä.

# **6 Käyttöjärjestelmä**

# **6.1 Käyttöjärjestelmien historiaa ja tulevaisuutta**

"Käyttöjärjestelmien historia ja tulevaisuus" liittyy ilman muuta tämän kurssin oppimistavoitteisiin. Tietokonelaitteistoa ohjaamaan tarkoitettujen käyttöjärjestelmäohjelmistojen historia liittyy tietenkin elimellisesti itse laitteistojen historiaan:

**1940-luku, 1950-luku:** Maailman ensimmäiset nykyisenkaltaiset tietokoneet rakennettiin. Niissä ei ollut erillistä käyttöjärjestelmää: Aluksi ohjelmat, joilla ratkottiin esim. matemaattisia yhtälöitä, käännettiin ja koostettiin ("assembloitiin") osin käsipelillä, ladattiin suoraan tietokoneen muistiin reikäkorttipinkasta ja käynnistettiin. Sitten odotettiin, kun ohjelma laski ja tulosti. Ohjelman päättymisen jälkeen pysähtyi myös itse tietokone.

Konekieltä mielekkäämmät ohjelmointikielet nähtiin jo alkuvaiheessa tarpeellisiksi, ja syntyivät mm. kuuluisat LISP ja FORTRAN -kielet. Ohjelman kääntämisestä tuli osa tietotekniikan arkipäivää. Samoin havaittiin, että usein tarvittavista yleiskäyttöisistä ohjelman osista oli järkevää tehdä kirjastoja, joita saattoi käyttää samanlaisina eri sovelluksissa.

Tämä kaikki oli uutta ja mullistavaa, mutta kehityskohteitahan tietokoneiden käytössä oli jo heti alkuun havaittavissa:

- Miljoonien arvoista laitetta varattiin paperikalenterista kuin Kortepohjan pyykkikonetta muinoin, esim. tunniksi kerrallaan. Tietokoneen käyttö oli siis luonteeltaan vahvasti **peräkkäistä**(engl. *serial processing*). Jos tunnin aikaikkunassa tehtiin vartin työ, jäi 45 minuuttia hukattua aikaa. Ongelmana oli siis mm. kallis hukka-aika, joka johti jonkinlaisen automaattisen **vuoronnuksen** tai **aikataulutuksen** (engl. *scheduling*) tarpeeseen.
- Jokainen ohjelma eli **työ** (engl. *job*) täytyi erikseen laittaa toimintakuntoon, eli koneeseen piti ensin ladata kääntäjäohjelma ja sen jälkeen syöttää kirjastot ja sovellus kääntäjälle, ennen kuin päästiin aloittamaan itse ohjelman suorittaminen. Ohjelmointivirheen tai laitevian takia homman saattoi joutua aloittamaan alusta, mikä tarkoitti turhautumisen lisäksi taas lisää hukka-aikaa ja ongelmia aikataulujen kanssa (työ piti saada myös loppumaan ennen seuraavana vuorossa olevan kollegan aikaikkunaa).

**1950-luku:** Ensimmäisten haasteiden ratkaisuna käyttöön olivat tulleet "monitoriohjelmat" eli ensimmäiset "proto-käyttöjärjestelmät". Monitorista osa oli pysyvästi tietokoneen muistissa (toki sekin piti käynnistyksen jälkeen sinne ladata). Monitori latasi sitten muistiin aina seuraavan työn eli ohjelman, joka ajettiin alusta loppuun, minkä jälkeen järjestelmän kontrolli siirtyi takaisin monitorille, joka pystyi automaattisesti lataamaan muistiin seuraavan työn ja käynnistämään sen. Ohjelmat sijoitettiin peräkkäin ajettavaksi "eräksi", esim. reikäkorttipakkaan, ja puhuttiin **eräajosta**(engl. *batch processing*) jossa usean työn erä saatiin ajettua automaattisesti ilman hukka-aikaa töiden välissä. Hinta, joka tästä oli maksettava, oli että monitoriohjelman tarvitsema muistitila ei ollut käytettävissä itse töiden suoritukseen. Lisäksi tämä vaati sopimuksia ajettavien ohjelmien hyvästä käytöksestä: suorituksen loputtua tapahtuvasta kontrollin siirrosta sekä siitä, että ajettava työ ei vahingossa riko kontrolliohjelmaa kirjoittamalla sotkua sen päälle. Tietokoneen muistin jakaminen käyttöjärjestelmän osaan ja käyttäjän ohjelman osaan nähtiin tarpeelliseksi.

**1960-luku:** Käytössä oli edelleen monitoriohjelmia sekä työnohjauskieli ("JCL", job control language), jolla monitorille saattoi kertoa esim. että seuraavaksi sille tulee syötteenä FORTRANkielinen ohjelma, joka pitää kääntää ja ajaa. Käännetyt ohjelmat oli mahdollista tallentaa vaihtoehtoisesti myös massamuistiin (magneettinauhalle), jolloin niistä saattoi tehdä vähän isompia (ne voitiin nimittäin ladata jälkikäteen muistiin kääntäjäohjelman tilalle).

Silloinen käyttöjärjestelmä siis hoiti ohjelman kääntämisen, lataamisen ja käynnistämisen. Eräajossa ohjelman tarvitsema data sijoitettiin mukaan syötepinkkaan, heti koodin perään, jotta käynnistetty ohjelma pääsi lukemaan omaa syötettään siinä järjestyksessä kuin se korteissa luki. Edelleenkään ei ollut mm. moniajoa eikä muistinsuojausta. Havaittuja ongelmia olivat:

- muistin suojaus käyttäjän ohjelma ei saisi huolimattomalla muistiin sijoittamisella rikkoa monitoriohjelman ohjelmakoodia. Prosessoriin tarvittiin ominaisuus, jolla laittomat muistiviittaukset voidaan havaita ja siirtyä saman tien tilanteen käsittelyyn virhetapahtumana. Yhden työn päättyminen virheeseen ei saanut estää seuraavan työn normaalia lataamista ja käynnistämistä.
- aikakatkaisu käyttäjän ohjelma ei saisi vahingossa jäädä pyörimään ikuisiksi ajoiksi, mikä estäisi seuraavan työn lataamisen. Sen sijaan ohjelman alussa pitäisi voida asettaa maksimiaika, jonka jälkeen prosessori pystyisi keskeyttämään työn väkipakolla ja siirtämään kontrollin käyttöjärjestelmälle.
- suojatut laitekomennot käyttäjän ohjelma ei mielellään saisi vahingossakaan tehdä sellaisia I/O -toimintoja, jotka haittaavat muita käyttäjiä (esimerkiksi lukea syötettä sen yli mitä omalle ohjelmalle oli tarkoitettu; siitä menisi kirjaimellisesti pakka sekaisin). Prosessoriin haluttiin ominaisuus, jolla käyttäjän ohjelman tekemiä toimintoja voidaan rajoittaa ja pakottaa esimerkiksi syötöt ja tulostukset kulkemaan aina käyttöjärjestelmäohjelman kautta.
- oli siis selkeä tarve, että prosessori toimisi tarpeen mukaan jommassa kummassa kahdesta toimintatilasta: **käyttäjätilassa**(engl. *user mode*), jossa normaali ohjelma toimisi vain rajoitetuin oikeuksin tai **valvontatilassa**(engl. *supervisor mode*), jossa käyttöjärjestelmä pystyisi hallitsemaan koko laitteistoa. Käyttäjätilan ohjelma ei saisi pystyä vahingossakaan kajoamaan suoritusvuorolistaan tai muihin ohjausohjelmiston osiin. Tulevaisuuden käyttöjärjestelmä tarvitsisi siis tulevaisuuden prosessorin, joka voi toimia jommassa kummassa kahdesta erilaisesta suojaustilasta. Suljetummassa toimintatilassa täytyisi olla tekniset esteet joidenkin muistiosoitteiden käytölle, ja vapaammassa tilassa pitäisi tietysti olla suoritettavissa käskyjä, joilla määritetään, minkä osoitteiden käytön suljettu tila estää ja mitkä se sallii.
- Prosessorin ominaisuudeksi haluttiin **keskeytykset**(engl. *interrupt*), joilla aikaikkunan sulkeuduttua, virhetilanteen ilmetessä, tai I/O-laitteen käytön yhteydessä pystyttäisiin automaattisesti keskeyttämään meneillään olevan ohjelman suoritus ja siirtämään suoritus käyttöjärjestelmälle.

**1960-luku (edelleen):** Havaittiin, että hukka-aikaa menee myös I/O-toimenpiteiden suorittamiseen, koska mm. massamuistit ovat prosessoriin verrattuna hitaita (ja mikä tahansa interaktiivinen syöte kuluttaa ennalta tuntemattoman, käyttäjästä riippuvan, ajan). Optimitilanteessa muistissa olisi useita ohjelmia, joista yhtä voitaisiin suorittaa samaan aikaan kun

toiset ohjelmat odottelevat esim. pyytämänsä I/O-toimenpiteen valmistumista. Tämän ratkaisuna olisi **moniajo**(engl. *multitasking*), toiselta nimeltään **moniohjelmointi**(engl. *multiprogramming*).

Moniajokäyttöjärjestelmä tarvitsee toimiakseen prosessorin, jossa meneillään oleva suoritus voidaan keskeyttää ja siirtää prosessori suorittamaan käyttöjärjestelmän koodia. Samalla hetkellä ilmeisesti täytyy tapahtua prosessorin tilan vaihto käyttäjätilasta valvontatilaan (voidaan sitä sanoa myös käyttöjärjestelmätilaksikin). Ohjelmat eivät saa haitata toistensa toimintaa, joten tietokonelaitteistossa täytyy olla ominaisuudet myös muistinhallintaa varten. Moniajoa tukevan käyttöjärjestelmän pitää ottaa tietokoneen muisti haltuunsa ja jaella sitä hallitusti ohjelmien käyttöön.

Syntyi **aikajakojärjestelmiä** (engl. *time-sharing systems*). Tietokoneet olivat yhä isoja ja kalliita, mutta moni työntekijä olisi pystynyt tekemään tehokkaampaa työtä niiden avulla. Ratkaisuna tähän olivat päätteet, joiden kautta käyttäjät saattoivat hyödyntää samaa tietokonetta eri tehtäviin samanaikaisesti. Käytännössä ohjelmat toimivat vuorotellen, ja käyttäjien kesken jaettiin aikaikkunoita/aikaviipaleita. Syntyi **prosessin**(engl. *process*) käsite kuvaamaan yhden ohjelman suoritusta (ja tiettyjä siihen läheisesti liittyviä asioita). Mainittakoon merkkipaaluna Multics -järjestelmä, jossa prosessia nimitettiin ensimmäisen kerran juuri tuolla nimellä, joka on jäänyt käyttöön aina siitä saakka.

Useiden prosessien ja käyttäjien jakamista laiteresursseista syntyivät luonnollisesti lisähaasteet prosessien yhteistoiminnan koordinoinnissa. Lisäksi tietokoneen muistin sekä käyttäjien ja heidän käyttöoikeuksiensa hallinta tuli entistä tärkeämmäksi. 1960-luvun aikana myös kehittyivät merkittävällä tavoin keinot, joilla välimuisteja voidaan hyödyntää suorituksen nopeuttamiseen. Ajatuksen tukena on ns. **lokaalisuusperiaate**(engl. *principle of locality*), joka tutkimuksen kautta hahmottui noin 1960-luvun loppuun mennessä.

**1970-luku:** Käytössä olevia järjestelmiä olivat mm. Multics sekä kehitteillä olevat UNIX ja MS-DOS. Käyttöjärjestelmästä oli tulossa selvästi aiempaa monipuolisempi järjestelmä. Aiempaa suurempaa koodimassaa oli hankalampi hallita, joten uutena haasteena oli tarvittavan kokonaisuuden jäsentäminen siten, että käyttöjärjestelmän laatu ja laajennettavuus saatiin säilymään. Tuloksena oli käyttöjärjestelmältä edellytettyjen piirteiden täsmällinen luettelointi ja kerroksittainen jäsennysmalli.

**1980-luvulta alkaen:** Moniajon ja suojausten tehokkuutta oli alati kehitettävä monen käyttäjän järjestelmissä. Laitteistopuolella yleistyivät moniydin- ja rinnakkaisprosessorit mahdollisuuksineen ja toisaalta uusine haasteineen. Mikrotietokoneet rynnistivät koteihin ja yrityksiin, samoin kuin mitä moninaisimpien oheislaitteiden kirjo. Jokainen erilainen oheislaite (tietokoneen kannalta I/O-laite) tarvitsee oman ajurinsa, joka on käyttöjärjestelmän osa tai ainakin läheisessä yhteistyössä käyttöjärjestelmän kanssa, joten laitetarjonta omalta osaltaan kasvattaa huimasti käyttöjärjestelmäkoodin määrää.

Suuren mullistuksen toivat myös verkkoyhteydet ja internet. Tutkimuksen kohteeksi tulivat hajautetut käyttöjärjestelmät ja oliopohjaisuus (ylipäätään ohjelmistoissa ja luonnollisesti myös käyttöjärjestelmissä). Tietokonevirukset melkeinpä konkreettisesti ilmaistuna "karkasivat laboratorioista", joissa ne olivat vielä 1970-luvulla pysyneet. Tietoturvan ja suojausten tarve on siten luonnostaan kasvanut, vaikuttaen laitteiston, käyttöjärjestelmien, ohjelmointityökalujen ja sovellusohjelmien kehitykseen.

**2000-luku:** Kännykät (nykyisin älypuhelimet) ym. sulautetut laitteet yleistyivät. Yksinkertaisissakin laitteissa, kuten digikamerassa, on oltava vähintään tiedostojärjestelmä, jotta kuvat saadaan tallennettua muistikortille (joka itsessään on vain "normaali massamuisti"). Arkipäiväisissä laitteissa, auton jarruista ja kerrostalon ilmastoinnista alkaen, on tietokoneita, joihin on toteutettava käyttöjärjestelmä tai ainakin käyttöjärjestelmän perustehtäviä hoitavia koodin osia. Sulautetut, akuilla toimivat, laitteet tuovat mukanaan joitakin haasteita ja kompromisseja: Jokainen tietokoneen suorittama käsky vaatii jonkin verran sähköä sen lisäksi, mitä menee muistissa olevan datan ylläpitoon. Akkukeston mielessä olisi suotavaa, että esimerkiksi älypuhelimen, tabletin tai kannettavan tietokoneen prosessori ei tekisi liiemmin ylimääräistä työtä. Nykyisen (ainakin kuluttajan käyttöön) valmistettavan prosessorin ominaisuutena tarvitaan virransäästötiloja, ja käyttöjärjestelmän, kuten muidenkin ohjelmistojen, on pidettävä toimintansa maltillisena, ylimääräisiä käskyjä ja "odottelusilmukoita" välttäen. Jossain vaiheessa mm. siirryttiin tasaisesta kellokeskeytyksestä (käyttöjärjestelmä herää esim. 100 kertaa sekunnissa tarkistamaan, tarvitaanko toimenpiteitä) tarpeen mukaiseen keskeytykseen (käyttöjärjestelmä herätetään vaikkapa vain näppäimen painallukseen), jolloin tietokone voi todellakin "vain nukkua" silloin, kun siltä ei edellytetä jotakin toimintoa.

**Nykyhetki (2014):** Pilvipalvelut ovat arkipäivää (Google, Facebook, Twitter, Dropbox, ...) ja voitaneen ajatella, että se kaikkein henkilökohtaisin tietokone kulkee nykyään taskussa älypuhelimen muodossa. Tuo henkilökohtainen tietokone kommunikoi radioteitse pilvipalveluiden ja niiden kautta muiden henkilökohtaisten tietokoneiden kanssa. Aika paljolti ollaan siis hajautetussa, tietoverkon yli kommunikoivassa maailmassa, jossa laitteet ja sähköiset esineet ovat välittömässä yhteydessä toinen toisiinsa, mutta mahdollisesti hyvinkin etäällä toisistaan maantieteellisesti. Myös pilvipalvelut ovat sisäisesti hajautettuja, johtuen mm. suurten käyttäjämäärien tarvitsemasta laskentakapasiteetista. Päivän sana onkin ehkä juuri hajautus ja massiivinen rinnakkaislaskenta. Hajautuksen tuomat haasteet eivät ole enää historian mielessä mitenkään uusia, mutta ne ovat selvästi kohteita, joihin tällä hetkellä on hyvä kiinnittää huomiota. Globaali informaatioavaruus tuo mukanaan myös verkkorikollisuutta, -sodankäyntiä ja -terrorismia, joilta suojautuminen voidaan nähdä tämän päivän kuumana aiheena. Niin laitteiston kuin niitä ohjaavan käyttöjärjestelmän tulee kehittyä ainakin näitä tavoitteita kohti. Tällä kurssilla otamme haltuun käyttöjärjestelmien peruskäsitteistön, jonka pohjalta on mahdollista siirtyä syventäville jatkokursseille esimerkiksi hajautukseen, pilvipalveluihin tai kyberturvallisuuteen liittyen.

**Tulevaisuus:** Tulevaisuutta tuskin voidaan ennustaa sen kummemmin kuin Internetin tai älypuhelimien ilmaantumista aikoinaan voitiin. Ilmeisesti jatkuvia trendejä ovat hajautus, liikkuvat laitteet sekä moniydinprosessorit. Kulman takana voi kuitenkin olla jotakin uutta mullistavaa, joka tuo taas uusia haasteita ratkottavaksi.

## **6.2 Yhteenveto käyttöjärjestelmän tehtävistä**

Historiaa ovat ohjannet uusien teknologioiden ja laitteiden sekä myös käyttötarpeiden ilmaantuminen. Lisäksi käyttöjärjestelmä on itsessään laaja ohjelmisto, johon tulee helposti (jopa väistämättä) monentasoisia vikoja, joita on korjattava, mahdollisesti pohjasuunnittelun tasolta alkaen. Laitteiston, ohjelmiston ja sovelluskohteiden kehityskaaren tuloksena käyttöjärjestelmäohjelmiston vastuiksi ovat muodostuneet ainakin seuraavat tehtävät (sovellettu aika suoraan
- Ohjelmien suorittaminen ja yhteistoiminnan koordinointi
- Apuohjelmakirjastojen (".DLL", ".so") hallinnointi
- Syöttö- ja tulostuslaitteiden (eli I/O-laitteiden) hallinta. Kaikki syötöt ja tulostukset kulkevat jossain vaiheessa käyttöjärjestelmän kautta.
- Tiedostojen hallinta. Fyysisten tallennuslaitteiden lisäksi tähän kuuluu tiedostojen organisointi (tiedostojärjestelmä) ja osoitteiden määritys tiedostoille (tiedostojen sijainti jonkinlaisessa loogisessa hakemistorakenteessa).
- Järjestelmän käyttäjien ja käyttöoikeuksien hallinta. "Matti ei saa lukea Liisan tiedostoja ilman Liisan lupaa". (Ja järjestelmän asetusten muuttaminen pitää olla sallittua vain ylläpitäjälle.)
- Virhetilanteiden havainnointi ja käsittely sisältää ohjelmistovirheiden lisäksi laitevikojen käsittelyn.
- Järjestelmän toimintojen tarkkailu ja kirjanpito, mm. lokitietojen ylläpito.
- Sovellusten binäärirajapinta (Application binary interface, ABI) eli tavat, joilla mm. käyttöjärjestelmää kutsutaan (sisältää järjestelmäkutsurajapinnan)

Lisäksi voidaan ajatella, että seuraavat voisivat olla käyttöjärjestelmän tai ainakin hyvin läheisesti niihin liittyviä tehtäviä:

- Ohjelmakehityksen työkalut, mm. kääntäjät, tulkit, debuggerit, editorit, käyttöjärjestelmän ja laitteiston ohjaukseen liityvät kirjastot rajapintoineen.
- Sovellusohjelmarajapinta (Application programming interface, API) vaikka tällainen on suurimmaksi osaksi jokaisen korkean tason kirjaston itselleen määrittämä rajapinta, osa kirjastoista keskustelee alaspäin suoraan käyttöjärjestelmän kanssa, joten osa API:sta täytyy olla käytettävän käyttöjärjestelmän ja prosessoriarkkitehtuurin mukaisesti toteutettu.

## **6.3 Tavoiteasetteluja ja väistämättömiä kompromisseja**

Esimerkiksi käyttöjärjestelmän vuoronnukselle (tai jopa yleisemmin mitä tahansa resurssia, kuten prosessoria tai hissiä, hyötykäyttävälle järjestelmälle) voidaan asettaa esimerkiksi seuraavanlaisia tavoitteita:

- käyttöaste (utilization): kuinka paljon prosessori pystyy tekemään hyödyllistä laskentaa vs. odottelu tai hukkatyö
- tasapuolisuus (fairness): kaikki saavat suoritusaikaa
- tuottavuus (throughput): aikayksikössä loppuun saatujen tehtävien määrä
- läpimenoaika (turnaround): suoritukseen kulunut aika
- vasteaika (response time): odotus ennen toimenpiteen valmistumista
- odotusaika (waiting time): kokonaisaika, jonka prosessi joutuu odottamaan

Kaikki tavoitteet ovat ilmeisen perusteltuja, mutta ne ovat myös silminnähden ristiriitaisia: Esim. yhden prosessin läpimenoaika saadaan optimaaliseksi vain huonontamalla muiden prosessien läpimenoaikoja (ne joutuvat odottamaan enemmän). Prosessista toiseen vaihtamiseen kuluu oma aikansa (täytyy huolehtia mm. tilannetiedon tallennuksesta ja palautuksesta jokaisen vaihdon yhteydessä). Siis käyttöaste heikentyy, jos pyritään vaihtelemaan kovin usein ja usean prosessin välillä. Jotkut prosessit vaativat nopeita vasteaikoja, esimerkiksi ääntä ja kuvaa toistava prosessi ei saisi "pätkiä" vaan uusi kuva on saatava ruutuun odottelematta – tämä vaatii prosessien priorisointia, mikä taas käy vastoin tasapuolisuutta ja muiden, vähemmän reaaliaikaisiksi katsottujen, prosessien vaste- ja odotusaikoja.

Käyttöjärjestelmän algoritmit ovat jonotuksiin ja resursseihin liittyviä valintatehtäviä (vrt. pilvenpiirtäjän hissit, liikenteenohjaus tai lennonjohto). **Operaatiotutkimus** (engl. *operations research, OR*) on vakiintunut tieteenala, joka tutkii vastaavia ongelmia yleisemmin. Kannattaa huomata yhteys käyttöjärjestelmän ja muiden järjestelmien tavoitteiden sekä ratkaisumenetelmien välillä!

## **6.4 Käyttöjärjestelmän kutsurajapinta**

Aiemmin tutustuttiin yhden ohjelman ajamiseen ja fetch-execute -sykliin. Sitä prosessori tekee ohjelmalle, ja yhden ohjelman kannalta näyttää ettei mitään muuta olekaan. Mutta nähtävästi koneissa on monta ohjelmaa yhtäaikaa, eikä nykyinen käyttäjä olisi muuten lainkaan tyytyväinen – miten se toteutetaan? Ilmeisesti käyttöjärjestelmän on jollakin tapaa hoidettava ohjelmien käynnistäminen ja hallittava niitä sillä tavoin, että ohjelmia näyttää olevan käynnissä monta, vaikka niitä suorittaisi vain yksi prosessori (nykyään prosessoreja voi olla muutamiakin, mutta niitä on selvästi vähemmän kuin ohjelmia tarvitaan käyntiin yhtä aikaa). Tässä luvussa käsitellään prosessorin toimintaa vielä sen verran, että ymmärretään yksi moniajon pohjalla oleva avainteknologia, nimittäin keskeytykset. Esityksen selkeyttämiseksi otamme käyttöön uuden sanan: **prosessi** (engl. *process*), jolla tarkoitamme yhtä suorituksessa olevaa ohjelmaa. Käsite tarkentuu myöhemmin, mutta vältämme jo keskeytyksistä puhuttaessa turhan ylimalkaisuuden sanomalla prosessiksi sitä kun prosessori suorittaa käyttäjän ohjelmaa. Huomaa, että jo arkihavainnon perusteella sama ohjelma voi olla suorituksessa useana ns. instanssina: esim. monta pääteyhteyttä eri ikkunoissa.

### **6.5 Keskeytykset ja lopullinen kuva suoritussyklistä**

Pelkkä fetch-execute -sykli aiemmin kuvatulla tavalla ei oikein hyvin mahdollista kontrollin vaihtoa kahden prosessin välillä. Apuna tässä ovat keskeytykset. Esimerkiksi paljon laskentaa suorittava prosessi voidaan laittaa "hyllylle" hetkeksi, ja katsoa tarvitseeko jonkun muun prosessin tehdä välillä jotakin. Tämä tapahtuu kun kellolaite keskeyttää prosessorin esimerkiksi 1000 kertaa sekunnissa. Tässä ajassa ohjelma on ehtinyt nykyprosessorilla tehdä esim. miljoona laskutoimitusta, joten se voisi hyvin lepäillä hetken. Lisäksi, jos ohjelman taas ei tarvitsekaan laskea, vaan ainoastaan odottaa I/O:ta kuten käyttäjän syöttämiä merkkejä, se pitäisi

saada keskeytettyä siksi aikaa, kun jotkut toiset prosessit mahdollisesti tekevät omia operaatioitaan. Todetaan tässä kohtaa keskeytysten nivoutuminen prosessorilaitteiston toimintaan, tutkien kuitenkin vielä toistaiseksi pääasiassa yhtä prosessia; useiden prosessien tilanteeseen mennään luvussa [7.](#page-81-0)

#### **6.5.1 Suoritussykli (lopullinen versio)**

Tietokonearkkitehtuuriin kuuluva ulkoinen väylä on kiinni prosessorin nastoissa, ja prosessori kokee nastoista saatavat jännitteet. Ainakin yksi nastoista on varattu **keskeytyspulssille** (engl. *interrupt signal*): Kun oheislaitteella tapahtuu jotakin uutta, eli vaikkapa ajoituskellon pulssi tai näppäimen painallus päätteellä, syntyy väylälle jännite keskeytyspulssin piuhaan kyseiseltä laitteelta prosessorille. Laite voi olla myös verkkoyhteyslaite, kovalevy, hiiri tai mikä tahansa oheislaite. Sillä on useimmiten väylässä kiinni oleva sähköinen kontrollikomponentti, jota sanotaan laiteohjaimeksi tai I/O -yksiköksi. Jos vaikka kovalevyltä on aiemmin pyydetty jonkun tavun nouto tietystä kohtaa levyn pintaa, se voi ilmoittaa keskeytyksellä olevansa valmis toimittamaan tavun dataväylälle, kunhan prosessori vain seuraavan kerran ehtii. Ja prosessori ehtii usein koko lailla välittömästi . . . täydennämme aiemmin yhdelle ohjelmalle ajatellun nouto-suoritussyklin seuraavalla versiolla, joka esitetään visuaalisesti vuokaaviona kuvassa [12:](#page-75-0)

- 1. Nouto: Prosessori noutaa dataa "IP"-rekisterin osoittamasta paikasta
- 2. Suoritus: Prosessori suorittaa käskyn
- 3. Tuloksen säilöminen ja tilan päivitys: Käskyn suorituksen tuloksena rekisterien tila on muuttunut jollain tavoin; myös muistin sisältö voi olla muuttunut riippuen käskystä.
- 4. **Keskeytyskäsittely** (engl. *interrupt handling*): Jos keskeytysten käsittely on kielletty (eli kyseinen tilabitti "FLAGS"-rekisterissä kertoo niin), prosessori jatkaa sykliä kohdasta 1. Muutoin se tekee vielä seuraavaa:

Jos prosessorin keskeytyspyyntö -nastassa on jännite, se siirtyy keskeytyskäsittelijään suorittamalla toimenpidesarjan, jonka yleisnimi on englanniksi **FLIH** eli **First-level interrupt handling**. Tarkempi selvitys alempana.

5. Tämän jälkeen prosessori jatkaa sykliä joka tapauksessa kohdasta 1, jolloin seuraava noudettava käsky on joko käyttäjän prosessin tai käyttöjärjestelmän keskeytyskäsittelijän koodia, riippuen edellä mainituista tilanteista (keskeytysten salliminen, keskeytyspyynnön olemassaolo).

Keskeytyspyynnön toteutus laitetasolla on ehkä mutkikkain prosessorin operaatio, mitä tällä kurssilla tulee vastaan (mutta ei sekään kovin mutkikas ole!). Jos haluat katsoa esim. AMD64:n manuaalia [\[3\]](#page-115-0), löydät sieltä viisi sivua pseudokoodia, joka kertoo kaikki prosessorin toimenpiteet. Tällä kurssilla emme syvenny keskeytyspyyntöihin realistisen yksityiskohtaisesti, vaan todetaan, että kun keskeytys tapahtuu 64-bittisessä käyttäjätilassa (normaalin sovellusohjelman normaali suoritustila x86-64:ssä), sen jälkeen on voimassa seuraavaa:

• RSP:hen on ladattu uusi muistiosoitin, eli pinon paikka on eri kuin keskeyttävän prosessin pino; tästä alkaen käytössä on siis **Kernel-pino** (engl. *kernel stack*) (prosessori löytää

<span id="page-75-0"></span>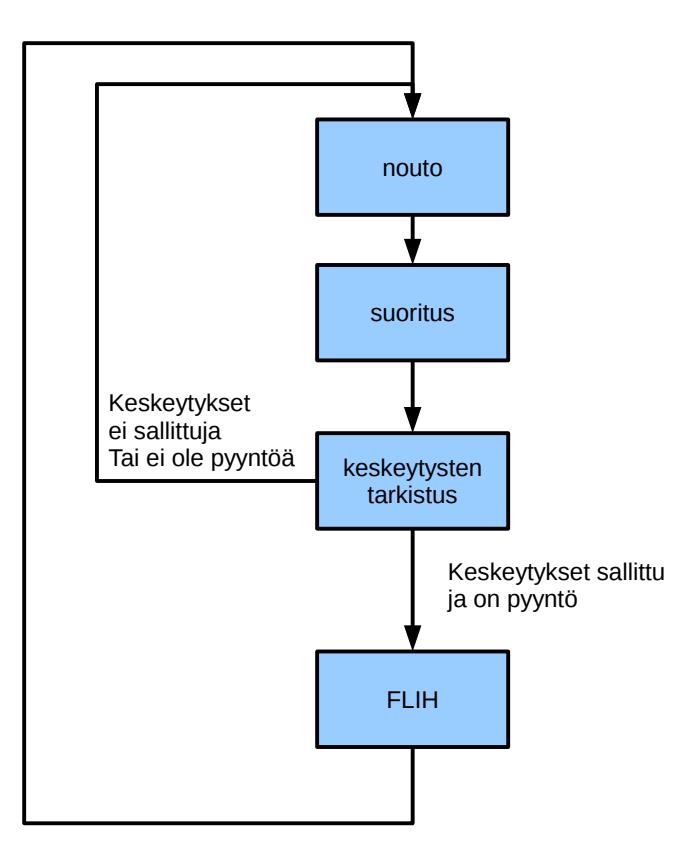

**Kuva 12:** *Prosessorin suoritussykli: nouto, suoritus, tilan päivittyminen, mahdollinen keskeytyksenhoitoon siirtyminen.*

uuden pino-osoitteen tietorakenteista, joiden sijainnin käyttöjärjestelmä on kertonut sille käyttäen tarkoitusta varten suunniteltuja järjestelmärekisterejä [14](#page-75-1)).

- RIP:hen on ladattu muistiosoite, josta jatkuu pyydetyn keskeytyskäsittelijän suoritus. Perinteinen tapa hoitaa lataus on ollut ns. **keskeytysvektori** (engl. *interrupt vector*), käyttöjärjestelmän valmistelema muistialue, jossa on hyppyosoitteet ohjelmapätkiin, joilla oheislaitteiden pyytämät keskeytykset hoidetaan. Oheislaitteilla on omat indeksinsä, jonka perusteella prosessori käy noutamassa RIP:n osoitteen keskeytysvektorista. Nykyisissä prosessoreissa, kuten x86-64:ssä käytetään samankaltaista menettelyä: käyttöjärjestelmä valmistelee keskeytyskäsittelijöiden muistiosoitteet taulukkoon, jonka sijaintipaikan se kertoo prosessorille systeemirekisterien avulla. Keskeytyksen tullessa prosessori löytää uuden RIP:n tuosta tietorakenteesta.
- Keskeytyskäsittelyyn siirtyminen ei välttämättä edellytä siirtoa prosessista toiseen; käyttöjärjestelmän koodi on voitu liittää prosessin virtuaaliavaruuteen, ja samaa prosessia vain jatketaan nyt "kernel running" -tilassa.
- Keskeytyskäsittelijän käyttämän pinon päällä (siis uuden RSP:n osoittamassa pinossa) on tärkein osuus keskeytetyn prosessin kontekstista:
	- **–** RFLAGSin sisältö ennen keskeytystä
	- **–** Ennen keskeytystä tulossa olleen seuraavan käskyn muistiosoite (eli se joksi RIP olisi päivitetty peräkkäissuorituksessa)

<span id="page-75-1"></span><sup>14</sup>tarkemmin sanottuna x86-64:ssä on käytettävissä neljä eri suojaustasoa, joilla jokaisella on eri pino. Kaksikin jo silti riittäisi käyttökelpoisen käyttöjärjestelmän tekemiseksi, eli käyttäjän pino ja käyttöjärjestelmäpino.

**–** keskeytetyn prosessin pino-osoitin (eli RSP:n sisältö ennen INTin suoritusta).

Muita rekisterejä ei ole laitettu mihinkään; niissä on yhä keskeytetyn prosessin tilanne.

- RFLAGS on päivitetty seuraavin tavoin: Prosessori on käyttöjärjestelmätilassa ja keskeytykset ovat toistaiseksi kiellettyjä (myöhemmin nähdään miksi keskeytykset on kiellettävä, eli miksi tarvitaan ns. atomisia toimenpiteitä, jotka prosessori suorittaa loppuun saakka ilman uutta keskeytystä)
- Muutakin voi olla, mutta tuossa on tärkeimmät asiat, joiden avulla keskeytys saadaan hoidettua, ja suoritus siirrettyä käyttäjän prosessilta käyttöjärjestelmälle.
- Käyttöjärjestelmän keskeytyskäsittelijä pääsee sitten suoritukseen.
- Keskeytynyt prosessi pääsee taas joskus myöhemmin jatkamaan tallentuneesta tilanteestaan, riippuen käyttöjärjestelmän tekemistä ratkaisuista.

RIP, RSP ja RFLAGS on välttämätöntä saada tallennettua atomisessa keskeytyskäsittelyssä (first-level interrupt handling), koska ne ovat kaikkein herkimmin muuttuvat rekisterit; esim. RFLAGS muuttuu melkein jokaisen käskyn jälkeen ja RIP ihan jokaisen käskyn jälkeen. Jos keskeytyskäsittelyssä pitää tehdä kontekstin vaihto eli vaihtaa suoritusvuorossa olevaa prosessia, käsittelijän pitää erikseen tallentaa kaikkien rekisterien sisältö ja sen on huolehdittava tarkasti siitä, että se itse ei ole vahingossa muuttanut (tai päästänyt uusia keskeytyksiä muuttamaan) rekisterien arvoja ennen kontekstin tallennusta.

Tämän kuvauksen tavoite oli antaa yleistietoa, jonka pohjalta on jatkossa mahdollisuus ymmärtää paremmin käyttöjärjestelmän osien toimintaa: prosessien vuorottelua, viestinvälitystä ja synkronointia, laiteohjausta sekä I/O:ta. Relevantti kysymys, joka voi herätä, on, voiko pyydetty keskeytys jäädä palvelematta, jos edellinen käsittely kestää pitkään siten että keskeytykset on kielletty. Tottahan toki. Tietokone voi kaatua lopullisesti, jos käyttöjärjestelmän keskeytyskäsittelijässä on ohjelmointivirhe, joka "jää jumiin" eikä salli uusia keskeytyksiä. Jonkinlainen jonotuskäytäntö voi olla toteutettu laitteistotasolla. Useimmiten myös laitteilla on prioriteetit: korkeamman prioriteetin keskeytys voi aiheuttaa FLIHiin siirtymisen, vaikka prosessori olisi jo suorittamassa alemman prioriteetin keskeytystä. Yksityiskohtiin tässä ei mennä, vaan jätetään prioriteetit ohimennen mainituksi.

Joka tapauksessa esim. multimedialaitteiden keskeytyksiä on syytä päästä palvelemaan mahdollisimman nopeasti pyynnön jälkeen, jotta median tulostukseen ei tule katkoja. Keskeytyskäsittelijän koodi tulisi olla siten tehty, että mahdollisimman pian käsittelijään siirtymisen jälkeen se suorittaa "sti" -konekäskyn ("set interrupt enable flag"), eli sallii prosessorille uuteen keskeytykseen siirtymisen vaikkei edellinen käsittely olisi kokonaan loppunutkaan.

Muutamia lisähuomioita keskeytyskäsittelystä:

• koskaan ei voi tietää etukäteen kuinka monta nanosekuntia, millisekuntia tai viikkoa esimerkiksi kestää ennen kuin käyttäjän ohjelman seuraava käsky suoritetaan, koska voi tulla käsiteltävä keskeytys joltakin laitteelta. Jos tarkka ajoitus on välttämätöntä, pitää olla käyttöjärjestelmä ja laitteisto, jotka voivat tarjota riittävän tarkan ajastuksen erityisenä palveluna (puhutaan reaaliaikakäyttöjärjestelmästä). Kriittisille ohjelmistoille on mahdollistettava "etuajo-oikeus" eli prioriteetti, jolla ne voivat päästä suoritukseen juuri silloin kun niiden tarvitsee. [15](#page-77-0)

• jos käytetään jaettuja resursseja (muistialueita, tiedostoja, I/O-kanavia, viestijonoja, . . . ) usean eri prosessin välillä, ei ilman käyttöjärjestelmältä pyydettyä poissulkupalvelua voida esim. tietää, mitkä kaikki muut prosessit ovat ehtineet kahden oman konekielikäskyn välissä käydä muuttamassa tai lukemassa resurssien sisältöjä.

#### **6.5.2 Konekieltä suoritusjärjestyksen ohjaukseen: keskeytyspyyntö**

Käsitellään vielä **ohjelmallinen keskeytyspyyntö**, joka on prosessorin käsky. Yleisiä nimiä ja assembler-kielisiä ilmauksia sille on esim. "interrupt, INT", "supervisor call, SVC", "trap". Keskeytyspyyntö on avain käyttöjärjestelmän käyttöön: kaikki käyttöjärjestelmän palvelut ovat saatavilla vain sellaisen kautta. Eli **käyttöjärjestelmän rajapinta** (engl. *system call interface*) näyttäytyy joukkona palveluita, joita käyttäjän ohjelmassa pyydetään ohjelmoidun keskeytyksen avulla. Keskeytyspyyntö näyttäisi x86-64:ssä seuraavanlaiselta::

```
int $10 # Pyydet ä ä n keskeytt ä m ä ä n t ä m ä prosessi
                          # ja suorittamaan keskeytyskäsittelijä
                          # numero 10. Oletus on, että jossain
                          # vaiheessa suoritus palaa tätä käskyä
                          # seuraavaan käskyyn, ja
                          # käyttöjärjestelmäkutsu on toteuttanut
                          # palvelunsa. Paitsi tietysti, jos pyyntö
                          # on tämän prosessin lopettaminen eli
                          # exit () -palvelu. Silloin oletus on, että
                          # seuraavaa k ä sky ä nimenomaan ei koskaan
                          # suoriteta .
```
Prosessori suorittaa ohjelmoidun keskeytyksen kohdalla samanlaisen FLIH-käsittelyn kuin laitekeskeytyksessäkin. Ohjelmoidussa keskeytyksessä käsittelijän osoite riippuu INT-käskyn 8 bittisestä operandista, eli ohjelma voi pyytää mitä tahansa käsittelijää väliltä 0-255. Käyttöjärjestelmän palvelut löytyvät usein jollain tietyllä numerolla, tai muutamalla eri numerolla palveluiden tyypin mukaan jaoteltuna. Valinta riippuu siis täysin siitä, miten käyttöjärjestelmä on toteutettu.

Käyttöjärjestelmän palvelun tarvitsemat parametrit pitää olla laitettuna sovittuihin rekistereihin ennen keskeytyspyyntöä; tietenkin käyttöjärjestelmän rajapintadokumentaatio kertoo, mihin rekisteriin pitää olla laitettu mitäkin. Parametrina voi olla esim. muistiosoite tietynlaisen tietorakenteen alkuun, jolloin käytännössä voidaan välittää käyttöjärjestelmän ja sovelluksen välillä mielivaltaisen muotoista dataa. Toinen tyypillinen tapa on välittää kokonaisluvuiksi koodattuja "deskriptoreita" tai "kahvoja" jotka yksilöivät joitakin käyttöjärjestelmän kapseloimia tietorakenteita kuten semaforeja, prosesseja (PID), käyttäjiä (UID), avoimia tiedostoja (tiedostodeskriptori), viestijonoja ym.

Paluu käyttöjärjestelmäkutsusta tapahtuu seuraavasti::

<span id="page-77-0"></span><sup>15</sup>Tai sitten on käytettävä jotakin muuta kuin moniajokäyttöjärjestelmää; sekin on tottakai mahdollista, riippuen rakennettavan järjestelmän vaatimuksista. 1980-luvulla silloiset hienoimmat tietokonepelit saatettiin toteuttaa kokonaan käyttöjärjestelmätilassa ilman moniajoa; niihin saatiin äärimmäisen tarkka ajoitus laskemalla kuinka monta kellojaksoa minkäkin koodipätkän suorittaminen kesti. Keskeytykset eivät niitä päässeet häiritsemään.

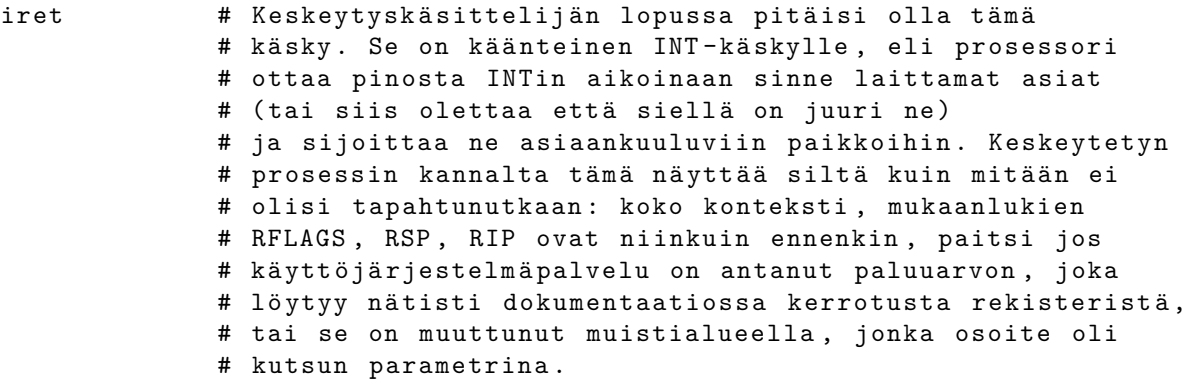

Samalla käskyllä palataan sekä ohjelmoidun keskeytyksen että I/O:n aiheuttaman keskeytyksen käsittelijästä. Muistutus: prosessori on jatkuvasti yhtä "tyhmä" kuin aina, eikä se IRETin kohdalla tiedä, mistä se on siihen kohtaan tullut. Se kun suorittaa yhden käskyn kerrallaan eikä näe muuta. Käyttöjärjestelmän tekijän vastuulla on järjestellä keskeytyskäsittelyt oikeellisiksi, ja mm. IRET oikeaan paikkaan koodia, jossa käytössä olevasta pinosta löytyy paluuosoite.

Lopuksi todetaan kaksi käskyä keskeytyksiin liittyen::

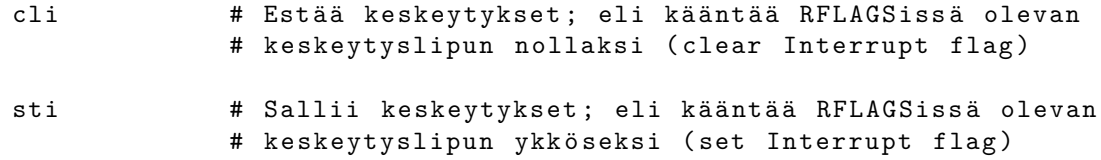

Nämä käskyt on sallittu vain käyttöjärjestelmätilassa (käyttäjän ohjelma ei voi estää keskeytyksiä, joten ainoa tapa saada aikaan atomisesti suoritettavia ohjelman osia on pyytää käyttöjärjestelmän palveluja, esimerkiksi MUTEX-semaforia, josta puhutaan myöhemmin). Kaikkia keskeytyksiä ei voi koskaan estää, eli on ns. "non-maskable" keskeytyksiä. Niiden käsittely ei saa kovin kummasti muuttaa prosessorin tai muistin tilaa, vaan keskeytyskäsittelijän on luotettava siihen, että jos keskeytykset on kielletty, niin silloin suoritettava käsittelijä on ainoa, joka voi muuttaa asioita järjestelmässä. Tiettyjä toteutuksellisia hankaluuksia syntyy sitten jos on monta prosessoria: Yhden prosessorin keskeytysten kieltäminen kun ei vaikuta muihin prosessoreihin, ja muistihan taas on kaikille prosessoreille yhteinen. . . mutta SMP:n yksityiskohtiin ei mennä nyt syvällisemmin; todetaan, että niitä varten tarvitaan taas tiettyjä lisukkeita käskykantaan, että muistinhallinta onnistuu ilman konflikteja. Prosessorissa on voitava suorittaa käskyjä, jotka tarvittaessa keskeyttävät ja lukitsevat muiden prosessorien sekä väylän toiminnan. (Monen prosessorin synkronointi osaltaan syö yhteistä prosessoriaikaa, mistä syystä kaksi rinnakkaista prosessoria ei ole ihan tasan kaksi kertaa niin nopea kokonaisuus kuin yksi kaksi kertaa nopeampi prosessori; rinnakkaisprosessoinnilla saadaan kuitenkin nopeutusta paljon halvemmalla kuin yhtä prosessoria nopeuttamalla, ja fysiikan lait rajoittavat yhden prosessorin nopeutta).

### **6.6 Tyypillisiä käyttöjärjestelmäkutsuja**

Ilmeisesti käyttöjärjestelmältä tarvitaan sellaisia kutsuja, joilla ohjelmia voidaan käynnistää, lopettaa ja väliaikaisesti keskeyttää. Ohjelmien täytyy voida pyytää syötteitä I/O -laitteilta, ja niiden pitää voida käyttää tiedostoja. Niiden täytyy pystyä saamaan dynaamisia muistialueita kesken suoritusta. Toki niiden täytyy myös pystyä kommunikoimaan toisille ohjelmille. Kaikkiin näihin liittyy tietokonelaitteiston käyttöä, ja sitähän saa hallita vain käyttöjärjestelmä. Käyttöjärjestelmän **kutsurajapinta** (engl. *system call interface*) on "käyttäjän portti" käyttöjärjestelmän palveluihin. Edellä nähtiin prosessorin käskykannan vastaava käsky "int", jolla suoritettava ohjelma voi pyytää keskeyttämään oman suorituksensa ja siirtymään käyttöjärjestelmän keskeytyskäsittelijään. Katsotaan ensimmäisenä esimerkkinä C-kielisen ohjelman lopetusta erilaisin tavoin::

```
#include <stdlib.h>
int main (int argc, char * argv []) {
  /* Inline assembler for exiting without need of stdlib .
    Exit with code 13 this time. */\Deltasm (
      " movl $1 ,% eax \ n " \
      "mov1 $13,%ebx\n"
      " int $128\n"
      );
  /* Explicitly ask for shutdown with exit code 122*/
 exit (122);
 /* The "C-style" end-of-program with exit code 123*/return 123;
}
```
Tietenkin ohjelma on esimerkkinä järjetön: se ei tee mitään, ja sitten loppuu heti ensimmäiseen tapaan lopettaa, eikä siis sen jälkeistä koodia oikeasti suoritettaisi. Lisäksi se ilmoittaa päättyneensä virhetilanteeseen, jonka numero olisi epäonnen luku 13. Kuitenkin tässä nähdään "C:n laiteläheisyyden mahdollistama" suora konekielinen koodi eli "inline assembler", jolla voi suoraan tehdä käyttöjärjestelmäkutsun. Seuraavana on exit() -aliohjelman kutsuminen sekä lopuksi "C:n sopimuksen mukainen" lopetus main() -aliohjelman paluuarvona. Viimeistä tapaa tulisi käyttää C-ohjelmissa. Koodin keskimmäisen kohdan kautta päästään käsittelemään käyttöjärjestelmän kutsurajapinnan käytäntöä:

- Yleensä aliohjelmakirjastot hoitavat kutsujen tekemisen, joten ohjelmoijalle näyttää siltä että hänen ohjelmansa kutsuu esim. C:n aliohjelmaa (tai Javan/C#:n metodia) kuten tässä tapauksessa exit().
- Lopulta kuitenkin jossakin kirjastossa on ohjelmanpätkä, jonka konekielinen koodi sisäl-tää nimenomaan ohjelmoidun keskeytyksen.<sup>[16](#page-79-0)</sup>
- Käyttöjärjestelmäkutsun tekeminen on käsitteenä samanlainen kuin aliohjelman kutsuminen: pyydetään jotakin tiettyä palvelua, ja pyyntöön liitetään tietyt parametrit. Myös paluuarvoja voidaan saada, ja niitä voidaan käyttää hyödyksi kutsuvassa ohjelmassa.
- Parametrien välitys konekielitason käyttöjärjestelmäkutsulle on tapahduttava rekisterien kautta. Se on tehokasta, ja pino-osoitinhan muuttuu joka tapauksessa käyttöjärjestelmäkutsun kohdalla käytöjärjestelmän pinoksi, joten parametrien kaiveleminen toisesta pinosta olisi työlästä. Samoin paluuarvot tulevat rekisterissä.

<span id="page-79-0"></span><sup>16</sup>Tämä on yksi esimerkki laitteen ja ohjelmiston rajapinnasta sekä ohjelmille tyypillisestä kerrosmaisesta rakenteesta ("matalan tason kirjastot", mahdolliset "korkeamman tason kirjastot", jne.., ja päällä "korkean tason" sovellusohjelma).

Esimerkkinämme olevasta Linux-käyttöjärjestelmästä löytyy exit() -kutsun lisäksi paljon muita kutsuja, joista osa tulee tutuksi myöhemmissä luvuissa. Joillakin on selkeitä nimiä, kuten open(), close(), read(), write(). Näiden toiminta ja monien muiden merkitys ylipäätään avautuu vasta, kun mennään asiassa hieman eteenpäin.

# <span id="page-81-0"></span>**7 Prosessi ja prosessien hallinta**

Sana **prosessi** (engl. *process*) mainittiin jo aiemmin, koska esitysjärjestys tässä niin edellytti, mutta esitellään se vielä uudelleen, koska prosessi on käyttöjärjestelmän perusyksikkö – kuvaahan se sovellusohjelman suorittamista, jonka jouhevuus ilman muuta on päämäärä tietokoneen käyttämisessä.

## **7.1 Prosessi, konteksti, prosessin tilat**

**Konteksti** (engl. *context*) on prosessorin tila, kun se suorittaa ohjelmaa. Kun prosessi keskeytyy prosessorin keskeytyskäsittelyssä, on tärkeää että konteksti säilyy, toisin sanoen johonkin jää muistiin rekisterien arvot (mm. IP, FLAGS, datarekisterit, osoiterekisterit). Huomioitavaa:

- jokaisella prosessilla on oma kontekstinsa.
- vain yhden prosessin konteksti on muuttuvassa tilassa yksiprosessorijärjestelmässä (kaksiprosessorijärjestelmässä kahden prosessin kontekstit, jne...)
- muiden prosessien kontekstit ovat "jäädytettynä" (käyttöjärjestelmä pitää niitä tallessa, kunnes se päättää antaa prosessille taas suoritusvuoron, jolloin konteksti siirretään rekistereihin niin kuin mitään ei olisi tapahtunutkaan).

Prosessorissa täytyy tapahtua käyttöjärjestelmäohjelmiston koordinoima **kontekstin vaihto** (engl. *context switch*), kun prosessien suoritusvuoroja vaihdellaan. Kontekstin vaihdon lisäksi käyttöjärjestelmä suorittaa toki muutakin kirjanpitoa keskusmuistissa ja levyllä sijaitsevissa tietorakenteissa. Prosessia ei välttämättä tarvitse vaihtaa joka keskeytyksellä; se riippuu keskeytyksen luonteesta ja käyttöjärjestelmän vuorontajaan valituista algoritmeista. Yleensä mm. kellokeskeytys moniajojärjestelmässä kuitenkin tarkoittaa nykyisen prosessin aikaviipaleen loppumista, ja ainakin silloin vaihdetaan prosessia, mikäli joku toinen prosessi on valmiina suoritukseen. Toisaalta joku I/O, vaikkapa näppäinpainallus, voidaan lyhyesti kirjata käyttöjärjestelmän sisäiseen puskuriin odottamaan myöhempää käsittelyä, ja keskeytynyttä prosessia voidaan jatkaa ilman mitään vaihdosta aina aika-askeleen loppuun tai muuhun luonnolliseen vaihdokseen saakka (käytännössä siis prosessin tekemään ohjelmoituun keskeytykseen, jossa esim. odotellaan I/O:ta).

Kuvassa [13](#page-82-0) on esimerkki tiloista, joissa kukin prosessi voi olla. Perustila ilmeisesti on "User running", jossa prosessin ohjelmakoodia suoritetaan. Keskeytyksen tullessa tilaksi vaihtuu "Kernel running", jossa prosessin kontekstissa (poislukien ohjelma- ja pino-osoittimet) suoritetaan käyttöjärjestelmän ohjelmakoodia. Tästä tilasta voi tulla paluu "user running tilaan" tai sitten:

- Kellokeskeytyksen kohdalla prosessi voidaan siirtää pois suorituksesta odottelemaan seuraavaa vuoroaan ns. "ready" -tilaan (valmiina suorittamaan seuraavalla aika-askeleella). Tällöin tapahtuu prosessin vaihto, mikä tarkoittaa että jokin toinen prosessi siirtyy "ready" -tilasta "running"-tilaan ("kernel-running"-tilan kautta "user-runningiin", vaikkei tällä yksityiskohdalla niin väliä olekaan).
- Käyttöjärjestelmäkutsun kohdalla, mikäli kutsuun liittyy odottelua (I/O tai muu syy), prosessi siirtyy "blocked"-tilaan; sanotaan että kutsu blokkaa prosessin. Prosessi voi myös itse pyytää siirtymistä "suspended" -tilaan.

<span id="page-82-0"></span>Prosessin tilat: (geneerinen esimerkki, jossa mukana kernel-running tila)

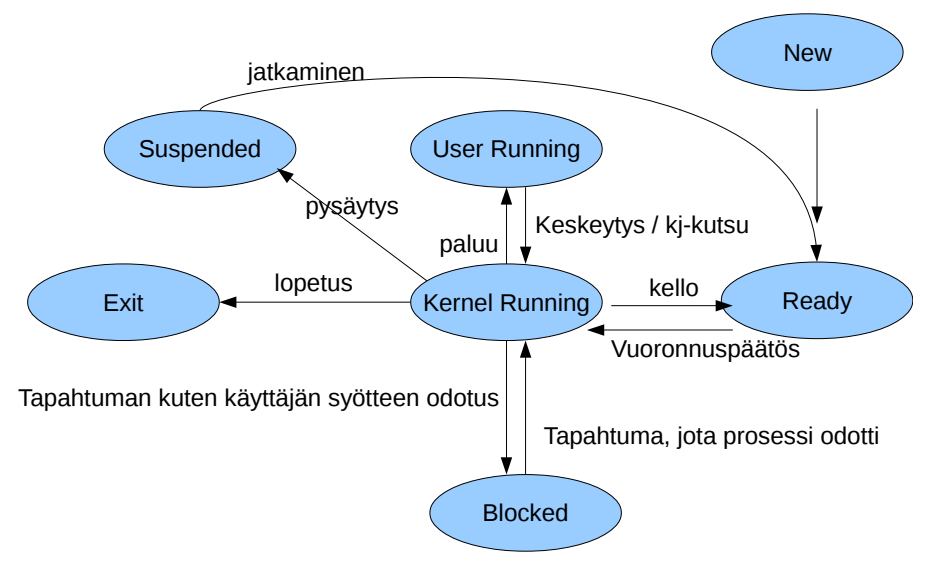

**Kuva 13:** *Prosessin tilat (geneerinen esimerkki).*

• Riippuen toteutuksesta prosessi voidaan siirtää "ready" -tilaan myös muiden keskeytysten kohdalla (esim. jos keskeytys tarkoitti että jonkun toisen prosessin odottama I/O tuli valmiiksi, saatetaan vaihtaa suoraan tuohoon toiseen prosessiin).

Siirtyminen pois "blocked" -tilasta tapahtuu silloin kun prosessin odottama tapahtuma tulee valmiiksi (esim. I/O-keskeytyksen käsittelyn yhteydessä havaitaan että odotettu I/O-toimenpide on tullut valmiiksi; muita odottelua vaativia tapahtumia tullaan näkemään myöhemmin, kun käsitellään prosessien kommunikointia). Riippuen toteutuksesta, "blocked"-tilasta voi tulla siirto suoraan "running"-tilaan tai sitten "ready"-tilaan.

"Suspended"-tilaan prosessi voi siirtyä omasta tai toisen prosessin pyynnöstä, kun sen suoritus halutaan jostain syystä väliaikaisesti pysäyttää kokonaan. Se on tila, jossa prosessi on "syväjäässä" odottelemassa myöhempää eksplisiittistä palautusta tästä tilasta. Luonnollisesti prosessin tiloja ovat myös "New", kun prosessi on juuri luotu ja "Exit", kun prosessin suoritus päättyy.

## **7.2 Prosessitaulu**

**Prosessitaulu** (engl. *process table*) on keskeinen käyttöjärjestelmän ylläpitämä tietorakenne. Melkeinpä kaikki käyttöjärjestelmän osat käyttävät prosessitaulun tietoja, koska siellä on kunkin käynnistetyn ohjelman suorittamiseen liittyvät asiat. Prosessitaulu sisältää useita ns. **prosessielementtejä** (engl. *process control block, PCB*), joista kukin vastaa yhtä prosessia. Prosessitaulua havainnollistetaan kuvassa [14.](#page-83-0)

Prosessielementtien määrä on rajoitettu – esim. positiivisten, etumerkillisten, 16-bittisten kokonaislukujen määrä, eli 32768 kpl. Enempää ei pystyisi prosesseja luomaan. Esim. tuollainen määrä kuitenkin on jo aika riittävä. Esim. 3000 käyttäjää voisi käyttää yli kymmentä ohjelmaa yhtä aikaa. Luultavasti prosessoriteho tai muisti loppuisi ennemmin kuin prosessielementit.

Yhden PCB:n sisältö on seuraava:

<span id="page-83-0"></span>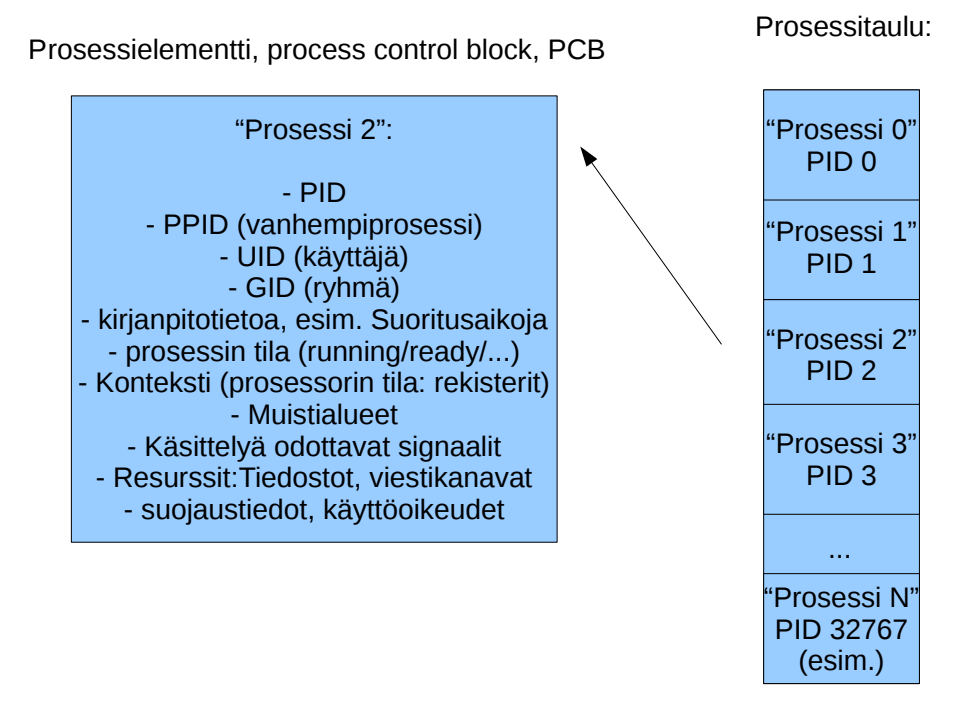

**Kuva 14:** *Käyttöjärjestelmän keskeisimmät tietorakenteet: prosessielementti ja sellaisista koostuva prosessitaulukko.*

- prosessin yksilöivä tunnus eli prosessi-ID, "PID". Voi olla toteutuksen kannalta PCB:n indeksi prosessitaulussa.
- konteksti eli prosessorin "user-visible registers"sillä hetkellä kun viimeksi tuli keskeytys, joka johti tämän prosessin vaihtamiseen pois Running-tilasta.
- PPID (parent eli vanhempiprosessin PID)
- voi olla PID:t myös lapsiprosesseista ja sisaruksista
- UID, GID (käyttäjän ja ryhmän ID:t; tarvitaan käyttöjärjestelmän vastuulla olevissa tietosuojatarkistuksissa)
- prosessin tila (ready/blocked/jne...) ja prioriteetti
- resurssit
	- **–** tälle prosessille avatut/lukitut tiedostot (voivat olla esim. ns. deskriptoreita, eli indeksejä taulukkoon, jossa on lisää tietoa käsiteltävänä olevista tiedostoista)
	- **–** muistialueet (koodi, data, pino, dynaamiset alueeet)
- viestit muilta prosesseilta, mm.
	- **–** Sanomanvälitysjono
	- **–** Signaalijono
	- **–** putket

Suoritusvuorossa yksi prosessi (per prosessori; running-tilassa):

<span id="page-84-0"></span>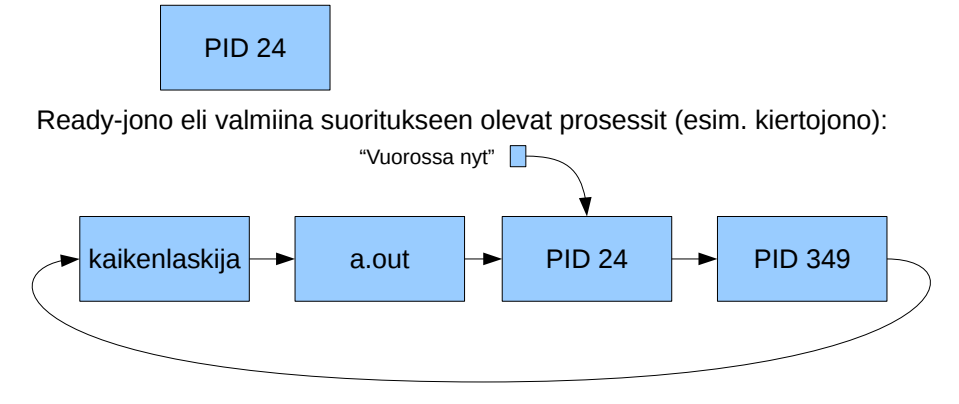

Jonoja, joissa pidetään tiettyä tapahtumaa odottavia prosesseja (blocked-tilassa):

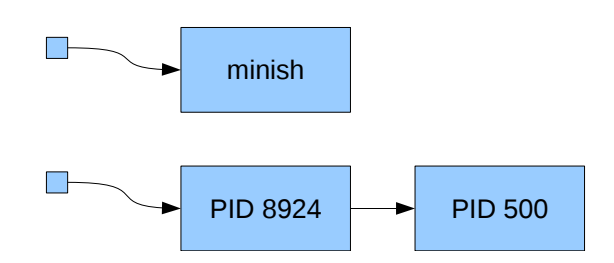

**Kuva 15:** *Kuva prosessien vuorontamisesta kiertojonolla (round robin). Prosesseja siirretään kiertojonoon ja sieltä pois sen mukaan, täytyykö niiden jäädä odottelemaan (eri jonoon, blocked-tilaan).*

### **7.3 Vuorontamismenettelyt, prioriteetit**

Käyttöjärjestelmän osio, joka hoitaa prosessoriajan jakamista prosessorien kesken on nimeltään **vuorontaja** (engl. *scheduler*). Kuvassa [15](#page-84-0) esitetään esimerkki yksinkertaisesta vuorontamismenettelystä nimeltä **kiertojono** (engl. *round robin*), joka jakaa tasavertaisesti aikaa kaikille laskentaa tarvitseville prosesseille. Prosessit sijaitsevat jonossa peräkkäin, ja jos aika-annos loppuu yhdeltä, siirrytään aina seuraavaan. Jos taas prosessi blokkautuu ennen aika-annoksen loppua, täytyy se tietenkin ottaa pois tästä suoritusvalmiiden kiertojonosta ja siirtää jonoon, jossa on tapahtumaa odottavia prosesseja (yksi tai useampia).

Round robin -menettelyssä "ohiajot" eivät ole mahdollisia, joten se ei sovellu reaaliaikajärjestelmiin, kuten musiikkiohjelmien suorittamiseen. Myöhemmin, luvussa [12.1](#page-110-0) palataan tutkimaan vaihtoehtoisia vuoronnusmenettelyjä.

#### **7.4 Prosessin luonti fork():lla**

Käyttöjärjestelmäkutsu fork() on ainoa tapa, jolla perus-Unixissa voi kukaan tehdä uuden prosessin. Linuxissa fork() toimii, koska yleensäkin unix-maiset käyttöjärjestelmäkutsut siinä toimivat – kuitenkin fork() on toteutettu Linuxissa erityistapauksena clone() -kutsusta, jolla voi tehdä myös säikeitä (Linuxissa säie on "light weight process"; prosessin ja säikeen "asteerot" ovat hienosäädettävissä clone()-kutsun parametreilla, ja isoimmillaan ero on niin iso, että toteutuu perus-unixin fork()). Säikeistä lisää myöhemmin.

Käyttöjärjestelmä luo fork()-kutsua käsitellessään hiukan muutetun kopion nykyisestä proses-

sista (joka pyysi forkkausta eli haaroitusta). Kuvan [16](#page-86-0) ensimmäinen siirtymä ylhäältä alaspäin havainnollistaa tapahtumaa. Uudella prosessilla on oma PID sekä omat PCB-tietonsa, onhan se uusi prosessiyksilö (koko forkin idea on luoda uusia prosesseja). PCB:n sisältö on kuitenkin pääasiassa kopio vanhempiprosessin tiedoista:

- PID on uusi
- vanhempiprosessin PID eli PPID ("parent PID") on tietysti uusi
- prosessin konteksti on lähes sama kuin vanhempiprosessilla:
	- **–** suoritus jatkuu samasta kohtaa, joten onnistuneen forkin jälkeen on prosessi todellakin "kahdentunut".
	- **–** ainoa ero on fork() -kutsun paluuarvo eli esimerkiksi yhden paluuarvoa kuvaavan rekisterin sisältö.
- muut tiedot kopioituvat identtisinä; lapsiprosessilla on siis vanhempansa UID, GID (käyttäjän ja ryhmän ID:t) sekä samat resurssit (ml. tiedostot ja muistialueet kuten koodi, data, pino, dynaamiset alueet).

Forkin jälkeen sekä vanhempi- että lapsiprosessi suorittavat samaa koodia samasta kohtaa, joten niiden täytyy uudelleen tunnistaa oma identiteettinsä kutsun jälkeen. Se tapahtuu fork() -kutsun paluuarvoa tulkitsemalla:

- fork() palauttaa lapsiprosessin kontekstissa nollan.
- fork() palauttaa vanhempiprosessin kontekstissa positiivisen luvun, joka on syntyneen lapsiprosessin PID.
- fork() palauttaa negatiivisen luvun, jos kloonia ei voitukaan jostain syystä luoda (ja tällöinhän on olemassa vain alkuperäinen prosessi).

Forkin käyttö esitellään vielä esimerkin kautta. Seuraavassa on "pseudo-C-kielinen" esimerkki ohjelmasta, joka lukee ohjelmatiedoston nimen argumentteineen ja pyytää käyttöjärjestelmää käynnistämään vastaavan ohjelman (eli kyseessä on "shell"-tyyppinen ohjelma). Ohjelmassa yritetään luoda lapsiprosessi forkkaamalla, ja jos se onnistuu, lapsiprosessin sisältö korvataan lataamalla sen paikalle uusi ohjelma. Lataaminen tapahtuu käyttöjärjestelmäkutsulla exec(). Siinä kohtaa käyttöjärjestelmä alustaa prosessin muistialueet (koodi, pino, data) sekä kontekstin, joten exec()-kutsua pyytänyt prosessi aloittaa uuden ohjelman suorituksen puhtaalta pöydältä. Huomattava on siis, että onnistuneen exec()-kutsun jälkeen prosessin aiempi ohjelmakoodi on unohdettu täysin, eli sen jälkeen tulevaa koodia ei tulla koskaan suorittamaan. Kannattaisi toki kirjoittaa sinne jokin käsittely tilanteelle, jossa exec() epäonnistuu esimerkiksi koska ohjelmatiedostoa ei löydy tai pysty lukemaan.

```
while ( true ){
  luekomento (komento, parametrit); /* ''viiteparametrit'' saavat */
                                     /* uuden sisällön päätteeltä */
 pid = fork();
  if ( pid > 0) { /* fork () onnistui , lapsiprosessin PID saatu . */
   status = wait (); /* odottaa että lapsiprosessi loppuu. */
  } else if ( pid == -1) {
```
<span id="page-86-0"></span>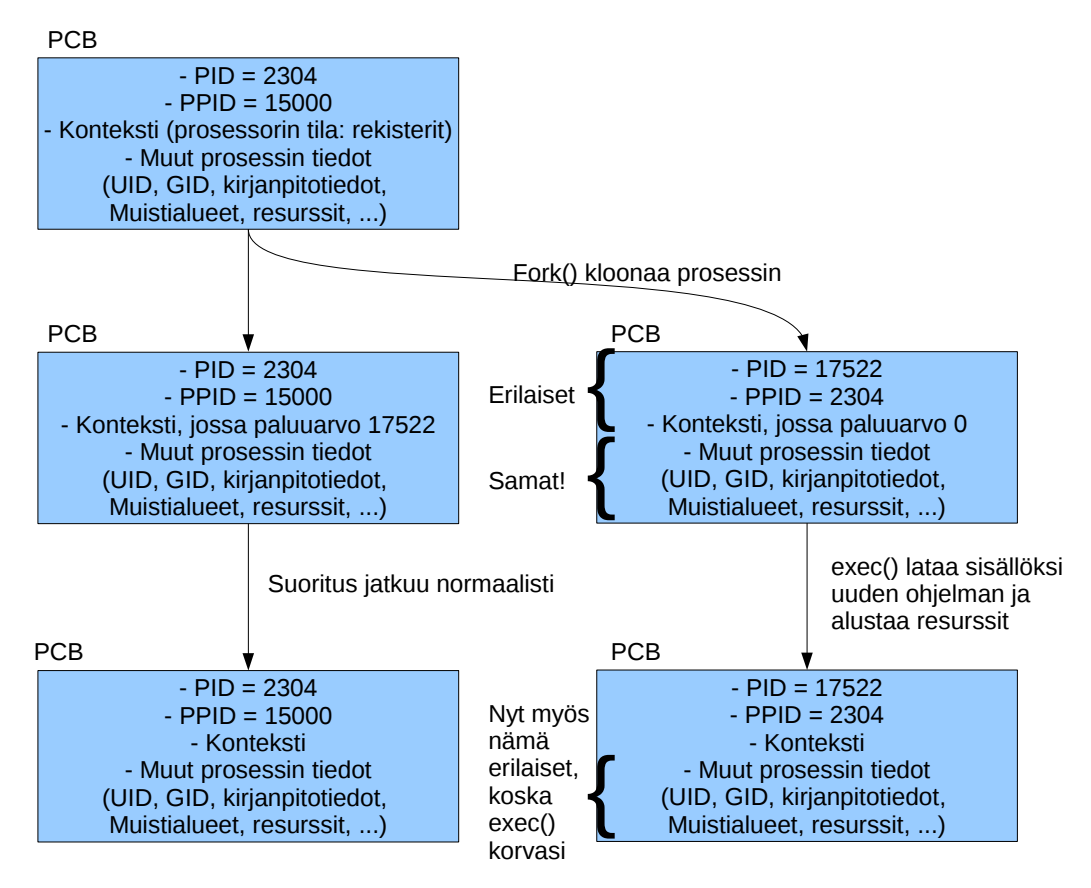

**Kuva 16:** *Uuden prosessin luonti unixissa: käyttöjärjestelmäkutsu fork(). Uuden ohjelman lataaminen ja käynnistys edellyttää lisäksi lapsiprosessin sisällön korvaamista: käyttöjärjestelmäkutsu exec().*

```
/* fork () epäonnistui; kenties prosessitaulu oli jo täynnä tai
   * muuta yllättävää...
   */
  exit (1)
} else {
  /* fork() palautti 0:n, joten tässä ollaan lapsiprosessissa */
  exec ( komento , parametrit ); /* korvataan uudella ohjelmalla */
  /* t ä ä ll ä pit ä isi k ä sitell ä exec () - kutsun ep ä onnistuminen */
}
```
Kuva [16](#page-86-0) etenee ylhäältä alas, näyttäen onnistuneen forkin ja execin lopputuloksen, jossa käynnissä on kahtena prosessina kaksi eri ohjelmaa, joista toinen on toisen lapsi.

#### **7.5 Säikeet**

}

Yhdenaikainen suorittaminen on hyvä tapa toteuttaa käyttäjäystävällisiä ja loogisesti hyvin jäsenneltyjä ohjelmia. Mieti esim. kuvankäsittelyohjelmaa, joka laskee jotain hienoa linssivääristymäefektiä puoli minuuttia . . . käyttäjä luultavasti voi haluta samaan aikaan editoida toista kuvaa eri ikkunassa, tai ladata seuraavaa kuvaa levyltä. Laskennan kuuluisi tapahtua "taustalla" samalla kun muu ohjelma kuitenkin vastaa käyttäjän pyyntöihin. Sovellusohjelman jako useisiin prosesseihin olisi yksi tapa, mutta se on tehottomampaa, esim. muistinkäytön kannalta raskasta, ja monilta osiltaan tarpeettoman monipuolista. Ratkaisu ovat **säikeet** (engl. *thread*), eli yhden prosessin suorittaminen yhdenaikaisesti useasta eri paikasta.

Muistamme, että prosessi on "muistiin ladatun ja käynnistetyn konekielisen ohjelman suoritus". Eli binääriseksi konekieleksi käännetty ohjelma ladataan käynnistettäessä tietokonelaitteistoon suoritusta varten, ja siitä tulee silloin prosessi. Nyt kun ymmärretään, miten tietokonelaitteisto suorittaa käskyjonoa, huomataan, että saman ohjelman suorittaminen useasta eri paikasta "yhtä aikaa" yhdellä prosessorilla on mahdollista – se edellyttää oikeastaan vain useampaa eri kontekstia (rekisterien tila, ml. suorituskohta, pino, liput, . . . ), joita vuoronnetaan sopivasti. Tällaisen nimeksi on muodostunut säie. Yhdellä prosessilla on aina yksi säie, tai sille voidaan haluta luoda useampia säikeitä.

Säikeet suorittavat prosessin ohjelmakoodia useimmiten eri paikoista (IP-rekisterin arvo huitelee eri kohdassa koodialueen osoitteita), ja eri paikkojen suoritus vuorontuu niin, että ohjelma näyttää jakautuvan rinnakkaisesti suoritettaviin osioihin, ikään kuin olisi useita rinnakkaisia prosesseja.

Säikeellä on oma:

- konteksti (rekisterit, mm. IP, SP, BP, jne..)
- suorituspino (oma itsenäinen muistialue lokaaleita muuttujia ja aliohjelma-aktivaatioita varten)
- ja tarvittava sälä säikeen ylläpitoa varten, mm. tunnistetiedot

Säie on paljon kevyempi ratkaisu kuin prosessi; sitä sanotaankin joskus **kevyeksi prosessiksi** (engl. *light-weight process*). Kun säikeessä suoritettava koodi tarvitsee prosessin resursseja, ne löytyvät prosessielementistä, joita on prosessia kohti vain yksi. Säikeillä on siis käytössään suurin osa omistajaprosessinsa ominaisuuksista:

- muistialueet
- resurssit (tiedostot, viestijonot, ym.)
- ja muut prosessikohtaiset tiedot.

Säie mahdollistaa moniajon yhden prosessin sisällä tehokkaammin kuin että olisi lapsiprosesseja, jotka kommunikoisivat keskenään. Kaikki resurssit kun ovat luonnostaan jaettuja.

Toteutustapoja:

- "User-level threads", ULT; Käyttöjärjestelmä näkee yhden vuoronnettavan asian. Prosessi itse vuorontelee säikeitään aina kun se saa käyttöjärjestelmältä ajovuoron.
	- **–** Yksi prosessi yhdellä prosessorilla. Moniydinprosessori ei voi nopeuttaa yhden prosessin ajoa.
	- **–** Toisaalta toimii myös käyttöjärjestelmässä, joka ei varsinaisesti ole suunniteltu tukemaan säikeitä.
	- **–** Lisäksi säikeiden välinen vuorontaminen voidaan tehdä millä tahansa tavalla, joka ei riipu käyttöjärjestelmän vuoronnusmallista.

<span id="page-88-0"></span>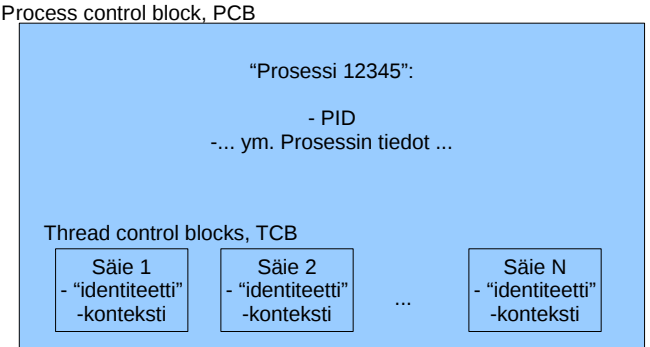

**Kuva 17:** *Voidaan ajatella että säikeet (yksi tai useampia) sisältyvät prosessiin. Prosessi määrittelee koodin ja resurssit; säikeet määrittelevät yhden tai useampia rinnakkaisia suorituskohtia.*

- "Kernel-level threads", KLT; Käyttöjärjestelmältä pyydetään säikeistys. Käyttöjärjestelmä näkee niin monta vuoronnettavaa asiaa kuin säikeitä on siltä pyydetty.
	- **–** Moniprosessorijärjestelmissä voi kaikissa prosessoreissa ajaa eri säiettä kerrallaan. Mahdollista tehdä rinnakkaislaskennan kautta nopeammin suoritettavia prosesseja.
	- **–** Toimii tietenkin vain käyttöjärjestelmässä, joka on suunniteltu tukemaan säikeitä vuoronnuksessa.
	- **–** Nimeltään usein "light-weight process"

KLT-toteutuksessa käyttöjärjestelmällä voisi esimerkiksi olla tallessa PCB:n lisäksi "säie-elementtien" (Thread Control Block, TCB) tiedot siten kuin kuvassa [17](#page-88-0) on esitetty. TCB:tä voisi tosiaan sanoa suomeksi "säie-elementiksi", jollaisia sisältyy prosessikokonaisuuden PCB:hen eli prosessielementtiin yksi tai useampia.

# **8 Yhdenaikaisuus, prosessien kommunikointi ja synkronointi**

Prosessien pitää voida kommunikoida toisilleen, esim. olisi kiva jos shellistä tai pääteyhteydestä käsin voisin pyytää jotakin toista prosessia suorittamaan lopputoimet ja sulkeutumaan nätisti. Esim. reaaliaikaisten chat-asiakasohjelmien täytyy pystyä kommunikoimaan toisilleen jopa verkkoyhteyksien yli. Jos tieteellinen laskentaohjelma ja sen käyttöliittymä toteutetaan eri prosesseina, toki käyttöliittymästä olisi kiva voida tarkistaa laskennan tilannetta ja ehkä pyytää myös välituloksia näytille. . . jne. . . eli ilmeisesti käyttöjärjestelmässä tarvitaan mekanismeja tähän tarkoitukseen, jota sanotaan **prosessien väliseksi kommunikoinniksi** (engl. *Inter-process communication, IPC*).

## **8.1 Tapoja, joilla prosessit voivat kommunikoida keskenään**

Mainitsemme ensin nimeltä muutamia IPC-menetelmiä. Ensimmäisistä kerrotaan sitten täsmällisemmin:

- **signaalit** (engl. *signal*) (asynkronisia eli "milloin tahansa saapuvia" ilmoituksia esim. virhetilanteista tai pyynnöistä lopettaa tai odotella; ohjelma voi valmistautua käsittelemään signaaleja rekisteröimällä käyttöjärjestelmäkutsun avulla käsittelijäaliohjelman)
- **viestit** (engl. *message*) (datapuskuri eli muistialueen sisältö, joka voidaan lähettää prosessilta toiselle viestijonoa hyödyntäen)
- **jaetut muistialueet** (engl. *shared memory*) (muistialue, jonka käyttöjärjestelmä pyydettäessä liittää osaksi kahden tai useamman prosessin virtuaalista muistiavaruutta)
- **putket** (engl. *pipe*) (putken käyttöä nähty mm. demossa, esim:: "ps -ef | grep bash | grep 'whoami' " ; käyttöjärjestelmä hoitaa putken operoinnin eli käytännössä tuottajakuluttaja -tilanteen hoidon; prosessi voi lukea putkesta tulevan datan standardisisääntulostaan, ja standardiulostulo voidaan yhdistää ulospäin menevään putkeen. Esim. Javassa nämä on kapseloitu olioihin System.in ja System.out
- **postilaatikko** (engl. *mailbox*) (prosessi laittaa asioita "laatikkoon" ja yksi tai useampi voi käydä sieltä lukemassa)
- **portti** (engl. *port*) (postilaatikko, jossa lähettäjä tai vastaanottaja on yksikäsitteinen)
- **etäaliohjelmakutsu**, engl. *remote procedure call, RPC* (parametrit hoidetaan toisen prosessin sisältämän aliohjelman käyttöön ja paluuarvo palautetaan kutsujalle; voidaan tehdä myös verkkoyhteyden yli eli voi kutsua vaikka eri tietokoneessa olevaa aliohjelmaa).

#### **8.1.1 Signaalit**

Varmaankin yksinkertaisin prosessien kommunikointimuoto ovat signaalit. Ne ovat asynkronisia ilmoituksia, jotka ilmaisevat prosessille virhetilanteesta, yksinkertaisesta toimenpidepyynnöstä tai vastaavasta. Ohjelma voi valmistautua reagoimaan kuhunkin signaaliin omalla tavallaan. Signaalin saapuessa prosessille:

- Käyttöjärjestelmä huolehtii että seuraavan kerran kun signaalin kohteena oleva prosessi pääsee suoritusvuoroon, ei sen suoritus jatkukaan aiemmasta kohdasta vaan signaalinkäsittelijästä, jonka prosessi on rekisteröinyt.
- sovellusohjelmoijan pitää tietysti itse kirjoittaa ohjelmansa signaalinkäsittelijät sekä hoitaa tapahtumaan sellaiset käyttöjärjestelmäkutsut, joilla signaalinkäsittelijät pyydetään rekisteröimään.
- Jos ohjelma ei rekisteröi signaalikäsittelijöitä, tapahtuu tiettyjen signaalien kohdalla oletuskäsittely.

Prosessit voivat lähettää signaaleja toisilleen määrittelemällä kohdeprosessin PID:n sekä signaalin numeron. Signaaleilla on käyttöjärjestelmätoteutuksessa kiinnitetyt numerot; osa on kiinnitetty ohjelman erilaisia lopetusmenettelyjä varten, osa erilaisiin virhetilanteisiin, ja muutama on jätetty käyttäjän määriteltäväksi (eli ohjelman tekijä päättää, miten ohjelma vastaa näihin signaaleihin, ja ilmoittaa toiminnan sitten käyttöohjeissa). Unixeissa on apuohjelma "kill", jolla voi lähettää signaalin jollekin prosessille. Brutaalista nimestä huolimatta ohjelmalla voi lähettää minkä tahansa signaalin, olkoonkin että joskus joutuu viime hädässä komentamaan "kill -9", joka lähettäisi "tapposignaalin", jota ohjelma ei pysty itse poimimaan, vaan käyttöjärjestelmä lopettaa ohjelman väkivalloin (ilman että ohjelma ehtii tehdä mitään lopputoimia kuten tallentaa muuttuneita tietoja!) – täysin jumittuneelle ohjelmalle tämä voi joskus olla viimeinen vaihtoehto saada se loppumaan.

#### **8.1.2 Viestit**

Viestit kulkevat käyttöjärjestelmän hoitamien viestiketjujen kautta, ja niihin pääsee käsiksi käyttöjärjestelmäkutsuilla, joiden nimiä voisivat olla esim seuraavat:

- msgget() pyytää käyttöjärjestelmää valmistelemaan viestijonon
- msgsnd() lähettää viestin jonoon
- msgrcv() odottaa viestiä saapuvaksi jonosta.

Viestien lähetys ja vastaanotto voivat sisältää lukitus- ja jonotuskäytäntöjä, joilla voidaan periaatteessa hoitaa samoja tehtäviä kuin seuraavassa luvussa esiteltävä semafori.

#### **8.1.3 Jaetut muistialueet**

Prosessit voivat pyytää käyttöjärjestelmää kartoittamaan fyysisen muistialueen kahden tai useamman prosessin virtuaalimuistin osaksi. Näin muistialueesta tulee prosessien jakama resurssi, johon ne molemmat voivat kirjoittaa ja josta ne voivat lukea. Tätä havainnollistetaan kuvassa [18.](#page-91-0) Kuvassa havainnollistetaan samalla aiemmin todettua seikkaa, että ytimen tarvitsemat muistialueet voidaan liittää prosessien virtuaalimuistiin, jolloin käyttöjärjestelmän ohjelmakoodiin siirtyminen ei vielä välttämättä vaadi prosessista toiseen vaihtamista.

<span id="page-91-0"></span>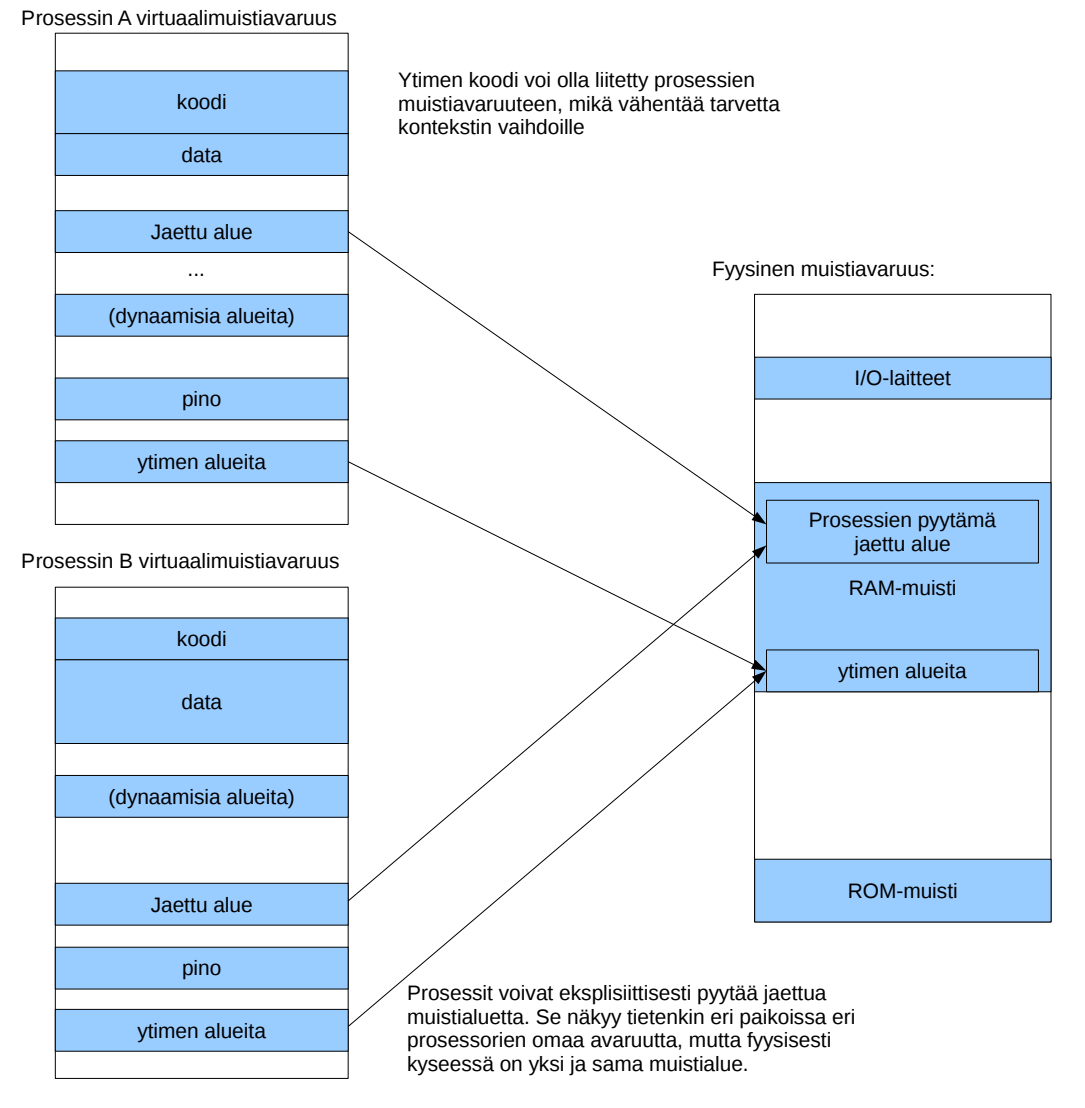

**Kuva 18:** *Muistialueita voidaan jakaa prosessien välillä niiden omasta pyynnöstä tai oletusarvoisesti (käyttöjärjestelmän alueet sekä dynaamisesti linkitettävät, jaetut kirjastot).*

## **8.2 Synkronointi: esimerkiksi kuluttaja-tuottaja -probleemi**

Jaetun resurssin käyttö johtaa helposti erilaisiin ongelmatilanteisiin, jotka on jollain tavoin ratkaistava. Käytetään tässä esimerkkinä yksinkertaista tuottaja-kuluttaja -ongelmaa. Se on yksi perinteinen ongelma, joka voi syntyä käytännön sovelluksissa, ja jonka avulla voi testata synkronointimenetelmän toimivuutta:

- Yksi prosessi/säie tuottaa dataa elementti kerrallaan. Tämä voi olla hidas tai nopea toimenpide, ja dataelementin koko voi olla pieni tai suuri.
- Toinen prosessi/säie lukee ja käsittelee (="kuluttaa") tuotettua dataa elementti kerrallaan. Tämä voi olla hidas tai nopea toimenpide, erityisesti se voi olla paljon hitaampaa tai nopeampaa kuin tuottaminen, tai keskinäinen nopeus voi vaihdella.
- Tällä tavoin saavutetaan mm. modulaarisuutta ohjelmien tekemiseen, jakeluun ja suorittamiseen.
- Puolirealistinen esimerkki voisi olla että yksi prosessi/säie tuottaa kuvasarjaa fysiikkasimuloinnin perusteella (tuottamisen nopeus voi vaihdella esimerkiksi animaatiossa näkyvien esineiden määrän perusteella) ja toinen prosessi/säie pakkaa kuvat MP4-videoksi (pakkauksen nopeus voi vaihdella kuhunkin kuvaan sattuvan sisällön perusteella, esim. yksivärinen tai paikallaan pysyvä maisema menee nopeammin kuin erityisen liikkuva "kohtaus"; joka tapauksessa tuottaminen ja kuluttaminen tapahtuvat tässä oletettavasti keskimäärin eri nopeudella).
- Tietotekniikan realiteetit:
	- **–** Datan siirtopuskuriin (muistialue, tiedosto tai muu) mahtuu vain äärellinen, ennalta päätetty määrä elementtejä.
	- **–** moniajossa kumpikaan prosessi ei ilman erityistemppuja voi päättää vuorontamisesta; erityisesti tuottajaprosessi/-säie voi keskeytyä kun elementin kirjoittaminen on puolivalmis, ja myös kuluttaja voi keskeytyä kesken elementin lukemisen.

Mitä täytyy pystyä tekemään:

- Puskurin täyttyessä pitää pystyä odottamaan, että tilaa vapautuu. Muutoin ei ole mahdollista kirjoittaa uutta tuotosta mihinkään. Tuottajan pitää pystyä odottamaan.
- Puskurin ollessa kokonaan käsitelty, pitää pystyä odottamaan että uutta dataa ilmaantuu. Muutoin ei ole mitään kulutettavaa. Kuluttajan pitää pystyä odottamaan.
- Puskurin sisällön pitää olla koko ajan järkevä (ei puolivalmista dataa) ja myös täytyy olla järkevät osoittimet eli muistiosoitteet paikkaan, jota kirjoitetaan ja jota luetaan.

Esimerkiksi voidaan tuottaa "rengaspuskuriin"prosessien yhteisessä muistissa. Puskurin koko on kiinteä, "N kpl"elementtejä. Kun N:nnäs elementtipaikka on käsitelty, otetaan seuraavaksi taas ensimmäinen elementtipaikka. Siis muistialueen käyttö voitaisiin ajatella renkaaksi.

Puskurissa olevia tietoalkioita voidaan symboloida vaikkapa kirjaimilla::

```
| ABCDEFghijklmnopqrstuvwxyz |
       ^ tuottaja tuottaa muistipaikkaan tALKU + ti
             ^ kuluttaja lukee muistipaikasta kALKU + ki
```
Virtuaalimuistin hienoushan on, että sama fyysinen muistipaikka voi näkyä kahdelle eri prosessille (kommunikointi jaetun muistialueen välityksellä). Siis oletettavasti muistiosoitteiden mielessä "tALKU != kALKU" mutta datan mielessä "tALKU[i] == kALKU[i]". Eli tuottaja ja kuluttaja voivat olla omia prosessejaan. Ne näkevät puskurin alkavan jostain kohtaa omaa virtuaalimuistiavaruuttaan, ja niillä on oma indeksi tällä hetkellä käsittelemäänsä elementtiin. Mutta fyysinen muistiosoite on sama. (Muistinhallinnan yhteydessä tutustutaan tarkemmin ns. osoitteenmuodostukseen prosessin virtuaaliosoitteesta todelliseksi, joka menee prosessorista osoiteväylälle). Jos taas synkronointia tarvitaan saman prosessin säikeiden välille, toki kaikki muisti on jaettua säikeiden kesken, ja osoiteetkin ovat tällöin samat.

#### **8.2.1 Semafori**

**Semafori** (engl. *semaphore*) on käyttöjärjestelmän käsittelemä rakenne, jonka avulla voidaan hallita vuorontamista eli sitä, milloin prosessit pääsevät suoritukseen prosessorilaitteelle. Yhdessä semaforissa on arvo ("value", kokonaisluku) ja jono prosesseista. Esimerkiksi semaforin tilanne voisi olla seuraavanlainen:

Arvo: 0 Jono: PID 213 -> PID 13 -> PID 678 -> NULL

Semaforit pitää voida yksilöidä. Ne ovat saatavilla/käytettävissä KJ-kutsujen kautta. Semaforien luonnin ja yleisen hallinnan lisäksi käyttöjärjestelmä toteuttaa seuraavanlaisen pseudokoodin mukaiset käyttöjärjestelmäkutsut semaforin soveltamiseksi; niiden nimet voisivat olla "wait()"ja "signal()", mutta yhtä hyvin jotakin muuta vastaavaa... Kutsu on sovellusohjelmassa, ja sen parametrina on annettava yksi tietty semafori.

wait (Sem):

```
if (Sem.Arvo > 0)Sem.Arvo := Sem.Arvo - 1;else { eli silloin kun Sem . Arvo <= 0}
      Laita pyytäjäprosessi blocked-tilaan tämän semaforin jonoon.
signal (Sem):
 if (Jono on tyhjä)
     Sem.Arvo := Sem.Arvo + 1;else
     Ota jonosta seuraava odotteleva prosessi suoritukseen .
```
#### **8.2.2 Poissulkeminen (Mutual exclusion, MUTEX)**

Jos kaksi prosessia käyttää samaa jaettua resurssia jossakin ohjelmakoodin kohdassa, jonka luku- ja kirjoitusoperaatioita ei saisi päästä tekemään samanaikaisesti tai "ristiin", sanotaan tätä ohjelmakoodin osuutta **kriittiseksi alueeksi** (engl. *critical section*). Kriittistä aluetta saa päästä suorittamaan vain yksi prosessi kerrallaan, eli täytyy tapahtua prosessien **keskinäinen poissulkeminen** (engl. *mutual exclusion, "MutEx"*). Oikeastaan ainoa tapa tähän on että ohjelmoija toteuttaa ohjelmaansa käyttöjärjestelmän palveluiden kutsumisen esimerkiksi seuraavasti::

```
wait ( sem Mun Mutexi ) // " atominen k äsittely",
                     // käyttäjän prosessit keskeytettynä.
... kriittinen alue , yksinoikeus ...
signal (semMunMutexi) // "atominen käsittely"
```
Käydään läpi esimerkki, jossa on useita prosesseja, sanotaan vaikkapa PID:t 77, 123, 341 sekä 898, jotka suorittavat ylläolevan kaltaista koodia. Semafori "semMunMutexi" on tietenkin sama yksilö ja kaikkien prosessien tiedossa. Alkutilanteessa semafori on "vapaa":

semMunMutexi.Arvo: 1 semMunMutexi . Jono : NULL

PID 77:n koodia suoritetaan, siellä on kutsu wait(semMunMutexi). Tapahtuu ohjelmallinen keskeytys, jolloin prosessi PID 77 siirtyy kernel running -tilaan, ja käyttöjärjestelmän koodista suoritetaan semaforin käsittely wait(). Ks. pseudokoodi yllä. Tässä tapauksessa seuraavaksi tilanne on:

semMunMutexi. Arvo: 0 semMunMutexi . Jono : NULL

Käyttöjärjestelmästä palataan PID 77:n koodin suorittamiseen heti wait()-kutsun jälkeisestä käskystä (prosessia ei tarvinnut vaihtaa). Nyt PID 77:llä on yksinoikeus suorittaa semMunMutexisemaforilla merkittyä kriittistä aluetta, koska semaforin arvosta 0 voi todeta jonkun prosessin olevan kriittisellä alueella.

Sitten esim. PID 898 tulisi jossain vaiheessa vuoronnetuksi suoritukseen ennen kuin PID 77 olisi valmis kriittisen alueen suorituksessa. Sitten PID 898:n koodi lähestyisi kriittistä aluetta, jossa sekin kutsuisi wait(semMunMutexi). Jälleen tietenkin tulisi ohjelmallinen keskeytys, prosessi PID 898 menisi kernel running -tilaan, ja käyttöjärjestelmän koodista suoritettaisiin semaforin käsittely wait(). Tässä tapauksessa, kun semaforin arvo on 0, aiheutuukin seuraavanlainen tilanne:

semMunMutexi.Arvo: 0 semMunMutexi. Jono: PID 898 -> NULL

Käyttöjärjestelmä siis siirtäisi prosessin PID 898 Blocked-tilaan, ja liittäisi sen semMunMutexin jonoon odottamaan myöhempää signal()-kutsua. Tämä (kuten ylipäätään käyttöjärjestelmäkutsu aina) tapahtuu sovellusohjelmien kannalta "**atomisesti**" (vai "atomaarisesti") (engl. *atomic operation*) eli mikään käyttäjän prosessi ei pääse suorittumaan ennen kuin käyttöjärjestelmä on tehnyt vaadittavat organisointi- ja kirjanpitotyöt.

Useilla prosesseilla voisi olla erilaisia toimenpiteitä semMunMutexilla suojattuun jaettuun resurssiin. Vuorontaja jakelisi prosesseille aikaa ja kaikki tapahtuisi nykyprosessorissa kovin nopeasti. Semafori kuitenkin on jo lukinnut alueen ensimmäiseksi ehtineen prosessin käyttöön, joten jossain vaiheessa tilanne voisi siis olla esimerkiksi seuraava:

semMunMutexi.Arvo: 0 semMunMutexi.Jono: PID 898 -> PID 341 -> PID 123 -> NULL Jonoon on kertynyt prosesseja. PID 77, joka ehti kutsumaan wait(semMunMutexi) ensimmäisenä, saa lopulta operaationsa valmiiksi jollakin ajovuorollaan, ja jos se on oikeellisesti ohjelmoitu, niin kriittisen alueen lopussa on kutsu "signal(semMunMutexi)". Jälleen käyttöjärjestelmä atomisesti hoitaa tilanteeksi:

semMunMutexi. Arvo: 0 semMunMutexi.Jono: PID 341 -> PID 123 -> NULL

PID 898 on siirretty blocked tilasta ready-tilaan, ja se on siirretty semMunMutexin jonosta vuorontajan ready-jonoon. (Tai, sekoittaaksemme päitämme, se voitaisiin ottaa suoraan suoritukseen, jos vuoronnus ja semaforit olisivat sillä tavoin toteutetut...) Semaforin arvo pysyy kuitenkin yhä 0:na, mikä tarkoittaa, että resurssi ei vielä ole vapaa. Siis joku suorittaa kriittistä aluetta, ja mahdollisesti sinne on jo jonoakin päässyt kertymään. Vasta, jos uusia jonottajia ei ole wait() -kutsun kautta tullut, ja aiemmat prosessit ovat yksi kerrallaan suorittaneet kriittisen alueensa ja kutsuneet signal(), niin aivan viimeinen signal() tapahtuu tietysti seuraavanlaisessa tilanteessa:

semMunMutexi. Arvo: 0 semMunMutexi . Jono : NULL

Ja signalin jälkeen resurssi vapautuu täysin, sillä sittenhän tilanne on sama kuin aivan esimerkin alussa:

semMunMutexi. Arvo: 1 semMunMutexi . Jono : NULL

#### **8.2.3 Tuottaja-kuluttaja -probleemin ratkaisu**

Tuottaja-kuluttaja -ongelma eli kahden prosessin välinen tietovirran synkronointi voidaan ratkaista semaforeilla seuraavaksi esitetyllä tavalla. Toinen perinteinen, erilainen ongelma-asettelu on "kirjoittajien ja lukijoiden"ongelma, jossa voi olla useita kirjoittajia ja/tai useita lukijoita (tuottaja-kuluttajassa tasan yksi kumpaistakin). Lisäksi on muita perinteisiä esimerkkiongelmia, ja todellisten ohjelmien tekemisessä jokainen yhdenaikaisuutta hyödyntävä sovellus saattaa tarjota uusia vastaavia tai erilaisia ongelmia, jotka on ratkaistava että ohjelma toimisi joka tilanteessa oikeellisesti. Myös ratkaisutapoja on muitakin kuin semaforit. Yksinkertaisuuden vuoksi Käyttöjärjestelmät -kurssilla käydään läpi vain yksi yksinkertainen ongelmatapaus ja yksi yksinkertainen ratkaisu siihen.

Tarvittavat semaforit:

MUTEX (binäärinen) EMPTY ( moniarvoinen ) FULL ( moniarvoinen )

Ohjelmoijan on muistettava näiden oikeellinen käyttö. Aluksi alustetaan semaforit seuraavasti:

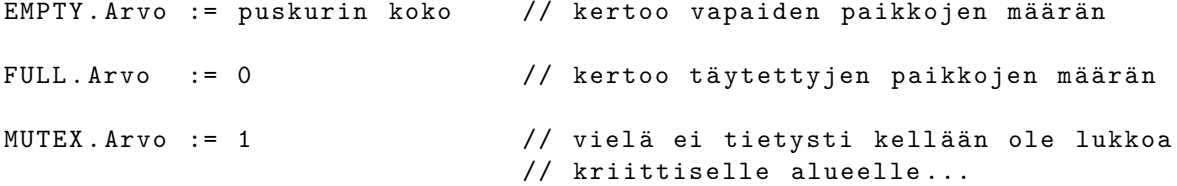

Tuottajan idea:

WHILE (1) // tuotetaan loputtomiin tuota ()  $wait(EMENT)$  // esim. jos EMPTY. Arvo == 38 -> 37 // jos taas EMPTY . Arvo == 0 { eli puskurissa ei tilaa } // niin blockataan prosessi siksi kunnes tilaa // vapautuu vähintään yhdelle elementille. wait ( MUTEX ) // poissulku binäärisellä semaforilla: ks. edell. esim Siirrä tuotettu data puskuriin ( vaikkapa megatavu tai muuta hurjaa) signal ( MUTEX ) signal (FULL) // esim. jos kuluttaja ei ole odottamassa FULLia // ja FULL.  $Arvo == 16$  niin FULL.  $Arvo := 17$ // (eli kerrotaan vaan että puskuria on nyt // täytetty lisää yhden pykälän verran) // tai jos kuluttaja on odottamassa { silloin aina // FULL. Arvo == 0} niin kuluttaja herättyy // blocked - tilasta valmiiksi lukemaan . // ... jolloin FULLin jono tyhjenee . Eli vuoronnuksesta // riippuen tuottaja voi ehtiä monta kertaa suoritukseen // ennen kuluttajaa , ja silloin se ehtii kutsua // signal (FULL) monta kertaa, ja FULL. Arvo voi olla  $//$  mitä vaan >= 0 siinä vaiheessa, kun kuluttaja // pääsee apajille.

Kuluttajan idea:

```
WHILE (1)
  wait (FULL) // onko luettavaa vai pitääkö odotella,
              // esim . FULL . Arvo == 14 -> 13
              // tai esim. FULL. Arvo == 0 jolloin kuluttaja blocked
              // ja jonottamaan
  // tänne päädytään siis joko heti tai jonotuksen kautta (ehkä
  // vasta viikon päästä...) jahka tuottaja suorittaa signal (FULL)
  wait ( MUTEX ) // tämä taas selvä jo edellisestä esimerkistä.
  käsitellään tietoalkio puskurista
  signal ( MUTEX )
   signal ( EMPTY ) // Esim . jos EMPTY . Arvo == 37 ja tuottaja ei ole
                 // odottamassa , niin EMPTY . Arvo := 38
                 //
                 // Tai sitten tuottaja on jonossa
                 // \{iolloin EMPTY. Arvo == 0}, missä tapauksessa ihan
                 // normaalisti semaforin toteutuksen mukaisesti
                 // tuottaja pääsee blocked-tilasta ja EMPTYn jonosta
                 // ready - tilaan ja taas valmiiksi suoritukseen .
```
#### **Huomautuksia**

Edellä oli pari esimerkkiä, mutta asian ymmärtäminen vaatii oletettavasti enemmän kuin vain esimerkkien läpiluvun. Mieti tarkoin, miten semafori toimii kussakin erityistilanteessa käyttöjärjestelmäkutsujen kohdalla, kunnes koet, että ymmärrät, miten ongelma tässä ratkeaa (ja

tietenkin että mikä se ongelma lähtökohtaisesti olikaan).

Tässä oli ratkaisu kahteen pulmaan: resurssin johdonmukaiseen käyttöön poissulkemisen (Mutual exclusion, "MutEx") kautta, ja tasan kahden prosessin tai säikeen yksisuuntaiseen puskuroituun tietovirtaan eli tuottaja-kuluttaja -tilanteeseen. Todelliset IPC-ongelmat voivat olla tällaisia, mutta ne voivat olla monimutkaisempiakin: voi olla useita "tuottajia", useita "kuluttajia", useita eri puskureita ja useita sovellukseen liittyviä toimintoja. Olet nähnyt yksinkertaisia perusperusteita, joista toivottavasti syntyy jonkinlainen pohja ymmärtää monimutkaisempia tilanteita myöhemmin, jos joskus tarvitsee.

Tässä näimme semaforiperiaatteen, joka on yksi usein käytetty tapa ratkaista tässä nähdyt perusongelmat. Ota huomioon, että on myös muita tapoja näiden sekä monimutkaisempien ongelmien ratkaisemiseen. (Jälleen, tämä on yksinkertainen ensijohdanto kuten kaikki muukin Käyttöjärjestelmät -kurssilla). Muita tapoja on ainakin viestinvälitys ("send()"ja "receive()") sekä ns. "monitorit", jotka jätetään tässä maininnan tasolle.

#### **8.3 Deadlock**

Kuvaelma nimeltä "Ruokailevat nörtit"(triviaali, ensimmäinen esimerkki): Pöydässä on Essi ja Jopi, joilla kummallakin on edessään ruokaa, mutta pöydässä on vain yksi haarukka ja yksi veitsi. Paikalla on myös Ossi, joka valvoo ruokailun toimintaa seuraavasti:

- Essi ja Jopi eivät saa tehdä yhtäaikaa mitään, vaan kukin vuorollaan, pikku hetki kerrallaan (vähän niin kuin Pros-essit tai "jobit"käyttöjärjestelmän eli OS:n vuorontamina).
- Veistä kuin myös haarukkaa voi käyttää vain yksi henkilö kerrallaan. Muiden täytyy jonottaa resurssin käyttövuoroa.

Jopi aikoo syödä omalla ruokailualgoritmillaan:

```
1. Varaa haarukka
2. Varaa veitsi
3. Syö ruoka
4. Vapauta veitsi
5. Vapauta haarukka
```
Essi puolestaan aikoo syödä omalla ruokailualgoritmillaan:

1. Varaa veitsi 2. Varaa haarukka 3. Syö ruoka 4. Vapauta haarukka 5. Vapauta veitsi

Kaikki menee hyvin, jos Essi tai Jopi ehtii varata sekä haarukan että veitsen ennen kuin Ossi keskeyttää ja antaa vuoron toiselle ruokailevalle nörtille. Mutta huonosti käy, jos...

```
1: Jopi varaa haarukan
2: Ossi siirtää vuoron Essille; Jopi jää odottamaan suoritusvuoroaan
3: Essi varaa veitsen
4: Essi yrittää varata haarukan
5: Ossi laittaa Essin jonottamaan haarukkaa , joka on jo Jopilla .
```

```
Sitten Ossi antaa vuoron Jopille , joka on valmiina jatkamaan .
6: Jopi yrittää varata veitsen
7: Ossi laittaa Jopin jonottamaan veistä, joka on jo Essillä.
8: Sekä Jopi että Essi jonottavat resurssin vapautumista ja
  nääntyvät oikein kunnolla.
```
Mitään ei enää tapahdu; ruokailijat ovat ns. **deadlock** -tilanteessa eli odottavat toistensa toimenpiteiden valmistumista. Algoritmeja on säädettävä esim. ruokailu\_MutEx -semaforin avulla:

Jopi:

```
1. Wait ( ruokailu_MutEx ) -- Ossi hoitaa yksinoikeuden
2. Varaa haarukka
3. Varaa veitsi
4. Syö ruoka
5. Vapauta veitsi
6. Vapauta haarukka
7. Signal ( ruokailu_MutEx ) -- Ossi hoitaa
```
Essi:

```
1. Wait ( ruokailu_MutEx ) -- Ossi hoitaa yksinoikeuden
2. Varaa veitsi
3. Varaa haarukka
4. Syö ruoka
5. Vapauta haarukka
6. Vapauta veitsi
7. Signal ( ruokailu_MutEx ) -- Ossi hoitaa
```
Nyt kun Jopi tai Essi ensimmäisenä varaa poissulkusemaforin, toinen ruokailija päätyy Ossin hoitamaan jonotukseen, kunnes ensimmäinen varaaja on ruokaillut kokonaan ja ilmoittanut lopettaneensa. Ossi päästää seuraavan jonottajan ruokailemaan eikä lukkiutumista tapahdu.

Vaarana on enää, että vain joko Jopi tai Essi joutuu hetken aikaa nääntymään nälkään, kunnes toinen on syönyt loppuun ja vapauttanut ruokailu\_MUTEXin. Väliaikainen **nälkiintyminen** (engl. *starvation*) on siis kevyempi muoto lopullisesta **lukkiutumisesta**, joka on toinen, suomenkielisempi, sana deadlock-tilanteelle.

<span id="page-99-0"></span>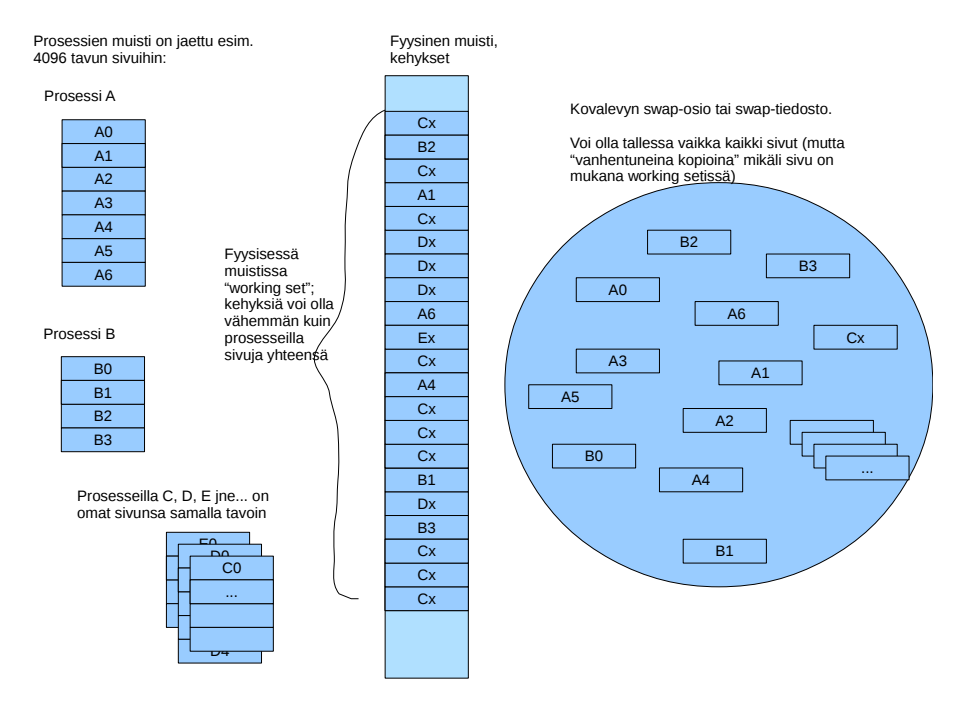

**Kuva 19:** *Sivuttavan virtuaalimuistin perusidea..*

## **9 Muistinhallinta**

## **9.1 Sivuttava virtuaalimuisti**

Lokaalisuusperiaatetta hyödyntävä sivuttavan virtuaalimuistin perusidea on esitetty kuvassa [19.](#page-99-0)

- Kunkin prosessin tarvitsema virtuaalimuisti jaetaan ns. **sivuihin** (engl. *page*), jotka ovat tyypillisesti esim. 4096 tavun mittaisia.
- Fyysinen muisti jaetaan sivun kokoisiin **kehyksiin** (engl. *page frame*), joissa kussakin voidaan säilyttää yhtä sivua jonkin prosessin "näinä aikoina" tarvitsemaa muistialuetta.
- Muistissa pidetään vain äskettäin tai "näinä aikoina" käytettyä koodia ja dataa, **työjoukkoa** (engl. *working set*), joka koostuu sivuista.
- Loput sivut voivat odotella levyllä "jäädytettynä".
- "Suspended" -tilassa olevien prosessien kaikki sivut voi heittää levylle, koska niitä ei tällä hetkellä ylipäätään suoriteta.

Jotta tällaista sivutussysteemiä voidaan käyttää, tarvitaan tietyt ominaisuudet prosessorilta ja käyttöjärjestelmältä. Ensinnäkin käyttöjärjestelmän täytyy pitää yllä seuraavia tietorakenteita (perinteinen perusidea):

- **Sivutaulu** (engl. *page table*) jokaista prosessia kohden. Sivutaulussa on seuraavat tiedot jokaista prosessin sivua kohden:
	- **–** "muistibitti" eli onko sivu keskusmuistissa
- **–** fyysisen sivun numero, jos sivu on keskusmuistissa
- **–** sijainti levyllä (jokaisesta sivusta on levyllä tallessa kopio)
- Yksi **kehystaulu** (engl. *frame table*) jossa on tiedot jokaista keskusmuistin kehystä eli sivun fyysistä lokeroa kohden:
	- **–** minkä prosessin käytössä tämän kehyksen sisältämä sivu on, ja mitä prosessin virtuaalimuistin sivua se vastaa
	- **–** "kirjoitusbitti" (engl. *dirty bit / modified bit*): Prosessori asettaa tämän, jos muistiin kirjoitetaan tälle sivulle; sivusta tulee "likainen" siinä mielessä että muistissa oleva versio ei enää ole sama kuin levyllä tallessa oleva "jäädytetty" sivu.
	- **–** "seinäkelloaika": Prosessori päivittää ajan, kun sivua luetaan/kirjoitetaan
	- **–** suojaustiedot: Esim. saako sivulle kirjoittaa, saako sieltä noutaa konekäskyjä suoritukseen ("no execute"-bitti); näillä voi jonkin verran rajoittaa perinteisiä tietomurtotapoja.

Tällaisten taulujen käyttö edellyttää laitteistolta joitakin melko hienostuneita ominaisuuksia (joita on pitänyt prosessoritekniikkaan kehitellä aikojen varrella, muistihierarkian luomiseksi ja entistä tehokkaamman tietotekniikan mahdollistamiseksi):

- Osoitteenmuodostus aina taulujen avulla, joita itse prosessori osaa käsitellä!!
- **Sivunvaihtokeskeytys**, toiselta nimeltään "**sivuvirhe**" (engl. *page fault exception*), jolla käyttöjärjestelmä pääsee lataamaan ja tallentamaan sivuja levyltä/levylle.

Sivuvirhe on käsitteellisesti aivan normaali keskeytys: prosessi, jonka koodissa normaali osoitteenmuodostus johtaa sivulle, joka ei olekaan fyysisessä muistissa, keskeytetään, ja prosessori alkaa suorittaa käyttöjärjestelmän muistinhallinta -osion koodia. Sivun sisältö pitää silloin ladata fyysisen muistin vapaaseen kehykseen. Käyttöjärjestelmän ylläpitämässä kehystaulussa on operaatioon tarvittavat tiedot. Käyttöjärjestelmän täytyy silloin huolehtia seuraavista toimenpiteistä:

- Jos vapaata kehystä ei ole, pitää ensin valita joku käytössä olevista ja vaihtaa (engl. *swap*) sen sisältämä sivu puolestaan levylle jemmaan.
- Esim. **LRU, least-recently-used**, eli käyttöjärjestelmän muistinhallintakomponentti heittää käyttöajankohdan mukaan kauimmin käyttämättä olleen sivun levylle ja lataa sen tilalle uuden. Levyosoite löytyy sen prosessin sivutaulusta, joka aiheutti sivuvirheen.
- Kehystaulun tiedot tietysti on päivitettävä vastaavasti. Ja jos jotain heitettiin levylle pois fyysisestä muistista, on kyseisen prosessin sivutaulua myös muutettava.

Muistinhallintaan siis liittyy jopa hieman mutkikastakin logiikkaa, joka käyttöjärjestelmän on hoidettava. Tämä on välttämätöntä, jotta muistin osalta rajallisella tietokonelaitteistolla voidaan suorittaa riittävä määrä prosesseja yhtäaikaa.

<span id="page-101-0"></span>

|                            |                        |  |                                                | Virtuaaliosoite, eli vaikkapa jonkun käyttäjän prosessin RSP:n arvo. |
|----------------------------|------------------------|--|------------------------------------------------|----------------------------------------------------------------------|
|                            |                        |  |                                                | Ylimmät bitit kuuluu olla samoja kuin ylin 48:sta käytetystä bitistä |
|                            | Sivukartan indeksointi |  |                                                |                                                                      |
|                            |                        |  |                                                |                                                                      |
|                            |                        |  | Sivuhakemistojen hakemiston indeksointi        |                                                                      |
|                            |                        |  |                                                |                                                                      |
| Sivuhakemiston indeksointi |                        |  |                                                |                                                                      |
|                            |                        |  |                                                |                                                                      |
|                            |                        |  |                                                | Sivutaulun indeksointi                                               |
|                            |                        |  |                                                |                                                                      |
|                            |                        |  |                                                | 12-bittinen                                                          |
|                            |                        |  |                                                | osoite sivun                                                         |
|                            |                        |  |                                                | sisällä                                                              |
|                            |                        |  |                                                |                                                                      |
|                            |                        |  |                                                |                                                                      |
|                            |                        |  | $63-48$ $47-39$ $38-30$ $29-21$ $20-12$ $11-0$ |                                                                      |
|                            |                        |  |                                                |                                                                      |

**Kuva 20:** *Nelitasoinen osoitteenmuodostus AMD64-prosessorissa (eräs x86-64). Arkkitehtuuri tukee muitakin sivukokoja, mutta tässä on esimerkki 4096 tavun (*2 <sup>12</sup>*) eli neljän kilotavun kokoisten sivujen käytöstä.*

### **9.2 Esimerkki: x86-64:n nelitasoinen sivutaulusto**

Nykypäivän prosessoreissa virtuaalimuistiavaruus on laaja, ja osoitteenmuodostus voi tapahtua monitasoisen taulukkohierarkian kautta. Esimerkiksi x86-64:ssa tapahtu nelitasoinen osoitteenmuodostus, joka esitetään kuvassa [20.](#page-101-0) 64-bittisessä muistiosoitteessa on nykyisellään 48 bittiä käytössä. 9 bitin mittaiset pätkät ovat indeksejä, joilla löytyy aina seuraavan tason taulukko ja lopulta sivutaulusta fyysisen kehyksen osoite keskusmuistissa. Taulukot sijaitsevat keskusmuistissa ja prosessori toimintansa nopeuttamiseksi lataa niitä myös välimuistiin ja käyttää erityisiä teknologioita (mainittakoon nimeltä TLB (engl. *translation look-aside buffer*)) osoitteenmuodostuksessa. Moniprosessoreissa tämä asettaa tiettyjä synkronointihaasteita: Jos prosessori käyttää jotakin sivua ja päivittää sivun tietoja, päivitys tapahtuu luonnollisesti kyseisen prosessorin välimuistissa. Kuinka muut prosessorit saadaan tietoisiksi tästä muutoksesta, jos niissä on jokaisessa oma välimuisti. . . todetaan, että prosessorien manuaaleissa on nykyään sivukaupalla tekstiä asiasta. Synkronointi on hoidettavissa, mutta vaatii käyttöjärjestelmän tekijältä huolellisuutta ja tietoa prosessoriin tarkoitusta varten rakennetuista ominaisuuksista.

# **10 Oheislaitteiden ohjaus**

## **10.1 Laitteiston piirteitä**

Aloitetaan muutamilla havainnoilla I/O (input/output) eli syöttö- ja tulostuslaitteista:

- Ne on liitetty prosessoriin ja muistiin väylän kautta.
- Laitteiden toimintajakso erilainen kuin tietokoneen jopa satunnainen (esim. käyttäjän klikkailut ja näppäinpainallukset).
- Monenlaisia laitteita eri tarkoituksiin (kategorisoitavissa esim. tiedonsiirtotavan mukaan merkki- / lohkolaitteisiin; näppäimistö on merkkilaite, koska sieltä saapuu dataa yksi kerrallaan; kovalevy on lohkolaite, koska siellä luonnostaan on peräkkäin paljon dataa, jonka voidaan ajatella koostuvan tietynmittaisista lohkoista).
- I/O -laitteet ovat alttiita häiriöille (mekaaniset komponentit alttiimpia kuin esim. prosessorin elektroniset komponentit; lisäksi I/O-laitteet usein liitäntäjohdon päässä, mistä aiheutuu mm. johdon yllättävän irtoamisen vaara). Niiden tarkkailu ja virheenkorjaus ovat näin ollen tarpeen.

Väylän päässä ovat itse asiassa **laiteohjaimet** (engl. *device controller*) tai **sovittimet** (engl. *adapter*), laajemmissa järjestelmissä myös "**kanavat**" (engl. *channel*). Laiteohjaimessa on jokin **kontrollilogiikka**, ikään kuin minitietokone, jonka avulla ohjain kommunikoi yhdelle tai useammalle fyysiselle laitteelle. Prosessorilta voi antaa laiteohjaimen kontrollilogiikalle väylän kautta komentoja, jotka ovat numeeriseksi koodattuja toimenpidepyyntöjä sekä näiden parametreja. Riippuu toki laitteen suunnittelusta, kuinka korkean tai matalan tason operaatioita siltä voidaan pyytää, ja paljonko taas jää toteutettavaksi ohjelmallisesti. Esimerkiksi joissain ääniohjaimissa on mukana mikseri tai syntetisaattori, kun taas joissain äänisignaali on laskettava ohjelmallisesti CPU:n toimesta ja lähetettävä lopullisena ääniohjaimelle. Tyypillisesti I/O -laitteelle annettavat komennot ovat pyyntöjä kirjoittaa tai lukea jotakin ("merkkilaitteissa" tavu kerrallaan, "lohkolaitteissa" lohko kerrallaan).

Suuremman datamäärän siirron tekee usein väylään liitetty **DMA**-järjestelmä (engl. *Direct memory access*), joka osaa käyttää väylää bittijonon kopioimiseksi muistin ja I/O-laitteiden välillä puskurista toiseen. DMA on näppärä, huolimatta "kellojaksovarkauksista" (cycle stealing) operoinnin aikana, eli siitä että DMA käyttää väylää siirtoon eikä prosessori välttämättä pääse käyttämään muistia väylän kautta aina tarvitessaan. Prosessorin välimuistit luonnollisesti auttavat pienentämään ulkoisen väylän ruuhkaa.

Idea I/O:ssa ohjelmiston ja prosessorin kannalta on:

- käyttöjärjestelmän I/O:ta hoitava ohjelmakoodi antaa I/O -laitteen kontrollilogiikalle käskyn (tyypillisesti lue/kirjoita + lähteen ja kohteen tiedot)
- koska fyysisen I/O:n kestoa ei tiedetä, I/O:ta tarvinneen ohjelman prosessi kannattanee laittaa odottelemaan (blocked-tilaan) ja päästää jokin muu prosessi suoritusvuoroon.
- I/O -laite tekee fyysisen toimenpiteensä

• Valmistuttuaan I/O -laite antaa prosessorille keskeytyksen, joten käyttöjärjestelmän I/O -koodi voi jatkaa tarvittavilla toimenpiteillä (eli mm. siirrellä odottavan prosessin taas blocked-tilasta suoritusvalmiiksi ja valmistella sille tiedon operaation onnistumisesta)

## **10.2 Kovalevyn rakenne**

Tutustutaan kovalevyn rakenteeseen toisaalta yhtenä käytännön esimerkkinä I/O-laitteesta ja toisaalta valmisteluna tiedon tallentamiseen liittyvän järjestelmämoduulin esittelyyn. Kovalevyn toiminta perustuu magnetoituvaan kalvoon, jonka pienen alueen magneettikentän suunta tulkitaan bittinä. Pyörivän kalvon kulkiessa luku/kirjoituspään ohi voidaan bitit lukea (tulkita bitit kalvon alueista) tai kirjoittaa (vaihtaa kentän suuntaa).

Kovalevyn rakenteeseen liittyvät **ura** (engl. *track*), eli yksi ympyräkehän muotoinen jono bittejä pyörivällä kiekolla, **sektori** (engl. *sector*), joka on tietynmittainen peräkkäisten bittien pätkä yhdellä uralla, ja **sylinteri** (engl. *cylinder*), joka koostuu pakassa päällekkäin pyörivien levyjen päällekkäisistä kohdista. Huomioita:

- Sektori on pienin kerrallaan kirjoitettava tai luettava alue (esim. 512 tavua valmistajasta riippuen)
- Sektori sisältää tarkistetietoa virheiden havaitsemista ja korjaamista varten
- Fyysisen levyn osoitteet ovat sektorikohtaisia
- Tyypillisesti ohjelmisto (esim. käyttöjärjestelmän tiedostonhallinta) niputtaa muutamia sektoreita lohkoiksi (block)
- (RAID-järjestelmissä on useita kovalevyjä, joita "juovitetaan", "peilataan"ja "tarkistussummataan"jotta saadaan nopeampi ja toimintavarmempi tietovarasto; voi olla toteutettu laitteistotasolla tai ohjelmallisesti)

**Hakuaikaan** eli siihen, kuinka nopeasti levyltä saadaan luettua jotakin, vaikuttavat:

- lukupään siirtoaika uralta uralle
- pyörähdysviive, eli kuinka nopeasti uralla oleva sektori pyörähtää lukupään alle
- siirtoaika sisäiseen puskurimuistiin.

Laitteesta voidaan mitata ja ilmoittaa keskimääräinen siirtoaika (seek), pyörähdysaika (rotation) sekä sektorien määrä uralla (sectors). Keskimääräinen sektorin lukuaika on tällöin:

seek + rotation /2 + rotation / sectors

Sektorien määrä voi vaihdella levyn eri osien välillä, mikä hieman mutkistaa laskutoimituksia todellisuudessa.

<span id="page-104-0"></span>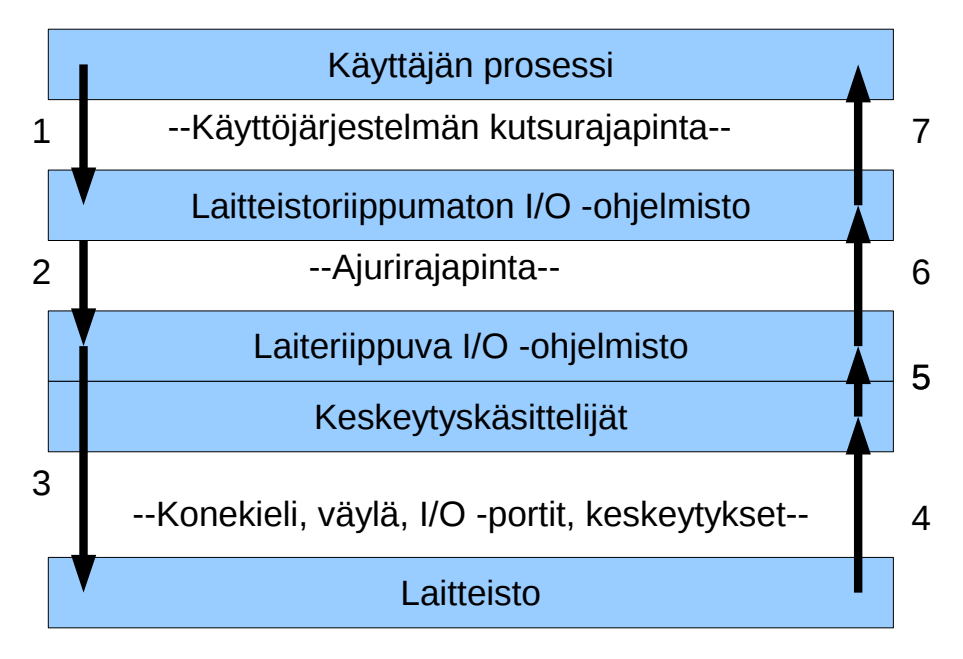

**Kuva 21:** *I/O -operaatioon osallistuvat kerrokset, niiden väliset rajapinnat, ja operaation suoritusvaiheet ja osapuolet aikajärjestyksessä (1–7).*

## **10.3 Käyttöjärjestelmän I/O -osio**

Käyttöjärjestelmän I/O:ta hoitavan ohjelmakoodin tyypillinen kerrosmainen rakenne on esitetty kuvassa [21.](#page-104-0) Edellä kuvattu I/O -operaation suoritus kulkee ohjelmistokerrosten läpi: Käyttäjän prosessi käyttää käyttöjärjestelmän kutsurajapintaa, joka abstrahoi alla olevat laitteet. Ne ovat "vain jotakin" johon voi kirjoittaa tai josta lukea. Tämä ns. **laitteistoriippumaton ohjelmiston osa** delegoi sitten pyynnöt ajureille, joiden täytyy tuntea laitteiston rajapinta. Tämä ns. **laiteriippuva ohjelmiston** osa täytyy olla siis laitteen valmistajan tukemaa (joko he kirjoittavat ajurinsa tai julkaisevat laitteen rajapinnasta riittävän dokumentaation avoimien ajurien tekemiseksi). Laiteriippuva osio voi komentaa fyysistä laitetta väylän kautta. Tyypillisesti sen jälken tapahtuu fyysisen tapahtuman odottelua, jonka päättymisestä tulee tieto keskeytyksenä. Keskeytyksen hoitaa käyttöjärjestelmän keskeytyskäsittelijä, jonka tehtävänä on siirtää kontrolli jälleen laiteriippuvalle ohjelmistolle, jonka puolestaan on osattava muuntaa I/O -tulos muotoon, jota ylempi kerros eli laitteistoriippumaton osa käsittelee. Lopulta kontrolli tietysti palaa käyttäjän ohjelmalle, joka voi olla autuaan tietämätön laitteiston yksityiskohdista.

### **10.4 Laitteistoriippumaton I/O -ohjelmisto**

Laitteistoriippumattoman ohjelmiston tehtävä on luoda yhtenäinen tapa käyttää laitteita (uniform interfacing). Mitä vaatimuksia tällaiselle tavalle asetetaan:

- tiedostojärjestelmä (file system; datan looginen organisointi tiedostoiksi ja hakemistoiksi)
- laitteiden nimeäminen (device naming; millä tavoin käyttäjän prosessi voi tietää fyysisesti asennettuna olevat I/O-laitteet ja päästä niihin käsiksi)
- käyttöoikeudet (protection; käyttäjillä oltava omat tietonsa joita muut eivät pääse sotkemaan, ja käyttäjillä voi olla eri valtuuksia lukea/kirjoittaa/suorittaa toimenpiteitä tietokoneella ja sen I/O-laitteiden osajoukolla)
- varaus ja vapauttaminen (allocating and releasing; tyypillinen I/O-laite on voitava varata yksinoikeudella prosessin käyttöön, jotta sen toiminnassa on järkeä)
- virheraportointi (error reporting; virheitä tapahtuu fyysisen maailman pakottamana ja niiden raportointi ja toipumiskeinot on tarjottava)
- laitteistoriippumaton lohkokoko (block size; erilaisten kovalevyjen ym. tallennusvälineiden käyttö yhtenäisen kokoisiin datamöykkyihin jaoteltuna)
- puskurointi (buffering; esim. peräkkäisten näppäinpainallusten tallennus tai yhden tavun lukeminen kovalevyltä, joka antaa kuitenkin sektorin kerrallaan)
- yhtenäinen ajuriliitäntä (device driver interface; erilaisten laitteiden valmistajien, tai ainakin ajurien tekijöiden, täytyy tietää millaisen rajapinnan toteuttamista käyttöjärjestelmä vaatii ajuriohjelmistolta)

# **11 Tiedostojärjestelmä**

## **11.1 Unix-tiedostojärjestelmä, i-solmut**

Esimerkkinämme olkoon kuvassa [22](#page-107-0) havainnollistettu perinteinen Unix-tiedostojärjestelmä, jossa kullakin tiedostolla on **i-numero** (engl. *i-number*), eli indeksi **i-solmujen** (engl. *i-node*) taulukkoon. I-solmutaulukko on tiedostojärjestelmän tietorakenne, joka sisältää jokaista tiedostoa (tai tarkemmin i-solmua) kohden seuraavat tiedot:

- tyyppi eli tavallinen/hakemisto/linkki/erikoistiedosto
- suojaustiedot eli omistava käyttäjä (UID, user ID) ja ryhmä (GID, group ID).
- aikaleimat (käyttö, tiedoston sisällön muutos, i-solmun muutos)
- koko (size; tavuina)
- lohkojen määrä (block count)
- lohkojen suorat osoitteet (direct blocks; esim. 12 kpl, pienille tiedostoille riittävä)
- yksinkertainen epäsuora osoite (single indirect; viittaa yhteen lisätaulukkoon lohkojen osoitteita)
- kaksinkertainen epäsuora osoite (double indirect; viittaa taulukkoon, jonka alkiot viittaavat taulukkoihin lohkojen osoitteista)
- kolminkertainen epäsuora osoite (triple indirect; taulukko, josta taulukoihin, joista taulukoihin, joissa lohkojen osoitteita)

Tiedostojen tyypit Unix-tiedostojärjestelmässä voivat olla seuraavat:

- tavallinen (esim. tekstitiedosto kuten lähdekoodi, valokuva, videotiedosto, ...; olennaisesti bittijono jossa i-solmujen ilmoittamien lohkojen fyysinen sisältö peräkkäin)
- hakemisto (hakemistojen idea on järjestellä tiedot hierarkkisesti t. puumaisesti). Hakemisto Unixissa on käytännössä taulukko, jossa on jokaista hakemiston sisältämää tiedostoa kohden seuraavat tiedot:
	- **–** tiedoston nimi
	- **–** i-solmun numero

Huomaa, että tässä järjestelmässä tiedoston nimi määräytyy hakemistotiedon perusteella! itse "tiedosto" on lohkoissa lojuva bittijono, jolla on kyllä tietyt i-solmun metatiedot mutta ei nimeä.

- linkki (uusi viite fyysiseen tiedostoon, jolla on toinenkin sijaintipaikka; käytännössä nimi, jota kautta pääsee käsiksi tiedostoon jolla on vähintään yksi toinenkin nimi)
- erikoistiedosto (vastaa laitetta tai muuta käyttöjärjestelmän tarjoamaa rajapintaa)

<span id="page-107-0"></span>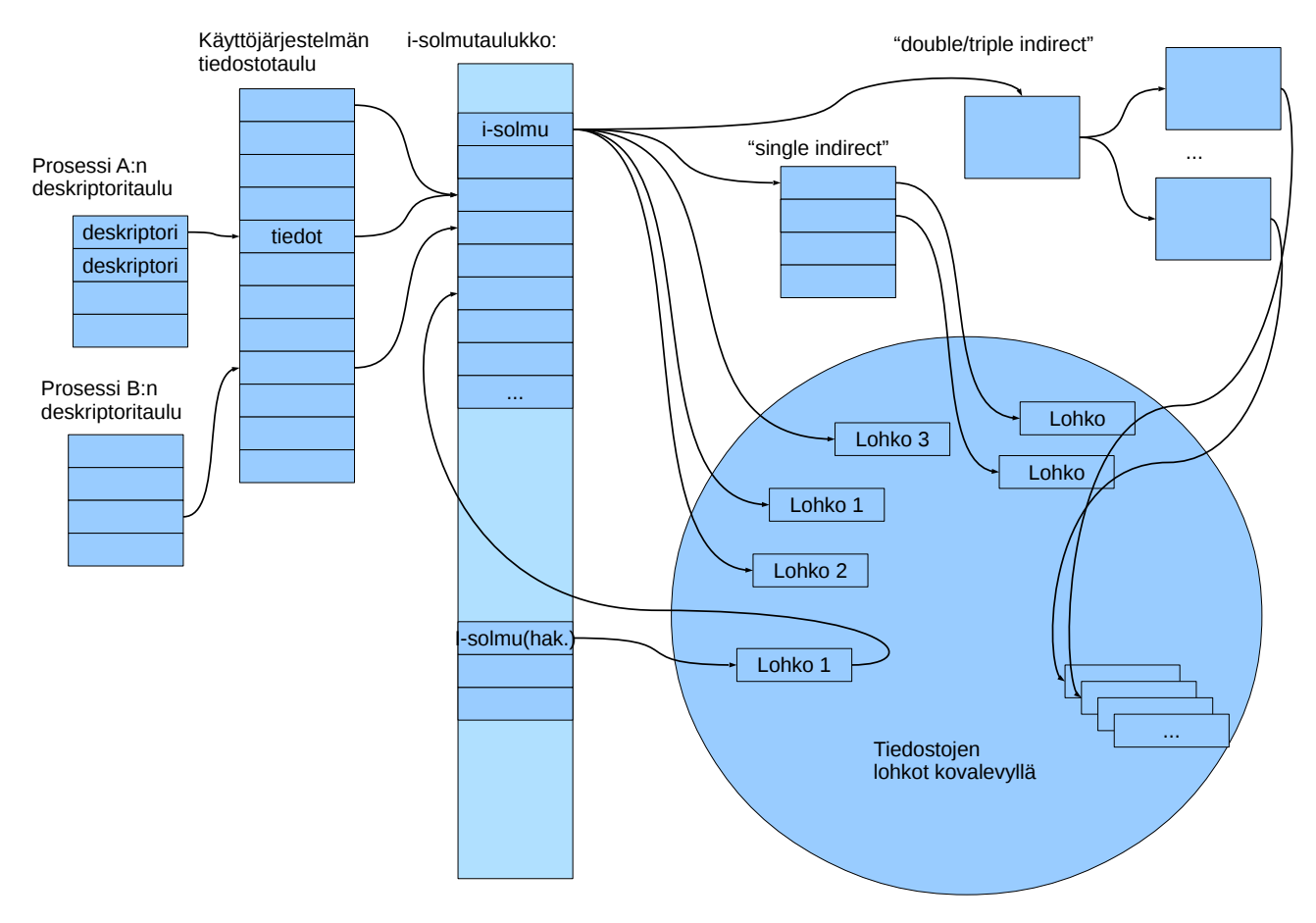

**Kuva 22:** *Käyttöjärjestelmän tietorakenteita tiedostojärjestelmän toteuttamiseksi.*

Tiedostojen (perinteiset) oikeudet Unixeissa ja vastaavissa:

- oikeudet: kirjoitus / luku / suoritus (read / write / execute)
- tasot: omistaja / ryhmä / muut (user / group / other)
- oikeuksien ja tasojen kombinaatioita on  $2^9 = 512$ . Nämä on tyypillistä kirjoittaa oktaalilukuna, joka vastaa kolmiosaista (omistaja-ryhmä-muut) kolmijakoista (kirjoitus-lukusuoritus) bittijonoa. esim. 0755 on ohjelmatiedostolle sopiva: kaikki voivat lukea ja suorittaa tiedoston mutta vain omistava käyttäjä voi tehdä ohjelmatiedostoon muutoksia.
- setuid bitti: jos tämä bitti on asetettu ohjelmatiedostossa, käynnistetyn prosessin omistajaksi tulkitaan (ns. effective user) tiedoston omistaja, ei se käyttäjä joka varsinaisesti ajaa ohjelman
- setgid bitti: jos tämä bitti on asetettu ohjelmatiedostossa, käynnistetyn prosessin omistavaksi ryhmäksi (ns. effective group) tulkitaan tiedoston omistava ryhmä, ei siis ajavan käyttäjän oletusryhmä.
- sticky bitti: alkuperäisessä ideassa, jos tämä bitti on asetettu ohjelmatiedostossa, ohjelmaa ei poisteta muistista sen suorituksen loputtua (nopeampi käynnistää uudelleen). Nykyvariaatioissa kuitenkin eri käyttötarkoitukset – erityisesti esim. Linuxissa jos tämä bitti on asetettu hakemistolle, rajoittuu sisällön poisto ja uudelleennimeäminen vain kunkin tiedoston omistajalle tai pääkäyttäjälle, riippumatta kunkin tiedoston asetuksista.
Tämä on siis yksi esimerkki tiedostojärjestelmästä. Muitakin on paljon, ja toteutuksen yksityiskohdista riippuu mm. tiedostojen maksimikoko, oikeuksien asetuksen tarkkuus ym. seikat.

Tiedostojen järkevä käyttö ohjelmissa edellyttää joitakin käyttöjärjestelmän sisäisiä tietorakenteita. Ensinnäkin jokaisella prosessilla on **deskriptoritaulu** osana prosessielementtiä (deskriptoritauluja on siis yhtä monta kuin on prosesseja). Prosessi käyttää deskriptoritaulun indeksejä avaamiensa tiedostojen yksilöintiin.Deskriptoritaulussa on avatun / varatun tiedoston osalta viite käyttöjärjestelmän **tiedostotauluun**. Tiedostotauluja tarvitaan yhteensä yksi kappale, jossa on tiedot jokaista tiedostoa kohden, jonka jokin prosessi on avannut:

- todellisen avatun tiedoston i-numero (unix-järjestelmässä)
- tiedosto-osoitin (ts. missä kohtaa tiedostoa luku/kirjoitus on menossa)
- millaiset oikeudet prosessi on saanut avatessa tiedostoa.

NFS:ssä (Network file system) i-solmu voidaan laajentaa osoitteeksi toisen tietokoneen tiedostojärjestelmässä. Apuna ovat käyttöjärjestelmän verkkoyhteyspalvelut (networking) ja prosessien välisen kommunikoinnin palvelut (ipc) sekä asiakaspäässä että palvelijapäässä. Yhteys perustuu määriteltyihin kommunikaatioprotokolliin, joten NFS:llä kytketyillä tietokoneilla voi olla eri käyttöjärjestelmät, kunhan molemmissa on tuki NFS:lle.

Tiedostojärjestelmän käyttöjärjestelmäkutsuja ovat esimerkiksi seuraavat:

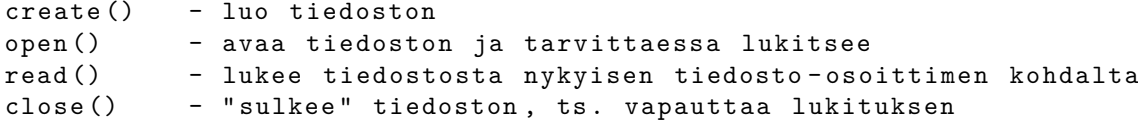

Esimerkki hakemiston käytöstä, kun prosessi haluaa avata tiedoston (esim. nimeltä grillikuvat/2011/nakit.jpg):

- 1. Nykyisestä hakemistosta (esim. /home/ktunnus/Pictures/) käyttöjärjestelmä etsii rivin, jonka nimi on seuraavaksi etsittävä "grillikuvat".
- 2. Jos nimi "grillikuvat" löytyy, rivillä on uuden i-solmun osoite, jonka pitäisi nyt olla hakemistotyyppinen; käytetään tätä uutta hakemistoa etsimään taas seuraava nimi. (Jos ei nimeä löydy, tulkitaan pyyntö virheelliseksi ja hoidetaan tieto epäonnistumisesta eteenpäin.)
- 3. Toistetaan muillekin mahdollisille hakemistonimille. Lopulta vastaan tulee viimeinen osio, eli varsinaisen tiedoston nimi, tässä tapauksessa "nakit.jpg". Tiedostoa vastaava i-solmu on nyt löytynyt.

#### **11.2 Käyttäjänhallintaa tiedostojärjestelmissä**

Tiedoston oikeuksien asettaminen unixissa tapahtuu komennolla chmod. Esimerkkejä:

chmod u+x skripti.sh # käyttäjälle suoritusoikeus chmod ugo+r nakit.jpg # kaikille lukuoikeus chmod go-x hakemisto # muilta kuin käyttäjiltä # suoritusoikeus pois

Symbolinen linkki tosiaan on vain linkki toiseen tiedostoon, ja käyttöoikeudet määräytyvät tuon kohdetiedoston oikeuksien mukaan. Hakemiston oikeuksissa suoritus (x) merkitsee oikeutta päästä hakemiston sisältöön käsiksi (jos tietää siellä olevan tiedoston nimen). Erillisenä tästä on hakemiston lukuoikeus (r), joka sallii hakemiston sisällön listaamisen.

Windowsin graafisella tiedostoselaimella ("Windows Explorer") voi klikata tiedostoa oikealla napilla ja säätää oikeuksia Security -välilehdeltä.

Unixin "**mounttaus**" ja "**unmounttaus**: Komennolla mount voi unixeissa/linuxeissa liittää tallennuslaitteita haluamaansa kohtaan hakemistohierarkiaa. Käyttöjärjestelmä tulkitsee laitteiden sisältönä olevan tietyn tiedostojärjestelmän mukaista dataa. Komennolla umount vastaavasti voi katkaista yhteyden laitteeseen. Mountteja voi normaalisti tehdä vain pääkäyttäjä/ylläpitäjä.

### **11.3 Huomioita muista tiedostojärjestelmistä**

Tiedostojärjestelmiä on monia! Esim. Linuxeissa yleiset ext2, ext3, ext4; Windowsissa tyypillinen ntfs; Verkon yli jaettava nfs; yksinkertainen fat; muistia kovalevyn sijaan käyttävä ramfs; lisäksi mm. 9p, afs, hfs, jfs, . . . Tiedostojärjestelmät ovat erilaisia, eri tarkoituksiin ja eri aikoina syntyneitä. Niiden mahdollisuudet ja rajoitukset kumpuavat toteutustavasta.

Tiedostojärjestelmien näkyviä eroja ovat mm. tiedostonimien pituudet, kirjainten/merkkien tulkinta, käyttöoikeuksien asettamisen hienojakoisuus ym. Syvällisempiä eroja ovat mm. päämäärähakuiset toteutusyksityiskohdat:

• nopeus/tehokkuus eri tehtäviin, tilansäästö levyllä/muistissa (haku, nimen etsintä, tiedoston luonti, kirjoitus, luku, poisto, isot vai pienet tiedostot)

 $\rightarrow$  "Yksi koko ei sovi kaikille" - tiedostojärjestelmä on valittava kokonaisjärjestelmän käyttötarkoituksen mukaan. Esim. paljon pieniä tiedostoja voi toimia paremmin eri järjestelmässä kuin isojen tiedostojen käsittely.

• toimintavarmuus (mitä tapahtuu, jos tulee sähkökatko tai laitevika)

→ joissakin tiedostojärjestelmissä on toteutettu "transaktioperiaate" eli **journalointi**: Kirjoitusoperaatiot tehdään atominen kirjoituspätkä kerrallaan. Ensin tehdään kirjoitus yhteen paikkaan, "ennakkokirjoitus" (ei vielä siihen kohtaan levyä, mihin on lopulta tarkoitus) Kirjoitetaan myös tieto, mihin kohtaan on määrä kirjoittaa. Jos todellinen kirjoitus ei ehdi jostain syystä toteutua, se voidaan suorittaa alusta lähtien uudelleen käyttämällä ennakkoon tehtyä ja tallennettua suunnitelmaa, tai perua kokonaan jos itse suunnitelma oli jostain syystä pilalla.

# **12 Käyttöjärjestelmän suunnittelusta**

### **12.1 Esimerkki: Vuoronnusmenettelyjä**

Tutkitaan esimerkkinä joitakin käyttöjärjestelmän vuoronnusmenettelyjä:

- FCFS (First come, first serve): prosessi valmiiksi ennen siirtymistä seuraavan suoritukseen; "eräajo"; historiallinen, nykyisin monesti turha koska keskeytykset ovat mahdollisia ja toisaalta moniajo monin paikoin perusvaatimus.
- Kiertojono (round robin): tuttu aiemmasta esittelystä: prosessia suoritetaan aikaviipaleen loppuun ja siirrytään seuraavaan. Odottavista prosesseista muodostuu rengas tai "piiri", jota edetään aina seuraavaan.
- Prioriteetit: esim. kiertojono jokaiselle prioriteetille, ja palvellaan korkeamman prioriteetin jonoa useammin tai pidempien viipaleiden verran. (vaarana alemman prioriteetin nääntyminen)::

Prioriteetti 0 [READYO] -> PID 24 -> NULL Prioriteetti 1 [READY1] -> PID 7 -> PID 1234 -> PID 778 -> NULL Prioriteetti 2 [READY2] -> PID 324 -> PID 1123 -> NULL ... Prioriteetti 99 [READY99] -> NULL

- Dynaamiset prioriteetit: kiertojono jokaiselle prioriteetille, mutta prioriteetteja vaihdellaan tilanteen mukaan:
	- **–** prosessit aloittavat korkealla prioriteetilla I/O:n jälkeen (oletetaan "nopea" käsittely ja seuraava keskeytys; esim. tekstieditori, joka lähinnä odottelee näppäinpainalluksia)
	- **–** siirretään alemmalle prioriteetille, jos aika-annos kuluu umpeen, ts. prosessi alkaakin tehdä paljon laskentaa
	- **–** lopputulemana on kompromissi: vasteajat hyviä ohjelmille, jotka eivät laske kovin paljon; hintana on se että runsaasti laskevien ohjelmien kokonaissuoritusaika hieman pitenee (pidennys riippuu tietysti järjestelmän kokonaiskuormasta eli paljonko prosesseja yhteensä on ja mitä ne kaikki tekevät; jos prosessori olisi muuten "tyhjäkäynnillä", saa matalinkin prioriteetti tietysti lähes 100% käyttöönsä).

Prosessorin lisäksi muitakin resursseja täytyy vuorontaa. Esim. **kovalevyn vuoronnus** (engl. *disk scheduling*):

- esim. kaksi prosessia haluaa lukea gigatavun eri puolilta levyä
- gigatavun lukeminen kestää jo jonkin aikaa
- lukeeko ensin toinen prosessi kaiken ja sitten vasta toinen pääsee lukemaan mitään ("FCFS"), vai vaihdellaanko prosessien välillä lukuvuoroa?
- kun lukuvuoroa vaihdellaan, kuinka suurissa pätkissä (lohko vai useampia) ja millä prioriteeteilla...

• kovalevyn vuoronnukseen (disk scheduling) liittyy fyysisen laitteen nopeusominaisuudet: esim. kokonaisuuden throughput pienenee, jos aikaa kuluu lukupään siirtoon levyn akselin ja ulkoreunan välillä; peräkkäin samalla uralla sijaitsevaa tietoa pitäisi siis suosia, mutta tämä voi laskea vasteaikaa muilta lukijoilta. Arvatenkin tarvitaan taas jonkinlainen kompromissi.

### **12.2 Reaaliaikajärjestelmien erityisvaatimukset**

**Reaaliaikajärjestelmä** (engl. *real time system*) on sellainen järjestelmä, esimerkiksi tietokonelaitteisto ja käyttöjärjestelmä, jonka pitää pystyä toimimaan ympäristössä, jossa asiat tapahtuvat todellisten ilmiöiden sanelemassa "reaaliajassa". Esimerkkejä "reaaliajasta":

- Robottiajoneuvo kulkee eteenpäin, ja sitä vastaan tulee este; esteen havaitseminen ja siihen reagoiminen ilmeisesti täytyy tapahtua riittävän ajoissa, koska muuten tapahtuu törmäys.
- Syntetisaattoriohjelman on tarkoitus tuottaa äänisignaalia millisekunnin mittaisissa aikaikkunoissa; ääniohjain ilmoittaa tulostuspuskurin olevan pian tyhjä, jolloin rumpukoneohjelman on pystyttävä kirjoittamaan seuraava pätkä riittävän ajoissa, koska muuten ääniohjaimen on pakko puskea tyhjä tai puolivalmis puskuri kaiuttimiin, joista kuuluu tällöin ikävä rasaus. Näytönpäivityksen osalta tilanne on vastaava, mutta lyhyt grafiikan nykäys on usein vähemmän häiritsevä kuin voimakas häiriö äänentuotossa.
- Kuuraketin nopeussensori huomaa suunnan kallistuvan vasemmalle; ohjausjärjestelmälle on riittävän pian saatava komento korjausliikkeestä, koska muuten kallistus saattaa kärjistyä katastrofaalisesti eikä matkustajille käy hyvin.

Reaaliaikajärjestelmän yleisiä vaatimuksia ovat seuraavat:

- determinismi (determinism); olennaiset toimenpiteet saadaan suoritukseen aina riittävän pian niitä tarvitsevan ilmiön (esim. prosessorin keskeytyksen) jälkeen
- vaste/responsiivisuus (responsiveness); olennaiset toimenpiteet saadaan päätökseen riittävän pian käsittelyn aloituksesta
- hallittavuus (user control); käyttäjä tietää, mitkä toimenpiteet ovat olennaisimpia tarvitaan keinot kommunikoida nämä käyttöjärjestelmälle, mikäli kyseessä on yleiskäyttöinen käyttöjärjestelmä (ja dedikoitu järjestelmä olisi varmaan alun alkaenkin suunniteltu käyttäjiensä sovellustietämyksen perusteella)
- luotettavuus (reliability); vikoja esiintyy riittävän harvoin/epätodennäköisesti
- vikasietoinen toiminta (fail-soft operation); häiriön tai virheen ilmetessä toiminta jatkuu - ainakin jollain tavoin. Esim. vaikka robottiajoneuvon vaste oli kertaalleen liian pitkä ja se törmäsi esteeseen ja meni osittain rikki, niin ohjausta pitäisi edelleen jatkaa ettei vauhdissa tule lisää vaurioita.

Edellä olevassa "riittävä" tarkoittaa reaaliaikailmiön luonteesta riippuen eri asioita. Joissain sovelluksissa esim. mikrosekunti on tämä riittävän lyhyt aika, toisissa taas minuutti tai tuntikin saattaa riittää. Käytännössä hankalinta on tietysti hallita lyhyitä aikajaksoja, joihin mahtuu pieni määrä prosessorin kellojaksoja tai prosessien aikaviipaleita.

Normaali interaktiivinen tietokoneen käyttö ei edellytä "reaaliaikaisuutta". Determinismi- ja vastevaatimukset eivät ole lukkoon lyötyjä eivätkä kriittisiä esim. WWW-sivujen lataamisen ja katselun tai tekstinkäsittelyn kannalta. Kriittisemmäksi tilanne muuttuu, jos laitetta käytetään esim. multimediaan; esim. toimintapelien elämyksellisyys voi vaatia riittävän nopeata kuvan ja äänen päivitystä.

Reaaliaikaiseen käyttöjärjestelmään liittyy termi **pre-emptiivisyys** (engl. *preemption/preemption*) mikä tarkoittaa että prosessin toiminta voi keskeytyä kun suuremman prioriteetin prosessi tarvitsee palvelua.

Pre-emptioksi voidaan sanoa jo sitäkin kun prosessi ylipäätään voi keskeytyä kesken laskennan (siis aika-annoksenkin loppumiseen); reaaliaikajärjestelmissä pre-emption rooli on kuitenkin merkityksellisempi - mm. keskeytyskäsittelyjä ja muita käyttöjärjestelmän toimenpiteitä (joita ei välttämättä tarvitsisi keskeyttää ei-reaaliaikajärjestelmässä) täytyisikin voida keskeyttää, jos tulee "se tärkeä keskeytys".

# **13 Shellit ja shell-skriptit**

Shellin käyttöä ja shell-skriptiohjelmointia käydään läpi kurssin pakollisissa demoissa käytännön tekemisen kautta. Laitetaan kuitenkin myös monistelehdykän puolelle joitakin yleisiä huomioita asiasta:

- shell tarkoittaa "kuorta", joka "ympäröi"käyttöjärjestelmän ydintä ja jonka kautta käyttöjärjestelmää voidaan komentaa.
- Shelliä käytettäessä ollaankin varsin lähellä käyttöjärjestelmän rajapintoja.
- Merkittäviä shellejä ovat olleet mm. Bourne Shell (sh), csh, ksh ja zsh sekä nykyisin varsin suosittu GNU Bourne Again Shell (bash). Paljon muitakin shellejä on kehitetty. Pääpiirteissään ne toimivat hyvin samalla tavoin. (Syntakseissa ja ominaisuuksissa on eroa)

Ainakin tällä kurssilla suositus on käyttää bashiä, jolle löytyy runsaasti esimerkkejä ja tutoriaaleja WWW:stä.

Shellejä voi käyttää interaktiivisesti eli kirjoittamalla komento kerrallaan, mutta niillä voi myös hiukan ohjelmoida. Shell-ohjelma on periaatteessa pötkö komentoja, joiden ympärille voi lisätä ohjelmointirakenteita kuten muuttujia, ehtoja, toistoja ja aliohjelmia. Shell osaa tulkita ja suorittaa tällaisen ohjelman, jota sanotaan skriptiksi (joskus erityisesti shell-skriptiksi).

Miksi tehdään skriptejä:

- usein tehtävät komentosarjat (esim. tiedostokonversiot, varmuuskopiot) on mukava sijoittaa helposti ajettavaan skriptiin.
- ajoitetut tehtävät (esim. varmuuskopiot klo 5:30) voidaan kirjoittaa skriptiin, joka suoritetaan automaattisesti tiettyyn aikaan (ajoitusapuohjelmalla, luonnollisestikin).
- konfigurointi (esim. käyttöjärjestelmän palveluiden ylösajo)
- itse shellin konfigurointi, esim. ympäristömuuttujien asetus.
- ohjelmistoasennukset.
- ohjelmien käynnistäminen, jos ne tarvitsevat vaikkapa joitakin ennakkotarkistuksia tai muita valmisteluja.

Skriptejä voi tehdä shellin lisäksi millä tahansa muulla tulkattavalla ohjelmointikielellä (perl, python, ...). Shellin käyttö on perusteltua, jos ei voida olettaa että hienompia alustoja olisi asennettu koneelle, jossa skriptit tarvitsee ajaa. Esim. bash löytyy todella monista Unix/Linux -koneista ja se on saatavilla myös Windowsille. Jos pitäytyy alkuperäisen Bourne Shellin (sh) ominaisuuksissa ja käyttää vain yleisimpiä apuohjelmia, on siirrettävyys vieläkin varmempi.

Skriptejä tehdessä on syytä olla huolellinen ja huomioida erityistapaukset ja -tilanteet! Oikeaoppinen skripti toimii kuin mikä tahansa tekstipohjainen sovellusohjelma - sitä voi ohjailla komentoriviargumenteilla, se tarkistaa etteivät sen tekemät toimenpiteet tuhoa tietoja, ja ilmoittaa virhetilanteista täsmällisesti.

### **14 Epilogi**

### **14.1 Yhteenveto**

Toivottavasti on tähän mennessä nähty, että vaikka tietokone (edelleenkin, jopa aikojen saatossa syntyneine lisäteknologioineen) on pohjimmiltaan yksinkertainen laite, logiikkaportteihin perustuva bittien siirtäjä, on siihen ja sen käyttöön aikojen saatossa kohdistunut uusia vaatimuksia ja ratkaistavia haasteita. Tuloksena on laaja ja monimutkainen järjestelmä, jonka kokonaisuuden ja yksittäiset osa-alueet voi toteuttaa erilaisin tavoin. Haasteet muuttuvat aikojen myötä, joten käyttöjärjestelmien piirteitä on jatkuvasti tutkittava. Alan konferensseja ja lehtiä voi kiinnostunut lukija varmasti löytää internetistä esimerkiksi hakusanoilla "operating system journal", "operating system conference" ja yleisesti "operating system research".

### **14.2 Mainintoja asioista, jotka tällä kurssilla ohitettiin**

Monet asiat käsiteltiin pintapuolisesti, koska kurssin opintopistemäärä ei mahdollista kovin suurta syventymistä. Myöskään emme voi näin suppealla kurssilla esimerkiksi teettää harjoitustyönä omaa käyttöjärjestelmää, kuten joissakin maailman yliopistoissa on tapana. Tarkoitus olikin antaa yleiskuva siitä, mikä oikein on käyttöjärjestelmä, mihin se tarvitaan, ja millaisia osa-alueita sellaisen on hallittava. Terminologiaa ja käsitteitä esiteltiin luettelonomaisesti, jotta ne olisi tämän jälkeen "kuultu" ja osattaisiin etsiä lisätietoa itsenäisesti. Pakollisissa demoissa pyrittiin antamaan käytännön käden taitoja ja lähtökohta omatoimiseen lisäopiskeluun. Vapaaehtoisissa demoissa näitä taitoja pyrittiin vielä lisäämään.

Käsittelemättä jätettiin myös joitakin suositeltuja aihekokonaisuuksia, mm.

- tietoturvaan liittyvät seikat (security / security models) ("policyt", tietoturvalaitteet, kryptografia, autentikointi) pääasiassa ohitettiin. Meillä on nykyään useita kaikille yhteisiä kursseja (Tietoturva, Ohjelmistoturvallisuus) sekä kokonainen informaatioturvallisuuden maisteriohjelma, joissa turva-asioihin syvennytään perusteellisesti.
- Sulautettujen järjestelmien (embedded systems) erityistarpeita ei juurikaan käsitelty osaalueiden yhteydessä. Pääasiassa käsiteltiin työasemien ja palvelimien näkökulmaa. Näitä käytäneen läpi tietoliikenteen maisteriohjelman kursseilla.
- Järjestelmän suorituskyvyn analysoinnista (performance evaluation) (tarpeet, menetelmät) ei ollut varsinaisesti puhetta.
- "Sähköisestä todisteaineistosta" (digital forensics) (kerääminen, analysointi) ei ollut puhetta.

## **Viitteet**

- [1] William Stallings, 2009. Operating Systems Internals and Design Principles, 6th ed.
- [2] Pasi Koikkalainen ja Pekka Orponen, 2002. Tietotekniikan perusteet. *Luentomoniste.* Saatavilla WWW:ssä osoitteessa [http://users.ics.tkk.fi/orponen/lectures/ttp\\_2002.](http://users.ics.tkk.fi/orponen/lectures/ttp_2002.pdf) [pdf](http://users.ics.tkk.fi/orponen/lectures/ttp_2002.pdf) (linkin toimivuus tarkistettu 22.4.2014)
- [3] AMD64 Architecture Programmer's Manual Vol 1–5 [http://developer.amd.com/](http://developer.amd.com/resources/documentation-articles/developer-guides-manuals/) [resources/documentation-articles/developer-guides-manuals/](http://developer.amd.com/resources/documentation-articles/developer-guides-manuals/) (linkin toimivuus tarkistettu 22.4.2014)
- [4] GAS assembler syntax. <https://sourceware.org/binutils/docs/as/Syntax.html> (linkin toimivuus tarkistettu 22.4.2014)
- [5] Michael Matz, Jan Hubicka, Andreas Jaeger, Mark Mitchell (eds.). System V Application Binary Interface – AMD64 Architecture Processor Supplement (Draft Version 0.99.6) October 7, 2013. <http://www.x86-64.org/documentation/abi-0.99.pdf> (linkin toimivuus tarkistettu 22.4.2014)